# Package 'salesforcer'

October 14, 2022

<span id="page-0-0"></span>Title An Implementation of 'Salesforce' APIs Using Tidy Principles

Version 1.0.1

Date 2022-02-28

Description Functions connecting to the 'Salesforce' Platform APIs (REST, SOAP,

Bulk 1.0, Bulk 2.0, Metadata, Reports and Dashboards)

<[https://trailhead.salesforce.com/en/content/learn/modules/api\\_basics/api\\_](https://trailhead.salesforce.com/en/content/learn/modules/api_basics/api_basics_overview) [basics\\_overview](https://trailhead.salesforce.com/en/content/learn/modules/api_basics/api_basics_overview)>.

``API'' is an acronym for ``application programming interface''. Most all calls from these APIs are supported as they use CSV, XML or JSON data that can be parsed into R data structures. For more details please see the 'Salesforce' API documentation and this package's website <<https://stevenmmortimer.github.io/salesforcer/>> for more information,

License MIT + file LICENSE

documentation, and examples.

URL <https://github.com/StevenMMortimer/salesforcer>

BugReports <https://github.com/StevenMMortimer/salesforcer/issues>

**Depends** R  $(>= 3.6.0)$ 

**Imports** methods ( $> = 3.6.0$ ), utils ( $> = 3.6.0$ ), stats ( $> = 3.6.0$ ), dplyr  $(>= 1.0.0)$ , purrr  $(>= 0.3.4)$ , vctrs  $(>= 0.3.4)$ , tibble  $(>= 1.0.0)$ 3.0.3), readr ( $>= 1.3.1$ ), lubridate ( $>= 1.7.8$ ), anytime ( $>= 1.5.1$ ) 0.3.9), rlang ( $> = 0.4.7$ ), httr ( $> = 1.4.1$ ), curl ( $> = 4.3$ ), data.table ( $>= 1.13.0$ ), XML ( $>= 3.99-0.3$ ), xml2 ( $>= 1.3.2$ ), jsonlite ( $> = 1.6.1$ ), rlist ( $> = 0.4.6.1$ ), zip ( $> = 2.0.4$ ), base64enc ( $> = 0.1-3$ ), mime ( $> = 0.9$ ), lifecycle ( $> = 0.2.0$ )

Suggests knitr, rmarkdown, testthat, spelling, here, microbenchmark, ggplot2, sessioninfo

VignetteBuilder knitr

ByteCompile true

Encoding UTF-8

Language en-US

RoxygenNote 7.1.2

# NeedsCompilation no

Author Steven M. Mortimer [aut, cre], Takekatsu Hiramura [ctb], Jennifer Bryan [ctb, cph], Joanna Zhao [ctb, cph]

Maintainer Steven M. Mortimer <mortimer.steven.m@gmail.com>

Repository CRAN

Date/Publication 2022-03-01 21:50:02 UTC

# R topics documented:

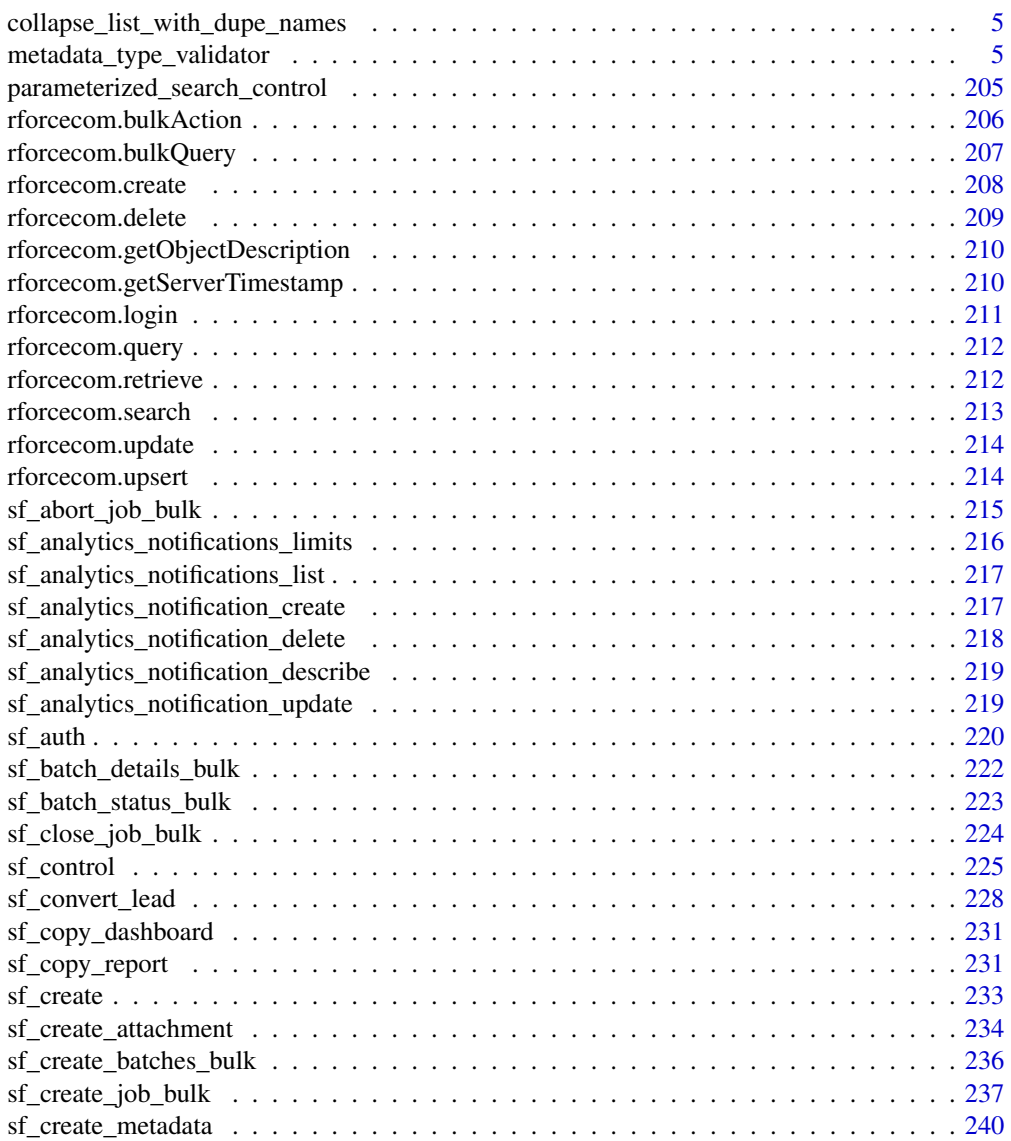

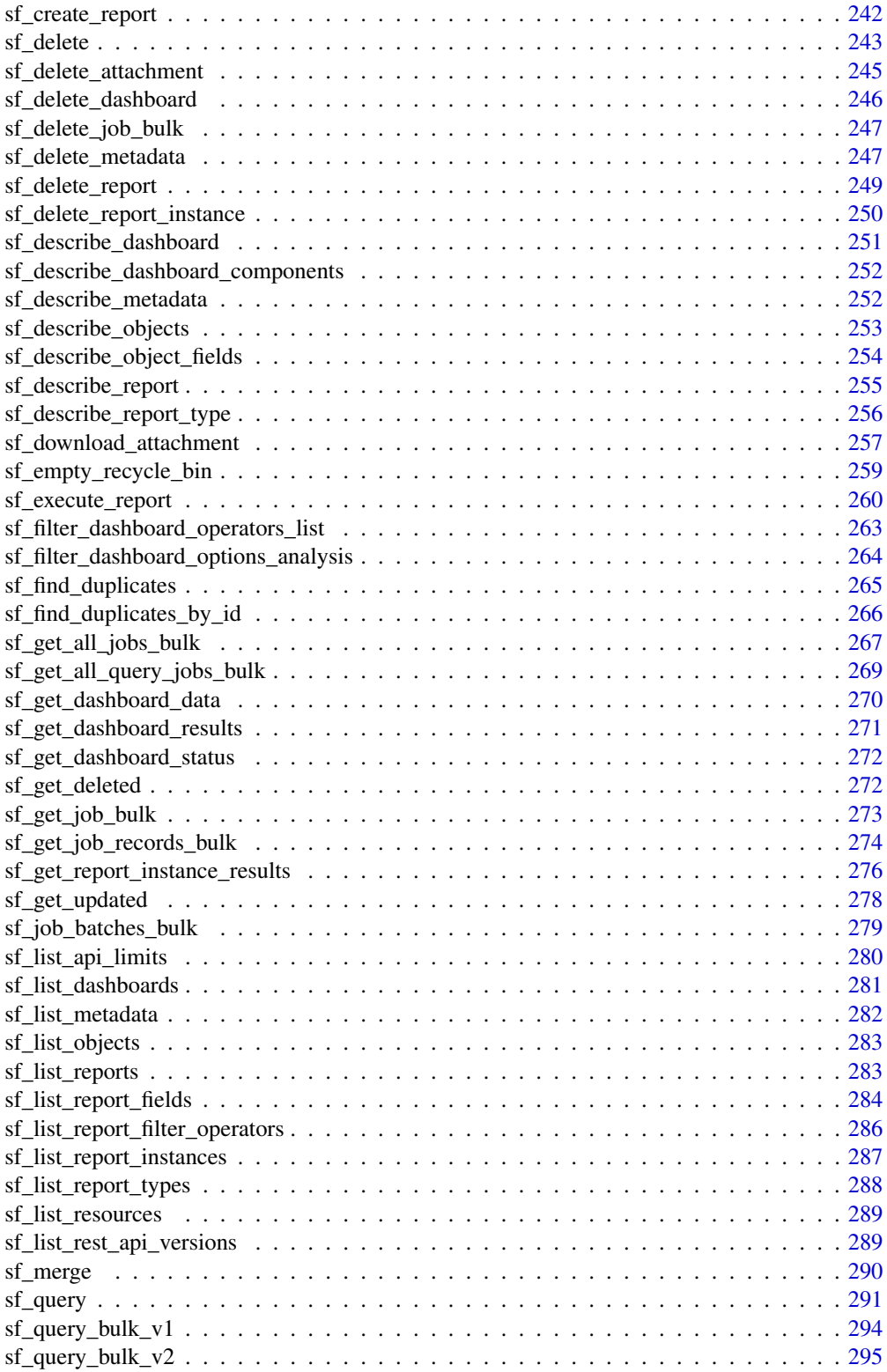

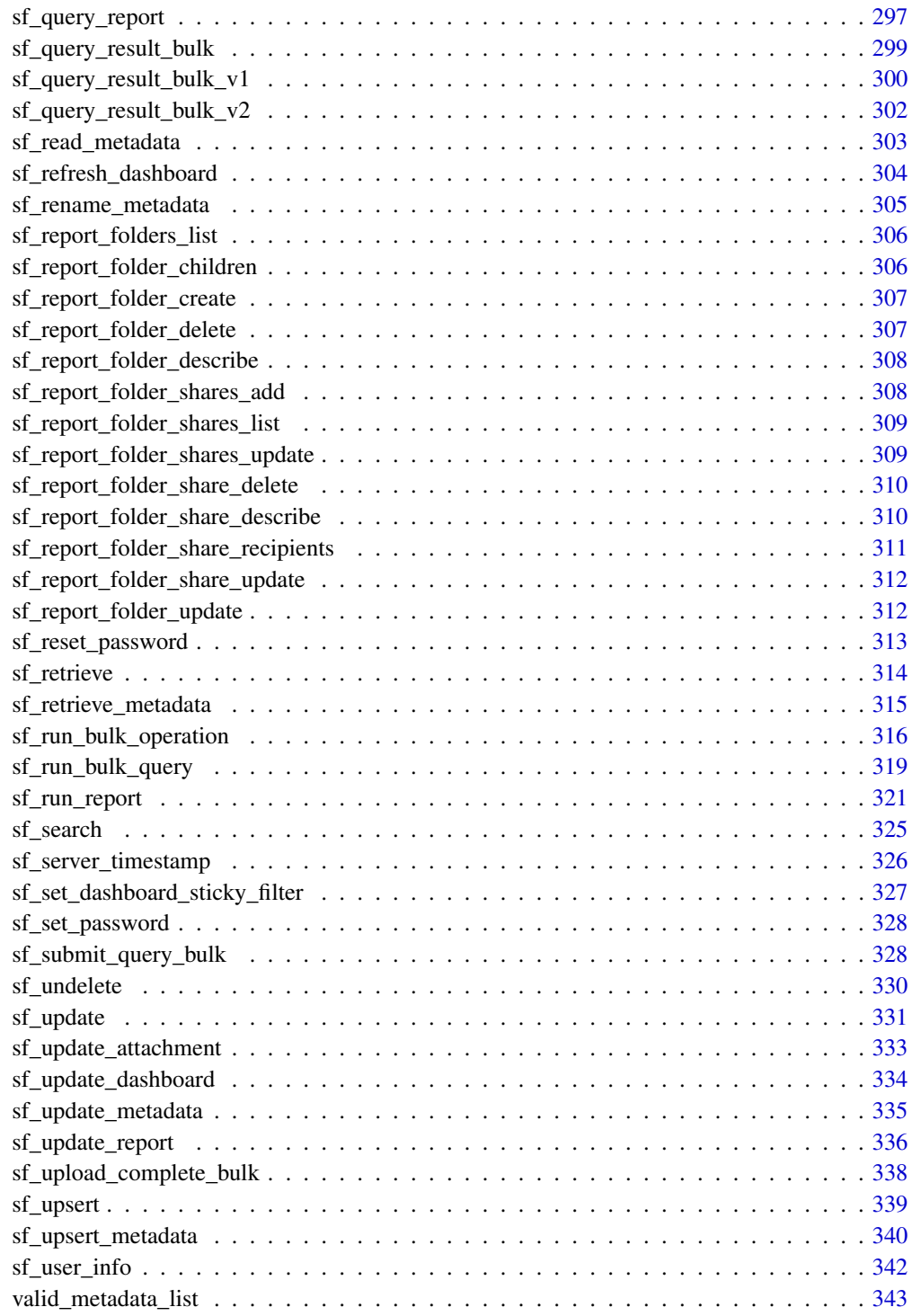

**Index** [344](#page-343-0)

<span id="page-4-0"></span>collapse\_list\_with\_dupe\_names

*Collapse Elements in List with Same Name*

# Description

This function looks for instances of elements in a list that have the same name and then combine them all into a single comma separated character string (referenceTo) or tbl\_df (picklistValues).

#### Usage

```
collapse_list_with_dupe_names(x)
```
#### Arguments

x list; a list, typically returned from the API that we would parse through

#### Value

A list containing one row per field for the requested object.

#### Note

The tibble only contains the fields that the user can view, as defined by the user's field-level security settings.

#### Examples

```
## Not run:
obj_dat <- sf_describe_objects(object_names = "Contact", api_type = "SOAP")[[1]]
obj_fields_list <- obj_dat[names(obj_dat) == "fields"] %>%
 map(collapse_list_with_dupe_names)
```
## End(Not run)

metadata\_type\_validator

*Metadata Data Type Validator*

#### **Description**

A function to create a variety of objects that are part of the Metadata API service Below is a list of objects and their required components to be created with this function:

#### Usage

```
metadata_type_validator(obj_type, obj_data)
```
# Arguments

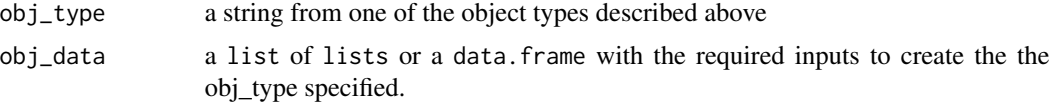

# Details

# AccessMapping

accessLevel a character object a character objectField a character userField a character

# AccountSettings

fullName a character (inherited from Metadata) enableAccountOwnerReport a character either 'true' or 'false' enableAccountTeams a character either 'true' or 'false' showViewHierarchyLink a character either 'true' or 'false'

#### AccountSharingRuleSettings

caseAccessLevel a character contactAccessLevel a character opportunityAccessLevel a character

## ActionLinkGroupTemplate

fullName a character (inherited from Metadata)

actionLinkTemplates a ActionLinkTemplate

category a PlatformActionGroupCategory - which is a character taking one of the following values:

- 
- Primary
- Overflow
- executionsAllowed a ActionLinkExecutionsAllowed which is a character taking one of the following values:
	- Once
	- OncePerUser
	- Unlimited

hoursUntilExpiration an integer

isPublished a character either 'true' or 'false'

name a character

# ActionLinkTemplate

actionUrl a character

headers a character

isConfirmationRequired a character either 'true' or 'false'

isGroupDefault a character either 'true' or 'false'

label a character

label**Key** a character

linkType a ActionLinkType - which is a character taking one of the following values:

- API
- APIAsync
- Download
- UI

method a ActionLinkHttpMethod - which is a character taking one of the following values:

- HttpDelete
- HttpHead
- HttpGet
- HttpPatch
- HttpPost
- HttpPut

position an integer

requestBody a character

userAlias a character

userVisibility a ActionLinkUserVisibility - which is a character taking one of the following values:

- Creator
- Everyone
- EveryoneButCreator
- Manager
- CustomUser
- CustomExcludedUser

#### ActionOverride

actionName a character

comment a character

content a character

formFactor a FormFactor - which is a character taking one of the following values:

- Small
- Medium
- Large

skipRecordTypeSelect a character either 'true' or 'false'

type a ActionOverrideType - which is a character taking one of the following values:

- Default
- Standard
- Scontrol
- Visualforce
- Flexipage
- LightningComponent

#### ActivitiesSettings

fullName a character (inherited from Metadata)

allowUsersToRelateMultipleContactsToTasksAndEvents a character either 'true' or 'false' autoRelateEventAttendees a character either 'true' or 'false' enableActivityReminders a character either 'true' or 'false' enableClickCreateEvents a character either 'true' or 'false' enableDragAndDropScheduling a character either 'true' or 'false' enableEmailTracking a character either 'true' or 'false' enableGroupTasks a character either 'true' or 'false' enableListViewScheduling a character either 'true' or 'false' enableLogNote a character either 'true' or 'false' enableMultidayEvents a character either 'true' or 'false' enableRecurringEvents a character either 'true' or 'false' enableRecurringTasks a character either 'true' or 'false' enableSidebarCalendarShortcut a character either 'true' or 'false' enableSimpleTaskCreateUI a character either 'true' or 'false' enableUNSTaskDelegatedToNotifications a character either 'true' or 'false' meetingRequestsLogo a character showCustomLogoMeetingRequests a character either 'true' or 'false' showEventDetailsMultiUserCalendar a character either 'true' or 'false' showHomePageHoverLinksForEvents a character either 'true' or 'false' showMyTasksHoverLinks a character either 'true' or 'false'

## AddressSettings

fullName a character (inherited from Metadata) countriesAndStates a CountriesAndStates

## AdjustmentsSettings

enableAdjustments a character either 'true' or 'false' enableOwnerAdjustments a character either 'true' or 'false'

# AgentConfigAssignments

profiles a AgentConfigProfileAssignments users a AgentConfigUserAssignments

# AgentConfigButtons

button a character

## AgentConfigProfileAssignments

profile a character

#### AgentConfigSkills

skill a character

## AgentConfigUserAssignments

user a character

# AnalyticsCloudComponentLayoutItem

assetType a character devName a character error a character filter a character height an integer hideOnError a character either 'true' or 'false' showHeader a character either 'true' or 'false' showSharing a character either 'true' or 'false' showTitle a character either 'true' or 'false' width a character

# AnalyticSnapshot

fullName a character (inherited from Metadata) description a character groupColumn a character mappings a AnalyticSnapshotMapping name a character runningUser a character sourceReport a character targetObject a character

# AnalyticSnapshotMapping

aggregateType a ReportSummaryType - which is a character taking one of the following values:

- Sum
- Average
- Maximum
- Minimum
- None

# sourceField a character

sourceType a ReportJobSourceTypes - which is a character taking one of the following values:

- tabular
- summary
- snapshot

targetField a character

## ApexClass

content a character formed using [base64encode](#page-0-0) (inherited from MetadataWithContent)

apiVersion a numeric

packageVersions a PackageVersion

status a ApexCodeUnitStatus - which is a character taking one of the following values:

- Inactive
- Active
- Deleted

## ApexComponent

content a character formed using [base64encode](#page-0-0) (inherited from MetadataWithContent)

apiVersion a numeric

description a character

label a character

packageVersions a PackageVersion

# ApexPage

content a character formed using [base64encode](#page-0-0) (inherited from MetadataWithContent)

apiVersion a numeric

availableInTouch a character either 'true' or 'false'

confirmationTokenRequired a character either 'true' or 'false'

description a character

label a character

packageVersions a PackageVersion

**ApexTestSuite** 

fullName a character (inherited from Metadata) testClassName a character

#### **ApexTrigger**

content a character formed using [base64encode](#page-0-0) (inherited from MetadataWithContent) apiVersion a numeric

packageVersions a PackageVersion

status a ApexCodeUnitStatus - which is a character taking one of the following values:

- Inactive
- Active
- Deleted

#### AppActionOverride

actionName a character (inherited from ActionOverride) comment a character (inherited from ActionOverride) content a character (inherited from ActionOverride) formFactor a FormFactor (inherited from ActionOverride) skipRecordTypeSelect a character either 'true' or 'false' (inherited from ActionOverride) type a ActionOverrideType (inherited from ActionOverride) pageOrSobjectType a character

## AppBrand

footerColor a character headerColor a character logo a character logoVersion an integer shouldOverrideOrgTheme a character either 'true' or 'false'

#### AppComponentList

alignment a character components a character

## AppMenu

fullName a character (inherited from Metadata) appMenuItems a AppMenuItem

# AppMenuItem

name a character type a character

## **AppPreferences**

enableCustomizeMyTabs a character either 'true' or 'false' enableKeyboardShortcuts a character either 'true' or 'false' enableListViewHover a character either 'true' or 'false' enableListViewReskin a character either 'true' or 'false' enableMultiMonitorComponents a character either 'true' or 'false' enablePinTabs a character either 'true' or 'false' enableTabHover a character either 'true' or 'false' enableTabLimits a character either 'true' or 'false' saveUserSessions a character either 'true' or 'false'

# AppProfileActionOverride

actionName a character (inherited from ProfileActionOverride) content a character (inherited from ProfileActionOverride) formFactor a FormFactor (inherited from ProfileActionOverride) pageOrSobjectType a character (inherited from ProfileActionOverride) recordType a character (inherited from ProfileActionOverride) type a ActionOverrideType (inherited from ProfileActionOverride) profile a character

#### ApprovalAction

action a WorkflowActionReference

#### ApprovalEntryCriteria

booleanFilter a character criteriaItems a FilterItem formula a character

#### ApprovalPageField

field a character

#### ApprovalProcess

fullName a character (inherited from Metadata) active a character either 'true' or 'false' allowRecall a character either 'true' or 'false' allowedSubmitters a ApprovalSubmitter approvalPageFields a ApprovalPageField approvalStep a ApprovalStep

description a character emailTemplate a character enableMobileDeviceAccess a character either 'true' or 'false' entryCriteria a ApprovalEntryCriteria finalApprovalActions a ApprovalAction finalApprovalRecordLock a character either 'true' or 'false' finalRejectionActions a ApprovalAction finalRejectionRecordLock a character either 'true' or 'false' initialSubmissionActions a ApprovalAction label a character nextAutomatedApprover a NextAutomatedApprover

postTemplate a character

recallActions a ApprovalAction

recordEditability a RecordEditabilityType - which is a character taking one of the following val-

- AdminOnly
- AdminOrCurrentApprover

showApprovalHistory a character either 'true' or 'false'

## ApprovalStep

ues:

allowDelegate a character either 'true' or 'false'

approvalActions a ApprovalAction

assignedApprover a ApprovalStepApprover

description a character

entryCriteria a ApprovalEntryCriteria

**ifCriteriaNotMet** a StepCriteriaNotMetType - which is a character taking one of the following values:

- ApproveRecord
- RejectRecord
- GotoNextStep

label a character

name a character

rejectBehavior a ApprovalStepRejectBehavior

rejectionActions a ApprovalAction

# ApprovalStepApprover

approver a Approver

whenMultipleApprovers a RoutingType - which is a character taking one of the following values:

# 14 metadata\_type\_validator

- Unanimous
- FirstResponse

## ApprovalStepRejectBehavior

type a StepRejectBehaviorType - which is a character taking one of the following values:

- RejectRequest
- BackToPrevious

## ApprovalSubmitter

submitter a character

type a ProcessSubmitterType - which is a character taking one of the following values:

- group
- role
- user
- roleSubordinates
- roleSubordinatesInternal
- owner
- creator
- partnerUser
- customerPortalUser
- portalRole
- portalRoleSubordinates
- allInternalUsers

# Approver

name a character

type a NextOwnerType - which is a character taking one of the following values:

- adhoc
- user
- userHierarchyField
- relatedUserField
- queue

# AppWorkspaceConfig

mappings a WorkspaceMapping

# ArticleTypeChannelDisplay

articleTypeTemplates a ArticleTypeTemplate

# ArticleTypeTemplate

channel a Channel - which is a character taking one of the following values:

- AllChannels
- App
- Pkb
- Csp
- Prm

## page a character

template a Template - which is a character taking one of the following values:

- Page
- Tab
- Toc

# AssignmentRule

fullName a character (inherited from Metadata) active a character either 'true' or 'false' ruleEntry a RuleEntry

## AssignmentRules

fullName a character (inherited from Metadata) assignmentRule a AssignmentRule

## AssistantRecommendationType

fullName a character (inherited from Metadata) description a character masterLabel a character platformActionlist a PlatformActionList sobjectType a character title a character

## Attachment

content a character formed using [base64encode](#page-0-0) name a character

#### AuraDefinitionBundle

fullName a character (inherited from Metadata) SVGContent a character formed using [base64encode](#page-0-0) apiVersion a numeric controllerContent a character formed using [base64encode](#page-0-0) description a character designContent a character formed using [base64encode](#page-0-0)

documentationContent a character formed using [base64encode](#page-0-0)

helperContent a character formed using [base64encode](#page-0-0)

markup a character formed using [base64encode](#page-0-0)

modelContent a character formed using [base64encode](#page-0-0)

packageVersions a PackageVersion

rendererContent a character formed using [base64encode](#page-0-0)

styleContent a character formed using [base64encode](#page-0-0)

testsuiteContent a character formed using [base64encode](#page-0-0)

type a AuraBundleType - which is a character taking one of the following values:

- Application
- Component
- Event
- Interface
- Tokens

#### **AuthProvider**

fullName a character (inherited from Metadata)

authorizeUrl a character

consumerKey a character

consumerSecret a character

customMetadataTypeRecord a character

defaultScopes a character

errorUrl a character

executionUser a character

friendlyName a character

iconUrl a character

idTokenIssuer a character

includeOrgIdInIdentifier a character either 'true' or 'false'

logoutUrl a character

plugin a character

portal a character

providerType a AuthProviderType - which is a character taking one of the following values:

- Facebook
- Janrain
- Salesforce
- OpenIdConnect
- MicrosoftACS
- LinkedIn
- Twitter
- Google
- GitHub
- Custom

registrationHandler a character

sendAccessTokenInHeader a character either 'true' or 'false'

sendClientCredentialsInHeader a character either 'true' or 'false'

tokenUrl a character

userInfoUrl a character

#### AutoResponseRule

fullName a character (inherited from Metadata) active a character either 'true' or 'false' ruleEntry a RuleEntry

# AutoResponseRules

fullName a character (inherited from Metadata) autoResponseRule a AutoResponseRule

## BrandingSet

fullName a character (inherited from Metadata) brandingSetProperty a BrandingSetProperty description a character masterLabel a character type a character

## BrandingSetProperty

propertyName a character propertyValue a character

#### BusinessHoursEntry

fullName a character (inherited from Metadata) active a character either 'true' or 'false' default a character either 'true' or 'false' fridayEndTime a character formatted as 'hh:mm:ssZ fridayStartTime a character formatted as 'hh:mm:ssZ mondayEndTime a character formatted as 'hh:mm:ssZ mondayStartTime a character formatted as 'hh:mm:ssZ name a character

saturdayEndTime a character formatted as 'hh:mm:ssZ

saturdayStartTime a character formatted as 'hh:mm:ssZ sundayEndTime a character formatted as 'hh:mm:ssZ sundayStartTime a character formatted as 'hh:mm:ssZ thursdayEndTime a character formatted as 'hh:mm:ssZ thursdayStartTime a character formatted as 'hh:mm:ssZ timeZoneId a character tuesdayEndTime a character formatted as 'hh:mm:ssZ tuesdayStartTime a character formatted as 'hh:mm:ssZ wednesdayEndTime a character formatted as 'hh:mm:ssZ wednesdayStartTime a character formatted as 'hh:mm:ssZ

#### BusinessHoursSettings

fullName a character (inherited from Metadata) businessHours a BusinessHoursEntry holidays a Holiday

# **BusinessProcess**

fullName a character (inherited from Metadata) description a character isActive a character either 'true' or 'false' values a PicklistValue

# CallCenter

fullName a character (inherited from Metadata) adapterUrl a character customSettings a character displayName a character displayNameLabel a character internalNameLabel a character sections a CallCenterSection version a character

## CallCenterItem

label a character name a character value a character

# CallCenterSection

items a CallCenterItem label a character name a character

#### CampaignInfluenceModel

fullName a character (inherited from Metadata) isActive a character either 'true' or 'false' isDefaultModel a character either 'true' or 'false' isModelLocked a character either 'true' or 'false' modelDescription a character name a character recordPreference a character

#### **CaseSettings**

fullName a character (inherited from Metadata) caseAssignNotificationTemplate a character caseCloseNotificationTemplate a character caseCommentNotificationTemplate a character caseCreateNotificationTemplate a character caseFeedItemSettings a FeedItemSettings closeCaseThroughStatusChange a character either 'true' or 'false' defaultCaseOwner a character defaultCaseOwnerType a character defaultCaseUser a character emailActionDefaultsHandlerClass a character emailToCase a EmailToCaseSettings enableCaseFeed a character either 'true' or 'false' enableDraftEmails a character either 'true' or 'false' enableEarlyEscalationRuleTriggers a character either 'true' or 'false' enableEmailActionDefaultsHandler a character either 'true' or 'false' enableSuggestedArticlesApplication a character either 'true' or 'false' enableSuggestedArticlesCustomerPortal a character either 'true' or 'false' enableSuggestedArticlesPartnerPortal a character either 'true' or 'false' enableSuggestedSolutions a character either 'true' or 'false' keepRecordTypeOnAssignmentRule a character either 'true' or 'false' notifyContactOnCaseComment a character either 'true' or 'false' notifyDefaultCaseOwner a character either 'true' or 'false' notifyOwnerOnCaseComment a character either 'true' or 'false'

notifyOwnerOnCaseOwnerChange a character either 'true' or 'false'

showEmailAttachmentsInCaseAttachmentsRL a character either 'true' or 'false'

showFewerCloseActions a character either 'true' or 'false'

systemUserEmail a character

useSystemEmailAddress a character either 'true' or 'false'

useSystemUserAsDefaultCaseUser a character either 'true' or 'false'

webToCase a WebToCaseSettings

# CaseSubjectParticle

fullName a character (inherited from Metadata)

index an integer

textField a character

type a CaseSubjectParticleType - which is a character taking one of the following values:

- ProvidedString
- Source
- MessageType
- SocialHandle
- SocialNetwork
- Sentiment
- RealName
- Content
- PipeSeparator
- ColonSeparator
- HyphenSeparator

# **Certificate**

content a character formed using [base64encode](#page-0-0) (inherited from MetadataWithContent) caSigned a character either 'true' or 'false'

encryptedWithPlatformEncryption a character either 'true' or 'false'

expirationDate a character formatted as 'yyyy-mm-ddThh:mm:ssZ'

keySize an integer

masterLabel a character

privateKeyExportable a character either 'true' or 'false'

#### ChannelLayout

fullName a character (inherited from Metadata) enabledChannels a character label a character layoutItems a ChannelLayoutItem

# recordType a character

# ChannelLayoutItem

field a character

# **ChartSummary**

aggregate a ReportSummaryType - which is a character taking one of the following values:

- Sum
- Average
- Maximum
- Minimum
- None

axisBinding a ChartAxis - which is a character taking one of the following values:

- $\bullet$  x • y
- $y2$
- r

column a character

## ChatterAnswersReputationLevel

name a character

value an integer

# ChatterAnswersSettings

fullName a character (inherited from Metadata) emailFollowersOnBestAnswer a character either 'true' or 'false' emailFollowersOnReply a character either 'true' or 'false' emailOwnerOnPrivateReply a character either 'true' or 'false' emailOwnerOnReply a character either 'true' or 'false' enableAnswerViaEmail a character either 'true' or 'false' enableChatterAnswers a character either 'true' or 'false' enableFacebookSSO a character either 'true' or 'false' enableInlinePublisher a character either 'true' or 'false' enableReputation a character either 'true' or 'false' enableRichTextEditor a character either 'true' or 'false' facebookAuthProvider a character showInPortals a character either 'true' or 'false'

# **ChatterExtension**

- fullName a character (inherited from Metadata) compositionComponent a character description a character extensionName a character headerText a character hoverText a character icon a character isProtected a character either 'true' or 'false' masterLabel a character renderComponent a character
- 
- type a ChatterExtensionType which is a character taking one of the following values:
	- Lightning

# ChatterMobileSettings

enablePushNotifications a character either 'true' or 'false'

# CleanDataService

fullName a character (inherited from Metadata)

cleanRules a CleanRule

description a character

masterLabel a character

matchEngine a character

# CleanRule

bulkEnabled a character either 'true' or 'false'

bypassTriggers a character either 'true' or 'false'

bypassWorkflow a character either 'true' or 'false'

description a character

developerName a character

fieldMappings a FieldMapping

masterLabel a character

matchRule a character

sourceSobjectType a character

status a CleanRuleStatus - which is a character taking one of the following values:

- Inactive
- Active

targetSobjectType a character

**CodeLocation** 

column an integer line an integer numExecutions an integer time a numeric

# **Community**

fullName a character (inherited from Metadata) active a character either 'true' or 'false' chatterAnswersFacebookSsoUrl a character communityFeedPage a character dataCategoryName a character description a character emailFooterDocument a character emailHeaderDocument a character emailNotificationUrl a character enableChatterAnswers a character either 'true' or 'false' enablePrivateQuestions a character either 'true' or 'false' expertsGroup a character portal a character reputationLevels a ReputationLevels showInPortal a character either 'true' or 'false' site a character

# CommunityCustomThemeLayoutType

description a character label a character

**CommunityRoles** 

customerUserRole a character employeeUserRole a character partnerUserRole a character

# CommunityTemplateBundleInfo

description a character image a character order an integer title a character

- type a CommunityTemplateBundleInfoType which is a character taking one of the following values:
	- Highlight
	- PreviewImage

#### CommunityTemplateDefinition

fullName a character (inherited from Metadata)

baseTemplate a CommunityBaseTemplate - which is a character taking one of the following values:

• c

bundlesInfo a CommunityTemplateBundleInfo

category a CommunityTemplateCategory - which is a character taking one of the following values:

- IT
- Marketing
- Sales
- Service

defaultBrandingSet a character

defaultThemeDefinition a character

description a character

enableExtendedCleanUpOnDelete a character either 'true' or 'false'

masterLabel a character

navigationLinkSet a NavigationLinkSet

pageSetting a CommunityTemplatePageSetting

## CommunityTemplatePageSetting

page a character

themeLayout a character

# CommunityThemeDefinition

fullName a character (inherited from Metadata) customThemeLayoutType a CommunityCustomThemeLayoutType description a character enableExtendedCleanUpOnDelete a character either 'true' or 'false' masterLabel a character themeSetting a CommunityThemeSetting CommunityThemeSetting

customThemeLayoutType a character themeLayout a character

themeLayoutType a CommunityThemeLayoutType - which is a character taking one of the following values:

- Login
- Home
- Inner

# CompactLayout

fullName a character (inherited from Metadata) fields a character label a character

# CompanySettings

fullName a character (inherited from Metadata)

fiscalYear a FiscalYearSettings

#### ComponentInstance

componentInstanceProperties a ComponentInstanceProperty componentName a character

visibilityRule a UiFormulaRule

## ComponentInstanceProperty

name a character

type a ComponentInstancePropertyTypeEnum - which is a character taking one of the following values:

• decorator

value a character

#### ConnectedApp

fullName a character (inherited from Metadata) attributes a ConnectedAppAttribute canvasConfig a ConnectedAppCanvasConfig contactEmail a character contactPhone a character description a character iconUrl a character infoUrl a character ipRanges a ConnectedAppIpRange label a character logoUrl a character

mobileAppConfig a ConnectedAppMobileDetailConfig

mobileStartUrl a character

oauthConfig a ConnectedAppOauthConfig

plugin a character

samlConfig a ConnectedAppSamlConfig

startUrl a character

# ConnectedAppAttribute

formula a character

key a character

# ConnectedAppCanvasConfig

accessMethod a AccessMethod - which is a character taking one of the following values:

- Get
- Post

canvasUrl a character

lifecycleClass a character

locations a CanvasLocationOptions - which is a character taking one of the following values:

- None
- Chatter
- UserProfile
- Visualforce
- Aura
- Publisher
- ChatterFeed
- ServiceDesk
- OpenCTI
- AppLauncher
- MobileNav
- PageLayout

options a CanvasOptions - which is a character taking one of the following values:

- HideShare
- HideHeader
- PersonalEnabled

samlInitiationMethod a SamlInitiationMethod - which is a character taking one of the following values:

- None
- IdpInitiated
- SpInitiated

## ConnectedAppIpRange

description a character end a character start a character

#### ConnectedAppMobileDetailConfig

applicationBinaryFile a character formed using [base64encode](#page-0-0)

applicationBinaryFileName a character

applicationBundleIdentifier a character

applicationFileLength an integer

applicationIconFile a character

applicationIconFileName a character

applicationInstallUrl a character

devicePlatform a DevicePlatformType - which is a character taking one of the following values:

- ios
	- android

deviceType a DeviceType - which is a character taking one of the following values:

- phone
- tablet
- minitablet

minimumOsVersion a character

privateApp a character either 'true' or 'false'

version a character

# ConnectedAppOauthConfig

callbackUrl a character

certificate a character

consumerKey a character

consumerSecret a character

scopes a ConnectedAppOauthAccessScope - which is a character taking one of the following values:

- Basic
- Api
- Web
- Full
- Chatter
- CustomApplications
- RefreshToken
- OpenID

# 28 metadata\_type\_validator

- Profile
- Email
- Address
- Phone
- OfflineAccess
- CustomPermissions
- Wave
- Eclair

singleLogoutUrl a character

# ConnectedAppSamlConfig

acsUrl a character

certificate a character

encryptionCertificate a character

encryptionType a SamlEncryptionType - which is a character taking one of the following values:

- AES\_128
- AES\_256
- Triple\_Des

entityUrl a character

issuer a character

samlIdpSLOBindingEnum a SamlIdpSLOBinding - which is a character taking one of the following values:

- RedirectBinding
- PostBinding

samlNameIdFormat a SamlNameIdFormatType - which is a character taking one of the following values:

- Unspecified
- EmailAddress
- Persistent
- Transient

samlSloUrl a character

samlSubjectCustomAttr a character

samlSubjectType a SamlSubjectType - which is a character taking one of the following values:

- Username
- FederationId
- UserId
- SpokeId
- CustomAttribute
- PersistentId

# Container

height an integer

isContainerAutoSizeEnabled a character either 'true' or 'false'

region a character

sidebarComponents a SidebarComponent

style a character

unit a character

width an integer

# ContentAsset

content a character formed using [base64encode](#page-0-0) (inherited from MetadataWithContent)

format a ContentAssetFormat - which is a character taking one of the following values:

- Original
- ZippedVersions

language a character

masterLabel a character

originNetwork a character

relationships a ContentAssetRelationships

versions a ContentAssetVersions

## ContentAssetLink

access a ContentAssetAccess - which is a character taking one of the following values:

- VIEWER
- COLLABORATOR
- INFERRED

isManagingWorkspace a character either 'true' or 'false'

name a character

# ContentAssetRelationships

insightsApplication a ContentAssetLink network a ContentAssetLink organization a ContentAssetLink

workspace a ContentAssetLink

# ContentAssetVersion

number a character pathOnClient a character zipEntry a character

# ContentAssetVersions

# version a ContentAssetVersion

#### **ContractSettings**

fullName a character (inherited from Metadata) autoCalculateEndDate a character either 'true' or 'false' autoExpirationDelay a character autoExpirationRecipient a character autoExpireContracts a character either 'true' or 'false' enableContractHistoryTracking a character either 'true' or 'false' notifyOwnersOnContractExpiration a character either 'true' or 'false'

## CorsWhitelistOrigin

fullName a character (inherited from Metadata) urlPattern a character

#### CountriesAndStates

countries a Country

#### **Country**

active a character either 'true' or 'false' integrationValue a character isoCode a character label a character orgDefault a character either 'true' or 'false' standard a character either 'true' or 'false' states a State visible a character either 'true' or 'false'

## CspTrustedSite

fullName a character (inherited from Metadata) description a character endpointUrl a character isActive a character either 'true' or 'false'

#### CustomApplication

fullName a character (inherited from Metadata) actionOverrides a AppActionOverride brand a AppBrand consoleConfig a ServiceCloudConsoleConfig

defaultLandingTab a character

description a character

formFactors a FormFactor - which is a character taking one of the following values:

- Small
- Medium
- Large

isServiceCloudConsole a character either 'true' or 'false'

label a character

logo a character

navType a NavType - which is a character taking one of the following values:

- Standard
- Console

preferences a AppPreferences

profileActionOverrides a AppProfileActionOverride

setupExperience a character

subscriberTabs a character

tabs a character

uiType a UiType - which is a character taking one of the following values:

- Aloha
- Lightning

utilityBar a character

workspaceConfig a AppWorkspaceConfig

# CustomApplicationComponent

fullName a character (inherited from Metadata) buttonIconUrl a character buttonStyle a character buttonText a character buttonWidth an integer height an integer isHeightFixed a character either 'true' or 'false' isHidden a character either 'true' or 'false' isWidthFixed a character either 'true' or 'false' visualforcePage a character width an integer

# CustomApplicationTranslation

label a character

name a character

# CustomConsoleComponents

primaryTabComponents a PrimaryTabComponents subtabComponents a SubtabComponents

# CustomDataType

fullName a character (inherited from Metadata) customDataTypeComponents a CustomDataTypeComponent description a character displayFormula a character editComponentsOnSeparateLines a character either 'true' or 'false' label a character rightAligned a character either 'true' or 'false' supportComponentsInReports a character either 'true' or 'false'

# CustomDataTypeComponent

developerSuffix a character

enforceFieldRequiredness a character either 'true' or 'false'

label a character

length an integer

precision an integer

scale an integer

sortOrder a SortOrder - which is a character taking one of the following values:

- Asc
- Desc

## sortPriority an integer

type a FieldType - which is a character taking one of the following values:

- AutoNumber
- Lookup
- MasterDetail
- Checkbox
- Currency
- Date
- DateTime
- Email
- Number
- Percent
- Phone

- Picklist
- MultiselectPicklist
- Text
- TextArea
- LongTextArea
- Html
- Url
- EncryptedText
- Summary
- Hierarchy
- File
- MetadataRelationship
- Location
- ExternalLookup
- IndirectLookup
- CustomDataType
- Time

## CustomDataTypeComponentTranslation

developerSuffix a character label a character

# CustomDataTypeTranslation

components a CustomDataTypeComponentTranslation

customDataTypeName a character

description a character

label a character

# CustomExperience

fullName a character (inherited from Metadata) allowInternalUserLogin a character either 'true' or 'false' branding a CustomExperienceBranding changePasswordEmailTemplate a character emailFooterLogo a character emailFooterText a character emailSenderAddress a character emailSenderName a character enableErrorPageOverridesForVisualforce a character either 'true' or 'false' forgotPasswordEmailTemplate a character picassoSite a character

sObjectType a character sendWelcomeEmail a character either 'true' or 'false' site a character siteAsContainerEnabled a character either 'true' or 'false' tabs a CustomExperienceTabSet urlPathPrefix a character welcomeEmailTemplate a character

# CustomExperienceBranding

loginFooterText a character loginLogo a character pageFooter a character pageHeader a character primaryColor a character primaryComplementColor a character quaternaryColor a character quaternaryComplementColor a character secondaryColor a character tertiaryColor a character tertiaryComplementColor a character zeronaryColor a character zeronaryComplementColor a character CustomExperienceTabSet

customTab a character

defaultTab a character

standardTab a character

# CustomFeedFilter

fullName a character (inherited from Metadata) criteria a FeedFilterCriterion description a character isProtected a character either 'true' or 'false' label a character

## CustomField

fullName a character (inherited from Metadata) businessOwnerGroup a character

businessOwnerUser a character

businessStatus a character

caseSensitive a character either 'true' or 'false'

customDataType a character

defaultValue a character

deleteConstraint a DeleteConstraint - which is a character taking one of the following values:

- Cascade
- Restrict
- SetNull

deprecated a character either 'true' or 'false'

description a character

displayFormat a character

encrypted a character either 'true' or 'false'

escapeMarkup a character either 'true' or 'false'

externalDeveloperName a character

externalId a character either 'true' or 'false'

fieldManageability a FieldManageability - which is a character taking one of the following values:

- DeveloperControlled
- SubscriberControlled
- Locked

formula a character

formulaTreatBlanksAs a TreatBlanksAs - which is a character taking one of the following values:

- BlankAsBlank
- BlankAsZero

inlineHelpText a character

isConvertLeadDisabled a character either 'true' or 'false'

isFilteringDisabled a character either 'true' or 'false'

isNameField a character either 'true' or 'false'

isSortingDisabled a character either 'true' or 'false'

label a character

length an integer

lookupFilter a LookupFilter

maskChar a EncryptedFieldMaskChar - which is a character taking one of the following values:

• asterisk

• X

maskType a EncryptedFieldMaskType - which is a character taking one of the following values:

- all
- creditCard
- ssn
- lastFour
- sin
- nino

metadataRelationshipControllingField a character

populateExistingRows a character either 'true' or 'false'

precision an integer

referenceTargetField a character

referenceTo a character

relationshipLabel a character

relationshipName a character

relationshipOrder an integer

reparentableMasterDetail a character either 'true' or 'false'

required a character either 'true' or 'false'

restrictedAdminField a character either 'true' or 'false'

scale an integer

security Classification a Security Classification - which is a character taking one of the following values:

- AccountInformation
- ConfigurationAndUsageData
- DataIntendedToBePublic
- BusinessSetupDataBusinessDataAndAggregates
- AssociativeBusinessOrPersonalData
- AuthenticationData

startingNumber an integer

stripMarkup a character either 'true' or 'false'

summarizedField a character

summaryFilterItems a FilterItem

summaryForeignKey a character

summaryOperation a SummaryOperations - which is a character taking one of the following val-

ues:

- count
- sum
- min
- max

trackFeedHistory a character either 'true' or 'false'

trackHistory a character either 'true' or 'false'

trackTrending a character either 'true' or 'false'

type a FieldType - which is a character taking one of the following values:
- AutoNumber
- Lookup
- MasterDetail
- Checkbox
- Currency
- Date
- DateTime
- Email
- Number
- Percent
- Phone
- Picklist
- MultiselectPicklist
- Text
- TextArea
- LongTextArea
- Html
- Url
- EncryptedText
- Summary
- Hierarchy
- File
- MetadataRelationship
- Location
- ExternalLookup
- IndirectLookup
- CustomDataType
- Time

unique a character either 'true' or 'false'

valueSet a ValueSet

visibleLines an integer

writeRequiresMasterRead a character either 'true' or 'false'

## CustomFieldTranslation

caseValues a ObjectNameCaseValue

gender a Gender - which is a character taking one of the following values:

- Neuter
- Masculine
- Feminine
- AnimateMasculine

help a character

## 38 metadata\_type\_validator

label a character lookupFilter a LookupFilterTranslation name a character picklistValues a PicklistValueTranslation relationshipLabel a character startsWith a StartsWith - which is a character taking one of the following values:

- Consonant
- Vowel
- Special

## CustomLabel

fullName a character (inherited from Metadata) categories a character language a character protected a character either 'true' or 'false' shortDescription a character value a character

## CustomLabels

fullName a character (inherited from Metadata) labels a CustomLabel

## CustomLabelTranslation

label a character

name a character

## CustomMetadata

fullName a character (inherited from Metadata)

description a character

label a character

protected a character either 'true' or 'false'

values a CustomMetadataValue

### CustomMetadataValue

field a character

value a character that appears similar to any of the other accepted types (integer, numeric, date, datetime, boolean)

## CustomNotificationType

fullName a character (inherited from Metadata) customNotifTypeName a character description a character desktop a character either 'true' or 'false' email a character either 'true' or 'false' masterLabel a character mobile a character either 'true' or 'false'

#### CustomObject

fullName a character (inherited from Metadata)

actionOverrides a ActionOverride

allowInChatterGroups a character either 'true' or 'false'

articleTypeChannelDisplay a ArticleTypeChannelDisplay

businessProcesses a BusinessProcess

compactLayoutAssignment a character

compactLayouts a CompactLayout

customHelp a character

customHelpPage a character

customSettingsType a CustomSettingsType - which is a character taking one of the following values:

• List

• Hierarchy

dataStewardGroup a character

dataStewardUser a character

deploymentStatus a DeploymentStatus - which is a character taking one of the following values:

- InDevelopment
- Deployed

deprecated a character either 'true' or 'false'

description a character

enableActivities a character either 'true' or 'false'

enableBulkApi a character either 'true' or 'false'

enableChangeDataCapture a character either 'true' or 'false'

enableDivisions a character either 'true' or 'false'

enableEnhancedLookup a character either 'true' or 'false'

enableFeeds a character either 'true' or 'false'

enableHistory a character either 'true' or 'false'

enableReports a character either 'true' or 'false'

enableSearch a character either 'true' or 'false'

enableSharing a character either 'true' or 'false'

enableStreamingApi a character either 'true' or 'false'

eventType a PlatformEventType - which is a character taking one of the following values:

- HighVolume
- StandardVolume

externalDataSource a character

externalName a character

externalRepository a character

externalSharingModel a SharingModel - which is a character taking one of the following values:

- Private
- Read
- ReadSelect
- ReadWrite
- ReadWriteTransfer
- FullAccess
- ControlledByParent

fieldSets a FieldSet

fields a CustomField

gender a Gender - which is a character taking one of the following values:

- Neuter
- Masculine
- Feminine
- AnimateMasculine

historyRetentionPolicy a HistoryRetentionPolicy

household a character either 'true' or 'false'

indexes a Index

label a character

listViews a ListView

nameField a CustomField

pluralLabel a character

recordTypeTrackFeedHistory a character either 'true' or 'false'

recordTypeTrackHistory a character either 'true' or 'false'

recordTypes a RecordType

searchLayouts a SearchLayouts

sharingModel a SharingModel - which is a character taking one of the following values:

- Private
- Read
- ReadSelect
- ReadWrite
- ReadWriteTransfer
- FullAccess
- ControlledByParent

sharingReasons a SharingReason

sharingRecalculations a SharingRecalculation

starts With a Starts With - which is a character taking one of the following values:

- Consonant
- Vowel
- Special

## validationRules a ValidationRule

visibility a SetupObjectVisibility - which is a character taking one of the following values:

- Protected
- Public

webLinks a WebLink

#### CustomObjectTranslation

fullName a character (inherited from Metadata)

caseValues a ObjectNameCaseValue

fieldSets a FieldSetTranslation

fields a CustomFieldTranslation

**gender** a Gender - which is a character taking one of the following values:

- Neuter
- Masculine
- Feminine
- AnimateMasculine

layouts a LayoutTranslation

nameFieldLabel a character

quickActions a QuickActionTranslation

recordTypes a RecordTypeTranslation

sharingReasons a SharingReasonTranslation

standardFields a StandardFieldTranslation

startsWith a StartsWith - which is a character taking one of the following values:

- Consonant
- Vowel
- Special

validationRules a ValidationRuleTranslation

webLinks a WebLinkTranslation

workflowTasks a WorkflowTaskTranslation

## CustomPageWebLink

fullName a character (inherited from Metadata)

availability a WebLinkAvailability - which is a character taking one of the following values:

- online
- offline

description a character

displayType a WebLinkDisplayType - which is a character taking one of the following values:

- link
- button
- massActionButton

encodingKey a Encoding - which is a character taking one of the following values:

- UTF-8
- ISO-8859-1
- Shift\_JIS
- ISO-2022-JP
- EUC-JP
- ks\_c\_5601-1987
- Big5
- GB2312
- Big5-HKSCS
- x-SJIS\_0213

hasMenubar a character either 'true' or 'false'

hasScrollbars a character either 'true' or 'false'

hasToolbar a character either 'true' or 'false'

height an integer

isResizable a character either 'true' or 'false'

linkType a WebLinkType - which is a character taking one of the following values:

- url
- sControl
- javascript
- page
- flow

masterLabel a character

openType a WebLinkWindowType - which is a character taking one of the following values:

- newWindow
- sidebar
- noSidebar
- replace
- onClickJavaScript

page a character

position a WebLinkPosition - which is a character taking one of the following values:

- fullScreen
- none
- topLeft

protected a character either 'true' or 'false'

requireRowSelection a character either 'true' or 'false'

scontrol a character

showsLocation a character either 'true' or 'false'

showsStatus a character either 'true' or 'false'

url a character

width an integer

### CustomPageWebLinkTranslation

label a character name a character

#### CustomPermission

fullName a character (inherited from Metadata)

connectedApp a character

description a character

label a character

requiredPermission a CustomPermissionDependencyRequired

#### CustomPermissionDependencyRequired

customPermission a character dependency a character either 'true' or 'false'

## CustomShortcut

action a character (inherited from DefaultShortcut) active a character either 'true' or 'false' (inherited from DefaultShortcut) keyCommand a character (inherited from DefaultShortcut) description a character eventName a character

## **CustomSite**

fullName a character (inherited from Metadata) active a character either 'true' or 'false' allowHomePage a character either 'true' or 'false' allowStandardAnswersPages a character either 'true' or 'false' allowStandardIdeasPages a character either 'true' or 'false' allowStandardLookups a character either 'true' or 'false' allowStandardPortalPages a character either 'true' or 'false'

allowStandardSearch a character either 'true' or 'false'

analyticsTrackingCode a character

authorizationRequiredPage a character

bandwidthExceededPage a character

browserXssProtection a character either 'true' or 'false'

changePasswordPage a character

chatterAnswersForgotPasswordConfirmPage a character

chatterAnswersForgotPasswordPage a character

chatterAnswersHelpPage a character

chatterAnswersLoginPage a character

chatterAnswersRegistrationPage a character

clickjackProtectionLevel a SiteClickjackProtectionLevel - which is a character taking one of the following values:

- AllowAllFraming
- SameOriginOnly
- NoFraming

contentSniffingProtection a character either 'true' or 'false'

cspUpgradeInsecureRequests a character either 'true' or 'false'

customWebAddresses a SiteWebAddress

description a character

favoriteIcon a character

fileNotFoundPage a character

forgotPasswordPage a character

genericErrorPage a character

guestProfile a character

inMaintenancePage a character

inactiveIndexPage a character

indexPage a character

masterLabel a character

myProfilePage a character

portal a character

referrerPolicyOriginWhenCrossOrigin a character either 'true' or 'false'

requireHttps a character either 'true' or 'false'

requireInsecurePortalAccess a character either 'true' or 'false'

robotsTxtPage a character

rootComponent a character

selfRegPage a character

serverIsDown a character

siteAdmin a character

siteRedirectMappings a SiteRedirectMapping

siteTemplate a character

siteType a SiteType - which is a character taking one of the following values:

- Siteforce
- Visualforce
- User

subdomain a character

urlPathPrefix a character

## CustomTab

fullName a character (inherited from Metadata)

actionOverrides a ActionOverride

auraComponent a character

customObject a character either 'true' or 'false'

description a character

flexiPage a character

frameHeight an integer

hasSidebar a character either 'true' or 'false'

icon a character

label a character

mobileReady a character either 'true' or 'false'

motif a character

page a character

scontrol a character

splashPageLink a character

url a character

urlEncodingKey a Encoding - which is a character taking one of the following values:

- UTF-8
- ISO-8859-1
- Shift\_JIS
- ISO-2022-JP
- EUC-JP
- ks\_c\_5601-1987
- Big5
- GB2312
- Big5-HKSCS
- x-SJIS\_0213

## CustomTabTranslation

label a character

name a character

## CustomValue

fullName a character (inherited from Metadata)

color a character

default a character either 'true' or 'false'

description a character

isActive a character either 'true' or 'false'

label a character

## Dashboard

fullName a character (inherited from Metadata)

backgroundEndColor a character

backgroundFadeDirection a ChartBackgroundDirection - which is a character taking one of the following values:

- TopToBottom
- LeftToRight
- Diagonal

backgroundStartColor a character

chartTheme a ChartTheme - which is a character taking one of the following values:

- light
- dark

colorPalette a ChartColorPalettes - which is a character taking one of the following values:

- Default
- gray
- colorSafe
- unity
- justice
- nightfall
- sunrise
- bluegrass
- tropic
- heat
- dusk
- pond
- watermelon
- fire
- water
- earth
- accessible

dashboardChartTheme a ChartTheme - which is a character taking one of the following values:

- light
- dark

dashboardColorPalette a ChartColorPalettes - which is a character taking one of the following values:

- Default
- gray
- colorSafe
- unity
- justice
- nightfall
- sunrise
- bluegrass
- tropic
- heat
- dusk
- pond
- watermelon
- fire
- water
- earth
- accessible

dashboardFilters a DashboardFilter

dashboardGridLayout a DashboardGridLayout

dashboardResultRefreshedDate a character

dashboardResultRunningUser a character

dashboardType a DashboardType - which is a character taking one of the following values:

- SpecifiedUser
- LoggedInUser
- MyTeamUser

description a character

folderName a character

isGridLayout a character either 'true' or 'false'

leftSection a DashboardComponentSection middleSection a DashboardComponentSection numSubscriptions an integer rightSection a DashboardComponentSection runningUser a character textColor a character title a character titleColor a character titleSize an integer

## DashboardComponent

autoselectColumnsFromReport a character either 'true' or 'false'

chartAxisRange a ChartRangeType - which is a character taking one of the following values:

- Auto
- Manual

chartAxisRangeMax a numeric

chartAxisRangeMin a numeric

chartSummary a ChartSummary

componentChartTheme a ChartTheme - which is a character taking one of the following values:

- light
- dark

componentType a DashboardComponentType - which is a character taking one of the following values:

- Bar
- BarGrouped
- BarStacked
- BarStacked100
- Column
- ColumnGrouped
- ColumnStacked
- ColumnStacked100
- Line
- LineGrouped
- Pie
- Table
- Metric
- Gauge
- LineCumulative
- LineGroupedCumulative
- Scontrol

- VisualforcePage
- Donut
- Funnel
- ColumnLine
- ColumnLineGrouped
- ColumnLineStacked
- ColumnLineStacked100
- Scatter
- ScatterGrouped
- FlexTable

## dashboardFilterColumns a DashboardFilterColumn

dashboardTableColumn a DashboardTableColumn

displayUnits a ChartUnits - which is a character taking one of the following values:

- Auto
- Integer
- Hundreds
- Thousands
- Millions
- Billions
- Trillions

drillDownUrl a character

drillEnabled a character either 'true' or 'false'

drillToDetailEnabled a character either 'true' or 'false'

enableHover a character either 'true' or 'false'

expandOthers a character either 'true' or 'false'

flexComponentProperties a DashboardFlexTableComponentProperties

footer a character

gaugeMax a numeric

gaugeMin a numeric

groupingColumn a character

header a character

indicatorBreakpoint1 a numeric

indicatorBreakpoint2 a numeric

indicatorHighColor a character

indicatorLowColor a character

indicatorMiddleColor a character

legendPosition a ChartLegendPosition - which is a character taking one of the following values:

- Right
- Bottom

50 metadata\_type\_validator

• OnChart maxValuesDisplayed an integer

metricLabel a character

page a character

pageHeightInPixels an integer

report a character

scontrol a character

scontrolHeightInPixels an integer

showPercentage a character either 'true' or 'false'

showPicturesOnCharts a character either 'true' or 'false'

showPicturesOnTables a character either 'true' or 'false'

showRange a character either 'true' or 'false'

showTotal a character either 'true' or 'false'

showValues a character either 'true' or 'false'

sortBy a DashboardComponentFilter - which is a character taking one of the following values:

- RowLabelAscending
- RowLabelDescending
- RowValueAscending
- RowValueDescending

title a character

useReportChart a character either 'true' or 'false'

### DashboardComponentColumn

breakPoint1 a numeric

breakPoint2 a numeric

breakPointOrder an integer

highRangeColor an integer

lowRangeColor an integer

midRangeColor an integer

reportColumn a character

showTotal a character either 'true' or 'false'

type a DashboardComponentColumnType - which is a character taking one of the following values:

• NA

### DashboardComponentSection

columnSize a DashboardComponentSize - which is a character taking one of the following values:

- Narrow
- Medium

• Wide components a DashboardComponent

## DashboardComponentSortInfo

sortColumn a character

sortOrder a character

## DashboardFilter

dashboardFilterOptions a DashboardFilterOption

name a character

## DashboardFilterColumn

column a character

## DashboardFilterOption

operator a DashboardFilterOperation - which is a character taking one of the following values:

- equals
- notEqual
- lessThan
- greaterThan
- lessOrEqual
- greaterOrEqual
- contains
- notContain
- startsWith
- includes
- excludes
- between

values a character

### DashboardFlexTableComponentProperties

flexTableColumn a DashboardComponentColumn flexTableSortInfo a DashboardComponentSortInfo hideChatterPhotos a character either 'true' or 'false'

## DashboardFolder

accessType a FolderAccessTypes (inherited from Folder) folderShares a FolderShare (inherited from Folder) name a character (inherited from Folder) publicFolderAccess a PublicFolderAccess (inherited from Folder) sharedTo a SharedTo (inherited from Folder)

### DashboardGridComponent

colSpan an integer

columnIndex an integer

dashboardComponent a DashboardComponent

rowIndex an integer

rowSpan an integer

DashboardGridLayout

dashboardGridComponents a DashboardGridComponent

numberOfColumns an integer

rowHeight an integer

DashboardMobileSettings

enableDashboardIPadApp a character either 'true' or 'false'

## DashboardTableColumn

aggregateType a ReportSummaryType - which is a character taking one of the following values:

- Sum
- Average
- Maximum
- Minimum
- None

calculatePercent a character either 'true' or 'false'

column a character

decimalPlaces an integer

showTotal a character either 'true' or 'false'

sortBy a DashboardComponentFilter - which is a character taking one of the following values:

- RowLabelAscending
- RowLabelDescending
- RowValueAscending
- RowValueDescending

## **DataCategory**

dataCategory a DataCategory label a character name a character

## DataCategoryGroup

fullName a character (inherited from Metadata) active a character either 'true' or 'false' dataCategory a DataCategory description a character label a character objectUsage a ObjectUsage

### DataPipeline

content a character formed using [base64encode](#page-0-0) (inherited from MetadataWithContent) apiVersion a numeric label a character

scriptType a DataPipelineType - which is a character taking one of the following values: • Pig

## DefaultShortcut

action a character active a character either 'true' or 'false' keyCommand a character

## DelegateGroup

fullName a character (inherited from Metadata) customObjects a character groups a character label a character loginAccess a character either 'true' or 'false' permissionSets a character profiles a character roles a character

## DeployDetails

componentFailures a DeployMessage componentSuccesses a DeployMessage retrieveResult a RetrieveResult runTestResult a RunTestsResult

## DeployOptions

allowMissingFiles a character either 'true' or 'false' autoUpdatePackage a character either 'true' or 'false'

checkOnly a character either 'true' or 'false' ignore Warnings a character either 'true' or 'false' performRetrieve a character either 'true' or 'false' purgeOnDelete a character either 'true' or 'false' rollbackOnError a character either 'true' or 'false' runTests a character singlePackage a character either 'true' or 'false' testLevel a TestLevel - which is a character taking one of the following values: • NoTestRun

- RunSpecifiedTests
- RunLocalTests
- RunAllTestsInOrg

#### DescribeMetadataObject

childXmlNames a character directoryName a character inFolder a character either 'true' or 'false' metaFile a character either 'true' or 'false' suffix a character xmlName a character

#### Document

content a character formed using [base64encode](#page-0-0) (inherited from MetadataWithContent)

description a character

internalUseOnly a character either 'true' or 'false'

keywords a character

name a character

public a character either 'true' or 'false'

## DocumentFolder

accessType a FolderAccessTypes (inherited from Folder) folderShares a FolderShare (inherited from Folder) name a character (inherited from Folder) publicFolderAccess a PublicFolderAccess (inherited from Folder) sharedTo a SharedTo (inherited from Folder)

#### DuplicateRule

fullName a character (inherited from Metadata) actionOnInsert a DupeActionType - which is a character taking one of the following values:

- Allow
- Block

actionOnUpdate a DupeActionType - which is a character taking one of the following values:

- Allow
- Block

alertText a character

description a character

duplicateRuleFilter a DuplicateRuleFilter

duplicateRuleMatchRules a DuplicateRuleMatchRule

isActive a character either 'true' or 'false'

masterLabel a character

operationsOnInsert a character

operationsOnUpdate a character

security Option a DupeSecurity Option Type - which is a character taking one of the following values:

- EnforceSharingRules
- BypassSharingRules

sortOrder an integer

## DuplicateRuleFilter

booleanFilter a character

duplicateRuleFilterItems a DuplicateRuleFilterItem

#### DuplicateRuleFilterItem

field a character (inherited from FilterItem) operation a FilterOperation (inherited from FilterItem) value a character (inherited from FilterItem) valueField a character (inherited from FilterItem) sortOrder an integer table a character

#### DuplicateRuleMatchRule

matchRuleSObjectType a character matchingRule a character objectMapping a ObjectMapping

## EclairGeoData

content a character formed using [base64encode](#page-0-0) (inherited from MetadataWithContent) maps a EclairMap

## masterLabel a character

## EclairMap

boundingBoxBottom a numeric boundingBoxLeft a numeric boundingBoxRight a numeric boundingBoxTop a numeric mapLabel a character mapName a character projection a character

#### EmailFolder

accessType a FolderAccessTypes (inherited from Folder) folderShares a FolderShare (inherited from Folder) name a character (inherited from Folder) publicFolderAccess a PublicFolderAccess (inherited from Folder) sharedTo a SharedTo (inherited from Folder)

## EmailServicesAddress

authorizedSenders a character developerName a character isActive a character either 'true' or 'false' localPart a character runAsUser a character

### EmailServicesFunction

fullName a character (inherited from Metadata)

apexClass a character

attachmentOption a EmailServicesAttOptions - which is a character taking one of the following values:

- None
- TextOnly
- BinaryOnly
- All
- NoContent

authenticationFailureAction a EmailServicesErrorAction - which is a character taking one of the following values:

- UseSystemDefault
- Bounce
- Discard
- Requeue

authorizationFailureAction a EmailServicesErrorAction - which is a character taking one of the following values:

- UseSystemDefault
- Bounce
- Discard
- Requeue

authorizedSenders a character

emailServicesAddresses a EmailServicesAddress

### errorRoutingAddress a character

functionInactiveAction a EmailServicesErrorAction - which is a character taking one of the following values:

- UseSystemDefault
- Bounce
- Discard
- Requeue

functionName a character

isActive a character either 'true' or 'false'

isAuthenticationRequired a character either 'true' or 'false'

isErrorRoutingEnabled a character either 'true' or 'false'

isTextAttachmentsAsBinary a character either 'true' or 'false'

isTlsRequired a character either 'true' or 'false'

overLimitAction a EmailServicesErrorAction - which is a character taking one of the following values:

- UseSystemDefault
- Bounce
- Discard
- Requeue

#### EmailTemplate

content a character formed using [base64encode](#page-0-0) (inherited from MetadataWithContent)

apiVersion a numeric

attachedDocuments a character

attachments a Attachment

available a character either 'true' or 'false'

description a character

encodingKey a Encoding - which is a character taking one of the following values:

• UTF-8

- ISO-8859-1
- Shift\_JIS
- ISO-2022-JP
- EUC-JP
- ks\_c\_5601-1987
- Big5
- GB2312
- Big5-HKSCS
- x-SJIS\_0213

letterhead a character

name a character

packageVersions a PackageVersion

## relatedEntityType a character

style a EmailTemplateStyle - which is a character taking one of the following values:

- none
- freeForm
- formalLetter
- promotionRight
- promotionLeft
- newsletter
- products

subject a character

textOnly a character

type a EmailTemplateType - which is a character taking one of the following values:

- text
- html
- custom
- visualforce

uiType a EmailTemplateUiType - which is a character taking one of the following values:

- Aloha
- SFX
- SFX\_Sample

### EmailToCaseRoutingAddress

addressType a EmailToCaseRoutingAddressType - which is a character taking one of the following values:

- EmailToCase
- Outlook

authorizedSenders a character

caseOrigin a character

caseOwner a character caseOwnerType a character casePriority a character createTask a character either 'true' or 'false' emailAddress a character emailServicesAddress a character isVerified a character either 'true' or 'false' routingName a character saveEmailHeaders a character either 'true' or 'false' taskStatus a character

#### EmailToCaseSettings

enableE2CSourceTracking a character either 'true' or 'false' enableEmailToCase a character either 'true' or 'false' enableHtmlEmail a character either 'true' or 'false' enableOnDemandEmailToCase a character either 'true' or 'false' enableThreadIDInBody a character either 'true' or 'false' enableThreadIDInSubject a character either 'true' or 'false' notifyOwnerOnNewCaseEmail a character either 'true' or 'false' overEmailLimitAction a EmailToCaseOnFailureActionType - which is a character taking one of

- the following values:
	- Bounce
	- Discard
	- Requeue

preQuoteSignature a character either 'true' or 'false'

routingAddresses a EmailToCaseRoutingAddress

unauthorizedSenderAction a EmailToCaseOnFailureActionType - which is a character taking one of the following values:

- Bounce
- Discard
- Requeue

## EmbeddedServiceBranding

fullName a character (inherited from Metadata) contrastInvertedColor a character contrastPrimaryColor a character embeddedServiceConfig a character font a character masterLabel a character

navBarColor a character primaryColor a character secondaryColor a character

## EmbeddedServiceConfig

fullName a character (inherited from Metadata) masterLabel a character site a character

### EmbeddedServiceFieldService

fullName a character (inherited from Metadata) appointmentBookingFlowName a character cancelApptBookingFlowName a character embeddedServiceConfig a character enabled a character either 'true' or 'false' fieldServiceConfirmCardImg a character fieldServiceHomeImg a character fieldServiceLogoImg a character masterLabel a character modifyApptBookingFlowName a character shouldShowExistingAppointment a character either 'true' or 'false' shouldShowNewAppointment a character either 'true' or 'false'

## EmbeddedServiceLiveAgent

fullName a character (inherited from Metadata) avatarImg a character customPrechatComponent a character embeddedServiceConfig a character embeddedServiceQuickActions a EmbeddedServiceQuickAction enabled a character either 'true' or 'false' fontSize a EmbeddedServiceFontSize - which is a character taking one of the following values: • Small • Medium • Large headerBackgroundImg a character

liveAgentChatUrl a character

liveAgentContentUrl a character

liveChatButton a character

liveChatDeployment a character masterLabel a character prechatBackgroundImg a character prechatEnabled a character either 'true' or 'false' prechatJson a character scenario a EmbeddedServiceScenario - which is a character taking one of the following values: • Sales • Service • Basic

smallCompanyLogoImg a character waitingStateBackgroundImg a character

#### EmbeddedServiceQuickAction

embeddedServiceLiveAgent a character

order an integer

quickActionDefinition a character

## EntitlementProcess

fullName a character (inherited from Metadata) SObjectType a character active a character either 'true' or 'false' businessHours a character description a character entryStartDateField a character exitCriteriaBooleanFilter a character exitCriteriaFilterItems a FilterItem exitCriteriaFormula a character isRecordTypeApplied a character either 'true' or 'false' isVersionDefault a character either 'true' or 'false' milestones a EntitlementProcessMilestoneItem name a character recordType a character versionMaster a character versionNotes a character versionNumber an integer EntitlementProcessMilestoneItem

criteriaBooleanFilter a character milestoneCriteriaFilterItems a FilterItem milestoneCriteriaFormula a character milestoneName a character minutesCustomClass a character minutesToComplete an integer successActions a WorkflowActionReference timeTriggers a EntitlementProcessMilestoneTimeTrigger useCriteriaStartTime a character either 'true' or 'false'

## EntitlementProcessMilestoneTimeTrigger

actions a WorkflowActionReference

timeLength an integer

workflowTimeTriggerUnit a MilestoneTimeUnits - which is a character taking one of the following values:

- Minutes
- Hours
- Days

## EntitlementSettings

fullName a character (inherited from Metadata)

assetLookupLimitedToActiveEntitlementsOnAccount a character either 'true' or 'false' assetLookupLimitedToActiveEntitlementsOnContact a character either 'true' or 'false' assetLookupLimitedToSameAccount a character either 'true' or 'false' assetLookupLimitedToSameContact a character either 'true' or 'false' enableEntitlementVersioning a character either 'true' or 'false' enableEntitlements a character either 'true' or 'false' entitlementLookupLimitedToActiveStatus a character either 'true' or 'false' entitlementLookupLimitedToSameAccount a character either 'true' or 'false' entitlementLookupLimitedToSameAsset a character either 'true' or 'false' entitlementLookupLimitedToSameContact a character either 'true' or 'false'

#### EntitlementTemplate

fullName a character (inherited from Metadata) businessHours a character casesPerEntitlement an integer entitlementProcess a character isPerIncident a character either 'true' or 'false'

term an integer

type a character

## **EscalationAction**

assignedTo a character

assignedToTemplate a character

assignedToType a AssignToLookupValueType - which is a character taking one of the following values:

- User
- Queue

minutesToEscalation an integer

notifyCaseOwner a character either 'true' or 'false'

notifyEmail a character

notifyTo a character

notifyToTemplate a character

# **EscalationRule**

fullName a character (inherited from Metadata) active a character either 'true' or 'false'

ruleEntry a RuleEntry

### **EscalationRules**

fullName a character (inherited from Metadata) escalationRule a EscalationRule

## EventDelivery

fullName a character (inherited from Metadata)

eventParameters a EventParameterMap

eventSubscription a character

referenceData a character

type a EventDeliveryType - which is a character taking one of the following values:

- StartFlow
- ResumeFlow

#### EventParameterMap

parameterName a character

parameterValue a character

EventSubscription

fullName a character (inherited from Metadata)

active a character either 'true' or 'false'

eventParameters a EventParameterMap

eventType a character

referenceData a character

### ExtendedErrorDetails

**extendedErrorCode** a ExtendedErrorCode - which is a character taking one of the following values:

- ACTIONCALL\_DUPLICATE\_INPUT\_PARAM Errors with this extended error code have the following properties: actionCallName, parameterName
- ACTIONCALL\_DUPLICATE\_OUTPUT\_PARAM Errors with this extended error code have the following properties: actionCallName, parameterName
- ACTIONCALL\_MISSING\_NAME Errors with this extended error code have the following properties:
- ACTIONCALL\_MISSING\_REQUIRED\_PARAM Errors with this extended error code have the following properties: actionCallName, parameterName
- ACTIONCALL\_MISSING\_REQUIRED\_TYPE Errors with this extended error code have the following properties: actionCallName
- ACTIONCALL\_NOT\_FOUND\_WITH\_NAME\_AND\_TYPE Errors with this extended error code have the following properties:
- ACTIONCALL\_NOT\_SUPPORTED\_FOR\_PROCESSTYPE Errors with this extended error code have the following properties: processType
- APEXCALLOUT\_INPUT\_DUPLICATE Errors with this extended error code have the following properties: apexClassName, parameterName
- APEXCALLOUT\_INPUT\_INCOMPATIBLE\_DATATYPE Errors with this extended error code have the following properties: apexClassName, parameterName
- APEXCALLOUT INVALID Errors with this extended error code have the following properties: apexClassName
- APEXCALLOUT\_MISSING\_CLASSNAME Errors with this extended error code have the following properties: apexClassName
- APEXCALLOUT\_NOT\_FOUND Errors with this extended error code have the following properties: apexClassName
- APEXCALLOUT\_OUTPUT\_INCOMPATIBLE\_DATATYPE Errors with this extended error code have the following properties: apexClassName, parameterName
- APEXCALLOUT\_OUTPUT\_NOT\_FOUND Errors with this extended error code have the following properties: apexClassName, parameterName
- APEXCALLOUT\_REQUIRED\_INPUT\_MISSING Errors with this extended error code have the following properties: apexClassName, parameterName
- APEXCLASS\_MISSING\_INTERFACE Errors with this extended error code have the following properties: apexClassName, parentScreenFieldName
- ASSIGNMENTITEM\_ELEMENT\_MISSING\_DATATYPE Errors with this extended error code have the following properties: assignmentName, operatorName, elementName
- ASSIGNMENTITEM\_ELEMENT\_NOT\_SUPPORTED Errors with this extended error code have the following properties: elementName, assignmentName, elementType
- ASSIGNMENTITEM\_FIELD\_INVALID\_DATATYPE Errors with this extended error code have the following properties: fieldValue, dataType, incompatibleDataType
- ASSIGNMENTITEM\_FIELD\_INVALID\_DATATYPE\_WITH\_ELEMENT Errors with this extended error code have the following properties: elementName, acceptedDataType, dataType, fieldValue
- ASSIGNMENTITEM\_INCOMPATIBLE\_DATATYPES Errors with this extended error code have the following properties: assignmentName, operatorName, leftElementName, leftElementType, rightElementName, rightElementType
- ASSIGNMENTITEM\_INVALID\_COLLECTION Errors with this extended error code have the following properties: assignmentName, operatorName, leftElementName, rightElementName
- ASSIGNMENTITEM\_INVALID\_DATATYPE\_IN\_ELEMENT Errors with this extended error code have the following properties: elementName, dataType, incompatibleDataType
- ASSIGNMENTITEM\_INVALID\_REFERENCE Errors with this extended error code have the following properties: parameterName, operatorName
- ASSIGNMENTITEM\_LEFT\_DATATYPE\_INVALID\_FOR\_OPERATOR Errors with this extended error code have the following properties: assignmentName, operatorName, dataType, elementName
- ASSIGNMENTITEM\_MODIFIES\_NONVARIABLE Errors with this extended error code have the following properties: assignmentName
- ASSIGNMENTITEM\_NONEXISTENT\_REFERENCE Errors with this extended error code have the following properties: parameterName, operatorName
- ASSIGNMENTITEM\_REQUIRED Errors with this extended error code have the following properties: assignmentName
- ASSIGNMENTITEM\_RIGHT\_DATATYPE\_INVALID\_FOR\_OPERATOR Errors with this extended error code have the following properties: elementName
- AUTOLAUNCHED\_CHOICELOOKUP\_NOT\_SUPPORTED Errors with this extended error code have the following properties: choiceLookupName
- AUTOLAUNCHED\_CHOICE\_NOT\_SUPPORTED Errors with this extended error code have the following properties: choiceName
- AUTOLAUNCHED\_SCREEN\_NOT\_SUPPORTED Errors with this extended error code have the following properties:
- AUTOLAUNCHED\_STEP\_NOT\_SUPPORTED Errors with this extended error code have the following properties:
- AUTOLAUNCHED\_SUBFLOW\_INCOMPATIBLE\_FLOWTYPE Errors with this extended error code have the following properties: subflowType
- AUTOLAUNCHED\_WAIT\_NOT\_SUPPORTED Errors with this extended error code have the following properties:
- CHOICEFIELD\_DEFAULT\_CHOICE\_NOT\_FOUND Errors with this extended error code have the following properties: screenFieldName
- CHOICEFIELD\_MISSING\_CHOICE Errors with this extended error code have the following properties: questionName
- CHOICELOOKUP\_DATATYPE\_INCOMPATIBLE\_WITH\_CHOICEFIELD Errors with this extended error code have the following properties: choiceName, parentScreenField-Name
- CHOICE\_DATATYPE\_INCOMPATIBLE\_WITH\_CHOICEFIELD Errors with this extended error code have the following properties: choiceName, parentScreenFieldName
- CHOICE\_NOT\_SUPPORTED\_FOR\_SCREENFIELDTYPE Errors with this extended error code have the following properties: elementName, screenFieldName
- CHOICE\_USED\_MULTIPLE\_TIMES\_IN\_SAME\_FIELD Errors with this extended error code have the following properties: choiceName
- CONDITION\_DATATYPE\_INCOMPATIBLE Errors with this extended error code have the following properties: leftElementName, leftElementType, operatorName, rightElementName, rightElementType, ruleName
- CONDITION\_DATATYPE\_INCOMPATIBLE\_WITH\_ELEMENT Errors with this extended error code have the following properties: elementName, dataType, operatorName, parameterName, ruleName
- CONDITION\_ELEMENT\_DATATYPES\_INCOMPATIBLE Errors with this extended error code have the following properties: elementName, leftElementType, operatorName, rightElementType, ruleName
- CONDITION\_INVALID\_LEFTOPERAND Errors with this extended error code have the following properties: ruleName
- CONDITION\_INVALID\_LEFT\_ELEMENT Errors with this extended error code have the following properties: elementName, dataType, operatorName, parameterName, rule-Name
- CONDITION\_LOGIC\_EXCEEDS\_LIMIT Errors with this extended error code have the following properties: elementName, characterLimit
- CONDITION\_LOGIC\_INVALID Errors with this extended error code have the following properties: elementName
- CONDITION\_LOGIC\_MISSING Errors with this extended error code have the following properties: elementName
- CONDITION\_MISSING\_DATATYPE Errors with this extended error code have the following properties: elementName, dataType, operatorName, parameterName, ruleName
- CONDITION MISSING OPERATOR Errors with this extended error code have the following properties: ruleName
- CONDITION\_REFERENCED\_ELEMENT\_NOT\_FOUND Errors with this extended error code have the following properties: ruleName
- CONDITION\_RIGHTOPERAND\_NULL Errors with this extended error code have the following properties: ruleName
- CONNECTOR\_MISSING\_TARGET Errors with this extended error code have the following properties: elementName
- CONSTANT\_INCLUDES\_REFERENCES Errors with this extended error code have the following properties: constantName
- CUSTOMEVENTS\_NOT\_ENABLED Errors with this extended error code have the following properties:
- CUSTOMEVENT\_MISSING\_PROCESSMETADATAVALUES Errors with this extended error code have the following properties:
- CUSTOMEVENT\_OBJECTTYPE\_NOT\_FOUND Errors with this extended error code have the following properties: objectType
- CUSTOMEVENT\_OBJECTTYPE\_NOT\_SUPPORTED Errors with this extended error code have the following properties: objectType
- CUSTOMEVENT\_PROCESSMETADATAVALUES\_MISSING\_NAME Errors with this extended error code have the following properties: metadataValue
- CUSTOMEVENT PROCESSMETADATAVALUES MORE THAN ONE NAME Errors with this extended error code have the following properties: metadataValue
- DATATYPE INVALID Errors with this extended error code have the following properties: elementName, dataType
- DATATYPE\_MISSING Errors with this extended error code have the following properties: elementName
- DECISION\_DEFAULT\_CONNECTOR\_MISSING\_LABEL Errors with this extended error code have the following properties: flowDecision
- DECISION\_MISSING\_OUTCOME Errors with this extended error code have the following properties: flowDecision
- ELEMENT\_CONNECTS\_TO\_SELF Errors with this extended error code have the following properties: elementName
- ELEMENT\_COORDINATES\_INVALID Errors with this extended error code have the following properties: coordinateLimit, coordinateName
- ELEMENT\_INVALID\_CONNECTOR Errors with this extended error code have the following properties: elementName
- ELEMENT\_INVALID\_REFERENCE Errors with this extended error code have the following properties: elementName
- ELEMENT MISSING CONNECTOR Errors with this extended error code have the following properties: elementName
- ELEMENT\_MISSING\_LABEL Errors with this extended error code have the following properties: characterLimit, elementName
- ELEMENT\_MISSING\_NAME Errors with this extended error code have the following properties: characterLimit
- ELEMENT\_MISSING\_REFERENCE Errors with this extended error code have the following properties: elementName
- ELEMENT\_MORE\_THAN\_ONE\_FIELD Errors with this extended error code have the following properties: elementName
- ELEMENT\_NAME\_INVALID Errors with this extended error code have the following properties:
- ELEMENT\_NEVER\_USED Errors with this extended error code have the following properties: elementName
- ELEMENT\_SCALE\_SMALLER\_THAN\_DEFAULTVALUE Errors with this extended error code have the following properties: elementName
- EXTERNAL\_OBJECTS\_NOT\_SUPPORTED Errors with this extended error code have the following properties: objectName
- EXTERNAL\_OBJECT\_FIELDS\_NOT\_SUPPORTED Errors with this extended error code have the following properties: fieldReference
- FIELDASSIGNMENT\_FIELD\_INCOMPATIBLE\_DATATYPE Errors with this extended error code have the following properties: fieldName, elementName
- FIELDASSIGNMENT\_INVALID\_DATATYPE Errors with this extended error code have the following properties: fieldName, elementName, assignmentName
- FIELDASSIGNMENT\_INVALID\_ELEMENT Errors with this extended error code have the following properties: fieldName, elementName, elementType
- FIELDASSIGNMENT\_INVALID\_REFERENCE Errors with this extended error code have the following properties: fieldName, parameterName
- FIELDASSIGNMENT\_MULTIPLE\_REFERENCES\_SAME\_FIELD Errors with this extended error code have the following properties: fieldName
- FIELDASSIGNMENT\_PICKLISTFIELD\_INCOMPATIBLE\_DATATYPE Errors with this extended error code have the following properties: fieldName, dataType
- FIELDASSIGNMENT\_REFERENCED\_ELEMENT\_MISSING\_DATATYPE Errors with this extended error code have the following properties: fieldName, elementName, elementType
- FIELDSERVICE\_UNSUPPORTED\_FIELD\_TYPE Errors with this extended error code have the following properties: elementName
- FIELD\_INVALID\_VALUE Errors with this extended error code have the following properties: fieldName, parameterName
- FIELD\_NOT\_FOUND Errors with this extended error code have the following properties: objectName, fieldName
- FIELD\_RELATIONSHIP\_NOT\_SUPPORTED Errors with this extended error code have the following properties: fieldRelationshipName
- FLEXIPAGE\_COMPONENT\_ATTRIBUTE\_EXPRESSION\_EXCEPTION Errors with this extended error code have the following properties: componentName, propertyName, propertyType, errorCode, invalidTokens
- FLEXIPAGE\_COMPONENT\_ATTRIBUTE\_GENERIC\_EXCEPTION Errors with this extended error code have the following properties: componentName, propertyName, propertyType, errorIdentifier, errorParams
- FLEXIPAGE\_COMPONENT\_ATTRIBUTE\_MISSING\_REQUIRED Errors with this extended error code have the following properties: componentName, propertyName, propertyType
- FLEXIPAGE COMPONENT ATTRIBUTE TOO LONG Errors with this extended error code have the following properties: componentName, propertyName, propertyType, maxLength
- FLEXIPAGE\_COMPONENT\_MAX\_LIMIT\_EXCEPTION Errors with this extended error code have the following properties:
- FLEXIPAGE\_COMPONENT\_RULE\_VALIDATION\_EXCEPTION Errors with this extended error code have the following properties: componentName, criterionIndex
- FLEXIPAGE\_PICKLIST\_INVALID\_VALUE\_EXCEPTION Errors with this extended error code have the following properties: componentName, propertyName, propertyType, invalidValue
- FLOW INCLUDES STEP Errors with this extended error code have the following properties: elementName
- FLOW\_NAME\_USED\_IN\_OTHER\_CLIENT Errors with this extended error code have the following properties: flowName
- FLOW\_STAGE\_INCLUDES\_REFERENCES Errors with this extended error code have the following properties: stageName
- FORMULA\_EXPRESSION\_INVALID Errors with this extended error code have the following properties: formulaExpression
- INPUTPARAM\_INCOMPATIBLE\_DATATYPE Errors with this extended error code have the following properties: parameterName
- INPUTPARAM\_INCOMPATIBLE\_WITH\_COLLECTION\_VARIABLE Errors with this extended error code have the following properties: parameterName
- INPUTPARAM\_INCOMPATIBLE\_WITH\_NONCOLLECTION\_VARIABLE Errors with this extended error code have the following properties: parameterName
- INPUTPARAM\_MISMATCHED\_OBJECTTYPE Errors with this extended error code have the following properties: parameterName
- INVALID\_FLOW Errors with this extended error code have the following properties:
- INVALID\_SURVEY\_VARIABLE\_NAME\_OR\_TYPE Errors with this extended error code have the following properties: surveyName
- LOOP ASSIGNNEXTVALUETO MISMATCHED DATATYPE Errors with this extended error code have the following properties: elementName
- LOOP\_ASSIGNNEXTVALUETO\_MISMATCHED\_OBJECTTYPE Errors with this extended error code have the following properties: elementName
- LOOP\_ASSIGNNEXTVALUETO\_MISSING Errors with this extended error code have the following properties: elementName
- LOOP\_ASSIGNNEXTVALUETO\_MISSING\_VARIABLE Errors with this extended error code have the following properties: elementName
- LOOP\_ASSIGNNEXTVALUETO\_REFERENCE\_NOT\_FOUND Errors with this extended error code have the following properties: fieldRelationshipName
- LOOP\_COLLECTION\_ELEMENT\_NOT\_FOUND Errors with this extended error code have the following properties: elementName
- LOOP\_COLLECTION\_NOT\_FOUND Errors with this extended error code have the following properties: elementName
- LOOP\_COLLECTION\_NOT\_SUPPORTED\_FOR\_FIELD Errors with this extended error code have the following properties: fieldName
- LOOP MISSING COLLECTION Errors with this extended error code have the following properties:
- OBJECTTYPE\_INVALID Errors with this extended error code have the following properties: objectType
- OBJECT\_CANNOT\_BE\_CREATED Errors with this extended error code have the following properties: objectName
- OBJECT\_CANNOT\_BE\_DELETED Errors with this extended error code have the following properties: objectName
- OBJECT\_CANNOT\_BE\_QUERIED Errors with this extended error code have the following properties: objectName
- OBJECT\_CANNOT\_BE\_UPDATED Errors with this extended error code have the following properties: objectName
- OBJECT\_ENCRYPTED\_FIELDS\_NOT\_SUPPORTED Errors with this extended error code have the following properties: fieldName
- OBJECT NOT FOUND Errors with this extended error code have the following properties: objectName
- OUTPUTPARAM\_ASSIGNTOREFERENCE\_NOTFOUND Errors with this extended error code have the following properties: parameterName
- OUTPUTPARAM\_INCOMPATIBLE\_DATATYPE Errors with this extended error code have the following properties: parameterName
- OUTPUTPARAM\_MISMATCHED\_OBJECTTYPE Errors with this extended error code have the following properties: parameterName
- OUTPUTPARAM\_MISMATCHED\_WITH\_COLLECTION\_VARIABLE Errors with this extended error code have the following properties: parameterName
- OUTPUTPARAM\_MISSING\_ASSIGNTOREFERENCE Errors with this extended error code have the following properties: parameterName
- OUTPUTPARAM\_MISTMATCHED\_WITH\_NONCOLLECTION\_VARIABLE Errors with this extended error code have the following properties: parameterName
- PARAM\_DATATYPE\_NOT\_SUPPORTED Errors with this extended error code have the following properties: parameterName
- PROCESSMETADATAVALUES\_NOT\_SUPPORTED\_FOR\_PROCESSTYPE Errors with this extended error code have the following properties: processType, metadataValue
- PROCESSMETADATAVALUE\_NONEXISTENT\_ELEMENT Errors with this extended error code have the following properties: metadataValue
- PROCESSTYPE\_ELEMENT\_NOT\_SUPPORTED Errors with this extended error code have the following properties: processType, elementType
- PROCESSTYPE\_NOT\_SUPPORTED Errors with this extended error code have the following properties: processType
- RECORDFILTER\_ENCRYPTED\_FIELDS\_NOT\_SUPPORTED Errors with this extended error code have the following properties: fieldName
- RECORDFILTER\_GEOLOCATION\_FIELDS\_NOT\_SUPPORTED Errors with this extended error code have the following properties: fieldName, objectName
- RECORDFILTER\_INVALID\_DATATYPE Errors with this extended error code have the following properties: fieldName, elementName, elementType, operatorName
- RECORDFILTER\_INVALID\_ELEMENT Errors with this extended error code have the following properties: fieldName, assignmentName, elementName, elementType
- RECORDFILTER\_INVALID\_OPERATOR Errors with this extended error code have the following properties: fieldName, operatorName
- RECORDFILTER\_INVALID\_REFERENCE Errors with this extended error code have the following properties: fieldName, operatorName
- RECORDFILTER\_MISSING\_DATATYPE Errors with this extended error code have the following properties: fieldName, elementName, elementType, operatorName
- RECORDFILTER\_MULTIPLE\_QUERIES\_SAME\_FIELD Errors with this extended error code have the following properties: fieldName
- RECORDLOOKUP\_IDASSIGNMENT\_VARIABLE\_INCOMPATIBLE\_DATATYPE Errors with this extended error code have the following properties: elementName
- RECORDLOOKUP\_IDASSIGNMENT\_VARIABLE\_NOT\_FOUND Errors with this extended error code have the following properties: elementName
- RECORDUPDATE\_MISSING\_FILTERS Errors with this extended error code have the following properties: objectName
- REFERENCED\_ELEMENT\_NOT\_FOUND Errors with this extended error code have the following properties: elementName, mergeFieldReference
- RULE\_MISSING\_CONDITION Errors with this extended error code have the following properties: elementName, ruleName
- SCREENFIELD\_BOOLEAN\_ISREQUIRED\_IS\_FALSE Errors with this extended error code have the following properties: fieldName
- SCREENFIELD\_DEFAULTVALUE\_NOT\_SUPPORTED Errors with this extended error code have the following properties: elementName
- SCREENFIELD\_EXTENSION\_COMPONENT\_NOT\_GLOBAL Errors with this extended error code have the following properties: elementName
- SCREENFIELD\_EXTENSION\_DUPLICATE\_INPUT\_PARAM Errors with this extended error code have the following properties: elementName, extensionName, parameterName
- SCREENFIELD\_EXTENSION\_DUPLICATE\_OUTPUT\_PARAM Errors with this extended error code have the following properties: elementName, extensionName, parameterName
- SCREENFIELD\_EXTENSION\_IMPLEMENTATION\_INVALID Errors with this extended error code have the following properties: elementName, extensionName
- SCREENFIELD\_EXTENSION\_INPUT\_ATTRIBUTE\_INVALID Errors with this extended error code have the following properties: elementName, extensionName, parameterName
- SCREENFIELD\_EXTENSION\_NAME\_INVALID Errors with this extended error code have the following properties: elementName, extensionName
- SCREENFIELD\_EXTENSION\_NAME\_MISSING Errors with this extended error code have the following properties: elementName, fieldType
- SCREENFIELD\_EXTENSION\_NAME\_NOT\_SUPPORTED Errors with this extended error code have the following properties: elementName, fieldType
- SCREENFIELD\_EXTENSION\_OUTPUT\_ATTRIBUTE\_INVALID Errors with this extended error code have the following properties: elementName, extensionName, parameterName
- SCREENFIELD\_EXTENSION\_REQUIRED\_INPUT\_MISSING Errors with this extended error code have the following properties: elementName, extensionName, parameterName
- SCREENFIELD\_INPUTS\_NOT\_SUPPORTED Errors with this extended error code have the following properties: elementName, fieldType
- SCREENFIELD INVALID DATATYPE Errors with this extended error code have the following properties: dataType, fieldType
- SCREENFIELD\_MULTISELECTCHOICE\_SEMICOLON\_NOT\_SUPPORTED Errors with this extended error code have the following properties: choiceName
- SCREENFIELD\_OUTPUTS\_NOT\_SUPPORTED Errors with this extended error code have the following properties: elementName, fieldType
- SCREENFIELD\_TYPE\_NOT\_SUPPORTED Errors with this extended error code have the following properties: elementName, fieldType
- SCREENFIELD\_USERINPUT\_NOT\_SUPPORTED\_FOR\_CHOICETYPE Errors with this extended error code have the following properties: choiceName
- SCREENFIELD\_VALIDATIONRULE\_NOT\_SUPPORTED Errors with this extended error code have the following properties: elementName
- SCREENRULE\_ACTION\_INVALID\_ATTRIBUTE Errors with this extended error code have the following properties: screenRuleName, attributeName
- SCREENRULE\_ACTION\_INVALID\_ATTRIBUTE\_FOR\_API\_VERSION Errors with this extended error code have the following properties: screenRuleName, attributeName
- SCREENRULE\_ACTION\_INVALID\_VALUE Errors with this extended error code have the following properties: screenRuleName, acceptedValues, actionValue
- SCREENRULE\_ACTION\_MISSING\_ATTRIBUTE Errors with this extended error code have the following properties: screenRuleName
- SCREENRULE\_ACTION\_MISSING\_FIELDREFERENCE Errors with this extended error code have the following properties: screenRuleName
- SCREENRULE ACTION MISSING VALUE Errors with this extended error code have the following properties: screenRuleName
- SCREENRULE\_ATTRIBUTE\_NOT\_SUPPORTED\_FOR\_SCREENFIELD Errors with this extended error code have the following properties: screenRuleName, attributeName, fieldName
- SCREENRULE\_FIELD\_NOT\_FOUND\_ON\_SCREEN Errors with this extended error code have the following properties: screenRuleName, fieldValue
- SCREENRULE\_MISSING\_ACTION Errors with this extended error code have the following properties: screenRuleName
- SCREENRULE\_NOT\_SUPPORTED\_IN\_ORG Errors with this extended error code have the following properties:
- SCREENRULE\_SCREENFIELD\_NOT\_VISIBLE Errors with this extended error code have the following properties: fieldName
- SCREENRULE\_VISIBILITY\_NOT\_SUPPORTED\_IN\_ORG Errors with this extended error code have the following properties:
- SCREEN\_ALLOWBACK\_ALLOWFINISH\_BOTH\_FALSE Errors with this extended error code have the following properties:
- SCREEN\_CONTAINS\_LIGHTNING\_COMPONENT Errors with this extended error code have the following properties: elementName
- SCREEN\_MISSING\_FOOTER\_AND\_LIGHTNING\_COMPONENT Errors with this extended error code have the following properties:
- SCREEN MISSING LABEL Errors with this extended error code have the following properties: characterLimit
- SCREEN\_MULTISELECTFIELD\_DOESNT\_SUPPORT\_CHOICE\_WITH\_USERINPUT - Errors with this extended error code have the following properties: choiceName
- SCREEN PAUSEDTEXT NOT SHOWN WHEN ALLOWPAUSE IS FALSE Errors with this extended error code have the following properties: fieldName
- SETTING FIELD MAKES OTHER FIELD REQUIRED Errors with this extended error code have the following properties: fieldName, requiredField
- SETTING FIELD MAKES OTHER FIELD UNSUPPORTED Errors with this extended error code have the following properties: fieldName, otherFieldName
- SOBJECT\_ELEMENT\_INCOMPATIBLE\_DATATYPE Errors with this extended error code have the following properties: fieldName, fieldValue
- SOBJECT\_ELEMENT\_MISMATCHED\_OBJECTTYPE Errors with this extended error code have the following properties: objectType, sobjectName
- SORT\_ENCRYPTED\_FIELDS\_NOT\_SUPPORTED Errors with this extended error code have the following properties: fieldName, objectType
- SORT\_FIELD\_MISSING Errors with this extended error code have the following properties: sortOrder
- SORT FIELD NOT\_SUPPORTED Errors with this extended error code have the following properties: fieldName, objectName
- SORT\_GEOLOCATION\_FIELDS\_NOT\_SUPPORTED Errors with this extended error code have the following properties: fieldName, objectName
- SORT\_LIMIT\_INVALID Errors with this extended error code have the following properties: maxLimit
- SORT\_ORDER\_MISSING Errors with this extended error code have the following properties: fieldName
- SPECIFIC\_FIELD\_VALUE\_MAKES\_OTHER\_FIELD\_REQUIRED Errors with this extended error code have the following properties: fieldName, fieldType, requiredField
- START\_ELEMENT\_MISSING Errors with this extended error code have the following properties:
- SUBFLOW DESKTOP DESIGNER FLOWS NOT SUPPORTED Errors with this extended error code have the following properties: flowName
- SUBFLOW\_INPUT\_ELEMENT\_INCOMPATIBLE\_DATATYPES Errors with this extended error code have the following properties: subflowName, inputAssignmentNames
- SUBFLOW\_INPUT\_INVALID\_VALUE Errors with this extended error code have the following properties: subflowName, inputAssignmentNames
- SUBFLOW\_INPUT\_MISMATCHED\_COLLECTIONTYPES Errors with this extended error code have the following properties: subflowName, inputParameterNames
- SUBFLOW\_INPUT\_MISMATCHED\_OBJECTS Errors with this extended error code have the following properties: subflowName, inputParameterNames
- SUBFLOW\_INPUT\_MISSING\_NAME Errors with this extended error code have the following properties: subflowName
- SUBFLOW\_INPUT\_MULTIPLE\_ASSIGNMENTS\_TO\_ONE\_VARIABLE Errors with this extended error code have the following properties: inputVariableName
- SUBFLOW\_INPUT\_REFERENCES\_FIELD\_ON\_SOBJECT\_VARIABLE Errors with this extended error code have the following properties: inputVariableName
- SUBFLOW\_INPUT\_VALUE\_INCOMPATIBLE\_DATATYPES Errors with this extended error code have the following properties: subflowName, inputAssignmentNames
- SUBFLOW\_INPUT\_VARIABLE\_NOT\_FOUND\_IN\_MASTERFLOW Errors with this extended error code have the following properties: subflowName, inputAssignmentNames
- SUBFLOW\_INPUT\_VARIABLE\_NOT\_FOUND\_IN\_REFERENCEDFLOW Errors with this extended error code have the following properties: subflowName, inputAssignment-Names
- SUBFLOW\_INPUT\_VARIABLE\_NO\_INPUT\_ACCESS Errors with this extended error code have the following properties: subflowName, inputAssignmentNames
- SUBFLOW\_INVALID\_NAME Errors with this extended error code have the following properties:
- SUBFLOW\_INVALID\_REFERENCE Errors with this extended error code have the following properties: flowName
- SUBFLOW\_MASTER\_FLOW\_TYPE\_NOT\_AUTOLAUNCHED Errors with this extended error code have the following properties: parentFlowName
- SUBFLOW MISSING NAME Errors with this extended error code have the following properties:
- SUBFLOW NO ACTIVE\_VERSION Errors with this extended error code have the following properties: subflowName, flowName
- SUBFLOW\_OUTPUT\_INCOMPATIBLE\_DATATYPES Errors with this extended error code have the following properties: subflowName, flowVersion, outputParameter-Names
- SUBFLOW\_OUTPUT\_MISMATCHED\_COLLECTIONTYPES Errors with this extended error code have the following properties: subflowName, flowVersion, outputParameterNames
- SUBFLOW\_OUTPUT\_MISMATCHED\_OBJECTS Errors with this extended error code have the following properties: subflowName, flowVersion, outputParameterNames
- SUBFLOW\_OUTPUT\_MISSING\_ASSIGNTOREFERENCE Errors with this extended error code have the following properties: outputAssignment
- SUBFLOW\_OUTPUT\_MISSING\_NAME Errors with this extended error code have the following properties: subflowName
- SUBFLOW\_OUTPUT\_MULTIPLE\_ASSIGNMENTS\_TO\_ONE\_VARIABLE Errors with this extended error code have the following properties: outputVariableName
- SUBFLOW OUTPUT REFERENCES FIELD ON SOBJECT VARIABLE Errors with this extended error code have the following properties: outputAssignment
- SUBFLOW OUTPUT TARGET DOES NOT EXIST IN MASTER FLOW Errors with this extended error code have the following properties: subflowName, outputAssignmentName
- SUBFLOW\_OUTPUT\_VARIABLE\_NOT\_FOUND\_IN\_MASTERFLOW Errors with this extended error code have the following properties: subflowName, variableName
- SUBFLOW\_OUTPUT\_VARIABLE\_NOT\_FOUND\_IN\_REFERENCEDFLOW Errors with this extended error code have the following properties: subflowName, flowVersion, outputParameterNames
- SUBFLOW\_OUTPUT\_VARIABLE\_NO\_OUTPUT\_ACCESS Errors with this extended error code have the following properties: subflowName, variableName
- SUBFLOW\_REFERENCES\_MASTERFLOW Errors with this extended error code have the following properties:
- SURVEY CHOICE NOT REFERENCED BY A QUESTION Errors with this extended error code have the following properties: choiceName
- SURVEY\_CHOICE\_REFERENCED\_BY\_MULTIPLE\_QUESTIONS Errors with this extended error code have the following properties: choiceName
- SURVEY\_INACTIVE\_SUBFLOWS Errors with this extended error code have the following properties: subflowName
- SURVEY\_MISSING\_QUESTION\_OR\_SUBFLOW Errors with this extended error code have the following properties: surveyName
- SURVEY\_MISSING\_REQUIRED\_VARIABLES Errors with this extended error code have the following properties: surveyName
- SURVEY\_NESTED\_SUBFLOWS Errors with this extended error code have the following properties: subflowName
- SURVEY\_NONSURVEY\_SUBFLOWS Errors with this extended error code have the following properties: subflowName
- SURVEY\_SCREENFIELD\_TYPE\_NOT\_SUPPORTED\_FOR\_QUESTION Errors with this extended error code have the following properties: elementName
- SURVEY\_START\_ELEMENT\_INVALID Errors with this extended error code have the following properties:
- SURVEY\_VARIABLE\_ACCESS\_INVALID Errors with this extended error code have the following properties: surveyName
- UNEXPECTED\_ERROR Errors with this extended error code have the following properties:
- VALUE\_CHAR\_LIMIT\_EXCEEDED Errors with this extended error code have the following properties: elementName, characterLimit
- VARIABLE\_FIELD\_NOT\_SUPPORTED\_FOR\_DATATYPE Errors with this extended error code have the following properties: fieldName, datatype
- VARIABLE FIELD NOT SUPPORTED FOR DATATYPE AND COLLECTION Errors with this extended error code have the following properties: fieldName, datatype
- VARIABLE\_FIELD\_REQUIRED\_FOR\_DATATYPE Errors with this extended error code have the following properties: datatype, fieldName
- VARIABLE\_SCALE\_EXCEEDS\_LIMIT Errors with this extended error code have the following properties: elementName
- VARIABLE\_SCALE\_NEGATIVE\_INTEGER Errors with this extended error code have the following properties: elementName
- VARIABLE\_SCALE\_NULL Errors with this extended error code have the following properties: elementName
- WAITEVENT\_DEFAULT\_CONNECTOR\_MISSING\_LABEL Errors with this extended error code have the following properties: waitEventName
- WAITEVENT DUPLICATE INPUT\_PARAM Errors with this extended error code have the following properties: parameterName
- WAITEVENT\_INPUT\_NOT\_SUPPORTED\_FOR\_EVENTTYPE Errors with this extended error code have the following properties: waitEventName, inputParameterName
- WAITEVENT\_INPUT\_REQUIRES\_LITERAL\_VALUE Errors with this extended error code have the following properties: waitEventName, parameterName
- WAITEVENT\_INVALID\_CONDITION\_LOGIC Errors with this extended error code have the following properties: waitEventName
- WAITEVENT MISSING Errors with this extended error code have the following properties:
- WAITEVENT\_MISSING\_CONNECTOR Errors with this extended error code have the following properties: waitEventName
- WAITEVENT\_MISSING\_EVENTTYPE Errors with this extended error code have the following properties: waitEventName
- WAITEVENT\_OBJECT\_NOT\_SUPPORTED\_FOR\_EVENTTYPE Errors with this extended error code have the following properties: waitEventName
- WAITEVENT\_OUTPUT\_NOT\_SUPPORTED\_FOR\_EVENTTYPE Errors with this extended error code have the following properties: waitEventName, outputParameter
- WAITEVENT\_RELATIVEALARM\_INVALID\_DATETIME\_FIELD Errors with this extended error code have the following properties: waitEventName, eventParameter-Name, incompatibleValue
- WAITEVENT\_RELATIVEALARM\_INVALID\_FIELD Errors with this extended error code have the following properties: waitEventName, eventParameterName, incompatibleValue
- WAITEVENT\_RELATIVEALARM\_INVALID\_OBJECTTYPE Errors with this extended error code have the following properties: waitEventName, inputParameterName
- WAITEVENT\_RELATIVEALARM\_INVALID\_OFFSETNUMBER Errors with this extended error code have the following properties: waitEventName, eventParameterName, incompatibleValue
- WAITEVENT\_RELATIVEALARM\_INVALID\_OFFSETUNIT Errors with this extended error code have the following properties: waitEventName, eventParameterName, incompatibleValue
- WAITEVENT\_REQUIRED\_INPUT\_MISSING Errors with this extended error code have the following properties: waitEventName, parameterName
- WAITEVENT\_TYPE\_INVALID\_OR\_NOT\_SUPPORTED Errors with this extended error code have the following properties: waitEventName
- WORKFLOW\_MISSING\_PROCESSMETADATAVALUES Errors with this extended error code have the following properties: flowName
- WORKFLOW\_OBJECTTYPE\_NOT\_FOUND Errors with this extended error code have the following properties: objectType
- WORKFLOW\_OBJECTTYPE\_NOT\_SUPPORTED Errors with this extended error code have the following properties: objectType
- WORKFLOW\_OBJECTVARIABLE\_AND\_OLDOBJECTVARIABLE\_REFERENCE\_SAME\_SOBJECT\_VARIABLE - Errors with this extended error code have the following properties: objectVariableName, oldObjectVariableName
- WORKFLOW OBJECTVARIABLE\_DOESNT\_SUPPORT\_INPUT Errors with this extended error code have the following properties: objectType, objectVariableName
- WORKFLOW\_OLDOBJECTVARIABLE\_DOESNT\_SUPPORT\_INPUT Errors with this extended error code have the following properties: objectType, oldObjectVariable-Name
- WORKFLOW\_PROCESSMETADATAVALUES\_MORE\_THAN\_ONE\_NAME Errors with this extended error code have the following properties: metadataValue
- WORKFLOW\_PROCESS\_METADATAVALUES\_MISSING\_NAME Errors with this extended error code have the following properties: metadataValue
- WORKFLOW\_RECURSIVECOUNTVARIABLE\_DOESNT\_SUPPORT\_INPUT Errors with this extended error code have the following properties: elementName
- WORKFLOW\_TRIGGERTYPE\_INVALID\_VALUE Errors with this extended error code have the following properties:

#### ExternalDataSource

fullName a character (inherited from Metadata) authProvider a character certificate a character customConfiguration a character endpoint a character isWritable a character either 'true' or 'false' label a character oauthRefreshToken a character

oauthScope a character

oauthToken a character

password a character

principalType a ExternalPrincipalType - which is a character taking one of the following values:

- Anonymous
- PerUser
- NamedUser

protocol a AuthenticationProtocol - which is a character taking one of the following values:

- NoAuthentication
- Oauth
- Password

repository a character

type a ExternalDataSourceType - which is a character taking one of the following values:

- Datacloud
- Datajourney
- OpenSearch
- Identity
- outgoingemail
- recommendation
- SfdcOrg
- OData
- OData4
- SimpleURL
- Wrapper

username a character

version a character

## ExternalServiceRegistration

fullName a character (inherited from Metadata)

description a character

label a character

namedCredential a character

schema a character

schemaType a character

schemaUrl a character

status a character

# FeedFilterCriterion

feedItemType a FeedItemType - which is a character taking one of the following values:

# 78 metadata\_type\_validator

- TrackedChange
- UserStatus
- TextPost
- AdvancedTextPost
- LinkPost
- ContentPost
- PollPost
- RypplePost
- ProfileSkillPost
- DashboardComponentSnapshot
- ApprovalPost
- CaseCommentPost
- ReplyPost
- EmailMessageEvent
- CallLogPost
- ChangeStatusPost
- AttachArticleEvent
- MilestoneEvent
- ActivityEvent
- ChatTranscriptPost
- CollaborationGroupCreated
- CollaborationGroupUnarchived
- SocialPost
- QuestionPost
- FacebookPost
- BasicTemplateFeedItem
- CreateRecordEvent
- CanvasPost
- AnnouncementPost

feedItemVisibility a FeedItemVisibility - which is a character taking one of the following values:

- AllUsers
- InternalUsers

relatedSObjectType a character

# FeedItemSettings

characterLimit an integer

collapseThread a character either 'true' or 'false'

displayFormat a FeedItemDisplayFormat - which is a character taking one of the following values:

- Default
- HideBlankLines

feedItemType a FeedItemType - which is a character taking one of the following values:

- TrackedChange
- UserStatus
- TextPost
- AdvancedTextPost
- LinkPost
- ContentPost
- PollPost
- RypplePost
- ProfileSkillPost
- DashboardComponentSnapshot
- ApprovalPost
- CaseCommentPost
- ReplyPost
- EmailMessageEvent
- CallLogPost
- ChangeStatusPost
- AttachArticleEvent
- MilestoneEvent
- ActivityEvent
- ChatTranscriptPost
- CollaborationGroupCreated
- CollaborationGroupUnarchived
- SocialPost
- QuestionPost
- FacebookPost
- BasicTemplateFeedItem
- CreateRecordEvent
- CanvasPost
- AnnouncementPost

# FeedLayout

autocollapsePublisher a character either 'true' or 'false'

compactFeed a character either 'true' or 'false'

feedFilterPosition a FeedLayoutFilterPosition - which is a character taking one of the following values:

- CenterDropDown
- LeftFixed
- LeftFloat

feedFilters a FeedLayoutFilter

fullWidthFeed a character either 'true' or 'false'

hideSidebar a character either 'true' or 'false'

highlightExternalFeedItems a character either 'true' or 'false'

leftComponents a FeedLayoutComponent

rightComponents a FeedLayoutComponent

useInlineFiltersInConsole a character either 'true' or 'false'

## FeedLayoutComponent

componentType a FeedLayoutComponentType - which is a character taking one of the following values:

- HelpAndToolLinks
- CustomButtons
- Following
- Followers
- CustomLinks
- Milestones
- Topics
- CaseUnifiedFiles
- Visualforce

height an integer

page a character

## FeedLayoutFilter

# feedFilterName a character

feedFilterType a FeedLayoutFilterType - which is a character taking one of the following values:

- AllUpdates
- FeedItemType
- Custom

feedItemType a FeedItemType - which is a character taking one of the following values:

- TrackedChange
- UserStatus
- TextPost
- AdvancedTextPost
- LinkPost
- ContentPost
- PollPost
- RypplePost
- ProfileSkillPost
- DashboardComponentSnapshot
- ApprovalPost
- CaseCommentPost
- ReplyPost
- EmailMessageEvent
- CallLogPost
- ChangeStatusPost
- AttachArticleEvent
- MilestoneEvent
- ActivityEvent
- ChatTranscriptPost
- CollaborationGroupCreated
- CollaborationGroupUnarchived
- SocialPost
- QuestionPost
- FacebookPost
- BasicTemplateFeedItem
- CreateRecordEvent
- CanvasPost
- AnnouncementPost

# FieldMapping

SObjectType a character developerName a character fieldMappingRows a FieldMappingRow masterLabel a character

## FieldMappingField

dataServiceField a character dataServiceObjectName a character priority an integer

# FieldMappingRow

SObjectType a character

fieldMappingFields a FieldMappingField

fieldName a character

mappingOperation a MappingOperation - which is a character taking one of the following values:

- Autofill
- Overwrite

## FieldOverride

field a character formula a character literalValue a character

FieldServiceSettings

fullName a character (inherited from Metadata) fieldServiceNotificationsOrgPref a character either 'true' or 'false' fieldServiceOrgPref a character either 'true' or 'false' serviceAppointmentsDueDateOffsetOrgValue an integer workOrderLineItemSearchFields a character workOrderSearchFields a character

# FieldSet

fullName a character (inherited from Metadata) availableFields a FieldSetItem description a character displayedFields a FieldSetItem label a character

## FieldSetItem

field a character isFieldManaged a character either 'true' or 'false' isRequired a character either 'true' or 'false'

## FieldSetTranslation

label a character

name a character

## FieldValue

name a character

value a character that appears similar to any of the other accepted types (integer, numeric, date, datetime, boolean)

## **FileProperties**

createdById a character createdByName a character createdDate a character formatted as 'yyyy-mm-ddThh:mm:ssZ' fileName a character fullName a character id a character lastModifiedById a character lastModifiedByName a character lastModifiedDate a character formatted as 'yyyy-mm-ddThh:mm:ssZ' manageableState a ManageableState - which is a character taking one of the following values:

- released
- deleted
- deprecated
- installed
- beta
- unmanaged

namespacePrefix a character

type a character

# FileTypeDispositionAssignmentBean

behavior a FileDownloadBehavior - which is a character taking one of the following values:

- DOWNLOAD
- EXECUTE\_IN\_BROWSER
- HYBRID

fileType a FileType - which is a character taking one of the following values:

- UNKNOWN
- PDF
- POWER\_POINT
- POWER\_POINT\_X
- POWER\_POINT\_M
- POWER\_POINT\_T
- WORD
- WORD\_X
- WORD\_M
- WORD\_T
- PPS
- PPSX
- EXCEL
- EXCEL\_X
- EXCEL\_M
- EXCEL\_T
- GOOGLE\_DOCUMENT
- GOOGLE\_PRESENTATION
- GOOGLE\_SPREADSHEET
- GOOGLE\_DRAWING
- GOOGLE\_FORM
- GOOGLE\_SCRIPT
- LINK
- SLIDE
- AAC
- ACGI
- AI
- AVI
- BMP
- BOXNOTE
- CSV
- EPS
- EXE
- FLASH
- GIF
- GZIP
- HTM
- HTML
- HTX
- JPEG
- JPE
- PJP
- PJPEG
- JFIF
- JPG
- JS
- MHTM
- MHTML
- MP3
- M4A
- M4V
- MP4
- MPEG
- MPG
- MOV
- MSG
- ODP
- ODS
- ODT
- OGV
- PNG
- PSD
- RTF
- QUIPDOC
- QUIPSHEET
- SHTM
- SHTML
- SNOTE
- STYPI
- SVG
- SVGZ
- TEXT
- THTML
- VISIO
- WMV
- WRF
- XML
- ZIP
- XZIP
- WMA
- XSN
- TRTF
- TXML
- WEBVIEW
- RFC822
- ASF
- DWG
- JAR
- XJS
- OPX
- XPSD
- TIF
- TIFF
- WAV
- CSS
- THUMB720BY480
- THUMB240BY180
- THUMB120BY90
- ALLTHUMBS
- PAGED\_FLASH
- PACK
- C
- CPP
- WORDT
- INI
- JAVA
- LOG
- POWER\_POINTT
- SQL
- XHTML

# 86 metadata\_type\_validator

# • EXCELT

securityRiskFileType a character either 'true' or 'false'

# FileUploadAndDownloadSecuritySettings

fullName a character (inherited from Metadata)

dispositions a FileTypeDispositionAssignmentBean

noHtmlUploadAsAttachment a character either 'true' or 'false'

# FilterItem

field a character

operation a FilterOperation - which is a character taking one of the following values:

- equals
- notEqual
- lessThan
- greaterThan
- lessOrEqual
- greaterOrEqual
- contains
- notContain
- startsWith
- includes
- excludes
- within

value a character

valueField a character

## FindSimilarOppFilter

similarOpportunitiesDisplayColumns a character similarOpportunitiesMatchFields a character

**FiscalYearSettings** 

fiscalYearNameBasedOn a character startMonth a character

FlexiPage

fullName a character (inherited from Metadata)

description a character

flexiPageRegions a FlexiPageRegion

masterLabel a character

parentFlexiPage a character

platformActionlist a PlatformActionList

quickActionList a QuickActionList

sobjectType a character

template a FlexiPageTemplateInstance

type a FlexiPageType - which is a character taking one of the following values:

- AppPage
- ObjectPage
- RecordPage
- HomePage
- MailAppAppPage
- CommAppPage
- CommForgotPasswordPage
- CommLoginPage
- CommObjectPage
- CommQuickActionCreatePage
- CommRecordPage
- CommRelatedListPage
- CommSearchResultPage
- CommGlobalSearchResultPage
- CommSelfRegisterPage
- CommThemeLayoutPage
- UtilityBar
- RecordPreview

## FlexiPageRegion

appendable a RegionFlagStatus - which is a character taking one of the following values:

- disabled
- enabled

# componentInstances a ComponentInstance

mode a FlexiPageRegionMode - which is a character taking one of the following values:

- Append
- Prepend
- Replace

name a character

prependable a RegionFlagStatus - which is a character taking one of the following values:

- disabled
- enabled

replaceable a RegionFlagStatus - which is a character taking one of the following values:

- disabled
- enabled

type a FlexiPageRegionType - which is a character taking one of the following values:

- Region
- Facet

# FlexiPageTemplateInstance

name a character

properties a ComponentInstanceProperty

Flow

fullName a character (inherited from Metadata)

actionCalls a FlowActionCall

apexPluginCalls a FlowApexPluginCall

assignments a FlowAssignment

choices a FlowChoice

constants a FlowConstant

decisions a FlowDecision

description a character

dynamicChoiceSets a FlowDynamicChoiceSet

formulas a FlowFormula

interviewLabel a character

label a character

loops a FlowLoop

processMetadataValues a FlowMetadataValue

processType a FlowProcessType - which is a character taking one of the following values:

- AutoLaunchedFlow
- Flow
- Workflow
- CustomEvent
- InvocableProcess
- LoginFlow
- ActionPlan
- JourneyBuilderIntegration
- UserProvisioningFlow
- Survey
- FieldServiceMobile
- OrchestrationFlow
- FieldServiceWeb
- TransactionSecurityFlow

recordCreates a FlowRecordCreate

recordDeletes a FlowRecordDelete recordLookups a FlowRecordLookup recordUpdates a FlowRecordUpdate screens a FlowScreen stages a FlowStage startElementReference a character steps a FlowStep subflows a FlowSubflow textTemplates a FlowTextTemplate variables a FlowVariable waits a FlowWait

#### FlowActionCall

label a character (inherited from FlowNode) locationX an integer (inherited from FlowNode)

locationY an integer (inherited from FlowNode)

actionName a character

actionType a InvocableActionType - which is a character taking one of the following values:

- apex
- chatterPost
- contentWorkspaceEnableFolders
- emailAlert
- emailSimple
- flow
- metricRefresh
- quickAction
- submit
- thanks
- thunderResponse
- createServiceReport
- deployOrchestration
- createResponseEventAction
- generateWorkOrders
- deactivateSessionPermSet
- activateSessionPermSet
- aggregateValue
- orchestrationTimer
- orchestrationDebugLog
- choosePricebook
- localAction

connector a FlowConnector faultConnector a FlowConnector inputParameters a FlowActionCallInputParameter outputParameters a FlowActionCallOutputParameter

#### FlowActionCallInputParameter

processMetadataValues a FlowMetadataValue (inherited from FlowBaseElement) name a character value a FlowElementReferenceOrValue

## FlowActionCallOutputParameter

processMetadataValues a FlowMetadataValue (inherited from FlowBaseElement) assignToReference a character name a character

## FlowApexPluginCall

label a character (inherited from FlowNode) locationX an integer (inherited from FlowNode) locationY an integer (inherited from FlowNode) apexClass a character connector a FlowConnector faultConnector a FlowConnector inputParameters a FlowApexPluginCallInputParameter outputParameters a FlowApexPluginCallOutputParameter

#### FlowApexPluginCallInputParameter

processMetadataValues a FlowMetadataValue (inherited from FlowBaseElement) name a character value a FlowElementReferenceOrValue

# FlowApexPluginCallOutputParameter

processMetadataValues a FlowMetadataValue (inherited from FlowBaseElement) assignToReference a character name a character

# FlowAssignment

label a character (inherited from FlowNode) locationX an integer (inherited from FlowNode) locationY an integer (inherited from FlowNode) assignmentItems a FlowAssignmentItem

connector a FlowConnector

# FlowAssignmentItem

processMetadataValues a FlowMetadataValue (inherited from FlowBaseElement)

## assignToReference a character

operator a FlowAssignmentOperator - which is a character taking one of the following values:

- Assign
- Add
- Subtract
- AddItem

value a FlowElementReferenceOrValue

## FlowBaseElement

processMetadataValues a FlowMetadataValue

## **FlowCategory**

fullName a character (inherited from Metadata)

description a character

flowCategoryItems a FlowCategoryItems

masterLabel a character

# FlowCategoryItems

flow a character

## **FlowChoice**

description a character (inherited from FlowElement)

name a character (inherited from FlowElement)

choiceText a character

dataType a FlowDataType - which is a character taking one of the following values:

- Currency
- Date
- Number
- String
- Boolean
- SObject
- DateTime
- Picklist
- Multipicklist

userInput a FlowChoiceUserInput

value a FlowElementReferenceOrValue

## FlowChoiceTranslation

choiceText a character

name a character

userInput a FlowChoiceUserInputTranslation

## FlowChoiceUserInput

processMetadataValues a FlowMetadataValue (inherited from FlowBaseElement)

isRequired a character either 'true' or 'false'

promptText a character

validationRule a FlowInputValidationRule

# FlowChoiceUserInputTranslation

promptText a character

validationRule a FlowInputValidationRuleTranslation

# FlowCondition

## processMetadataValues a FlowMetadataValue (inherited from FlowBaseElement)

## leftValueReference a character

operator a FlowComparisonOperator - which is a character taking one of the following values:

- EqualTo
- NotEqualTo
- GreaterThan
- LessThan
- GreaterThanOrEqualTo
- LessThanOrEqualTo
- StartsWith
- EndsWith
- Contains
- IsNull
- WasSet
- WasSelected
- WasVisited

rightValue a FlowElementReferenceOrValue

# FlowConnector

processMetadataValues a FlowMetadataValue (inherited from FlowBaseElement) targetReference a character

# FlowConstant

description a character (inherited from FlowElement)

name a character (inherited from FlowElement)

dataType a FlowDataType - which is a character taking one of the following values:

- Currency
- Date
- Number
- String
- Boolean
- SObject
- DateTime
- Picklist
- Multipicklist

value a FlowElementReferenceOrValue

## FlowDecision

label a character (inherited from FlowNode) locationX an integer (inherited from FlowNode) locationY an integer (inherited from FlowNode) defaultConnector a FlowConnector defaultConnectorLabel a character rules a FlowRule

## FlowDefinition

fullName a character (inherited from Metadata)

activeVersionNumber an integer

description a character

masterLabel a character

# FlowDefinitionTranslation

flows a FlowTranslation fullName a character label a character

# FlowDynamicChoiceSet

description a character (inherited from FlowElement) name a character (inherited from FlowElement) dataType a FlowDataType - which is a character taking one of the following values:

• Currency

- Date
- Number
- String
- Boolean
- SObject
- DateTime
- Picklist
- Multipicklist

displayField a character

filters a FlowRecordFilter

limit an integer

object a character

outputAssignments a FlowOutputFieldAssignment

picklistField a character

picklistObject a character

sortField a character

sortOrder a SortOrder - which is a character taking one of the following values:

• Asc

• Desc

valueField a character

## FlowElement

processMetadataValues a FlowMetadataValue (inherited from FlowBaseElement)

description a character

name a character

## FlowElementReferenceOrValue

booleanValue a character either 'true' or 'false' dateTimeValue a character formatted as 'yyyy-mm-ddThh:mm:ssZ' dateValue a character formatted as 'yyyy-mm-dd' elementReference a character numberValue a numeric stringValue a character

## FlowFormula

description a character (inherited from FlowElement)

name a character (inherited from FlowElement)

dataType a FlowDataType - which is a character taking one of the following values:

• Currency

- Date
- Number
- String
- Boolean
- SObject
- DateTime
- Picklist
- Multipicklist

expression a character

scale an integer

## FlowInputFieldAssignment

processMetadataValues a FlowMetadataValue (inherited from FlowBaseElement)

field a character

value a FlowElementReferenceOrValue

# FlowInputValidationRule

errorMessage a character

formulaExpression a character

# FlowInputValidationRuleTranslation

errorMessage a character

# FlowLoop

label a character (inherited from FlowNode)

locationX an integer (inherited from FlowNode)

locationY an integer (inherited from FlowNode)

assignNextValueToReference a character

collectionReference a character

iterationOrder a IterationOrder - which is a character taking one of the following values:

• Asc

• Desc

nextValueConnector a FlowConnector

noMoreValuesConnector a FlowConnector

## FlowMetadataValue

name a character value a FlowElementReferenceOrValue

FlowNode

description a character (inherited from FlowElement) name a character (inherited from FlowElement) label a character locationX an integer locationY an integer

## FlowOutputFieldAssignment

processMetadataValues a FlowMetadataValue (inherited from FlowBaseElement) assignToReference a character field a character

## FlowRecordCreate

label a character (inherited from FlowNode) locationX an integer (inherited from FlowNode) locationY an integer (inherited from FlowNode) assignRecordIdToReference a character connector a FlowConnector faultConnector a FlowConnector inputAssignments a FlowInputFieldAssignment inputReference a character object a character

## FlowRecordDelete

label a character (inherited from FlowNode) locationX an integer (inherited from FlowNode) locationY an integer (inherited from FlowNode) connector a FlowConnector faultConnector a FlowConnector filters a FlowRecordFilter inputReference a character object a character

# FlowRecordFilter

processMetadataValues a FlowMetadataValue (inherited from FlowBaseElement)

field a character

operator a FlowRecordFilterOperator - which is a character taking one of the following values:

- EqualTo
- NotEqualTo

- GreaterThan
- LessThan
- GreaterThanOrEqualTo
- LessThanOrEqualTo
- StartsWith
- EndsWith
- Contains
- IsNull

value a FlowElementReferenceOrValue

## FlowRecordLookup

label a character (inherited from FlowNode)

locationX an integer (inherited from FlowNode)

locationY an integer (inherited from FlowNode)

assignNullValuesIfNoRecordsFound a character either 'true' or 'false'

connector a FlowConnector

faultConnector a FlowConnector

filters a FlowRecordFilter

object a character

outputAssignments a FlowOutputFieldAssignment

outputReference a character

queriedFields a character

sortField a character

sortOrder a SortOrder - which is a character taking one of the following values:

- Asc
- Desc

# FlowRecordUpdate

label a character (inherited from FlowNode) locationX an integer (inherited from FlowNode) locationY an integer (inherited from FlowNode) connector a FlowConnector faultConnector a FlowConnector filters a FlowRecordFilter inputAssignments a FlowInputFieldAssignment inputReference a character object a character

# FlowRule

description a character (inherited from FlowElement) name a character (inherited from FlowElement) conditionLogic a character conditions a FlowCondition connector a FlowConnector label a character

# FlowScreen

label a character (inherited from FlowNode) locationX an integer (inherited from FlowNode) locationY an integer (inherited from FlowNode) allowBack a character either 'true' or 'false' allowFinish a character either 'true' or 'false' allowPause a character either 'true' or 'false' connector a FlowConnector fields a FlowScreenField helpText a character pausedText a character rules a FlowScreenRule showFooter a character either 'true' or 'false' showHeader a character either 'true' or 'false'

## FlowScreenField

description a character (inherited from FlowElement) name a character (inherited from FlowElement) choiceReferences a character dataType a FlowDataType - which is a character taking one of the following values:

- Currency
- Date
- Number
- String
- Boolean
- SObject
- DateTime
- Picklist
- Multipicklist

defaultSelectedChoiceReference a character

defaultValue a FlowElementReferenceOrValue

extensionName a character

## fieldText a character

fieldType a FlowScreenFieldType - which is a character taking one of the following values:

- DisplayText
- InputField
- LargeTextArea
- PasswordField
- RadioButtons
- DropdownBox
- MultiSelectCheckboxes
- MultiSelectPicklist
- ComponentInstance

# helpText a character

inputParameters a FlowScreenFieldInputParameter isRequired a character either 'true' or 'false' isVisible a character either 'true' or 'false' outputParameters a FlowScreenFieldOutputParameter scale an integer validationRule a FlowInputValidationRule

#### FlowScreenFieldInputParameter

processMetadataValues a FlowMetadataValue (inherited from FlowBaseElement) name a character

value a FlowElementReferenceOrValue

## FlowScreenFieldOutputParameter

processMetadataValues a FlowMetadataValue (inherited from FlowBaseElement)

assignToReference a character

name a character

## FlowScreenFieldTranslation

fieldText a character helpText a character name a character validationRule a FlowInputValidationRuleTranslation

#### FlowScreenRule

processMetadataValues a FlowMetadataValue (inherited from FlowBaseElement) conditionLogic a character conditions a FlowCondition

# 100 metadata\_type\_validator

label a character ruleActions a FlowScreenRuleAction

## FlowScreenRuleAction

processMetadataValues a FlowMetadataValue (inherited from FlowBaseElement) attribute a character fieldReference a character value a FlowElementReferenceOrValue

#### FlowScreenTranslation

fields a FlowScreenFieldTranslation helpText a character name a character pausedText a character

# FlowStage

description a character (inherited from FlowElement) name a character (inherited from FlowElement) isActive a character either 'true' or 'false' label a character stageOrder an integer

## **FlowStep**

label a character (inherited from FlowNode) locationX an integer (inherited from FlowNode) locationY an integer (inherited from FlowNode) connectors a FlowConnector

## FlowSubflow

label a character (inherited from FlowNode) locationX an integer (inherited from FlowNode) locationY an integer (inherited from FlowNode) connector a FlowConnector flowName a character inputAssignments a FlowSubflowInputAssignment outputAssignments a FlowSubflowOutputAssignment

## FlowSubflowInputAssignment

processMetadataValues a FlowMetadataValue (inherited from FlowBaseElement)

name a character value a FlowElementReferenceOrValue

## FlowSubflowOutputAssignment

processMetadataValues a FlowMetadataValue (inherited from FlowBaseElement)

assignToReference a character

name a character

## FlowTextTemplate

description a character (inherited from FlowElement) name a character (inherited from FlowElement) text a character

# FlowTranslation

choices a FlowChoiceTranslation fullName a character label a character screens a FlowScreenTranslation

## FlowVariable

description a character (inherited from FlowElement) name a character (inherited from FlowElement) dataType a FlowDataType - which is a character taking one of the following values:

- Currency
- Date
- Number
- String
- Boolean
- SObject
- DateTime
- Picklist
- Multipicklist

isCollection a character either 'true' or 'false'

isInput a character either 'true' or 'false'

isOutput a character either 'true' or 'false'

objectType a character

scale an integer

value a FlowElementReferenceOrValue

FlowWait

label a character (inherited from FlowNode) locationX an integer (inherited from FlowNode) locationY an integer (inherited from FlowNode) defaultConnector a FlowConnector defaultConnectorLabel a character faultConnector a FlowConnector waitEvents a FlowWaitEvent

## FlowWaitEvent

description a character (inherited from FlowElement) name a character (inherited from FlowElement) conditionLogic a character conditions a FlowCondition connector a FlowConnector eventType a character inputParameters a FlowWaitEventInputParameter label a character outputParameters a FlowWaitEventOutputParameter

#### FlowWaitEventInputParameter

processMetadataValues a FlowMetadataValue (inherited from FlowBaseElement) name a character value a FlowElementReferenceOrValue

# FlowWaitEventOutputParameter

processMetadataValues a FlowMetadataValue (inherited from FlowBaseElement) assignToReference a character name a character

#### Folder

fullName a character (inherited from Metadata)

accessType a FolderAccessTypes - which is a character taking one of the following values:

- Shared
- Public
- Hidden
- PublicInternal

folderShares a FolderShare

name a character

publicFolderAccess a PublicFolderAccess - which is a character taking one of the following values:

- ReadOnly
- ReadWrite

sharedTo a SharedTo

# FolderShare

accessLevel a FolderShareAccessLevel - which is a character taking one of the following values:

- View
- EditAllContents
- Manage

# sharedTo a character

sharedToType a FolderSharedToType - which is a character taking one of the following values:

- Group
- Role
- RoleAndSubordinates
- RoleAndSubordinatesInternal
- Manager
- ManagerAndSubordinatesInternal
- Organization
- Territory
- TerritoryAndSubordinates
- AllPrmUsers
- User
- PartnerUser
- AllCspUsers
- CustomerPortalUser
- PortalRole
- PortalRoleAndSubordinates
- ChannelProgramGroup

# ForecastingCategoryMapping

forecastingItemCategoryApiName a character

weightedSourceCategories a WeightedSourceCategory

# ForecastingDisplayedFamilySettings

productFamily a character

# ForecastingSettings

fullName a character (inherited from Metadata)

displayCurrency a DisplayCurrency - which is a character taking one of the following values:

## 104 metadata\_type\_validator

- CORPORATE
- PERSONAL

enableForecasts a character either 'true' or 'false'

forecastingCategoryMappings a ForecastingCategoryMapping

forecastingDisplayedFamilySettings a ForecastingDisplayedFamilySettings

forecastingTypeSettings a ForecastingTypeSettings

# ForecastingTypeSettings

active a character either 'true' or 'false'

adjustmentsSettings a AdjustmentsSettings

displayedCategoryApiNames a character

forecastRangeSettings a ForecastRangeSettings

# forecastedCategoryApiNames a character

forecastingDateType a ForecastingDateType - which is a character taking one of the following values:

- OpportunityCloseDate
- ProductDate
- ScheduleDate

hasProductFamily a character either 'true' or 'false'

isAmount a character either 'true' or 'false'

isAvailable a character either 'true' or 'false'

isQuantity a character either 'true' or 'false'

managerAdjustableCategoryApiNames a character

masterLabel a character

name a character

opportunityListFieldsLabelMappings a OpportunityListFieldsLabelMapping

opportunityListFieldsSelectedSettings a OpportunityListFieldsSelectedSettings

opportunityListFieldsUnselectedSettings a OpportunityListFieldsUnselectedSettings

opportunitySplitName a character

ownerAdjustableCategoryApiNames a character

quotasSettings a QuotasSettings

territory2ModelName a character

## ForecastRangeSettings

beginning an integer

displaying an integer

periodType a PeriodTypes - which is a character taking one of the following values:

• Month

- Quarter
- Week
- Year

# GlobalPicklistValue

fullName a character (inherited from Metadata) color a character default a character either 'true' or 'false' description a character isActive a character either 'true' or 'false'

# GlobalQuickActionTranslation

label a character name a character

## GlobalValueSet

fullName a character (inherited from Metadata) customValue a CustomValue description a character masterLabel a character sorted a character either 'true' or 'false'

# GlobalValueSetTranslation

fullName a character (inherited from Metadata) valueTranslation a ValueTranslation

# Group

fullName a character (inherited from Metadata) doesIncludeBosses a character either 'true' or 'false' name a character

# HistoryRetentionPolicy

archiveAfterMonths an integer archiveRetentionYears an integer description a character

# **Holiday**

activityDate a character formatted as 'yyyy-mm-dd' businessHours a character

description a character endTime a character formatted as 'hh:mm:ssZ isRecurring a character either 'true' or 'false' name a character recurrenceDayOfMonth an integer recurrenceDayOfWeek a character recurrenceDayOfWeekMask an integer recurrenceEndDate a character formatted as 'yyyy-mm-dd' recurrenceInstance a character recurrenceInterval an integer recurrenceMonthOfYear a character recurrenceStartDate a character formatted as 'yyyy-mm-dd' recurrenceType a character startTime a character formatted as 'hh:mm:ssZ

#### HomePageComponent

fullName a character (inherited from Metadata)

body a character

height an integer

links a character

page a character

pageComponentType a PageComponentType - which is a character taking one of the following values:

- links
- htmlArea
- imageOrNote
- visualforcePage

showLabel a character either 'true' or 'false'

showScrollbars a character either 'true' or 'false'

width a PageComponentWidth - which is a character taking one of the following values:

- narrow
- wide

## HomePageLayout

fullName a character (inherited from Metadata)

narrowComponents a character

wideComponents a character

# IdeaReputationLevel

name a character

value an integer

# IdeasSettings

fullName a character (inherited from Metadata) enableChatterProfile a character either 'true' or 'false' enableIdeaThemes a character either 'true' or 'false' enableIdeas a character either 'true' or 'false' enableIdeasReputation a character either 'true' or 'false' halfLife a numeric ideasProfilePage a character

# Index

fullName a character (inherited from Metadata) fields a IndexField label a character

## IndexField

name a character sortDirection a character

### InsightType

fullName a character (inherited from Metadata)

defaultTrendType a InsightTrendType - which is a character taking one of the following values:

- Positive
- Negative
- Informational
- Suggestion

description a character

isProtected a character either 'true' or 'false'

## masterLabel a character

parentType a InsightParentType - which is a character taking one of the following values:

- Opportunity
- Account

title a character

# InstalledPackage

fullName a character (inherited from Metadata)

password a character

versionNumber a character

## IntegrationHubSettings

fullName a character (inherited from Metadata) canonicalName a character canonicalNameBindingChar a character description a character isEnabled a character either 'true' or 'false' isProtected a character either 'true' or 'false' masterLabel a character setupData a character setupDefinition a character setupNamespace a character setupSimpleName a character uUID a character version a character versionBuild an integer versionMajor an integer versionMinor an integer

# IntegrationHubSettingsType

fullName a character (inherited from Metadata) canonicalName a character canonicalNameBindingChar a character description a character isEnabled a character either 'true' or 'false' isProtected a character either 'true' or 'false' masterLabel a character setupNamespace a character setupSimpleName a character uUID a character version a character versionBuild an integer versionMajor an integer versionMinor an integer

# IpRange

description a character
end a character

start a character

KeyboardShortcuts

customShortcuts a CustomShortcut

defaultShortcuts a DefaultShortcut

Keyword

keyword a character

KeywordList

fullName a character (inherited from Metadata) description a character keywords a Keyword masterLabel a character

# KnowledgeAnswerSettings

assignTo a character defaultArticleType a character enableArticleCreation a character either 'true' or 'false'

KnowledgeCaseField

name a character

#### KnowledgeCaseFieldsSettings

field a KnowledgeCaseField

#### KnowledgeCaseSettings

articlePDFCreationProfile a character

articlePublicSharingCommunities a KnowledgeCommunitiesSettings

articlePublicSharingSites a KnowledgeSitesSettings

articlePublicSharingSitesChatterAnswers a KnowledgeSitesSettings

assignTo a character

customizationClass a character

defaultContributionArticleType a character

editor a KnowledgeCaseEditor - which is a character taking one of the following values:

- simple
- standard

enableArticleCreation a character either 'true' or 'false'

# 110 metadata\_type\_validator

enableArticlePublicSharingSites a character either 'true' or 'false' enableCaseDataCategoryMapping a character either 'true' or 'false' useProfileForPDFCreation a character either 'true' or 'false'

#### KnowledgeCommunitiesSettings

community a character

#### KnowledgeLanguage

active a character either 'true' or 'false'

#### defaultAssignee a character

- defaultAssigneeType a KnowledgeLanguageLookupValueType which is a character taking one of the following values:
	- User
	- Queue

### defaultReviewer a character

- defaultReviewerType a KnowledgeLanguageLookupValueType which is a character taking one of the following values:
	- User
	- Queue

name a character

# KnowledgeLanguageSettings

language a KnowledgeLanguage

### KnowledgeSettings

fullName a character (inherited from Metadata) answers a KnowledgeAnswerSettings cases a KnowledgeCaseSettings defaultLanguage a character enableChatterQuestionKBDeflection a character either 'true' or 'false' enableCreateEditOnArticlesTab a character either 'true' or 'false' enableExternalMediaContent a character either 'true' or 'false' enableKnowledge a character either 'true' or 'false' enableLightningKnowledge a character either 'true' or 'false' languages a KnowledgeLanguageSettings showArticleSummariesCustomerPortal a character either 'true' or 'false' showArticleSummariesInternalApp a character either 'true' or 'false' showArticleSummariesPartnerPortal a character either 'true' or 'false' showValidationStatusField a character either 'true' or 'false'

#### suggestedArticles a KnowledgeSuggestedArticlesSettings

#### KnowledgeSitesSettings

site a character

# KnowledgeSuggestedArticlesSettings

caseFields a KnowledgeCaseFieldsSettings useSuggestedArticlesForCase a character either 'true' or 'false' workOrderFields a KnowledgeWorkOrderFieldsSettings workOrderLineItemFields a KnowledgeWorkOrderLineItemFieldsSettings

#### KnowledgeWorkOrderField

name a character

#### KnowledgeWorkOrderFieldsSettings

field a KnowledgeWorkOrderField

#### KnowledgeWorkOrderLineItemField

name a character

# KnowledgeWorkOrderLineItemFieldsSettings

field a KnowledgeWorkOrderLineItemField

Layout

fullName a character (inherited from Metadata) customButtons a character customConsoleComponents a CustomConsoleComponents emailDefault a character either 'true' or 'false' excludeButtons a character feedLayout a FeedLayout headers a LayoutHeader - which is a character taking one of the following values: • PersonalTagging • PublicTagging layoutSections a LayoutSection miniLayout a MiniLayout multilineLayoutFields a character

platformActionList a PlatformActionList

quickActionList a QuickActionList

relatedContent a RelatedContent

relatedLists a RelatedListItem relatedObjects a character runAssignmentRulesDefault a character either 'true' or 'false' showEmailCheckbox a character either 'true' or 'false' showHighlightsPanel a character either 'true' or 'false' showInteractionLogPanel a character either 'true' or 'false' showKnowledgeComponent a character either 'true' or 'false' showRunAssignmentRulesCheckbox a character either 'true' or 'false' showSolutionSection a character either 'true' or 'false' showSubmitAndAttachButton a character either 'true' or 'false' summaryLayout a SummaryLayout

### LayoutColumn

layoutItems a LayoutItem reserved a character

#### LayoutItem

#### analyticsCloudComponent a AnalyticsCloudComponentLayoutItem

behavior a UiBehavior - which is a character taking one of the following values:

• Edit

canvas a character

- Required
- Readonly

component a character

customLink a character

emptySpace a character either 'true' or 'false'

field a character

height an integer

page a character

reportChartComponent a ReportChartComponentLayoutItem

scontrol a character

showLabel a character either 'true' or 'false'

showScrollbars a character either 'true' or 'false'

width a character

## **LayoutSection**

customLabel a character either 'true' or 'false' detailHeading a character either 'true' or 'false' editHeading a character either 'true' or 'false'

label a character

## layoutColumns a LayoutColumn

style a LayoutSectionStyle - which is a character taking one of the following values:

- TwoColumnsTopToBottom
- TwoColumnsLeftToRight
- OneColumn
- CustomLinks

#### LayoutSectionTranslation

label a character section a character

# **LayoutTranslation**

layout a character

layoutType a character

sections a LayoutSectionTranslation

### LeadConvertSettings

fullName a character (inherited from Metadata)

allowOwnerChange a character either 'true' or 'false'

# objectMapping a ObjectMapping

opportunityCreationOptions a VisibleOrRequired - which is a character taking one of the following values:

- VisibleOptional
- VisibleRequired
- NotVisible

# **Letterhead**

fullName a character (inherited from Metadata) available a character either 'true' or 'false' backgroundColor a character bodyColor a character bottomLine a LetterheadLine description a character footer a LetterheadHeaderFooter header a LetterheadHeaderFooter middleLine a LetterheadLine name a character

# topLine a LetterheadLine

### LetterheadHeaderFooter

### backgroundColor a character

#### height an integer

horizontalAlignment a LetterheadHorizontalAlignment - which is a character taking one of the

- following values: • None
	- Left
	- Center
	- Right

#### logo a character

verticalAlignment a LetterheadVerticalAlignment - which is a character taking one of the following values:

- None
- Top
- Middle
- Bottom

## LetterheadLine

color a character

height an integer

# LicensedCustomPermissions

customPermission a character licenseDefinition a character

**LicenseDefinition** 

fullName a character (inherited from Metadata)

aggregationGroup a character

description a character

isPublished a character either 'true' or 'false'

label a character

licensedCustomPermissions a LicensedCustomPermissions

licensingAuthority a character

licensingAuthorityProvider a character

minPlatformVersion an integer

origin a character

revision an integer

trialLicenseDuration an integer

trialLicenseQuantity an integer

# LightningBolt

fullName a character (inherited from Metadata)

category a LightningBoltCategory - which is a character taking one of the following values:

- IT
- Marketing
- Sales
- Service

lightningBoltFeatures a LightningBoltFeatures

lightningBoltImages a LightningBoltImages

lightningBoltItems a LightningBoltItems

masterLabel a character

publisher a character

summary a character

### LightningBoltFeatures

description a character order an integer title a character

# LightningBoltImages

image a character order an integer

#### LightningBoltItems

name a character

type a character

#### LightningComponentBundle

fullName a character (inherited from Metadata) apiVersion a numeric isExposed a character either 'true' or 'false'

#### LightningExperienceTheme

fullName a character (inherited from Metadata) defaultBrandingSet a character description a character

masterLabel a character

shouldOverrideLoadingImage a character either 'true' or 'false'

# ListMetadataQuery

folder a character

type a character

# ListPlacement

height an integer

location a character

units a character

width an integer

# ListView

fullName a character (inherited from Metadata)

booleanFilter a character

columns a character

division a character

filterScope a FilterScope - which is a character taking one of the following values:

- Everything
- Mine
- Queue
- Delegated
- MyTerritory
- MyTeamTerritory
- Team
- AssignedToMe

filters a ListViewFilter

label a character

language a Language - which is a character taking one of the following values:

- en\_US
- de
- es
- fr
- it
- ja
- sv
- ko
- zh\_TW
- zh\_CN
- pt\_BR
- nl\_NL
- da
- th
- fi
- ru
- es\_MX
- no
- hu
- pl
- cs
- tr
- in
- ro
- vi
- uk
- iw • el
- bg
- en\_GB
- ar
- sk
- pt\_PT
- hr
- sl
- fr\_CA
- ka
- sr
- sh
- en\_AU
- en\_MY
- en\_IN
- en\_PH
- en\_CA
- ro\_MD
- bs
- mk
- lv
- lt
- et
- sq
- sh\_ME
- mt
- ga
- eu
- cy
- is
- ms
- tl
- lb
- rm
- hy
- hi • ur
- 
- bn
- de\_AT
- de\_CH
- ta
- ar\_DZ
- ar\_BH
- ar\_EG • ar\_IQ
- ar\_JO
- ar\_KW
- ar\_LB
- ar\_LY
- ar\_MA
- ar\_OM
- ar\_QA
- ar\_SA
- ar\_SD
- ar\_SY
- ar\_TN
- ar\_AE
- ar\_YE
- zh\_SG
- zh\_HK
- en\_HK
- en\_IE
- en\_SG
- en\_ZA
- fr\_BE
- $\bullet$  fr\_LU
- fr\_CH
- de\_BE
- de\_LU
- it\_CH
- nl\_BE
- es\_AR
- es\_BO
- es\_CL
- es\_CO
- es\_CR
- es\_DO
- es\_EC
- es\_SV
- es\_GT • es\_HN
- es\_NI
- es\_PA
- es\_PY
- es\_PE
- es\_PR
- es\_US
- es\_UY
- es\_VE
- ca
- eo
- iw\_EO

queue a character sharedTo a SharedTo

# ListViewFilter

field a character

operation a FilterOperation - which is a character taking one of the following values:

- equals
- notEqual
- lessThan
- greaterThan
- lessOrEqual
- greaterOrEqual
- contains
- notContain
- startsWith
- includes
- excludes
- within

value a character

#### LiveAgentConfig

enableLiveChat a character either 'true' or 'false' openNewAccountSubtab a character either 'true' or 'false' openNewCaseSubtab a character either 'true' or 'false' openNewContactSubtab a character either 'true' or 'false' openNewLeadSubtab a character either 'true' or 'false' openNewVFPageSubtab a character either 'true' or 'false' pageNamesToOpen a character showKnowledgeArticles a character either 'true' or 'false'

#### LiveAgentSettings

fullName a character (inherited from Metadata) enableLiveAgent a character either 'true' or 'false'

#### LiveChatAgentConfig

fullName a character (inherited from Metadata) assignments a AgentConfigAssignments autoGreeting a character capacity an integer criticalWaitTime an integer customAgentName a character enableAgentFileTransfer a character either 'true' or 'false' enableAgentSneakPeek a character either 'true' or 'false' enableAssistanceFlag a character either 'true' or 'false' enableAutoAwayOnDecline a character either 'true' or 'false' enableAutoAwayOnPushTimeout a character either 'true' or 'false' enableChatConferencing a character either 'true' or 'false' enableChatMonitoring a character either 'true' or 'false' enableChatTransferToAgent a character either 'true' or 'false' enableChatTransferToButton a character either 'true' or 'false' enableChatTransferToSkill a character either 'true' or 'false' enableLogoutSound a character either 'true' or 'false' enableNotifications a character either 'true' or 'false' enableRequestSound a character either 'true' or 'false'

enableSneakPeek a character either 'true' or 'false'

enableVisitorBlocking a character either 'true' or 'false'

enableWhisperMessage a character either 'true' or 'false'

label a character

supervisorDefaultAgentStatusFilter a SupervisorAgentStatusFilter - which is a character taking one of the following values:

- Online
- Away
- Offline

supervisorDefaultButtonFilter a character supervisorDefaultSkillFilter a character supervisorSkills a SupervisorAgentConfigSkills transferableButtons a AgentConfigButtons

transferableSkills a AgentConfigSkills

#### LiveChatButton

fullName a character (inherited from Metadata)

animation a LiveChatButtonPresentation - which is a character taking one of the following values:

- Slide
- Fade
- Appear
- Custom

autoGreeting a character

chasitorIdleTimeout an integer

chasitorIdleTimeoutWarning an integer

chatPage a character

customAgentName a character

deployments a LiveChatButtonDeployments

enableQueue a character either 'true' or 'false'

inviteEndPosition a LiveChatButtonInviteEndPosition - which is a character taking one of the following values:

- TopLeft
- Top
- TopRight
- Left
- Center
- Right
- BottomLeft
- Bottom

• BottomRight

# inviteImage a character

inviteStartPosition a LiveChatButtonInviteStartPosition - which is a character taking one of the following values:

- TopLeft
- TopLeftTop
- Top
- TopRightTop
- TopRight
- TopRightRight
- Right
- BottomRightRight
- BottomRight
- BottomRightBottom
- Bottom
- BottomLeftBottom
- BottomLeft
- BottomLeftLeft
- Left
- TopLeftLeft

isActive a character either 'true' or 'false'

label a character

numberOfReroutingAttempts an integer

offlineImage a character

onlineImage a character

optionsCustomRoutingIsEnabled a character either 'true' or 'false' optionsHasChasitorIdleTimeout a character either 'true' or 'false' optionsHasInviteAfterAccept a character either 'true' or 'false' optionsHasInviteAfterReject a character either 'true' or 'false' optionsHasRerouteDeclinedRequest a character either 'true' or 'false' optionsIsAutoAccept a character either 'true' or 'false' optionsIsInviteAutoRemove a character either 'true' or 'false' overallQueueLength an integer perAgentQueueLength an integer postChatPage a character postChatUrl a character preChatFormPage a character preChatFormUrl a character pushTimeOut an integer

- routingType a LiveChatButtonRoutingType which is a character taking one of the following values:
	- Choice
	- LeastActive
	- MostAvailable

site a character

skills a LiveChatButtonSkills

# timeToRemoveInvite an integer

- type a LiveChatButtonType which is a character taking one of the following values:
	- Standard
	- Invite

windowLanguage a Language - which is a character taking one of the following values:

- en\_US
- de
- es
- fr
- it
- ja
- sv
- ko
- zh\_TW
- zh\_CN
- pt\_BR
- nl\_NL
- da
- th
- fi
- ru
- es\_MX
- no
- hu
- pl
- cs
- tr
- in
- ro
- vi
- uk
- iw
- el
- bg
- en\_GB
- ar
- sk
- pt\_PT
- hr
- sl
- fr\_CA
- ka
- sr
- sh
- en\_AU
- en\_MY
- en\_IN
- en\_PH
- en\_CA
- ro\_MD
- bs
- mk
- $\cdot$  lv
- lt
- et
- sq
- sh\_ME
- mt
- ga
- eu
- cy
- is
- ms
- tl
- lb
- rm
- hy
- hi
- ur
- bn
- de\_AT
- de\_CH
- ta
- ar\_DZ
- ar\_BH
- ar\_EG
- ar\_IQ
- ar\_JO
- ar\_KW
- ar\_LB
- ar\_LY
- ar\_MA
- ar\_OM
- ar\_QA
- ar\_SA
- ar\_SD
- ar\_SY • ar\_TN
- ar\_AE
- ar\_YE
- zh\_SG
- zh\_HK
- en\_HK
- en\_IE
- en\_SG
- en\_ZA
- fr\_BE
- fr\_LU
- $\bullet$  fr\_CH
- de\_BE
- de\_LU
- it\_CH
- nl\_BE
- es\_AR
- es\_BO
- es\_CL
- es\_CO
- es\_CR
- es\_DO
- es\_EC
- es\_SV
- es\_GT
- 
- 
- 
- 
- 
- 
- 
- es\_HN
- es\_NI
- es\_PA
- es\_PY
- es\_PE
- es\_PR
- es\_US
- es\_UY
- es\_VE
- ca
- eo
- iw\_EO

#### LiveChatButtonDeployments

deployment a character

#### LiveChatButtonSkills

skill a character

#### LiveChatDeployment

fullName a character (inherited from Metadata)

brandingImage a character

connectionTimeoutDuration an integer

connectionWarningDuration an integer

displayQueuePosition a character either 'true' or 'false'

domainWhiteList a LiveChatDeploymentDomainWhitelist

enablePrechatApi a character either 'true' or 'false'

enableTranscriptSave a character either 'true' or 'false'

label a character

mobileBrandingImage a character

site a character

windowTitle a character

#### LiveChatDeploymentDomainWhitelist

domain a character

### LiveChatSensitiveDataRule

fullName a character (inherited from Metadata)

actionType a SensitiveDataActionType - which is a character taking one of the following values:

- Remove
- Replace

description a character enforceOn an integer isEnabled a character either 'true' or 'false' pattern a character

replacement a character

### LiveMessageSettings

fullName a character (inherited from Metadata)

enableLiveMessage a character either 'true' or 'false'

# LogInfo

category a LogCategory - which is a character taking one of the following values:

- Db
- Workflow
- Validation
- Callout
- Apex\_code
- Apex\_profiling
- Visualforce
- System
- Wave
- All

level a LogCategoryLevel - which is a character taking one of the following values:

- None
- Finest
- Finer
- Fine
- Debug
- Info
- Warn
- Error

# LookupFilter

active a character either 'true' or 'false'

booleanFilter a character

description a character

errorMessage a character

filterItems a FilterItem

infoMessage a character

isOptional a character either 'true' or 'false'

## LookupFilterTranslation

errorMessage a character

informationalMessage a character

# **MacroSettings**

fullName a character (inherited from Metadata) enableAdvancedSearch a character either 'true' or 'false'

#### ManagedTopic

fullName a character (inherited from Metadata) managedTopicType a character name a character parentName a character position an integer topicDescription a character

#### **ManagedTopics**

fullName a character (inherited from Metadata) managedTopic a ManagedTopic

#### MarketingActionSettings

fullName a character (inherited from Metadata) enableMarketingAction a character either 'true' or 'false'

# MarketingResourceType

fullName a character (inherited from Metadata) description a character masterLabel a character object a character provider a character

# MatchingRule

fullName a character (inherited from Metadata) booleanFilter a character description a character

label a character

#### matchingRuleItems a MatchingRuleItem

ruleStatus a MatchingRuleStatus - which is a character taking one of the following values:

- Inactive
- DeactivationFailed
- Activating
- Deactivating
- Active

• ActivationFailed

## MatchingRuleItem

blankValueBehavior a BlankValueBehavior - which is a character taking one of the following values:

- MatchBlanks
- NullNotAllowed

## fieldName a character

matchingMethod a MatchingMethod - which is a character taking one of the following values:

- Exact
- FirstName
- LastName
- CompanyName
- Phone
- City
- Street
- Zip
- Title

# MatchingRules

fullName a character (inherited from Metadata) matchingRules a MatchingRule

Metadata

fullName a character

# MetadataWithContent

fullName a character (inherited from Metadata) content a character formed using [base64encode](#page-0-0)

# MilestoneType

fullName a character (inherited from Metadata)

#### description a character

recurrenceType a MilestoneTypeRecurrenceType - which is a character taking one of the following values:

- none
- recursIndependently
- recursChained

## MiniLayout

fields a character relatedLists a RelatedListItem

# MobileSettings

fullName a character (inherited from Metadata) chatterMobile a ChatterMobileSettings dashboardMobile a DashboardMobileSettings salesforceMobile a SFDCMobileSettings touchMobile a TouchMobileSettings

#### ModeratedEntityField

entityName a character fieldName a character keywordList a character

# **ModerationRule**

fullName a character (inherited from Metadata)

action a ModerationRuleAction - which is a character taking one of the following values:

- Block
- FreezeAndNotify
- Review
- Replace
- Flag

actionLimit an integer

active a character either 'true' or 'false'

description a character

entitiesAndFields a ModeratedEntityField

masterLabel a character

notifyLimit an integer

timePeriod a RateLimitTimePeriod - which is a character taking one of the following values:

- Short
- Medium

type a ModerationRuleType - which is a character taking one of the following values:

- Content
- Rate

userCriteria a character

userMessage a character

NamedCredential

fullName a character (inherited from Metadata)

allowMergeFieldsInBody a character either 'true' or 'false'

allowMergeFieldsInHeader a character either 'true' or 'false'

authProvider a character

certificate a character

endpoint a character

generateAuthorizationHeader a character either 'true' or 'false'

label a character

oauthRefreshToken a character

oauthScope a character

oauthToken a character

password a character

principalType a ExternalPrincipalType - which is a character taking one of the following values:

- Anonymous
- PerUser
- NamedUser

protocol a AuthenticationProtocol - which is a character taking one of the following values:

- NoAuthentication
- Oauth
- Password

username a character

### NameSettings

fullName a character (inherited from Metadata) enableMiddleName a character either 'true' or 'false' enableNameSuffix a character either 'true' or 'false'

NavigationLinkSet

navigationMenuItem a NavigationMenuItem

#### NavigationMenuItem

defaultListViewId a character

label a character

position an integer

publiclyAvailable a character either 'true' or 'false'

subMenu a NavigationSubMenu

target a character

targetPreference a character

type a character

NavigationSubMenu

### navigationMenuItem a NavigationMenuItem

### Network

fullName a character (inherited from Metadata) allowInternalUserLogin a character either 'true' or 'false' allowMembersToFlag a character either 'true' or 'false' allowedExtensions a character caseCommentEmailTemplate a character changePasswordTemplate a character communityRoles a CommunityRoles description a character disableReputationRecordConversations a character either 'true' or 'false' emailFooterLogo a character emailFooterText a character emailSenderAddress a character emailSenderName a character enableCustomVFErrorPageOverrides a character either 'true' or 'false' enableDirectMessages a character either 'true' or 'false' enableGuestChatter a character either 'true' or 'false' enableGuestFileAccess a character either 'true' or 'false' enableInvitation a character either 'true' or 'false' enableKnowledgeable a character either 'true' or 'false' enableNicknameDisplay a character either 'true' or 'false' enablePrivateMessages a character either 'true' or 'false' enableReputation a character either 'true' or 'false' enableShowAllNetworkSettings a character either 'true' or 'false' enableSiteAsContainer a character either 'true' or 'false' enableTalkingAboutStats a character either 'true' or 'false' enableTopicAssignmentRules a character either 'true' or 'false' enableTopicSuggestions a character either 'true' or 'false' enableUpDownVote a character either 'true' or 'false' feedChannel a character forgotPasswordTemplate a character gatherCustomerSentimentData a character either 'true' or 'false'

logoutUrl a character

maxFileSizeKb an integer navigationLinkSet a NavigationLinkSet networkMemberGroups a NetworkMemberGroup networkPageOverrides a NetworkPageOverride newSenderAddress a character picassoSite a character recommendationAudience a RecommendationAudience recommendationDefinition a RecommendationDefinition reputationLevels a ReputationLevelDefinitions reputationPointsRules a ReputationPointsRules selfRegProfile a character selfRegistration a character either 'true' or 'false' sendWelcomeEmail a character either 'true' or 'false' site a character status a NetworkStatus - which is a character taking one of the following values: • UnderConstruction • Live

• DownForMaintenance

tabs a NetworkTabSet

urlPathPrefix a character

welcomeTemplate a character

**NetworkAccess** 

ipRanges a IpRange

#### NetworkBranding

content a character formed using [base64encode](#page-0-0) (inherited from MetadataWithContent)

loginFooterText a character

loginLogo a character

loginLogoName a character

loginPrimaryColor a character

loginQuaternaryColor a character

loginRightFrameUrl a character

network a character

pageFooter a character

pageHeader a character

primaryColor a character

primaryComplementColor a character

quaternaryColor a character quaternaryComplementColor a character secondaryColor a character staticLogoImageUrl a character

tertiaryColor a character

tertiaryComplementColor a character

zeronaryColor a character

zeronaryComplementColor a character

#### NetworkMemberGroup

permissionSet a character

profile a character

#### NetworkPageOverride

changePasswordPageOverrideSetting a NetworkPageOverrideSetting - which is a character taking one of the following values:

- Designer
- VisualForce
- Standard

forgotPasswordPageOverrideSetting a NetworkPageOverrideSetting - which is a character taking one of the following values:

- Designer
- VisualForce
- Standard

homePageOverrideSetting a NetworkPageOverrideSetting - which is a character taking one of the following values:

- Designer
- VisualForce
- Standard

loginPageOverrideSetting a NetworkPageOverrideSetting - which is a character taking one of the following values:

- Designer
- VisualForce
- Standard

selfRegProfilePageOverrideSetting a NetworkPageOverrideSetting - which is a character taking one of the following values:

- Designer
- VisualForce
- Standard

## NetworkTabSet

customTab a character defaultTab a character

standardTab a character

# NextAutomatedApprover

useApproverFieldOfRecordOwner a character either 'true' or 'false' userHierarchyField a character

# ObjectMapping

inputObject a character mappingFields a ObjectMappingField outputObject a character

#### ObjectMappingField

inputField a character

outputField a character

#### ObjectNameCaseValue

article a Article - which is a character taking one of the following values:

- None
- Indefinite
- Definite

caseType a CaseType - which is a character taking one of the following values:

- Nominative
- Accusative
- Genitive
- Dative
- Inessive
- Elative
- Illative
- Adessive
- Ablative
- Allative
- Essive
- Translative
- Partitive
- Objective
- Subjective
- Instrumental
- Prepositional

# 136 metadata\_type\_validator

- Locative
- Vocative
- Sublative
- Superessive
- Delative
- Causalfinal
- Essiveformal
- Termanative
- Distributive
- Ergative
- Adverbial
- Abessive
- Comitative

plural a character either 'true' or 'false'

possessive a Possessive - which is a character taking one of the following values:

- None
- First
- Second

value a character

# ObjectRelationship

join a ObjectRelationship

outerJoin a character either 'true' or 'false'

relationship a character

ObjectSearchSetting

enhancedLookupEnabled a character either 'true' or 'false'

lookupAutoCompleteEnabled a character either 'true' or 'false'

name a character

resultsPerPageCount an integer

# **ObjectUsage**

object a character

### OpportunityListFieldsLabelMapping

field a character label a character

OpportunityListFieldsSelectedSettings

field a character

#### OpportunityListFieldsUnselectedSettings

field a character

### **OpportunitySettings**

fullName a character (inherited from Metadata) autoActivateNewReminders a character either 'true' or 'false' enableFindSimilarOpportunities a character either 'true' or 'false' enableOpportunityTeam a character either 'true' or 'false' enableUpdateReminders a character either 'true' or 'false' findSimilarOppFilter a FindSimilarOppFilter promptToAddProducts a character either 'true' or 'false'

#### **Orchestration**

content a character formed using [base64encode](#page-0-0) (inherited from MetadataWithContent) context a character masterLabel a character

# OrchestrationContext

fullName a character (inherited from Metadata) description a character events a OrchestrationContextEvent masterLabel a character runtimeType a character salesforceObject a character salesforceObjectPrimaryKey a character

### OrchestrationContextEvent

eventType a character orchestrationEvent a character platformEvent a character platformEventPrimaryKey a character

# **OrderSettings**

fullName a character (inherited from Metadata) enableNegativeQuantity a character either 'true' or 'false' enableOrders a character either 'true' or 'false' enableReductionOrders a character either 'true' or 'false' enableZeroQuantity a character either 'true' or 'false'

#### OrganizationSettingsDetail

settingName a character settingValue a character either 'true' or 'false'

#### OrgPreferenceSettings

fullName a character (inherited from Metadata) preferences a OrganizationSettingsDetail

#### Package

fullName a character (inherited from Metadata)

apiAccessLevel a APIAccessLevel - which is a character taking one of the following values:

- Unrestricted
- Restricted

description a character

namespacePrefix a character

objectPermissions a ProfileObjectPermissions

packageType a character

postInstallClass a character

setupWeblink a character

types a PackageTypeMembers

uninstallClass a character

version a character

# PackageTypeMembers

members a character name a character

#### PackageVersion

majorNumber an integer minorNumber an integer namespace a character

#### PasswordPolicies

## apiOnlyUserHomePageURL a character

complexity a Complexity - which is a character taking one of the following values:

- NoRestriction
- AlphaNumeric
- SpecialCharacters
- UpperLowerCaseNumeric
- UpperLowerCaseNumericSpecialCharacters
- expiration a Expiration which is a character taking one of the following values:
	- ThirtyDays
	- SixtyDays
	- NinetyDays
	- SixMonths
	- OneYear
	- Never

#### historyRestriction a character

lockoutInterval a LockoutInterval - which is a character taking one of the following values:

- FifteenMinutes
- ThirtyMinutes
- SixtyMinutes
- Forever

## maxLoginAttempts a MaxLoginAttempts - which is a character taking one of the following val-

- ues:
	- ThreeAttempts
	- FiveAttempts
	- TenAttempts
	- NoLimit

minimumPasswordLength a character

minimumPasswordLifetime a character either 'true' or 'false'

obscureSecretAnswer a character either 'true' or 'false'

passwordAssistanceMessage a character

# passwordAssistanceURL a character

questionRestriction a QuestionRestriction - which is a character taking one of the following values:

- None
- DoesNotContainPassword

## PathAssistant

fullName a character (inherited from Metadata)

active a character either 'true' or 'false'

entityName a character

fieldName a character

masterLabel a character

pathAssistantSteps a PathAssistantStep

recordTypeName a character

# PathAssistantSettings

140 metadata\_type\_validator

fullName a character (inherited from Metadata) pathAssistantEnabled a character either 'true' or 'false' PathAssistantStep fieldNames a character info a character picklistValueName a character PermissionSet fullName a character (inherited from Metadata) applicationVisibilities a PermissionSetApplicationVisibility classAccesses a PermissionSetApexClassAccess customPermissions a PermissionSetCustomPermissions description a character externalDataSourceAccesses a PermissionSetExternalDataSourceAccess fieldPermissions a PermissionSetFieldPermissions hasActivationRequired a character either 'true' or 'false' label a character license a character objectPermissions a PermissionSetObjectPermissions pageAccesses a PermissionSetApexPageAccess recordTypeVisibilities a PermissionSetRecordTypeVisibility tabSettings a PermissionSetTabSetting userPermissions a PermissionSetUserPermission

# PermissionSetApexClassAccess

apexClass a character enabled a character either 'true' or 'false'

#### PermissionSetApexPageAccess

apexPage a character enabled a character either 'true' or 'false'

### PermissionSetApplicationVisibility

application a character visible a character either 'true' or 'false'

# PermissionSetCustomPermissions

enabled a character either 'true' or 'false'

name a character

### PermissionSetExternalDataSourceAccess

enabled a character either 'true' or 'false' externalDataSource a character

### PermissionSetFieldPermissions

editable a character either 'true' or 'false' field a character readable a character either 'true' or 'false'

## PermissionSetGroup

fullName a character (inherited from Metadata) description a character isCalculatingChanges a character either 'true' or 'false' label a character permissionSets a character

#### PermissionSetObjectPermissions

allowCreate a character either 'true' or 'false' allowDelete a character either 'true' or 'false' allowEdit a character either 'true' or 'false' allowRead a character either 'true' or 'false' modifyAllRecords a character either 'true' or 'false' object a character viewAllRecords a character either 'true' or 'false'

# PermissionSetRecordTypeVisibility

recordType a character visible a character either 'true' or 'false'

### PermissionSetTabSetting

tab a character

visibility a PermissionSetTabVisibility - which is a character taking one of the following values:

- None
- Available
- Visible

# PermissionSetUserPermission

# 142 metadata\_type\_validator

enabled a character either 'true' or 'false' name a character

#### PersonalJourneySettings

fullName a character (inherited from Metadata) enableExactTargetForSalesforceApps a character either 'true' or 'false'

#### **PersonListSettings**

fullName a character (inherited from Metadata) enablePersonList a character either 'true' or 'false'

# PicklistEntry

active a character either 'true' or 'false' defaultValue a character either 'true' or 'false' label a character validFor a character value a character

# PicklistValue

color a character (inherited from GlobalPicklistValue) default a character either 'true' or 'false' (inherited from GlobalPicklistValue) description a character (inherited from GlobalPicklistValue) isActive a character either 'true' or 'false' (inherited from GlobalPicklistValue) allowEmail a character either 'true' or 'false' closed a character either 'true' or 'false' controllingFieldValues a character converted a character either 'true' or 'false' cssExposed a character either 'true' or 'false' forecastCategory a ForecastCategories - which is a character taking one of the following values: • Omitted • Pipeline

- BestCase
- Forecast
- Closed

highPriority a character either 'true' or 'false'

probability an integer

reverseRole a character

reviewed a character either 'true' or 'false'

won a character either 'true' or 'false'

# PicklistValueTranslation

masterLabel a character

translation a character

# PlatformActionList

fullName a character (inherited from Metadata)

actionListContext a PlatformActionListContext - which is a character taking one of the following values:

- ListView
- RelatedList
- ListViewRecord
- RelatedListRecord
- Record
- FeedElement
- Chatter
- Global
- Flexipage
- MruList
- MruRow
- RecordEdit
- Photo
- BannerPhoto
- ObjectHomeChart
- ListViewDefinition
- Dockable
- Lookup
- Assistant

platformActionListItems a PlatformActionListItem

relatedSourceEntity a character

# PlatformActionListItem

actionName a character

actionType a PlatformActionType - which is a character taking one of the following values:

- QuickAction
- StandardButton
- CustomButton
- ProductivityAction
- ActionLink
- InvocableAction

sortOrder an integer

subtype a character

#### PlatformCachePartition

fullName a character (inherited from Metadata) description a character isDefaultPartition a character either 'true' or 'false' masterLabel a character platformCachePartitionTypes a PlatformCachePartitionType

#### PlatformCachePartitionType

allocatedCapacity an integer allocatedPurchasedCapacity an integer allocatedTrialCapacity an integer cacheType a PlatformCacheType - which is a character taking one of the following values:

- Session
- Organization

# Portal

fullName a character (inherited from Metadata) active a character either 'true' or 'false' admin a character defaultLanguage a character description a character emailSenderAddress a character emailSenderName a character enableSelfCloseCase a character either 'true' or 'false' footerDocument a character forgotPassTemplate a character headerDocument a character isSelfRegistrationActivated a character either 'true' or 'false' loginHeaderDocument a character logoDocument a character logoutUrl a character newCommentTemplate a character newPassTemplate a character newUserTemplate a character ownerNotifyTemplate a character selfRegNewUserUrl a character
#### selfRegUserDefaultProfile a character

selfRegUserDefaultRole a PortalRoles - which is a character taking one of the following values:

- Executive
- Manager
- Worker
- PersonAccount

selfRegUserTemplate a character

showActionConfirmation a character either 'true' or 'false'

stylesheetDocument a character

type a PortalType - which is a character taking one of the following values:

- CustomerSuccess
- Partner
- Network

#### PostTemplate

fullName a character (inherited from Metadata)

default a character either 'true' or 'false'

description a character

fields a character

label a character

PrimaryTabComponents

containers a Container

#### **ProductSettings**

fullName a character (inherited from Metadata) enableCascadeActivateToRelatedPrices a character either 'true' or 'false' enableQuantitySchedule a character either 'true' or 'false' enableRevenueSchedule a character either 'true' or 'false'

#### Profile

fullName a character (inherited from Metadata) applicationVisibilities a ProfileApplicationVisibility categoryGroupVisibilities a ProfileCategoryGroupVisibility classAccesses a ProfileApexClassAccess custom a character either 'true' or 'false' customPermissions a ProfileCustomPermissions description a character externalDataSourceAccesses a ProfileExternalDataSourceAccess

fieldPermissions a ProfileFieldLevelSecurity

layoutAssignments a ProfileLayoutAssignment

loginHours a ProfileLoginHours

loginIpRanges a ProfileLoginIpRange

objectPermissions a ProfileObjectPermissions

pageAccesses a ProfileApexPageAccess

profileActionOverrides a ProfileActionOverride

recordTypeVisibilities a ProfileRecordTypeVisibility

tabVisibilities a ProfileTabVisibility

userLicense a character

userPermissions a ProfileUserPermission

#### ProfileActionOverride

actionName a character

content a character

formFactor a FormFactor - which is a character taking one of the following values:

- Small
- Medium
- Large

pageOrSobjectType a character

## recordType a character

type a ActionOverrideType - which is a character taking one of the following values:

- Default
- Standard
- Scontrol
- Visualforce
- Flexipage
- LightningComponent

#### ProfileApexClassAccess

apexClass a character enabled a character either 'true' or 'false'

#### ProfileApexPageAccess

apexPage a character enabled a character either 'true' or 'false'

#### ProfileApplicationVisibility

application a character

default a character either 'true' or 'false' visible a character either 'true' or 'false'

## ProfileCategoryGroupVisibility

dataCategories a character

#### dataCategoryGroup a character

visibility a CategoryGroupVisibility - which is a character taking one of the following values:

- ALL
- NONE
- CUSTOM

## ProfileCustomPermissions

enabled a character either 'true' or 'false' name a character

## ProfileExternalDataSourceAccess

enabled a character either 'true' or 'false' externalDataSource a character

## ProfileFieldLevelSecurity

editable a character either 'true' or 'false' field a character readable a character either 'true' or 'false'

#### ProfileLayoutAssignment

layout a character recordType a character

## ProfileLoginHours

fridayEnd a character fridayStart a character mondayEnd a character mondayStart a character saturdayEnd a character saturdayStart a character sundayEnd a character sundayStart a character thursdayEnd a character thursdayStart a character tuesdayEnd a character tuesdayStart a character wednesdayEnd a character wednesdayStart a character

#### ProfileLoginIpRange

description a character endAddress a character startAddress a character

## ProfileObjectPermissions

allowCreate a character either 'true' or 'false' allowDelete a character either 'true' or 'false' allowEdit a character either 'true' or 'false' allowRead a character either 'true' or 'false' modifyAllRecords a character either 'true' or 'false' object a character viewAllRecords a character either 'true' or 'false'

#### ProfilePasswordPolicy

fullName a character (inherited from Metadata) lockoutInterval an integer maxLoginAttempts an integer minimumPasswordLength an integer minimumPasswordLifetime a character either 'true' or 'false' obscure a character either 'true' or 'false' passwordComplexity an integer passwordExpiration an integer passwordHistory an integer passwordQuestion an integer profile a character

#### ProfileRecordTypeVisibility

default a character either 'true' or 'false' personAccountDefault a character either 'true' or 'false' recordType a character visible a character either 'true' or 'false'

## ProfileSessionSetting

fullName a character (inherited from Metadata)

externalCommunityUserIdentityVerif a character either 'true' or 'false'

forceLogout a character either 'true' or 'false'

profile a character

requiredSessionLevel a SessionSecurityLevel - which is a character taking one of the following values:

- LOW
- STANDARD
- HIGH\_ASSURANCE

sessionPersistence a character either 'true' or 'false'

sessionTimeout an integer

sessionTimeoutWarning a character either 'true' or 'false'

#### ProfileTabVisibility

tab a character

visibility a TabVisibility - which is a character taking one of the following values:

- Hidden
- DefaultOff
- DefaultOn

## ProfileUserPermission

enabled a character either 'true' or 'false'

name a character

#### PublicGroups

publicGroup a character

## PushNotification

fieldNames a character objectName a character

## **Queue**

fullName a character (inherited from Metadata)

doesSendEmailToMembers a character either 'true' or 'false'

email a character

name a character

queueMembers a QueueMembers

queueRoutingConfig a character

queueSobject a QueueSobject

## QueueMembers

publicGroups a PublicGroups

roleAndSubordinates a RoleAndSubordinates

roleAndSubordinatesInternal a RoleAndSubordinatesInternal

roles a Roles

users a Users

## QueueSobject

sobjectType a character

## **QuickAction**

fullName a character (inherited from Metadata)

canvas a character

description a character

fieldOverrides a FieldOverride

flowDefinition a character

height an integer

icon a character

isProtected a character either 'true' or 'false'

label a character

lightningComponent a character

optionsCreateFeedItem a character either 'true' or 'false'

page a character

quickActionLayout a QuickActionLayout

quickActionSendEmailOptions a QuickActionSendEmailOptions

standardLabel a QuickActionLabel - which is a character taking one of the following values:

- LogACall
- LogANote
- New
- NewRecordType
- Update
- NewChild
- NewChildRecordType
- CreateNew
- CreateNewRecordType
- SendEmail
- QuickRecordType
- Quick
- EditDescription

- Defer
- ChangeDueDate
- ChangePriority
- ChangeStatus
- SocialPost
- Escalate
- EscalateToRecord
- OfferFeedback
- RequestFeedback
- AddRecord
- AddMember
- Reply
- ReplyAll
- Forward

successMessage a character

targetObject a character

targetParentField a character

targetRecordType a character

type a QuickActionType - which is a character taking one of the following values:

- Create
- VisualforcePage
- Post
- SendEmail
- LogACall
- SocialPost
- Canvas
- Update
- LightningComponent
- Flow

width an integer

## QuickActionLayout

layoutSectionStyle a LayoutSectionStyle - which is a character taking one of the following values:

- TwoColumnsTopToBottom
- TwoColumnsLeftToRight
- OneColumn
- CustomLinks

quickActionLayoutColumns a QuickActionLayoutColumn

## QuickActionLayoutColumn

quickActionLayoutItems a QuickActionLayoutItem

#### QuickActionLayoutItem

emptySpace a character either 'true' or 'false'

field a character

uiBehavior a UiBehavior - which is a character taking one of the following values:

- Edit
- Required
- Readonly

QuickActionList

quickActionListItems a QuickActionListItem

QuickActionListItem

quickActionName a character

QuickActionSendEmailOptions

defaultEmailTemplateName a character

ignoreDefaultEmailTemplateSubject a character either 'true' or 'false'

## QuickActionTranslation

label a character name a character

#### **QuotasSettings**

showQuotas a character either 'true' or 'false'

QuoteSettings

fullName a character (inherited from Metadata) enableQuote a character either 'true' or 'false'

## RecommendationAudience

recommendationAudienceDetails a RecommendationAudienceDetail

#### RecommendationAudienceDetail

audienceCriteriaType a AudienceCriteriaType - which is a character taking one of the following values:

- CustomList
- MaxDaysInCommunity

audienceCriteriaValue a character

setupName a character

#### RecommendationDefinition

recommendationDefinitionDetails a RecommendationDefinitionDetail

## RecommendationDefinitionDetail

actionUrl a character description a character linkText a character scheduledRecommendations a ScheduledRecommendation setupName a character title a character

## RecommendationStrategy

fullName a character (inherited from Metadata) description a character masterLabel a character recommendationStrategyName a character strategyNode a StrategyNode

#### RecordType

fullName a character (inherited from Metadata) active a character either 'true' or 'false' businessProcess a character compactLayoutAssignment a character description a character label a character picklistValues a RecordTypePicklistValue

#### RecordTypePicklistValue

picklist a character values a PicklistValue

## RecordTypeTranslation

description a character label a character name a character

## RelatedContent

relatedContentItems a RelatedContentItem

## RelatedContentItem

layoutItem a LayoutItem

## RelatedList

hideOnDetail a character either 'true' or 'false'

name a character

#### RelatedListItem

customButtons a character

excludeButtons a character

fields a character

relatedList a character

sortField a character

sortOrder a SortOrder - which is a character taking one of the following values:

- Asc
- Desc

#### RemoteSiteSetting

fullName a character (inherited from Metadata)

description a character

disableProtocolSecurity a character either 'true' or 'false'

isActive a character either 'true' or 'false'

url a character

## Report

fullName a character (inherited from Metadata)

aggregates a ReportAggregate

block a Report

blockInfo a ReportBlockInfo

buckets a ReportBucketField

chart a ReportChart

colorRanges a ReportColorRange

columns a ReportColumn

crossFilters a ReportCrossFilter

currency a CurrencyIsoCode - which is a character taking one of the following values:

- ADP
- AED
- AFA
- AFN
- ALL
- AMD
- ANG
- AOA
- ARS
- ATS
- AUD
- AWG
- AZM
- AZN
- BAM
- BBD
- BDT
- BEF
- BGL
- BGN
- BHD
- BIF
- BMD
- BND • BOB
- 
- BOV
- BRB
- BRL
- BSD
- BTN
- BWP
- BYB
- BYN
- BYR
- BZD
- CAD
- CDF
- CHF
- CLF
- CLP
- CNY
- COP
- CRC
- CSD
- CUC
- CUP
- CVE
- CYP
- CZK
- DEM
- DJF
- DKK
- DOP
- DZD
- ECS
- EEK
- EGP
- ERN
- ESP
- ETB
- EUR
- FIM • FJD
- FKP
- FRF
- GBP
- GEL
- GHC
- GHS
- GIP
- GMD
- GNF
- GRD
- GTQ
- GWP
- GYD
- HKD
- HNL
- HRD
- HRK
- HTG
- HUF
- IDR
- IEP
- ILS
- INR
- IQD
- IRR
- ISK
- ITL
- JMD
- JOD
- JPY
- KES
- KGS
- KHR
- KMF
- KPW
- KRW
- KWD
- KYD
- KZT • LAK
- LBP
- LKR
- LRD
- LSL
- LTL
- LUF
- LVL
- LYD
- MAD
- MDL
- MGA
- MGF
- MKD
- MMK
- MNT
- MOP
- MRO
- MTL
- MUR
- MVR
- MWK
- MXN
- MXV
- MYR
- MZM
- MZN
- NAD
- NGN
- NIO
- NLG
- NOK
- NPR
- NZD
- OMR
- PAB
- PEN
- PGK
- PHP
- PKR
- PLN
- PTE
- PYG
- QAR • RMB
- ROL
- RON
- RSD
- RUB
- RUR
- RWF
- SAR
- SBD
- SCR
- SDD
- SDG
- SEK
- SGD
- SHP
- SIT
- SKK
- SLL
- SOS
- SRD
- SRG
- SSP
- STD
- SUR
- SVC
- SYP
- SZL
- THB
- TJR
- TJS
- TMM
- TMT
- TND
- TOP
- TPE
- TRL
- TRY
- TTD
- TWD
- TZS
- UAH
- UGX
- USD
- UYU
- UZS
- VEB
- VEF • VND
- 
- VUV
- WST
- XAF
- XCD
- XOF
- XPF
- YER
- YUM
- ZAR
- ZMK
- ZMW
- ZWD
- ZWL

dataCategoryFilters a ReportDataCategoryFilter

description a character

division a character

filter a ReportFilter

folderName a character

format a ReportFormat - which is a character taking one of the following values:

- MultiBlock
- Matrix
- Summary
- Tabular

groupingsAcross a ReportGrouping

groupingsDown a ReportGrouping

historicalSelector a ReportHistoricalSelector

name a character

numSubscriptions an integer

params a ReportParam

reportType a character

roleHierarchyFilter a character

rowLimit an integer

scope a character

showCurrentDate a character either 'true' or 'false'

showDetails a character either 'true' or 'false'

sortColumn a character

sortOrder a SortOrder - which is a character taking one of the following values:

- Asc
- Desc

territoryHierarchyFilter a character

timeFrameFilter a ReportTimeFrameFilter

userFilter a character

## ReportAggregate

acrossGroupingContext a character

calculatedFormula a character

datatype a ReportAggregateDatatype - which is a character taking one of the following values:

- currency
- percent
- number

description a character

developerName a character

downGroupingContext a character

isActive a character either 'true' or 'false'

isCrossBlock a character either 'true' or 'false'

masterLabel a character

reportType a character

scale an integer

## ReportAggregateReference

aggregate a character

#### ReportBlockInfo

aggregateReferences a ReportAggregateReference

blockId a character

joinTable a character

#### ReportBucketField

bucketType a ReportBucketFieldType - which is a character taking one of the following values:

- text
- number
- picklist

developerName a character

masterLabel a character

- nullTreatment a ReportFormulaNullTreatment which is a character taking one of the following values:
	- n
	- z

otherBucketLabel a character

sourceColumnName a character

useOther a character either 'true' or 'false'

values a ReportBucketFieldValue

#### ReportBucketFieldSourceValue

from a character

sourceValue a character

to a character

## ReportBucketFieldValue

sourceValues a ReportBucketFieldSourceValue value a character

## ReportChart

backgroundColor1 a character backgroundColor2 a character backgroundFadeDir a ChartBackgroundDirection - which is a character taking one of the following values:

- TopToBottom
- LeftToRight
- Diagonal

chartSummaries a ChartSummary

chartType a ChartType - which is a character taking one of the following values:

- None
- Scatter
- ScatterGrouped
- Bubble
- BubbleGrouped
- HorizontalBar
- HorizontalBarGrouped
- HorizontalBarStacked
- HorizontalBarStackedTo100
- VerticalColumn
- VerticalColumnGrouped
- VerticalColumnStacked
- VerticalColumnStackedTo100
- Line
- LineGrouped
- LineCumulative
- LineCumulativeGrouped
- Pie
- Donut
- Funnel
- VerticalColumnLine
- VerticalColumnGroupedLine
- VerticalColumnStackedLine
- Plugin

enableHoverLabels a character either 'true' or 'false'

expandOthers a character either 'true' or 'false'

groupingColumn a character

legendPosition a ChartLegendPosition - which is a character taking one of the following values:

- Right
- Bottom
- OnChart

location a ChartPosition - which is a character taking one of the following values:

- CHART\_TOP
- CHART\_BOTTOM

secondaryGroupingColumn a character

showAxisLabels a character either 'true' or 'false'

showPercentage a character either 'true' or 'false'

showTotal a character either 'true' or 'false'

showValues a character either 'true' or 'false'

size a ReportChartSize - which is a character taking one of the following values:

- Tiny
- Small
- Medium
- Large
- Huge

summaryAxisManualRangeEnd a numeric

## summaryAxisManualRangeStart a numeric

summaryAxisRange a ChartRangeType - which is a character taking one of the following values:

- Auto
- Manual

textColor a character

textSize an integer

title a character

titleColor a character

titleSize an integer

## ReportChartComponentLayoutItem

cacheData a character either 'true' or 'false'

contextFilterableField a character

error a character

hideOnError a character either 'true' or 'false'

includeContext a character either 'true' or 'false'

reportName a character

showTitle a character either 'true' or 'false'

size a ReportChartComponentSize - which is a character taking one of the following values:

- SMALL
- MEDIUM
- LARGE

## ReportColorRange

aggregate a ReportSummaryType - which is a character taking one of the following values:

- Sum
- Average

## 164 metadata\_type\_validator

- Maximum
- Minimum
- None

columnName a character

highBreakpoint a numeric

highColor a character

lowBreakpoint a numeric

lowColor a character

midColor a character

## ReportColumn

aggregateTypes a ReportSummaryType - which is a character taking one of the following values:

- Sum
- Average
- Maximum
- Minimum
- None

field a character

reverseColors a character either 'true' or 'false'

showChanges a character either 'true' or 'false'

## ReportCrossFilter

criteriaItems a ReportFilterItem

operation a ObjectFilterOperator - which is a character taking one of the following values:

- with
- without

primaryTableColumn a character

relatedTable a character

relatedTableJoinColumn a character

## ReportDataCategoryFilter

dataCategory a character

dataCategoryGroup a character

operator a DataCategoryFilterOperation - which is a character taking one of the following values:

- above
- below
- at
- aboveOrBelow

## ReportFilter

booleanFilter a character

## criteriaItems a ReportFilterItem

language a Language - which is a character taking one of the following values:

- en\_US
- de
- es
- fr
- it
- ja
- sv
- ko
- zh\_TW
- zh\_CN
- pt\_BR
- nl\_NL
- da
- th
- fi
- ru
- es\_MX
- no
- hu
- pl
- cs
- tr
- in
- ro
- vi
- uk
- iw
- el
- bg
- en\_GB
- ar
- sk
- pt\_PT
- hr
- sl
- fr\_CA
- ka
- sr
- sh
- en\_AU
- en\_MY
- en\_IN
- en\_PH
- en\_CA
- ro\_MD
- bs
- mk
- $\mathbf{v}$
- lt
- et
- sq
- sh\_ME
- mt
- ga
- eu
- cy
- is
- ms • tl
- lb
- rm
- hy
- hi
- ur
- bn
- de\_AT
- de\_CH
- ta
- ar\_DZ
- ar\_BH
- ar\_EG
- ar\_IQ
- ar\_JO
- ar\_KW
- ar\_LB
- ar\_LY
- ar\_MA
- ar\_OM
- ar\_QA
- ar\_SA
- ar\_SD

- ar\_SY
- ar\_TN
- ar\_AE
- ar\_YE
- zh\_SG
- zh\_HK
- en\_HK
- en\_IE
- en\_SG
- en\_ZA
- fr\_BE
- fr\_LU
- fr\_CH
- de\_BE • de\_LU
- it\_CH
- nl\_BE
- es\_AR
- es\_BO
- es\_CL
- es\_CO
- es\_CR
- es\_DO
- es\_EC
- es\_SV
- es\_GT
- es\_HN
- es\_NI
- es\_PA
- es\_PY
- es\_PE
- es\_PR
- es\_US
- es\_UY
- es\_VE
- ca
- eo
- iw\_EO

## ReportFilterItem

column a character

columnToColumn a character either 'true' or 'false'

isUnlocked a character either 'true' or 'false'

operator a FilterOperation - which is a character taking one of the following values:

- equals
- notEqual
- lessThan
- greaterThan
- lessOrEqual
- greaterOrEqual
- contains
- notContain
- startsWith
- includes
- excludes
- within

snapshot a character

value a character

#### ReportFolder

accessType a FolderAccessTypes (inherited from Folder) folderShares a FolderShare (inherited from Folder) name a character (inherited from Folder) publicFolderAccess a PublicFolderAccess (inherited from Folder) sharedTo a SharedTo (inherited from Folder)

#### ReportGrouping

aggregateType a ReportAggrType - which is a character taking one of the following values:

- Sum
- Average
- Maximum
- Minimum
- RowCount

dateGranularity a UserDateGranularity - which is a character taking one of the following values:

- None
- Day
- Week
- Month
- Quarter
- Year
- FiscalQuarter
- FiscalYear
- MonthInYear
- DayInMonth
- FiscalPeriod
- FiscalWeek

field a character

sortByName a character

sortOrder a SortOrder - which is a character taking one of the following values:

- Asc
- Desc

sortType a ReportSortType - which is a character taking one of the following values:

- Column
- Aggregate
- CustomSummaryFormula

#### ReportHistoricalSelector

snapshot a character

#### ReportLayoutSection

columns a ReportTypeColumn

masterLabel a character

#### ReportParam

name a character

value a character

## ReportTimeFrameFilter

dateColumn a character

endDate a character formatted as 'yyyy-mm-dd'

interval a UserDateInterval - which is a character taking one of the following values:

- INTERVAL\_CURRENT
- INTERVAL\_CURNEXT1
- INTERVAL\_CURPREV1
- INTERVAL\_NEXT1
- INTERVAL\_PREV1
- INTERVAL\_CURNEXT3
- INTERVAL\_CURFY
- INTERVAL\_PREVFY
- INTERVAL\_PREV2FY
- INTERVAL\_AGO2FY
- INTERVAL\_NEXTFY
- INTERVAL\_PREVCURFY
- INTERVAL\_PREVCUR2FY
- INTERVAL\_CURNEXTFY
- INTERVAL\_CUSTOM
- INTERVAL\_YESTERDAY
- INTERVAL\_TODAY
- INTERVAL\_TOMORROW
- INTERVAL\_LASTWEEK
- INTERVAL\_THISWEEK
- INTERVAL\_NEXTWEEK
- INTERVAL\_LASTMONTH
- INTERVAL\_THISMONTH
- INTERVAL\_NEXTMONTH
- INTERVAL\_LASTTHISMONTH
- INTERVAL\_THISNEXTMONTH
- INTERVAL\_CURRENTQ
- INTERVAL\_CURNEXTQ
- INTERVAL\_CURPREVQ
- INTERVAL\_NEXTQ
- INTERVAL\_PREVQ
- INTERVAL\_CURNEXT3Q
- INTERVAL\_CURY
- INTERVAL\_PREVY
- INTERVAL\_PREV2Y
- INTERVAL\_AGO2Y
- INTERVAL\_NEXTY
- INTERVAL\_PREVCURY
- INTERVAL\_PREVCUR2Y
- INTERVAL\_CURNEXTY
- INTERVAL\_LAST7
- INTERVAL\_LAST30
- INTERVAL\_LAST60
- INTERVAL\_LAST90
- INTERVAL\_LAST120
- INTERVAL NEXT7
- INTERVAL\_NEXT30
- INTERVAL NEXT60
- INTERVAL\_NEXT90
- INTERVAL\_NEXT120
- LAST\_FISCALWEEK
- THIS\_FISCALWEEK
- NEXT\_FISCALWEEK
- LAST\_FISCALPERIOD
- THIS\_FISCALPERIOD
- NEXT\_FISCALPERIOD
- LASTTHIS\_FISCALPERIOD
- THISNEXT\_FISCALPERIOD
- CURRENT\_ENTITLEMENT\_PERIOD
- PREVIOUS\_ENTITLEMENT\_PERIOD
- PREVIOUS\_TWO\_ENTITLEMENT\_PERIODS
- TWO\_ENTITLEMENT\_PERIODS\_AGO
- CURRENT\_AND\_PREVIOUS\_ENTITLEMENT\_PERIOD
- CURRENT\_AND\_PREVIOUS\_TWO\_ENTITLEMENT\_PERIODS

startDate a character formatted as 'yyyy-mm-dd'

## ReportType

fullName a character (inherited from Metadata)

autogenerated a character either 'true' or 'false'

baseObject a character

category a ReportTypeCategory - which is a character taking one of the following values:

- accounts
- opportunities
- forecasts
- cases
- leads
- campaigns
- activities
- busop
- products
- admin
- territory
- other
- content
- usage\_entitlement
- wdc
- calibration
- territory2

deployed a character either 'true' or 'false'

description a character

join a ObjectRelationship

label a character

sections a ReportLayoutSection

## ReportTypeColumn

checkedByDefault a character either 'true' or 'false' displayNameOverride a character

field a character

table a character

## ReportTypeColumnTranslation

label a character name a character

## ReportTypeSectionTranslation

columns a ReportTypeColumnTranslation label a character name a character

## ReportTypeTranslation

description a character label a character name a character sections a ReportTypeSectionTranslation

#### ReputationBranding

smallImage a character

## ReputationLevel

branding a ReputationBranding label a character lowerThreshold a numeric

#### ReputationLevelDefinitions

level a ReputationLevel

#### ReputationLevels

chatterAnswersReputationLevels a ChatterAnswersReputationLevel ideaReputationLevels a IdeaReputationLevel

## ReputationPointsRule

eventType a character points an integer

## ReputationPointsRules

pointsRule a ReputationPointsRule

#### RetrieveRequest

apiVersion a numeric packageNames a character singlePackage a character either 'true' or 'false' specificFiles a character unpackaged a Package

#### Role

caseAccessLevel a character (inherited from RoleOrTerritory) contactAccessLevel a character (inherited from RoleOrTerritory) description a character (inherited from RoleOrTerritory) mayForecastManagerShare a character either 'true' or 'false' (inherited from RoleOrTerritory) name a character (inherited from RoleOrTerritory) opportunityAccessLevel a character (inherited from RoleOrTerritory) parentRole a character

## RoleAndSubordinates

roleAndSubordinate a character

RoleAndSubordinatesInternal

roleAndSubordinateInternal a character

#### RoleOrTerritory

fullName a character (inherited from Metadata) caseAccessLevel a character contactAccessLevel a character description a character mayForecastManagerShare a character either 'true' or 'false' name a character opportunityAccessLevel a character Roles

role a character

## RuleEntry

assignedTo a character

**assigned ToType** a AssignToLookupValueType - which is a character taking one of the following values:

- User
- Queue

booleanFilter a character

businessHours a character

businessHoursSource a BusinessHoursSourceType - which is a character taking one of the following values:

- None
- Case
- Static

criteriaItems a FilterItem

disableEscalationWhenModified a character either 'true' or 'false'

escalationAction a EscalationAction

escalationStartTime a EscalationStartTimeType - which is a character taking one of the following values:

- CaseCreation
- CaseLastModified

formula a character

notifyCcRecipients a character either 'true' or 'false'

overrideExistingTeams a character either 'true' or 'false'

replyToEmail a character

senderEmail a character

senderName a character

team a character

template a character

SamlSsoConfig

fullName a character (inherited from Metadata)

attributeName a character

attributeNameIdFormat a character

decryptionCertificate a character

errorUrl a character

executionUserId a character

identityLocation a SamlIdentityLocationType - which is a character taking one of the following values:

- SubjectNameId
- Attribute

identityMapping a SamlIdentityType - which is a character taking one of the following values:

- Username
- FederationId
- UserId

issuer a character

loginUrl a character

logoutUrl a character

name a character

oauthTokenEndpoint a character

redirectBinding a character either 'true' or 'false'

requestSignatureMethod a character

requestSigningCertId a character

salesforceLoginUrl a character

samlEntityId a character

samlJitHandlerId a character

samlVersion a SamlType - which is a character taking one of the following values:

- SAML1\_1
- SAML2\_0

singleLogoutBinding a SamlSpSLOBinding - which is a character taking one of the following values:

- RedirectBinding
- PostBinding

singleLogoutUrl a character

userProvisioning a character either 'true' or 'false'

validationCert a character

ScheduledRecommendation

scheduledRecommendationDetails a ScheduledRecommendationDetail

## ScheduledRecommendationDetail

channel a RecommendationChannel - which is a character taking one of the following values:

- DefaultChannel
- CustomChannel1
- CustomChannel2
- CustomChannel3
- CustomChannel4
- CustomChannel5

enabled a character either 'true' or 'false'

rank an integer

recommendationAudience a character

## Scontrol

content a character formed using [base64encode](#page-0-0) (inherited from MetadataWithContent) contentSource a SControlContentSource - which is a character taking one of the following values:

- HTML
- URL
- Snippet

description a character

encodingKey a Encoding - which is a character taking one of the following values:

- UTF-8
- ISO-8859-1
- Shift\_JIS
- ISO-2022-JP
- EUC-JP
- ks\_c\_5601-1987
- Big5
- GB2312
- Big5-HKSCS
- x-SJIS\_0213

fileContent a character formed using [base64encode](#page-0-0)

fileName a character

name a character

supportsCaching a character either 'true' or 'false'

#### **ScontrolTranslation**

label a character name a character

## SearchLayouts

customTabListAdditionalFields a character excludedStandardButtons a character listViewButtons a character lookupDialogsAdditionalFields a character lookupFilterFields a character lookupPhoneDialogsAdditionalFields a character searchFilterFields a character searchResultsAdditionalFields a character searchResultsCustomButtons a character **SearchSettings** 

fullName a character (inherited from Metadata) documentContentSearchEnabled a character either 'true' or 'false' optimizeSearchForCJKEnabled a character either 'true' or 'false' recentlyViewedUsersForBlankLookupEnabled a character either 'true' or 'false' searchSettingsByObject a SearchSettingsByObject sidebarAutoCompleteEnabled a character either 'true' or 'false' sidebarDropDownListEnabled a character either 'true' or 'false' sidebarLimitToItemsIOwnCheckboxEnabled a character either 'true' or 'false' singleSearchResultShortcutEnabled a character either 'true' or 'false' spellCorrectKnowledgeSearchEnabled a character either 'true' or 'false'

## SearchSettingsByObject

searchSettingsByObject a ObjectSearchSetting

#### SecuritySettings

fullName a character (inherited from Metadata) networkAccess a NetworkAccess passwordPolicies a PasswordPolicies sessionSettings a SessionSettings

#### ServiceCloudConsoleConfig

componentList a AppComponentList detailPageRefreshMethod a character footerColor a character headerColor a character keyboardShortcuts a KeyboardShortcuts listPlacement a ListPlacement listRefreshMethod a character liveAgentConfig a LiveAgentConfig primaryTabColor a character pushNotifications a PushNotification tabLimitConfig a TabLimitConfig whitelistedDomains a character

## SessionSettings

disableTimeoutWarning a character either 'true' or 'false' enableCSPOnEmail a character either 'true' or 'false' enableCSRFOnGet a character either 'true' or 'false'

enableCSRFOnPost a character either 'true' or 'false' enableCacheAndAutocomplete a character either 'true' or 'false' enableClickjackNonsetupSFDC a character either 'true' or 'false' enableClickjackNonsetupUser a character either 'true' or 'false' enableClickjackNonsetupUserHeaderless a character either 'true' or 'false' enableClickjackSetup a character either 'true' or 'false' enableContentSniffingProtection a character either 'true' or 'false' enablePostForSessions a character either 'true' or 'false' enableSMSIdentity a character either 'true' or 'false' enableUpgradeInsecureRequests a character either 'true' or 'false' enableXssProtection a character either 'true' or 'false' enforceIpRangesEveryRequest a character either 'true' or 'false' forceLogoutOnSessionTimeout a character either 'true' or 'false' forceRelogin a character either 'true' or 'false' hstsOnForcecomSites a character either 'true' or 'false' identityConfirmationOnEmailChange a character either 'true' or 'false' identityConfirmationOnTwoFactorRegistrationEnabled a character either 'true' or 'false' lockSessionsToDomain a character either 'true' or 'false' lockSessionsToIp a character either 'true' or 'false' logoutURL a character redirectionWarning a character either 'true' or 'false' referrerPolicy a character either 'true' or 'false' requireHttpOnly a character either 'true' or 'false' requireHttps a character either 'true' or 'false' securityCentralKillSession a character either 'true' or 'false' sessionTimeout a SessionTimeout - which is a character taking one of the following values: • TwentyFourHours • TwelveHours • EightHours • FourHours

- TwoHours
- SixtyMinutes
- ThirtyMinutes
- FifteenMinutes

## SFDCMobileSettings

enableMobileLite a character either 'true' or 'false' enableUserToDeviceLinking a character either 'true' or 'false'

## **SharedTo**

allCustomerPortalUsers a character allInternalUsers a character allPartnerUsers a character channelProgramGroup a character channelProgramGroups a character group a character groups a character managerSubordinates a character managers a character portalRole a character portalRoleAndSubordinates a character queue a character role a character roleAndSubordinates a character

roleAndSubordinatesInternal a character

roles a character

rolesAndSubordinates a character

territories a character

territoriesAndSubordinates a character

territory a character

territoryAndSubordinates a character

## SharingBaseRule

fullName a character (inherited from Metadata) accessLevel a character accountSettings a AccountSharingRuleSettings description a character label a character sharedTo a SharedTo

#### SharingCriteriaRule

accessLevel a character (inherited from SharingBaseRule) accountSettings a AccountSharingRuleSettings (inherited from SharingBaseRule) description a character (inherited from SharingBaseRule) label a character (inherited from SharingBaseRule) sharedTo a SharedTo (inherited from SharingBaseRule)

# booleanFilter a character criteriaItems a FilterItem

## SharingOwnerRule

accessLevel a character (inherited from SharingBaseRule) accountSettings a AccountSharingRuleSettings (inherited from SharingBaseRule) description a character (inherited from SharingBaseRule) label a character (inherited from SharingBaseRule) sharedTo a SharedTo (inherited from SharingBaseRule) sharedFrom a SharedTo

#### SharingReason

fullName a character (inherited from Metadata) label a character

#### SharingReasonTranslation

label a character name a character

#### SharingRecalculation

className a character

#### SharingRules

fullName a character (inherited from Metadata) sharingCriteriaRules a SharingCriteriaRule sharingOwnerRules a SharingOwnerRule sharingTerritoryRules a SharingTerritoryRule

#### SharingSet

fullName a character (inherited from Metadata) accessMappings a AccessMapping description a character name a character profiles a character

#### SharingTerritoryRule

sharedFrom a SharedTo (inherited from SharingOwnerRule)

SidebarComponent
componentType a character

createAction a character

enableLinking a character either 'true' or 'false'

height an integer

label a character

lookup a character

page a character

relatedLists a RelatedList

unit a character

updateAction a character

width an integer

#### SiteDotCom

content a character formed using [base64encode](#page-0-0) (inherited from MetadataWithContent)

label a character

siteType a SiteType - which is a character taking one of the following values:

- Siteforce
- Visualforce
- User

## SiteRedirectMapping

action a SiteRedirect - which is a character taking one of the following values:

- Permanent
- Temporary

isActive a character either 'true' or 'false'

source a character

target a character

#### SiteWebAddress

certificate a character

domainName a character

primary a character either 'true' or 'false'

### Skill

fullName a character (inherited from Metadata) assignments a SkillAssignments description a character label a character

#### SkillAssignments

profiles a SkillProfileAssignments

users a SkillUserAssignments

## SkillProfileAssignments

profile a character

#### SkillUserAssignments

user a character

#### SocialCustomerServiceSettings

fullName a character (inherited from Metadata)

caseSubjectOption a CaseSubjectOption - which is a character taking one of the following values:

- SocialPostSource
- SocialPostContent
- BuildCustom

#### **StandardFieldTranslation**

label a character

name a character

#### **StandardValue**

color a character (inherited from CustomValue)

default a character either 'true' or 'false' (inherited from CustomValue)

description a character (inherited from CustomValue)

isActive a character either 'true' or 'false' (inherited from CustomValue)

label a character (inherited from CustomValue)

allowEmail a character either 'true' or 'false'

closed a character either 'true' or 'false'

converted a character either 'true' or 'false'

cssExposed a character either 'true' or 'false'

forecastCategory a ForecastCategories - which is a character taking one of the following values:

- Omitted
- Pipeline
- BestCase
- Forecast
- Closed

groupingString a character

highPriority a character either 'true' or 'false'

probability an integer reverseRole a character reviewed a character either 'true' or 'false' won a character either 'true' or 'false'

## StandardValueSet

fullName a character (inherited from Metadata) groupingStringEnum a character sorted a character either 'true' or 'false' standardValue a StandardValue

#### StandardValueSetTranslation

fullName a character (inherited from Metadata) valueTranslation a ValueTranslation

#### **State**

active a character either 'true' or 'false' integrationValue a character isoCode a character label a character standard a character either 'true' or 'false' visible a character either 'true' or 'false'

#### **StaticResource**

content a character formed using [base64encode](#page-0-0) (inherited from MetadataWithContent)

cacheControl a StaticResourceCacheControl - which is a character taking one of the following values:

- Private
- Public

contentType a character

description a character

#### **StrategyNode**

definition a character description a character name a character parentNode a character type an integer

**SubtabComponents** 

containers a Container

SummaryLayout

masterLabel a character

sizeX an integer

sizeY an integer

sizeZ an integer

summaryLayoutItems a SummaryLayoutItem

summaryLayoutStyle a SummaryLayoutStyle - which is a character taking one of the following values:

- Default
- QuoteTemplate
- DefaultQuoteTemplate
- ServiceReportTemplate
- ChildServiceReportTemplateStyle
- DefaultServiceReportTemplate
- CaseInteraction
- QuickActionLayoutLeftRight
- QuickActionLayoutTopDown
- PathAssistant

#### SummaryLayoutItem

customLink a character

field a character

posX an integer

posY an integer

posZ an integer

## SupervisorAgentConfigSkills

skill a character

#### SynonymDictionary

fullName a character (inherited from Metadata)

groups a SynonymGroup

isProtected a character either 'true' or 'false'

label a character

#### SynonymGroup

languages a Language - which is a character taking one of the following values:

- en\_US
- de
- es
- fr
- it
- ja
- sv
- ko
- zh\_TW
- zh\_CN
- pt\_BR
- $\bullet$ nl\_NL
- da
- th
- fi
- ru
- es\_MX
- no
- hu
- pl
- cs
- tr
- in
- ro
- vi
- uk
- iw
- el
- bg
- en\_GB
- ar
- sk
- pt\_PT
- hr
- sl
- fr\_CA
- ka
- sr
- sh
- en\_AU
- en\_MY
- en\_IN
- en\_PH
- en\_CA
- ro\_MD
- bs
- mk
- lv
- lt
- et
- sq
- sh\_ME
- mt
- ga
- eu
- cy
- is
- ms
- tl
- lb
- rm • hy
- hi
- ur
- bn
- de\_AT
- de\_CH
- ta
- ar\_DZ
- ar\_BH
- ar\_EG
- ar\_IQ
- ar\_JO
- ar\_KW
- ar\_LB
- ar\_LY
- ar\_MA
- ar\_OM
- ar\_QA
- ar\_SA
- ar\_SD
- ar\_SY
- ar\_TN
- ar\_AE
- ar\_YE
- zh\_SG
- zh\_HK
- en\_HK
- en\_IE
- en\_SG
- en\_ZA
- fr\_BE
- fr\_LU
- fr\_CH
- de\_BE
- de\_LU
- it\_CH
- nl\_BE
- es\_AR
- es\_BO
- es\_CL
- es\_CO • es\_CR
- es\_DO
- es\_EC
- es\_SV
- es\_GT
- es\_HN
- es\_NI
- es\_PA
- es\_PY
- es\_PE
- es\_PR
- es\_US
- es\_UY
- es\_VE
- ca
- eo
- iw\_EO

terms a character

TabLimitConfig

maxNumberOfPrimaryTabs a character maxNumberOfSubTabs a character

#### **Territory**

caseAccessLevel a character (inherited from RoleOrTerritory) contactAccessLevel a character (inherited from RoleOrTerritory) description a character (inherited from RoleOrTerritory) mayForecastManagerShare a character either 'true' or 'false' (inherited from RoleOrTerritory) name a character (inherited from RoleOrTerritory) opportunityAccessLevel a character (inherited from RoleOrTerritory) accountAccessLevel a character parentTerritory a character

### Territory2

fullName a character (inherited from Metadata) accountAccessLevel a character caseAccessLevel a character contactAccessLevel a character customFields a FieldValue description a character name a character opportunityAccessLevel a character parentTerritory a character ruleAssociations a Territory2RuleAssociation territory2Type a character

#### Territory2Model

fullName a character (inherited from Metadata) customFields a FieldValue description a character name a character

#### Territory2Rule

fullName a character (inherited from Metadata) active a character either 'true' or 'false' booleanFilter a character name a character objectType a character ruleItems a Territory2RuleItem

# Territory2RuleAssociation

inherited a character either 'true' or 'false'

ruleName a character

#### Territory2RuleItem

field a character

operation a FilterOperation - which is a character taking one of the following values:

- equals
- notEqual
- lessThan
- greaterThan
- lessOrEqual
- greaterOrEqual
- contains
- notContain
- startsWith
- includes
- excludes
- within

value a character

#### Territory2Settings

fullName a character (inherited from Metadata) defaultAccountAccessLevel a character defaultCaseAccessLevel a character defaultContactAccessLevel a character defaultOpportunityAccessLevel a character opportunityFilterSettings a Territory2SettingsOpportunityFilter

## Territory2SettingsOpportunityFilter

apexClassName a character

enableFilter a character either 'true' or 'false'

runOnCreate a character either 'true' or 'false'

#### Territory2Type

fullName a character (inherited from Metadata)

description a character

name a character

priority an integer

## **TopicsForObjects**

fullName a character (inherited from Metadata) enableTopics a character either 'true' or 'false' entityApiName a character

#### TouchMobileSettings

enableTouchAppIPad a character either 'true' or 'false' enableTouchAppIPhone a character either 'true' or 'false' enableTouchBrowserIPad a character either 'true' or 'false' enableTouchIosPhone a character either 'true' or 'false' enableVisualforceInTouch a character either 'true' or 'false'

#### TransactionSecurityAction

block a character either 'true' or 'false' endSession a character either 'true' or 'false' freezeUser a character either 'true' or 'false' notifications a TransactionSecurityNotification twoFactorAuthentication a character either 'true' or 'false'

#### TransactionSecurityNotification

inApp a character either 'true' or 'false' sendEmail a character either 'true' or 'false' user a character

## TransactionSecurityPolicy

fullName a character (inherited from Metadata)

action a TransactionSecurityAction

active a character either 'true' or 'false'

apexClass a character

description a character

#### developerName a character

eventName a TransactionSecurityEventName - which is a character taking one of the following values:

- ReportEvent
- ApiEvent
- AdminSetupEvent
- LoginEvent

eventType a MonitoredEvents - which is a character taking one of the following values:

- AuditTrail
- Login
- Entity
- DataExport
- AccessResource

executionUser a character

flow a character

masterLabel a character

resourceName a character

type a TxnSecurityPolicyType - which is a character taking one of the following values:

- CustomApexPolicy
- CustomConditionBuilderPolicy

## **Translations**

fullName a character (inherited from Metadata) customApplications a CustomApplicationTranslation customDataTypeTranslations a CustomDataTypeTranslation customLabels a CustomLabelTranslation customPageWebLinks a CustomPageWebLinkTranslation customTabs a CustomTabTranslation flowDefinitions a FlowDefinitionTranslation quickActions a GlobalQuickActionTranslation reportTypes a ReportTypeTranslation scontrols a ScontrolTranslation

## UiFormulaCriterion

leftValue a character operator a character rightValue a character

#### UiFormulaRule

booleanFilter a character criteria a UiFormulaCriterion

#### UiPlugin

content a character formed using [base64encode](#page-0-0) (inherited from MetadataWithContent) description a character extensionPointIdentifier a character isEnabled a character either 'true' or 'false' language a character masterLabel a character

# UserCriteria

fullName a character (inherited from Metadata)

creationAgeInSeconds an integer

description a character

lastChatterActivityAgeInSeconds an integer

masterLabel a character

profiles a character

userTypes a NetworkUserType - which is a character taking one of the following values:

- Internal
- Customer
- Partner

## Users

user a character

#### ValidationRule

fullName a character (inherited from Metadata)

active a character either 'true' or 'false'

description a character

errorConditionFormula a character

errorDisplayField a character

errorMessage a character

#### ValidationRuleTranslation

errorMessage a character name a character

ValueSet

controllingField a character restricted a character either 'true' or 'false' valueSetDefinition a ValueSetValuesDefinition valueSetName a character valueSettings a ValueSettings

ValueSettings

controllingFieldValue a character valueName a character

ValueSetValuesDefinition

## metadata\_type\_validator 193

sorted a character either 'true' or 'false' value a CustomValue

#### ValueTranslation

masterLabel a character translation a character

#### ValueTypeField

fields a ValueTypeField foreignKeyDomain a character isForeignKey a character either 'true' or 'false' isNameField a character either 'true' or 'false' minOccurs an integer name a character picklistValues a PicklistEntry soapType a character valueRequired a character either 'true' or 'false'

## VisualizationPlugin

fullName a character (inherited from Metadata) description a character developerName a character icon a character masterLabel a character visualizationResources a VisualizationResource visualizationTypes a VisualizationType

#### VisualizationResource

description a character

file a character

rank an integer

type a VisualizationResourceType - which is a character taking one of the following values:

• js

• css

#### VisualizationType

description a character developerName a character icon a character

masterLabel a character scriptBootstrapMethod a character

## WaveApplication

fullName a character (inherited from Metadata) assetIcon a character

description a character

folder a character

masterLabel a character

shares a FolderShare

templateOrigin a character

templateVersion a character

#### WaveDashboard

content a character formed using [base64encode](#page-0-0) (inherited from MetadataWithContent) application a character

description a character

masterLabel a character

templateAssetSourceName a character

#### **WaveDataflow**

content a character formed using [base64encode](#page-0-0) (inherited from MetadataWithContent)

dataflowType a character

description a character

masterLabel a character

## **WaveDataset**

fullName a character (inherited from Metadata) application a character description a character masterLabel a character templateAssetSourceName a character

#### WaveLens

content a character formed using [base64encode](#page-0-0) (inherited from MetadataWithContent) application a character datasets a character description a character

masterLabel a character templateAssetSourceName a character visualizationType a character

### WaveRecipe

content a character formed using [base64encode](#page-0-0) (inherited from MetadataWithContent) dataflow a character masterLabel a character securityPredicate a character targetDatasetAlias a character

#### WaveTemplateBundle

fullName a character (inherited from Metadata) assetIcon a character assetVersion a numeric description a character label a character templateBadgeIcon a character templateDetailIcon a character templateType a character

## WaveXmd

fullName a character (inherited from Metadata) application a character dataset a character datasetConnector a character datasetFullyQualifiedName a character dates a WaveXmdDate dimensions a WaveXmdDimension measures a WaveXmdMeasure organizations a WaveXmdOrganization origin a character type a character waveVisualization a character

#### WaveXmdDate

alias a character compact a character either 'true' or 'false' dateFieldDay a character dateFieldEpochDay a character dateFieldEpochSecond a character dateFieldFiscalMonth a character dateFieldFiscalQuarter a character dateFieldFiscalWeek a character dateFieldFiscalYear a character dateFieldFullYear a character dateFieldHour a character dateFieldMinute a character dateFieldMonth a character dateFieldQuarter a character dateFieldSecond a character dateFieldWeek a character dateFieldYear a character description a character firstDayOfWeek an integer fiscalMonthOffset an integer isYearEndFiscalYear a character either 'true' or 'false' label a character showInExplorer a character either 'true' or 'false' sortIndex an integer WaveXmdDimension customActions a WaveXmdDimensionCustomAction customActionsEnabled a character either 'true' or 'false' dateFormat a character description a character field a character fullyQualifiedName a character imageTemplate a character

isDerived a character either 'true' or 'false'

isMultiValue a character either 'true' or 'false'

label a character

linkTemplate a character

linkTemplateEnabled a character either 'true' or 'false'

linkTooltip a character

members a WaveXmdDimensionMember origin a character recordDisplayFields a WaveXmdRecordDisplayLookup recordIdField a character recordOrganizationIdField a character salesforceActions a WaveXmdDimensionSalesforceAction salesforceActionsEnabled a character either 'true' or 'false' showDetailsDefaultFieldIndex an integer showInExplorer a character either 'true' or 'false' sortIndex an integer

#### WaveXmdDimensionCustomAction

customActionName a character enabled a character either 'true' or 'false' icon a character method a character sortIndex an integer target a character tooltip a character url a character

#### WaveXmdDimensionMember

color a character label a character member a character sortIndex an integer

#### WaveXmdDimensionSalesforceAction

enabled a character either 'true' or 'false' salesforceActionName a character sortIndex an integer

#### WaveXmdMeasure

dateFormat a character description a character field a character formatCustomFormat a character formatDecimalDigits an integer

formatIsNegativeParens a character either 'true' or 'false'

formatPrefix a character

formatSuffix a character

formatUnit a character

formatUnitMultiplier a numeric

fullyQualifiedName a character

isDerived a character either 'true' or 'false'

label a character

origin a character

showDetailsDefaultFieldIndex an integer

showInExplorer a character either 'true' or 'false'

sortIndex an integer

#### WaveXmdOrganization

instanceUrl a character

label a character

organizationIdentifier a character

sortIndex an integer

#### WaveXmdRecordDisplayLookup

recordDisplayField a character

## WebLink

fullName a character (inherited from Metadata)

availability a WebLinkAvailability - which is a character taking one of the following values:

- online
- offline
- description a character

displayType a WebLinkDisplayType - which is a character taking one of the following values:

- link
- button
- massActionButton

encodingKey a Encoding - which is a character taking one of the following values:

- UTF-8
- ISO-8859-1
- Shift\_JIS
- ISO-2022-JP
- EUC-JP
- ks\_c\_5601-1987

- Big5
- GB2312
- Big5-HKSCS
- x-SJIS\_0213

hasMenubar a character either 'true' or 'false'

hasScrollbars a character either 'true' or 'false'

hasToolbar a character either 'true' or 'false'

height an integer

isResizable a character either 'true' or 'false'

linkType a WebLinkType - which is a character taking one of the following values:

- url
- sControl
- javascript
- page
- flow

## masterLabel a character

openType a WebLinkWindowType - which is a character taking one of the following values:

- newWindow
- sidebar
- noSidebar
- replace
- onClickJavaScript

## page a character

position a WebLinkPosition - which is a character taking one of the following values:

- fullScreen
- none
- topLeft

protected a character either 'true' or 'false'

requireRowSelection a character either 'true' or 'false'

scontrol a character

showsLocation a character either 'true' or 'false'

showsStatus a character either 'true' or 'false'

url a character

width an integer

#### WebLinkTranslation

label a character

name a character

#### WebToCaseSettings

## 200 metadata\_type\_validator

caseOrigin a character

defaultResponseTemplate a character enableWebToCase a character either 'true' or 'false'

## WeightedSourceCategory

sourceCategoryApiName a character weight a numeric

## **Workflow**

fullName a character (inherited from Metadata) alerts a WorkflowAlert fieldUpdates a WorkflowFieldUpdate flowActions a WorkflowFlowAction knowledgePublishes a WorkflowKnowledgePublish outboundMessages a WorkflowOutboundMessage rules a WorkflowRule send a WorkflowSend tasks a WorkflowTask

#### **WorkflowAction**

fullName a character (inherited from Metadata)

#### WorkflowActionReference

name a character

type a WorkflowActionType - which is a character taking one of the following values:

- FieldUpdate
- KnowledgePublish
- Task
- Alert
- Send
- OutboundMessage
- FlowAction

#### WorkflowAlert

extends WorkflowAction see documentation for WorkflowAction

ccEmails a character

description a character

protected a character either 'true' or 'false'

recipients a WorkflowEmailRecipient

senderAddress a character

senderType a ActionEmailSenderType - which is a character taking one of the following values:

- CurrentUser
- OrgWideEmailAddress
- DefaultWorkflowUser

template a character

#### WorkflowEmailRecipient

field a character

recipient a character

type a ActionEmailRecipientTypes - which is a character taking one of the following values:

- group
- role
- user
- opportunityTeam
- accountTeam
- roleSubordinates
- owner
- creator
- partnerUser
- accountOwner
- customerPortalUser
- portalRole
- portalRoleSubordinates
- contactLookup
- userLookup
- roleSubordinatesInternal
- email
- caseTeam
- campaignMemberDerivedOwner

## WorkflowFieldUpdate

#### extends WorkflowAction see documentation for WorkflowAction

description a character

field a character

formula a character

literalValue a character

lookupValue a character

lookupValueType a LookupValueType - which is a character taking one of the following values:

• User

- Queue
- RecordType

name a character

notifyAssignee a character either 'true' or 'false'

operation a FieldUpdateOperation - which is a character taking one of the following values:

- Formula
- Literal
- Null
- NextValue
- Previous Value
- LookupValue

protected a character either 'true' or 'false'

reevaluateOnChange a character either 'true' or 'false'

targetObject a character

#### WorkflowFlowAction

extends WorkflowAction see documentation for WorkflowAction

description a character

flow a character

flowInputs a WorkflowFlowActionParameter

label a character

language a character

protected a character either 'true' or 'false'

#### WorkflowFlowActionParameter

name a character value a character

## WorkflowKnowledgePublish

extends WorkflowAction see documentation for WorkflowAction

action a KnowledgeWorkflowAction - which is a character taking one of the following values:

- PublishAsNew
- Publish

description a character

label a character

language a character

protected a character either 'true' or 'false'

## **WorkflowRule**

fullName a character (inherited from Metadata)

actions a WorkflowActionReference

active a character either 'true' or 'false'

booleanFilter a character

criteriaItems a FilterItem

description a character

formula a character

triggerType a WorkflowTriggerTypes - which is a character taking one of the following values:

- onCreateOnly
- onCreateOrTriggeringUpdate
- onAllChanges
- OnRecursiveUpdate

workflowTimeTriggers a WorkflowTimeTrigger

#### **WorkflowSend**

extends WorkflowAction see documentation for WorkflowAction

action a SendAction - which is a character taking one of the following values:

• Send

description a character

label a character

language a character

protected a character either 'true' or 'false'

#### WorkflowTask

extends WorkflowAction see documentation for WorkflowAction

assignedTo a character

assigned ToType a ActionTaskAssignedToTypes - which is a character taking one of the following values:

- user
- role
- opportunityTeam
- accountTeam
- owner
- accountOwner
- creator
- accountCreator
- partnerUser
- portalRole

description a character

dueDateOffset an integer notifyAssignee a character either 'true' or 'false' offsetFromField a character priority a character protected a character either 'true' or 'false' status a character subject a character

## WorkflowTaskTranslation

description a character

name a character

subject a character

## WorkflowTimeTrigger

actions a WorkflowActionReference

offsetFromField a character

## timeLength a character

workflowTimeTriggerUnit a WorkflowTimeUnits - which is a character taking one of the following values:

- Hours
- Days

## WorkspaceMapping

fieldName a character

tab a character

#### Value

a list that can be used as input to one of the CRUD Metadata API operations: [sf\\_create\\_metadata,](#page-239-0) [sf\\_update\\_metadata,](#page-334-0) [sf\\_update\\_metadata](#page-334-0)

parameterized\_search\_control

*Auxiliary for Controlling Parametrized Searches*

#### Description

A function for allowing finer grained control over how a search is performed when not using SOSL

#### Usage

```
parameterized_search_control(
  objects = NULL,
  fields_scope = c("ALL", "NAME", "EMAIL", "PHONE", "SIDEBAR"),
  fields = NULL,
  overall_limit = 2000,
  default_limit = 200,
  spell_correction = TRUE
)
```
#### Arguments

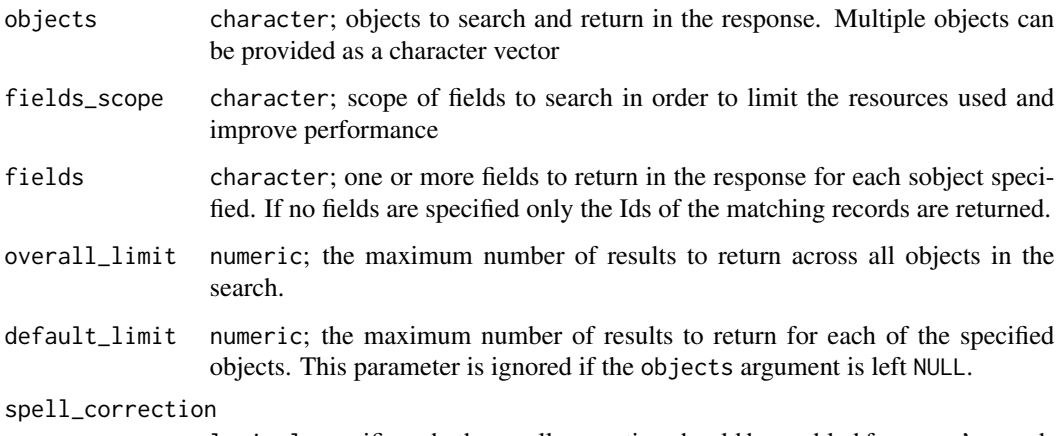

logical; specifies whether spell correction should be enabled for a user's search.

#### Value

list of parameters passed onto sf\_search

### References

```
https://developer.salesforce.com/docs/atlas.en-us.api_rest.meta/api_rest/resources_
search_parameterized.htm#resources_search_parameterized
```
## Examples

```
## Not run:
# free text search only on Contact record Phone fields
# this will improve the performance of the search
my_phone_search <- "(336)"
search_result <- sf_search(my_phone_search,
                           objects = c("Contact", "Lead"),
                           fields_scope = "PHONE",
                           fields = c("Id", "FirstName", "LastName"))
```
## End(Not run)

rforcecom.bulkAction *The* salesforcer *backwards compatible version of the RForcecom function* rforcecom.bulkAction

## Description

#### [Soft-deprecated]

This function is a convenience wrapper for submitting bulk API jobs

#### Usage

```
rforcecom.bulkAction(
  session,
  operation = c("insert", "delete", "upsert", "update", "hardDelete"),
  data,
  object,
  external_id_fieldname = NULL,
  multiBatch = TRUE,
 batchSize = 10000,
  interval_seconds = 5,
 max_attempts = 100,
  verbose = FALSE
)
```
## Arguments

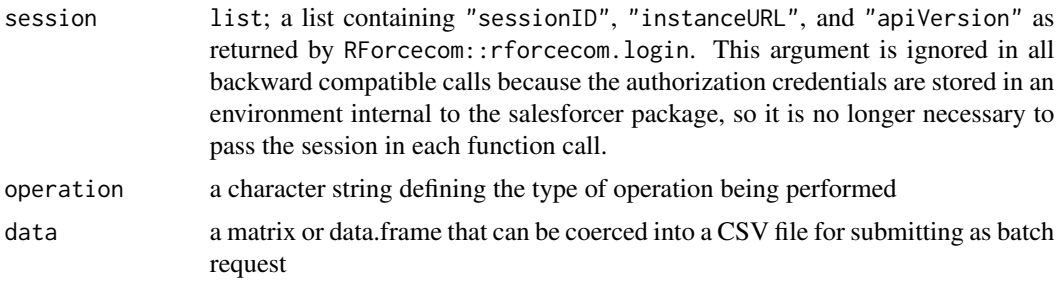

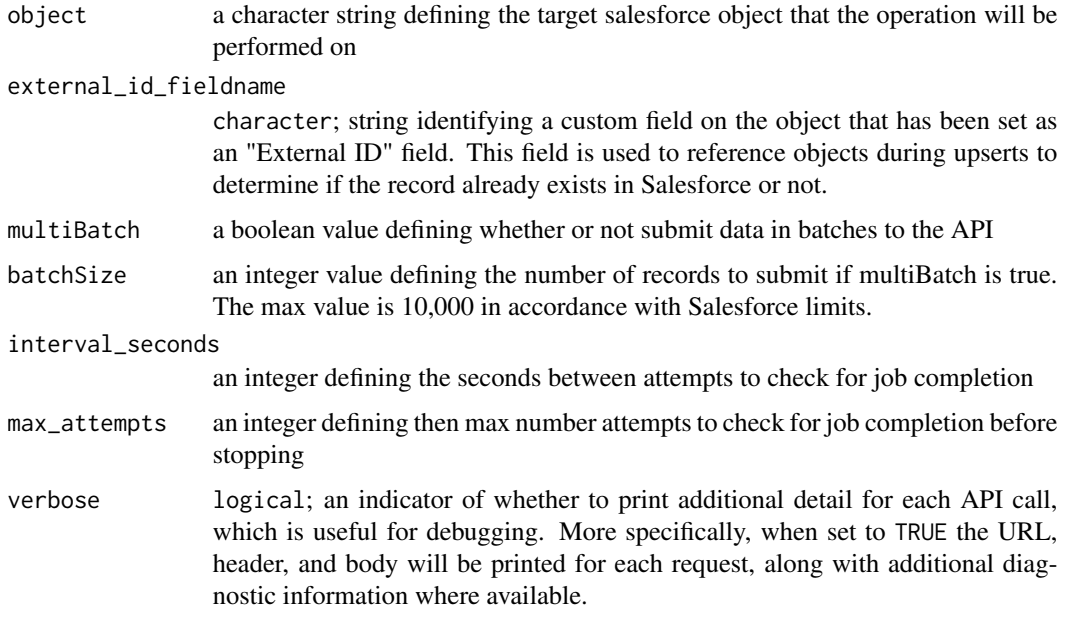

## Value

A tbl\_df of the results of the bulk job

#### References

[https://developer.salesforce.com/docs/atlas.en-us.api\\_asynch.meta/api\\_asynch](https://developer.salesforce.com/docs/atlas.en-us.api_asynch.meta/api_asynch)

## Examples

```
## Not run:
# update Account object
updates <- rforcecom.bulkAction(session,
                                operation = 'update',
                                data = my_data,
                                object = 'Account')
```
## End(Not run)

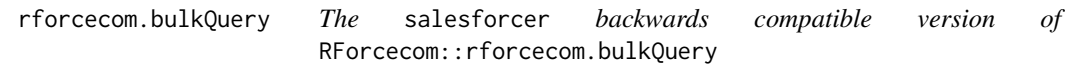

## Description

[Soft-deprecated]

# Usage

```
rforcecom.bulkQuery(
  session,
  soqlQuery,
 object,
 interval_seconds = 5,
 max_attempts = 100,
 verbose = FALSE
\mathcal{L}
```
# Arguments

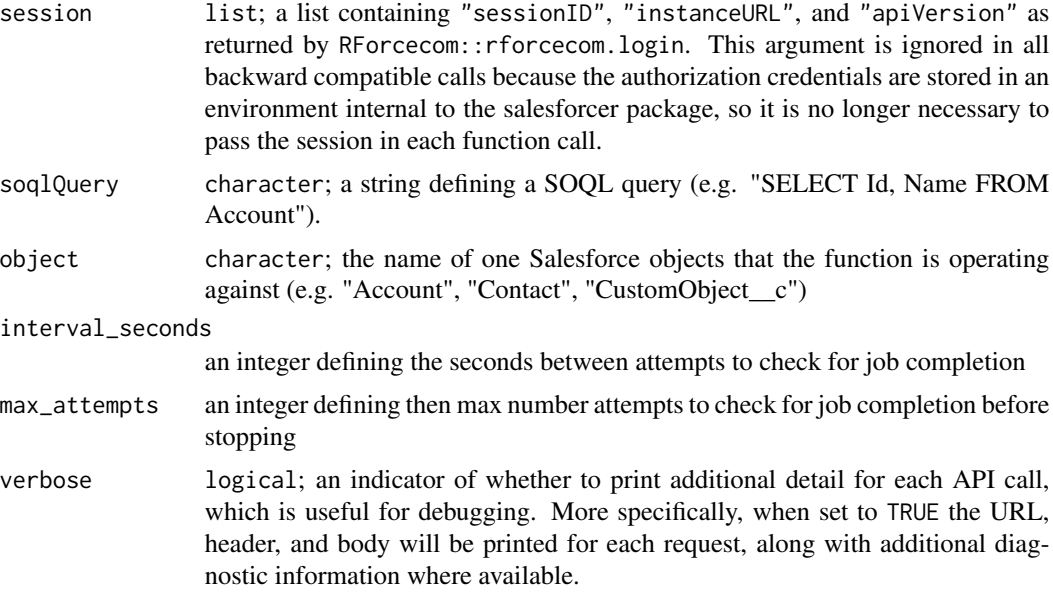

## Value

A data.frame of the recordset returned by query

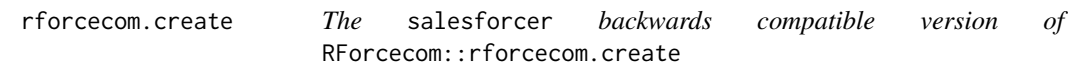

# Description

[Soft-deprecated]

## Usage

rforcecom.create(session, objectName, fields)

## rforcecom.delete 209

## Arguments

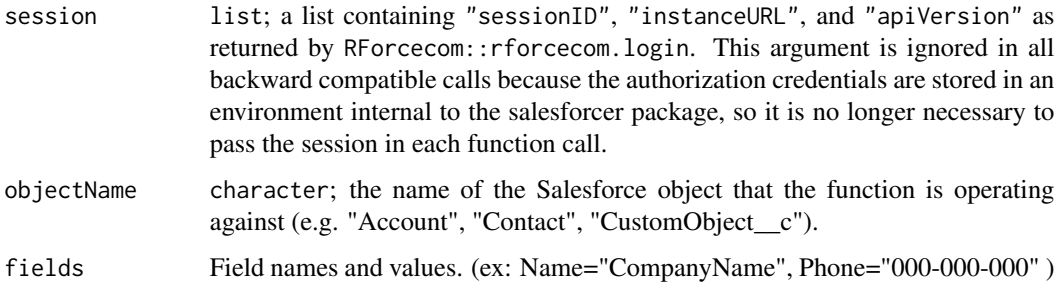

## Value

data. frame containing the id and success indicator of the record creation process

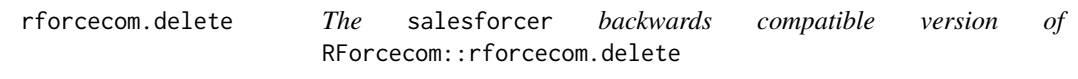

# Description

# [Soft-deprecated]

#### Usage

rforcecom.delete(session, objectName, id)

# Arguments

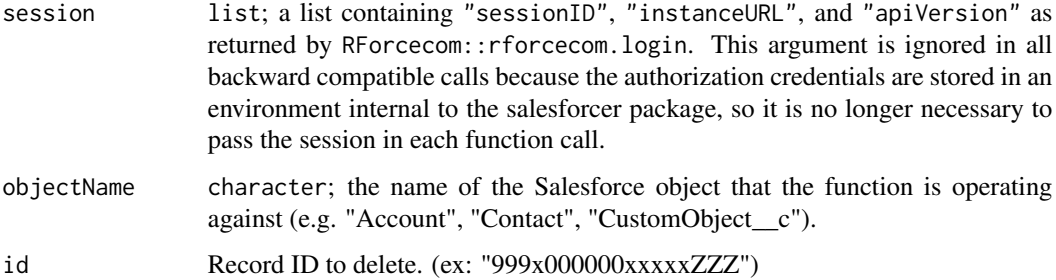

## Value

NULL if successful otherwise the function errors out

rforcecom.getObjectDescription

*The* salesforcer *backwards compatible version of* RForcecom::rforcecom.getObjectDescription

## Description

[Soft-deprecated]

## Usage

rforcecom.getObjectDescription(session, objectName)

## Arguments

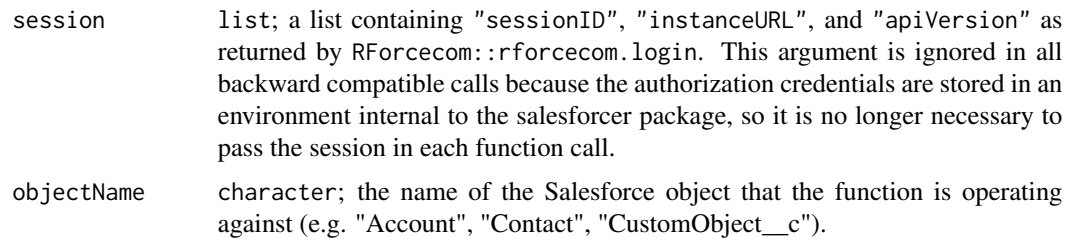

#### Value

Object descriptions

## Note

This function returns a data.frame with one row per field for an object.

```
rforcecom.getServerTimestamp
```
*The* salesforcer *backwards compatible version of* RForcecom::rforcecom.getServerTimestamp

# Description

[Soft-deprecated]

#### Usage

rforcecom.getServerTimestamp(session)

## rforcecom.login 211

## Arguments

session list; a list containing "sessionID", "instanceURL", and "apiVersion" as returned by RForcecom::rforcecom.login. This argument is ignored in all backward compatible calls because the authorization credentials are stored in an environment internal to the salesforcer package, so it is no longer necessary to pass the session in each function call.

rforcecom.login *The* salesforcer *backwards compatible version of* RForcecom::rforcecom.login

## Description

## [Soft-deprecated]

#### Usage

```
rforcecom.login(
 username,
 password,
  loginURL = "https://login.salesforce.com/",
  apiVersion = "35.0"
)
```
#### Arguments

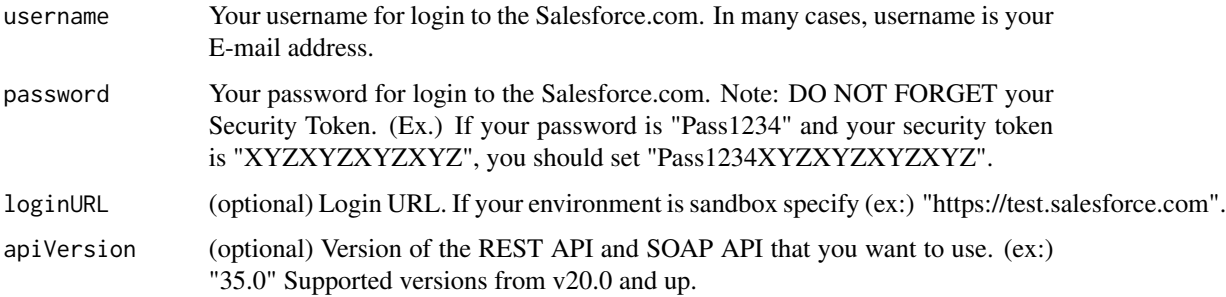

#### Value

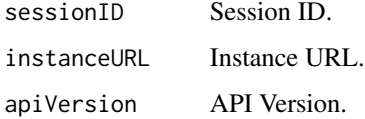

rforcecom.query *The* salesforcer *backwards compatible version of* RForcecom::rforcecom.query

# Description

[Soft-deprecated]

#### Usage

rforcecom.query(session, soqlQuery, queryAll = FALSE)

## Arguments

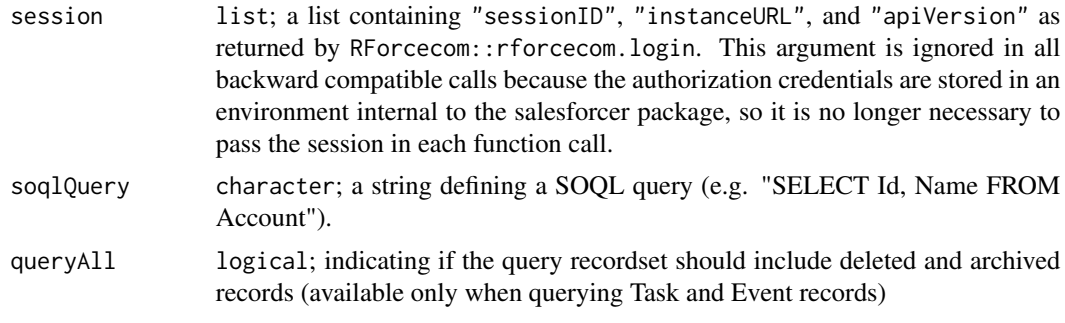

# Value

Result dataset.

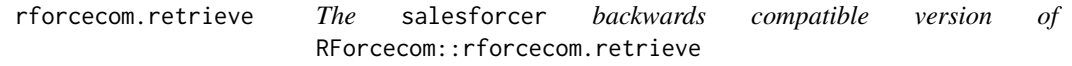

# Description

# [Soft-deprecated]

## Usage

```
rforcecom.retrieve(
  session,
 objectName,
 fields,
 limit = NULL,
 id = NULL,offset = NULL,
```

```
order = NULL,
  inverse = NULL,
  nullsLast = NULL
\mathcal{L}
```
# Arguments

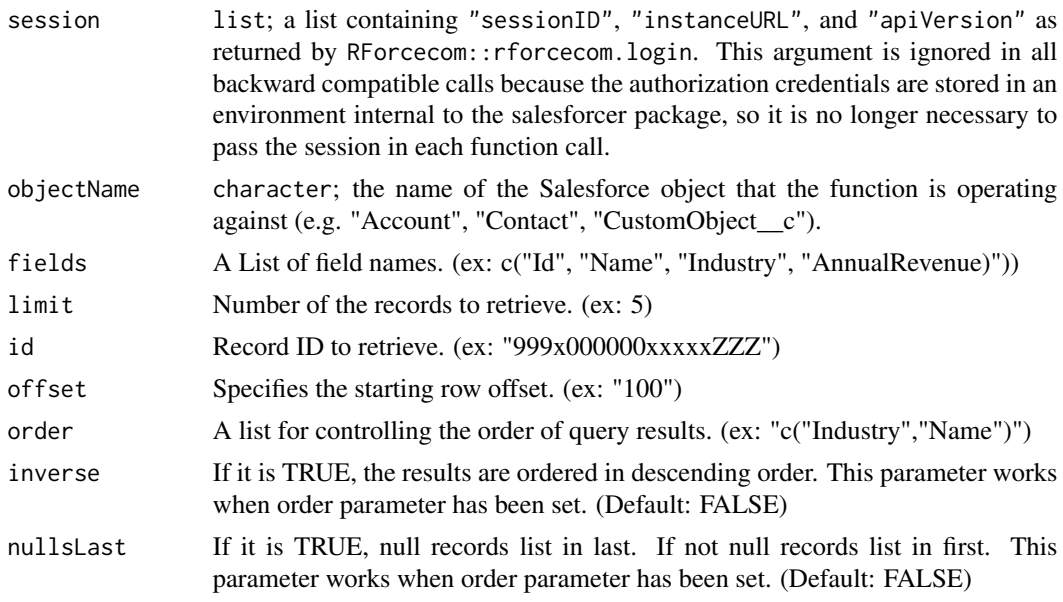

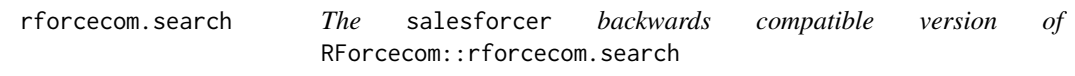

# Description

[Soft-deprecated]

# Usage

```
rforcecom.search(session, queryString)
```
# Arguments

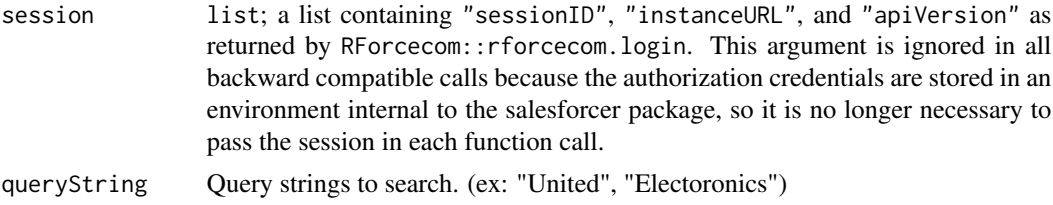

rforcecom.update *The* salesforcer *backwards compatible version of* RForcecom::rforcecom.update

# Description

[Soft-deprecated]

## Usage

rforcecom.update(session, objectName, id, fields)

## Arguments

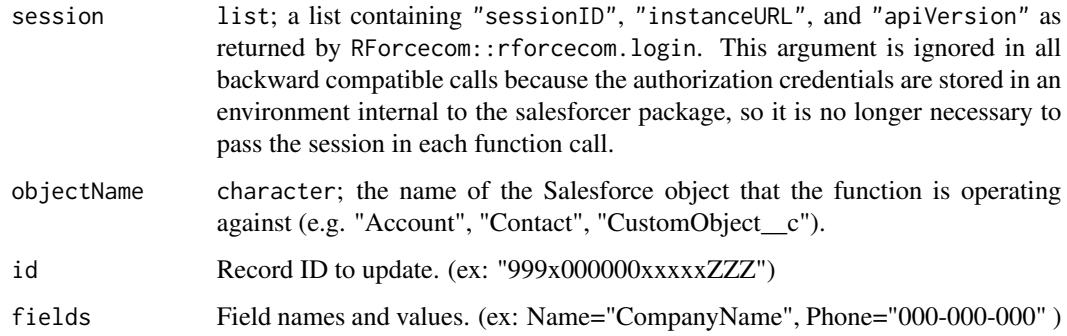

## Value

NULL if successful otherwise the function errors out

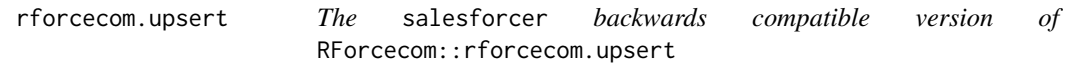

# Description

[Soft-deprecated]

## Usage

rforcecom.upsert(session, objectName, externalIdField, externalId, fields)

## Arguments

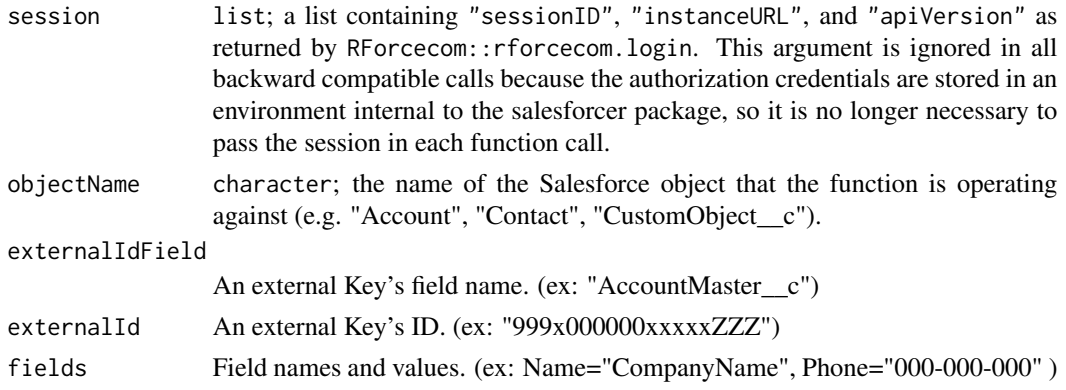

## Value

NULL if successful otherwise the function errors out

sf\_abort\_job\_bulk *Abort Bulk API Job*

## Description

This function aborts a Job in the Salesforce Bulk API

# Usage

```
sf_abort_job_bulk(
  job_id,
  api_type = c("Bulk 1.0", "Bulk 2.0"),verbose = FALSE
\mathcal{L}
```
## Arguments

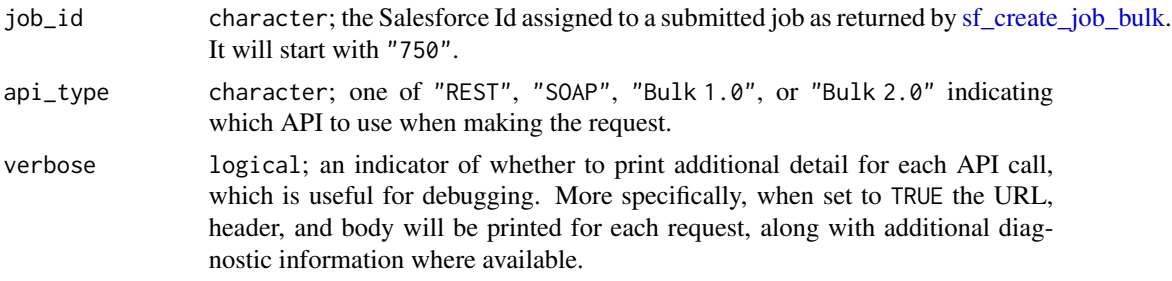

## Value

A list of parameters defining the now aborted job

# References

[https://developer.salesforce.com/docs/atlas.en-us.api\\_asynch.meta/api\\_asynch](https://developer.salesforce.com/docs/atlas.en-us.api_asynch.meta/api_asynch)

## Examples

```
## Not run:
job_info <- sf_create_job_bulk('insert', 'Account')
sf_abort_job_bulk(job_info$id)
```
## End(Not run)

sf\_analytics\_notifications\_limits *Return limits of analytics notifications*

# Description

[Experimental]

#### Usage

```
sf_analytics_notifications_limits(
  source = c("lightningDashboardSubscribe", "lightningReportSubscribe",
    "waveNotification"),
 record_id = NULL
\mathcal{L}
```
## Arguments

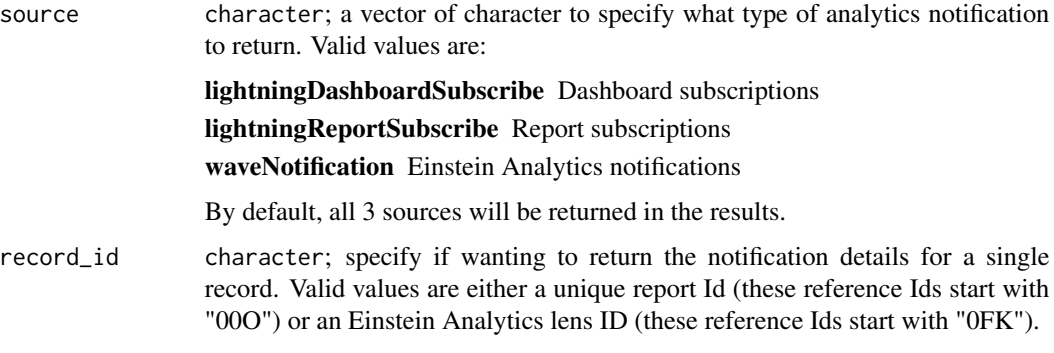

## Value

list
sf\_analytics\_notifications\_list *List analytics notifications*

# Description

# [Experimental]

# Usage

```
sf_analytics_notifications_list(
  source = c("lightningDashboardSubscribe", "lightningReportSubscribe",
    "waveNotification"),
 owner_id = NULL,record_id = NULL
\mathcal{L}
```
# Arguments

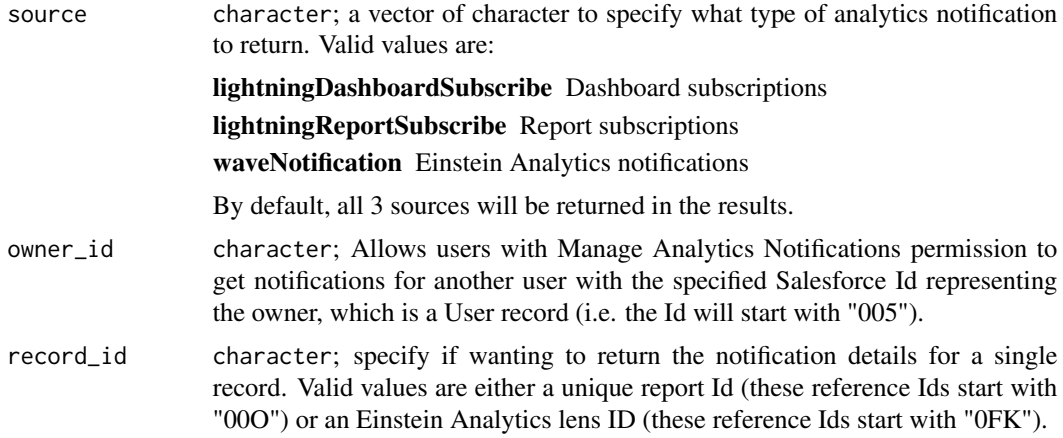

# Value

list

sf\_analytics\_notification\_create *Create an analytics notification*

# Description

[Experimental]

# Usage

sf\_analytics\_notification\_create(body)

## Arguments

body list; a list of data to be formatted as JSON before being sent to an API endpoint. This is NOT validated and is only experimental in allowing users to utilize the API functionality before wrapper functions have been written in R to format and validate the request in a more user-friendly format.

## Value

list

sf\_analytics\_notification\_delete *Delete an analytics notification*

#### Description

[Experimental]

## Usage

sf\_analytics\_notification\_delete(notification\_id)

# Arguments

```
notification_id
```
character; the Salesforce Id assigned to a created analytics notification. It will start with "0Au".

## Value

logical

sf\_analytics\_notification\_describe

*Describe an analytics notification*

#### Description

[Experimental]

#### Usage

sf\_analytics\_notification\_describe(notification\_id)

#### **Arguments**

notification\_id

character; the Salesforce Id assigned to a created analytics notification. It will start with "0Au".

# Value

list

sf\_analytics\_notification\_update *Update an analytics notification*

# Description

[Experimental]

# Usage

```
sf_analytics_notification_update(notification_id, body)
```
## Arguments

notification\_id

character; the Salesforce Id assigned to a created analytics notification. It will start with "0Au".

body list; a list of data to be formatted as JSON before being sent to an API endpoint. This is NOT validated and is only experimental in allowing users to utilize the API functionality before wrapper functions have been written in R to format and validate the request in a more user-friendly format.

## Value

list

## Description

## [Stable]

Log in using Basic (Username-Password) or OAuth 2.0 authentication. OAuth does not require sharing passwords, but will require authorizing salesforcer as a connected app to view and manage your organization. You will be directed to a web browser, asked to sign in to your Salesforce account, and to grant salesforcer permission to operate on your behalf. By default, these user credentials are cached in a file named .httr-oauth-salesforcer in the current working directory.

#### Usage

```
sf_auth(
  username = NULL,
  password = NULL,
  security_token = NULL,
  login_url = getOption("salesforcer.login_url"),
  token = NULL,
  consumer_key = getOption("salesforcer.consumer_key"),
  consumer_secret = getOption("salesforcer.consumer_secret"),
  callback_url = getOption("salesforcer.callback_url"),
  cache = getOption("salesforcer.httr_oauth_cache"),
  verbose = FALSE
)
```
# Arguments

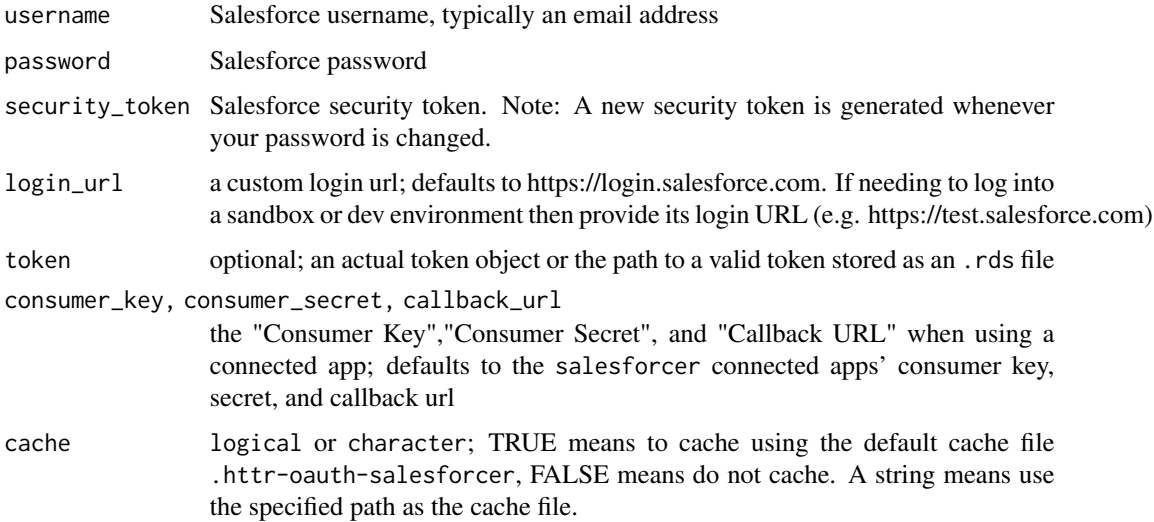

#### sf\_auth 221

verbose logical; an indicator of whether to print additional detail for each API call, which is useful for debugging. More specifically, when set to TRUE the URL, header, and body will be printed for each request, along with additional diagnostic information where available.

## Value

list invisibly that contains 4 elements detailing the authentication state

#### Note

The  $link{sf_auth}$  function invisibly returns the following 4 pieces of information which can be reused in other operations:

- auth\_method character; One of two options 'Basic' or 'OAuth'. If a username, password, and security token were supplied, then this would result in 'Basic' authentication.
- token Token2.0; The object returned by [oauth2.0\\_token](#page-0-0). This value is NULL if auth\_method='Basic'.
- session\_id character; A unique ID associated with this user session. The session ID is obtained from the X-SFDC-Session header fetched with SOAP API's login() call. This value is NULL if auth\_method='OAuth'.
- **instance\_url** character; The domain address of the server that your Salesforce org is on and where subsequent API calls will be directed to. For example, https://na21.salesforce.com refers to an org located on the 'NA21' server instance located in Chicago, USA / Washington DC, USA per this Knowledge Article: [https://help.salesforce.com/s/articleView?](https://help.salesforce.com/s/articleView?language=en_US&id=000314281) [language=en\\_US&id=000314281](https://help.salesforce.com/s/articleView?language=en_US&id=000314281).

## Examples

```
## Not run:
# log in using basic authentication (username-password)
sf_auth(username = "test@gmail.com",
       password = "test_password",
        security_token = "test_token")
# log in using OAuth 2.0 (via browser or cached .httr-oauth-salesforcer)
sf_auth()
# log in to a Sandbox environment
# Via brower or refresh of .httr-oauth-salesforcer
sf_auth(login_url = "https://test.salesforce.com")
# Save token to disk and log in using it
saveRDS(salesforcer_state()$token, "token.rds")
sf_auth(token = "token.rds")
```
## End(Not run)

sf\_batch\_details\_bulk *Returning the Details of a Batch in a Bulk API Job*

# Description

This function returns detailed (row-by-row) information on an existing batch which has already been submitted to Bulk API Job

## Usage

```
sf_batch_details_bulk(
  job_id,
  batch_id,
  api_type = c("Bulk 1.0"),verbose = FALSE
)
```
## Arguments

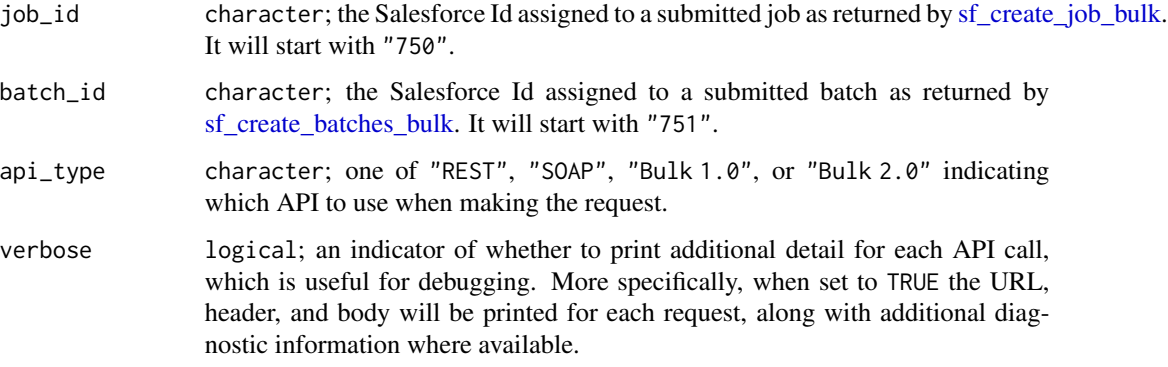

#### Value

A tbl\_df, formatted by Salesforce, with information containing the success or failure or certain rows in a submitted batch, unless the operation was query, then it is a data.frame containing the result\_id for retrieving the recordset.

## Note

This is a legacy function used only with Bulk 1.0.

#### References

[https://developer.salesforce.com/docs/atlas.en-us.api\\_asynch.meta/api\\_asynch](https://developer.salesforce.com/docs/atlas.en-us.api_asynch.meta/api_asynch)

# sf\_batch\_status\_bulk 223

## Examples

```
## Not run:
job_info <- sf_create_job_bulk(operation = "query", object = "Account")
soql <- "SELECT Id, Name FROM Account LIMIT 10"
batch_query_info <- sf_submit_query_bulk(job_id = job_info$id, soql = soql)
batch_details <- sf_batch_details_bulk(job_id=batch_query_info$jobId,
                                       batch_id=batch_query_info$id)
sf_close_job_bulk(job_info$id)
```
## End(Not run)

sf\_batch\_status\_bulk *Checking the Status of a Batch in a Bulk API Job*

## Description

This function checks on and returns status information on an existing batch which has already been submitted to Bulk API Job

# Usage

```
sf_batch_status_bulk(
  job_id,
  batch_id,
  api_type = c("Bulk 1.0"),verbose = FALSE
\mathcal{L}
```
## Arguments

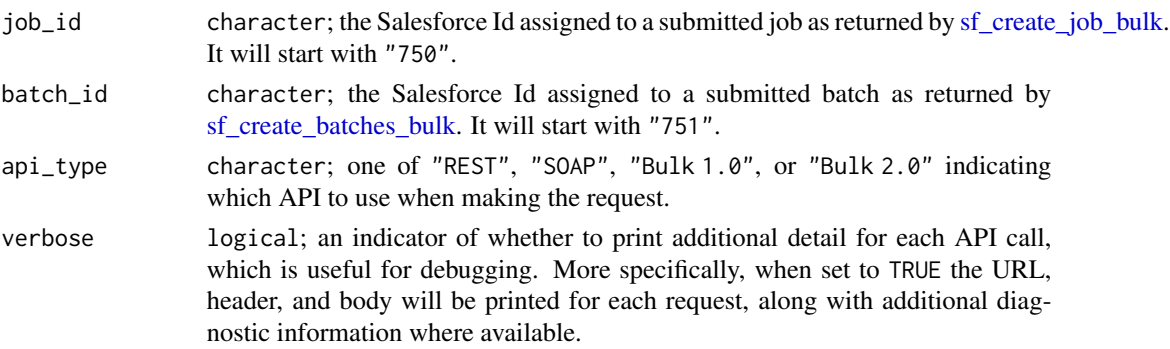

# Value

A tbl\_df of parameters defining the batch identified by the batch\_id

#### Note

This is a legacy function used only with Bulk 1.0.

# References

[https://developer.salesforce.com/docs/atlas.en-us.api\\_asynch.meta/api\\_asynch](https://developer.salesforce.com/docs/atlas.en-us.api_asynch.meta/api_asynch)

# Examples

```
## Not run:
job_info <- sf_create_job_bulk(operation = "query", object = "Account")
soql <- "SELECT Id, Name FROM Account LIMIT 10"
batch_query_info <- sf_submit_query_bulk(job_id = job_info$id, soql = soql)
batch_status <- sf_batch_status_bulk(job_id = batch_query_info$jobId,
                                     batch_id = batch_query_info$id)
job_close_ind <- sf_close_job_bulk(job_info$id)
sf_get_job_bulk(job_info$id)
```
## End(Not run)

sf\_close\_job\_bulk *Close Bulk API Job*

## Description

This function closes a Job in the Salesforce Bulk API

#### Usage

```
sf_close_job_bulk(
  job_id,
 api_type = c("Bulk 1.0", "Bulk 2.0"),verbose = FALSE
)
```
## Arguments

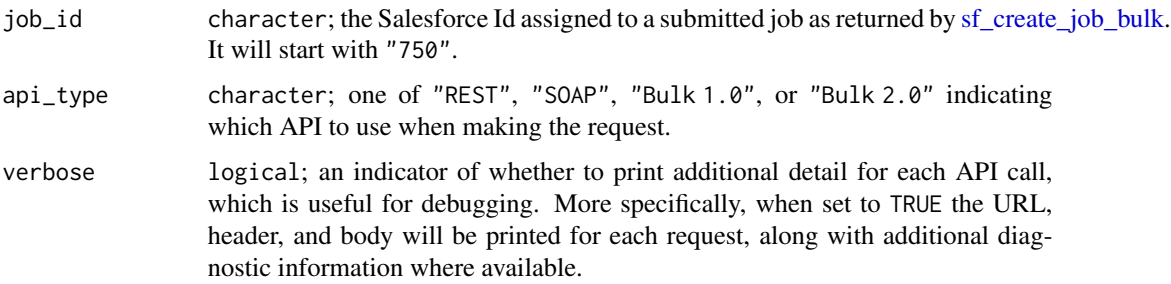

#### Value

A list of parameters defining the now closed job

#### sf\_control 225

### **Note**

This is a legacy function used only with Bulk 1.0.

#### References

[https://developer.salesforce.com/docs/atlas.en-us.api\\_asynch.meta/api\\_asynch](https://developer.salesforce.com/docs/atlas.en-us.api_asynch.meta/api_asynch)

## Examples

```
## Not run:
my_query <- "SELECT Id, Name FROM Account LIMIT 10"
job_info <- sf_create_job_bulk(operation='query', object='Account')
query_info <- sf_submit_query_bulk(job_id=job_info$id, soql=my_query)
recordset <- sf_query_result_bulk(job_id = query_info$jobId,
                                  batch_id = query_info$id,
                                  result_id = result$result)
```
sf\_close\_job\_bulk(job\_info\$id)

## End(Not run)

<span id="page-224-0"></span>sf\_control *Auxiliary for Controlling Calls to Salesforce APIs*

#### **Description**

Typically only used internally by functions when control parameters are passed through via dots (...), but it can be called directly to control the behavior of API calls. This function behaves exactly like [glm.control](#page-0-0) for the [glm](#page-0-0) function.

## Usage

```
sf_control(
  AllOrNoneHeader = list(allOrNone = FALSE),
  AllowFieldTruncationHeader = list(allowFieldTruncation = FALSE),
  AssignmentRuleHeader = list(useDefaultRule = TRUE),
  DisableFeedTrackingHeader = list(disableFeedTracking = FALSE),
  DuplicateRuleHeader = list(allowSave = FALSE, includeRecordDetails = FALSE,
    runAsCurrentUser = TRUE),
 EmailHeader = list(triggerAutoResponseEmail = FALSE, triggerOtherEmail = FALSE,
    triggerUserEmail = TRUE),
  LocaleOptions = list(language = "en_US"),MruHeader = list(updateMru = FALSE),
  OwnerChangeOptions = list(options = list(list(execute = TRUE, type =
  "EnforceNewOwnerHasReadAccess"), list(execute = FALSE, type = "KeepAccountTeam"),
    list(execute = FALSE, type = "KeepSalesTeam"), list(execute = FALSE, type =
  "KeepSalesTeamGrantCurrentOwnerReadWriteAccess"), list(execute = FALSE, type =
  "SendEmail"), list(execute = FALSE, type = "TransferAllOwnedCases"), list(execute =
  TRUE, type = "TransferContacts"), list(execute = TRUE, type = "TransferContracts"),
```

```
list(execute = FALSE, type = "TransferNotesAndAttachments"), list(execute =
 TRUE, type = "TransferOpenActivities"), list(execute = TRUE, type =
"TransferOrders"), list(execute = FALSE, type = "TransferOtherOpenOpportunities"),
list(execute = FALSE, type = "TransferOwnedClosedOpportunities"), list(execute =
 FALSE, type = "TransferOwnedOpenCases"), list(execute = FALSE, type =
  "TransferOwnedOpenOpportunities"))),
QueryOptions = list(batchSize = 500),
UserTerritoryDeleteHeader = list(transferToUserId = NA),
BatchRetryHeader = list(`Sforce-Disable-Batch-Retry` = FALSE),
LineEndingHeader = list(`Sforce-Line-Ending` = NA),
PKChunkingHeader = list(`Sforce-Enable-PKChunking` = FALSE),
api_type = NULL,operation = NULL
```
#### Arguments

)

AllOrNoneHeader

list; containing the allOrNone element with a value of TRUE or FALSE. This control specifies whether a call rolls back all changes unless all records are processed successfully. This control is available in SOAP, REST, and Metadata APIs for the following functions: [sf\\_create](#page-232-0), [sf\\_delete](#page-242-0), [sf\\_update](#page-330-0), [sf\\_upsert](#page-338-0), [sf\\_create\\_metadata](#page-239-0), [sf\\_delete\\_metadata](#page-246-0), [sf\\_update\\_metadata](#page-334-0), [sf\\_upsert\\_metadata](#page-339-0). For more information, read the Salesforce documentation [here.](https://developer.salesforce.com/docs/atlas.en-us.api.meta/api/sforce_api_header_allornoneheader.htm)

#### AllowFieldTruncationHeader

list; containing the allowFieldTruncation element with a value of TRUE or FALSE. This control specifies the truncation behavior for some field types in SOAP API version 15.0 and later for the following functions: [sf\\_create](#page-232-0), [sf\\_update](#page-330-0), [sf\\_upsert](#page-338-0). For more information, read the Salesforce documentation [here.](https://developer.salesforce.com/docs/atlas.en-us.api.meta/api/sforce_api_header_allowfieldtruncation.htm)

#### AssignmentRuleHeader

list; containing the useDefaultRule element with a value of TRUE or FALSE or the assignmentRuleId element. This control specifies the assignment rule to use when creating or updating an Account, Case, or Lead for the following functions: [sf\\_create](#page-232-0), [sf\\_update](#page-330-0), [sf\\_upsert](#page-338-0). For more information, read the Salesforce documentation [here.](https://developer.salesforce.com/docs/atlas.en-us.api.meta/api/sforce_api_header_assignmentruleheader.htm)

#### DisableFeedTrackingHeader

list; containing the disableFeedTracking element with a value of TRUE or FALSE. This control specifies whether the changes made in the current call are tracked in feeds for SOAP API calls made with the following functions: [sf\\_create](#page-232-0), [sf\\_delete](#page-242-0), [sf\\_update](#page-330-0), [sf\\_upsert](#page-338-0). For more information, read the Salesforce documentation [here.](https://developer.salesforce.com/docs/atlas.en-us.api.meta/api/sforce_api_header_disablefeedtracking.htm)

#### DuplicateRuleHeader

list; containing the allowSave, includeRecordDetails, and runAsCurrentUser elements each with a value of TRUE or FALSE. This control specifies how duplicate rules should be applied when using the following functions: [sf\\_create](#page-232-0), [sf\\_update](#page-330-0), [sf\\_upsert](#page-338-0). For more information, read the Salesforce documentation [here.](https://developer.salesforce.com/docs/atlas.en-us.api.meta/api/sforce_api_header_duplicateruleheader.htm)

#### sf\_control 227

- EmailHeader list; containing the triggerAutoResponseEmail, triggerOtherEmail, and triggerUserEmail elements each with a value of TRUE or FALSE. This control determines if an email notification should be sent when a request is processed by SOAP API calls made with the following functions: [sf\\_create](#page-232-0), [sf\\_delete](#page-242-0), [sf\\_update](#page-330-0), [sf\\_upsert](#page-338-0), [sf\\_reset\\_password](#page-312-0). For more information, read the Salesforce documentation [here.](https://developer.salesforce.com/docs/atlas.en-us.api.meta/api/sforce_api_header_emailheader.htm)
- LocaleOptions list; containing the language element. This control specifies the language of the labels returned by the [sf\\_describe\\_objects](#page-252-0) function using the SOAP API. The value must be a valid user locale (language and country), such as de\_DE or en\_GB. For more information, read the Salesforce documentation [here.](https://developer.salesforce.com/docs/atlas.en-us.api.meta/api/sforce_api_header_localeheader.htm) The list of valid user locales is available [here.](https://developer.salesforce.com/docs/atlas.en-us.api.meta/api/sforce_api_objects_categorynodelocalization.htm#languagelocalekey_desc)
- MruHeader list; containing the updateMru element with a value of TRUE or FALSE. This control indicates whether to update the list of most recently used items (TRUE) or not (FALSE) in the Recent Items section of the sidebar in the Salesforce user interface. This works for SOAP API calls made with the following functions: [sf\\_create](#page-232-0), [sf\\_update](#page-330-0), [sf\\_upsert](#page-338-0), [sf\\_retrieve](#page-313-0), [sf\\_query](#page-290-0). For more information, read the Salesforce documentation [here.](https://developer.salesforce.com/docs/atlas.en-us.api.meta/api/sforce_api_header_mruheader.htm)

OwnerChangeOptions

list; containing the options element. This control specifies the details of ownership of attachments and notes when a record's owner is changed. This works for SOAP API calls made with the following functions: [sf\\_update](#page-330-0), [sf\\_upsert](#page-338-0). For more information, read the Salesforce documentation [here.](https://developer.salesforce.com/docs/atlas.en-us.api.meta/api/sforce_api_header_ownerchangeoptions.htm)

QueryOptions list; containing the batchSize element. This control specifies the batch size for query results . This works for SOAP or REST API calls made with the following functions: [sf\\_query](#page-290-0), [sf\\_retrieve](#page-313-0). For more information, read the Salesforce documentation [here.](https://developer.salesforce.com/docs/atlas.en-us.api.meta/api/sforce_api_header_queryoptions.htm)

UserTerritoryDeleteHeader

list; containing the transferToUserId element. This control specifies a user to whom open opportunities are assigned when the current owner is removed from a territory. This works for the [sf\\_delete](#page-242-0) function using the SOAP API. For more information, read the Salesforce documentation [here.](https://developer.salesforce.com/docs/atlas.en-us.api.meta/api/sforce_api_header_userterritorydeleteheader.htm)

#### BatchRetryHeader

list; containing the Sforce-Disable-Batch-Retry element. When you create a bulk job, the Batch Retry control lets you disable retries for unfinished batches included in the job. This works for most operations run through the Bulk 1.0 API (e.g. sf\_create(., api\_type = "Bulk 1.0")) or creating a Bulk 1.0 job with [sf\\_create\\_job\\_bulk](#page-236-0). For more information, read the Salesforce documentation [here.](https://developer.salesforce.com/docs/atlas.en-us.api_asynch.meta/api_asynch/async_api_headers_disable_batch_retry.htm)

#### LineEndingHeader

list; containing the Sforce-Line-Ending element. When you're creating a bulk upload job, the Line Ending control lets you specify whether line endings are read as line feeds (LFs) or as carriage returns and line feeds (CRLFs) for fields of type Text Area and Text Area (Long). This works for most operations run through the Bulk APIs and/or creating a Bulk job from scratch with [sf\\_create\\_job\\_bulk](#page-236-0). However, note that as of readr v1.3.1 all CSV files end with the line feed character ("\n") regardless of the operating system. So it is usually best to not specify this argument. For more information, read the Salesforce documentation [here.](https://developer.salesforce.com/docs/atlas.en-us.api_asynch.meta/api_asynch/async_api_headers_line_ending.htm)

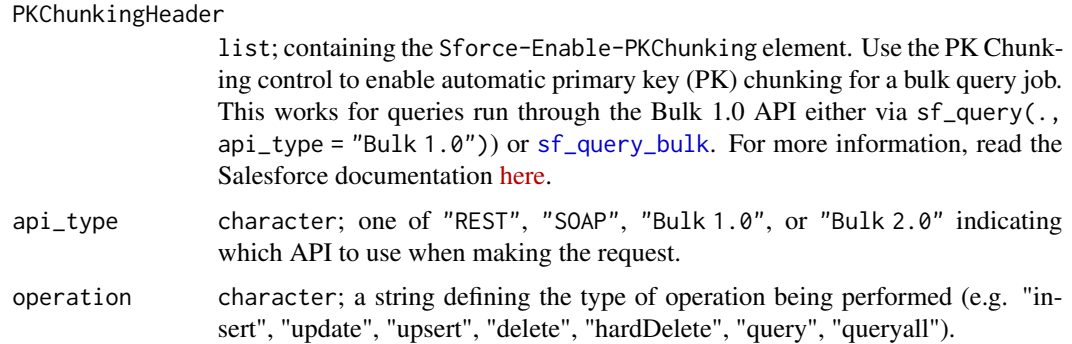

## Examples

```
## Not run:
this_control <- sf_control(DuplicateRuleHeader=list(allowSave=TRUE,
                                                    includeRecordDetails=FALSE,
                                                    runAsCurrentUser=TRUE))
new_contact <- c(FirstName = "Test", LastName = "Contact-Create")
new_record <- sf_create(new_contact, "Contact", control = this_control)
# specifying the controls directly and are picked up by dots
new_record <- sf_create(new_contact, "Contact",
                       DuplicateRuleHeader = list(allowSave=TRUE,
                                                   includeRecordDetails=FALSE,
                                                   runAsCurrentUser=TRUE))
## End(Not run)
```
sf\_convert\_lead *Convert Leads*

#### Description

## [Experimental]

Converts Leads each into an Account, Contact, as well as (optionally) an Opportunity.

## Usage

```
sf_convert_lead(
  input_data,
  guess_types = TRUE,
  api_type = c("S0AP"),
 control = list(...),...,
  verbose = FALSE
)
```
#### **Arguments**

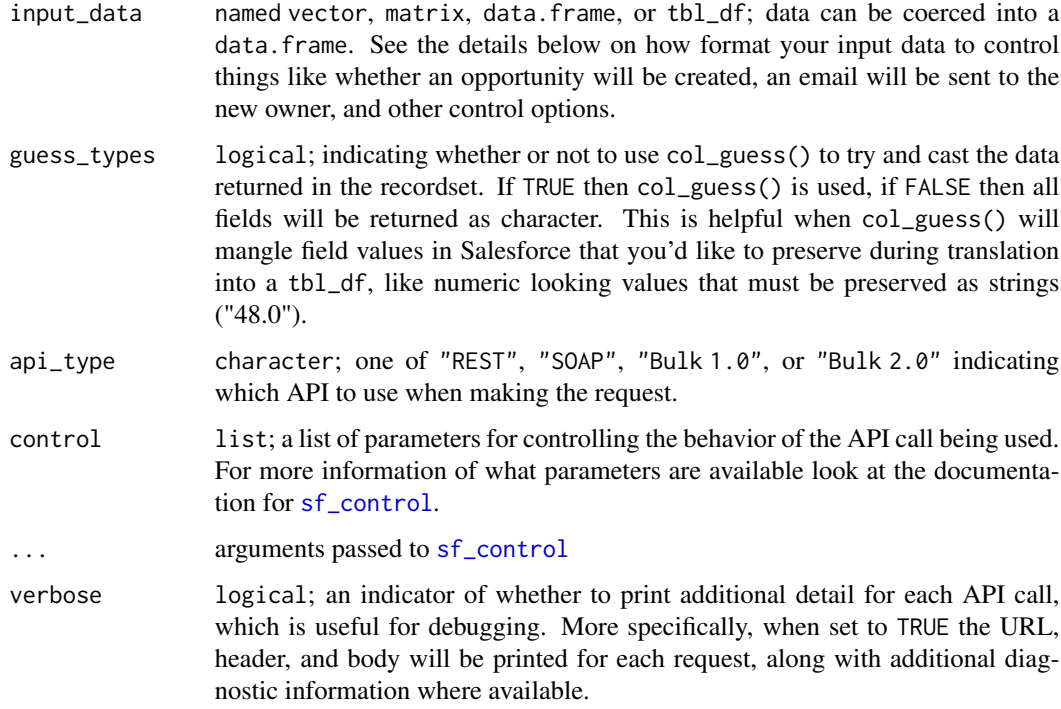

## Details

When converting leads owned by a queue, the owner must be specified. This is because accounts and contacts cannot be owned by a queue. Below is a complete list of options to control the conversion process. Include a column in your input data to specify an option for each record. For example, if you want opportunities to not be created for each converted lead then add a column in your input data called doNotCreateOpportunity and set its value to TRUE. The default is FALSE which creates opportunities. The order of columns in the input data does not matter, just that the names match (case-insensitive).

leadId ID of the Lead to convert. Required.

convertedStatus Valid LeadStatus value for a converted lead. Required.

- accountId Id of the Account into which the lead will be merged. Required only when updating an existing account, including person accounts. If no accountId is specified, then the API creates a new account.
- contactId Id of the Contact into which the lead will be merged (this contact must be associated with the specified accountId, and an accountId must be specified). Required only when updating an existing contact. If no contactId is specified, then the API creates a new contact that is implicitly associated with the Account.
- ownerId Specifies the Id of the person to own any newly created account, contact, and opportunity. If the client application does not specify this value, then the owner of the new object will be the owner of the lead.
- opportunityId The Id of an existing opportunity to relate to the lead. The opportunityId and opportunityName arguments are mutually exclusive. Specifying a value for both results in an error. If doNotCreateOpportunity argument is TRUE, then no Opportunity is created and this field must be left blank; otherwise, an error is returned.
- doNotCreateOpportunity Specifies whether to create an Opportunity during lead conversion (FALSE, the default) or not (TRUE). Set this flag to TRUE only if you do not want to create an opportunity from the lead. An opportunity is created by default.
- opportunityName Name of the opportunity to create. If no name is specified, then this value defaults to the company name of the lead. The maximum length of this field is 80 characters. The opportunityId and opportunityName arguments are mutually exclusive. Specifying a value for both results in an error. If doNotCreateOpportunity argument is TRUE, then no Opportunity is created and this field must be left blank; otherwise, an error is returned.
- overwriteLeadSource Specifies whether to overwrite the LeadSource field on the target Contact object with the contents of the LeadSource field in the source Lead object (TRUE), or not (FALSE, the default). To set this field to TRUE, the client application must specify a contactId for the target contact.
- sendNotificationEmail Specifies whether to send a notification email to the owner specified in the ownerId (TRUE) or not (FALSE, the default).

[Salesforce Documentation](https://developer.salesforce.com/docs/atlas.en-us.api.meta/api/sforce_api_calls_convertlead.htm)

#### Value

tbl\_df with details of the converted record

#### Examples

```
## Not run:
# create a new lead at Grand Hotels & Resorts Ltd
new_lead <- tibble(FirstName = "Test", LastName = "Prospect",
                   Company = "Grand Hotels & Resorts Ltd")
rec <- sf_create(new_lead, "Lead")
# find the Id of matching account to link to
acct_id <- sf_query("SELECT Id from Account WHERE name = 'Grand Hotels & Resorts Ltd' LIMIT 1")
# create the row(s) for the leads to convert
to_{convert} < - tibble(leadId = rec$id,
                     convertedStatus = "Closed - Converted",
                     accountId = acct_id$Id)converted_lead <- sf_convert_lead(to_convert)
## End(Not run)
```
# Description

# [Experimental]

# Usage

```
sf_copy_dashboard(dashboard_id, report_folder_id)
```
## Arguments

dashboard\_id character; the Salesforce Id assigned to a created dashboard. It will start with "01Z". report\_folder\_id

character; the Salesforce Id assigned to a created analytics folder (it will start with "00l").

# Value

list

<span id="page-230-0"></span>sf\_copy\_report *Copy a report*

# Description

## [Experimental]

Creates a copy of a custom, standard, or public report by sending a POST request to the Report List resource.

# Usage

```
sf_copy_report(report_id, name = NULL, verbose = FALSE)
```
# Arguments

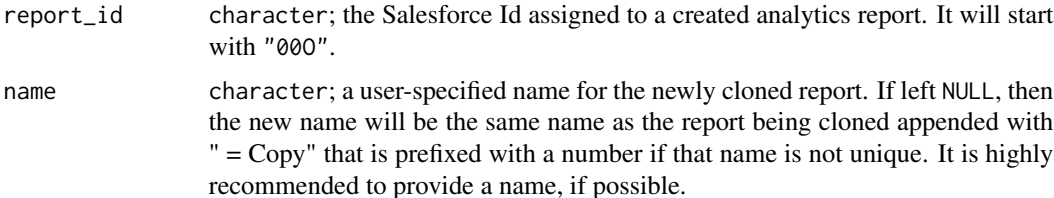

verbose logical; an indicator of whether to print additional detail for each API call, which is useful for debugging. More specifically, when set to TRUE the URL, header, and body will be printed for each request, along with additional diagnostic information where available.

## Value

list representing the newly cloned report with up to 4 properties that describe the report:

**attributes** Report type along with the URL to retrieve common objects and joined metadata.

reportMetadata Unique identifiers for groupings and summaries.

reportTypeMetadata Fields in each section of a report type plus filter information for those fields.

reportExtendedMetadata Additional information about summaries and groupings.

# Salesforce Documentation

• [Documentation](https://developer.salesforce.com/docs/atlas.en-us.api_analytics.meta/api_analytics/sforce_analytics_rest_api_clone_report.htm)

# See Also

```
Other Report functions: sf_create_report(), sf_delete_report(), sf_describe_report_type(),
sf_describe_report(), sf_execute_report(), sf_list_report_fields(), sf_list_report_filter_operators(),
sf_list_report_types(), sf_list_reports(), sf_query_report(), sf_run_report(), sf_update_report()
```
#### Examples

```
## Not run:
# only the 200 most recently viewed reports
most_recent_reports <- sf_report_list()
# all possible reports in your Org
all_reports <- sf_query("SELECT Id, Name FROM Report")
# id of the report to copy
this_report_id <- all_reports$Id[1]
# not providing a name appends " - Copy" to the name of the report being cloned
report_details <- sf_copy_report(this_report_id)
# example of providing new name to the copied report
report_details <- sf_copy_report(this_report_id, "My New Copy of Report ABC")
## End(Not run)
```
<span id="page-232-0"></span>

# Description

# [Stable]

Adds one or more new records to your organization's data.

# Usage

```
sf_create(
  input_data,
 object_name,
 api_type = c("SOAP", "REST", "Bulk 1.0", "Bulk 2.0"),
  guess_types = TRUE,
 control = list(...),...,
 all_or_none = deprecated(),
 verbose = FALSE
)
```
# Arguments

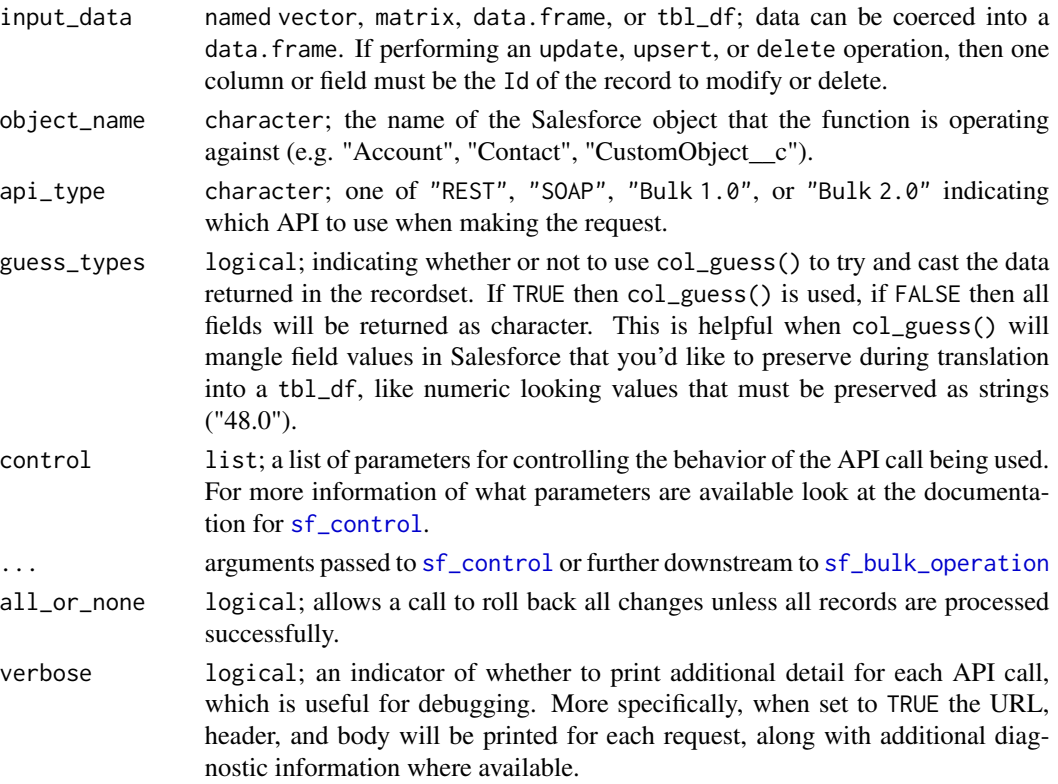

# Value

tbl\_df of records with success indicator

#### Note

Because the SOAP and REST calls chunk data into batches of 200 records the AllOrNoneHeader will only apply to the success or failure of every batch of records and not all records submitted to the function.

#### Examples

```
## Not run:
n < - 2new_contacts <- tibble(FirstName = rep("Test", n),
                       LastName = paste0("Contact", 1:n))
new_recs1 <- sf_create(new_contacts, object_name = "Contact")
# add control to allow the creation of records that violate a duplicate rules
new_recs2 <- sf_create(new_contacts, object_name = "Contact",
                       DuplicateRuleHeader=list(allowSave=TRUE,
                                                includeRecordDetails=FALSE,
                                                runAsCurrentUser=TRUE))
# example using the Bulk 1.0 API to insert records
new_recs3 <- sf_create(new_contacts, object_name = "Contact",
                       api_type = "Bulk 1.0")## End(Not run)
```
<span id="page-233-0"></span>sf\_create\_attachment *Create Attachments*

## Description

#### [Experimental]

This function will allow you to create attachments (and other blob data, such as Documents) by supplying file paths (absolute or relative) to media that you would like to upload to Salesforce along with accompanying metadata, such as a Description, Keywords, ParentId, FolderId, etc.

#### Usage

```
sf_create_attachment(
  attachment_input_data,
  object_name = c("Attachment", "Document"),
  api_type = c("SOAP", "REST", "Bulk 1.0", "Bulk 2.0"),
  control = list(...),...,
  verbose = FALSE
)
```
### **Arguments**

attachment\_input\_data

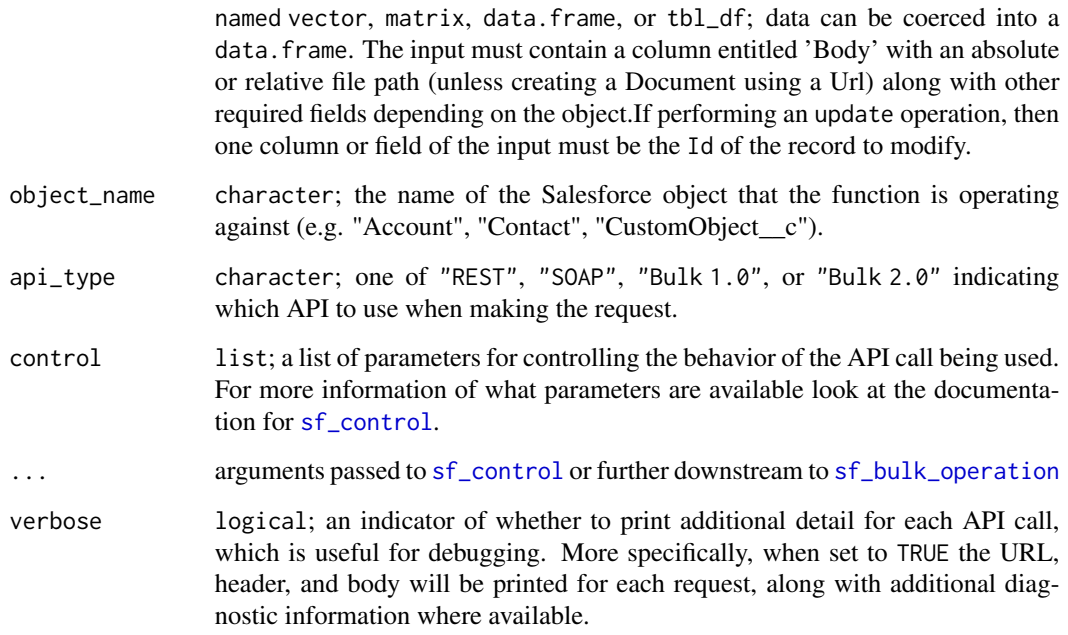

## Value

tbl\_df with details of the created records

## Salesforce Documentation

- [Attachment Object \(SOAP\)](https://developer.salesforce.com/docs/atlas.en-us.api.meta/api/sforce_api_objects_attachment.htm)
- [Document Object \(SOAP\)](https://developer.salesforce.com/docs/atlas.en-us.api.meta/api/sforce_api_objects_document.htm)
- [Insert or Update Blob Data](https://developer.salesforce.com/docs/atlas.en-us.api_rest.meta/api_rest/dome_sobject_insert_update_blob.htm)

#### Note

The length of any file name can't exceed 512 bytes (per Bulk 1.0 API). The SOAP API create call restricts these files to a maximum size of 25 MB. For a file attached to a Solution, the limit is 1.5 MB. The maximum email attachment size is 3 MB. You can only create or update documents to a maximum size of 5 MB. The REST API allows you to insert or update blob data limited to 50 MB of text data or 37.5 MB of base64–encoded data.

## See Also

Other Attachment functions: [check\\_and\\_encode\\_files\(](#page-0-0)), [sf\\_delete\\_attachment\(](#page-244-0)), [sf\\_download\\_attachment\(](#page-256-0)), [sf\\_update\\_attachment\(](#page-332-0))

## Examples

```
## Not run:
# upload two PDFs from working directory to a particular record as Attachments
file_path1 <- here::here("doc1.pdf")
file_path2 <- here::here("doc2.pdf")
parent_record_id <- "0036A000002C6MmQAK"
attachment_details <- tibble(Body = c(file_path1, file_path2),
                             ParentId = rep(parent_record_id, 2))
result <- sf_create_attachment(attachment_details)
# the function supports inserting all blob content, just update the
# object_name argument to add the PDF as a Document instead of an Attachment
document_details <- tibble(Name = "doc1.pdf",
                           Description = "Test Document 1",
                           Body = file\_path1,FolderId = "00l6A000001EgIwQAK", # replace with your FolderId!
                           Keywords = "example, test, document")result <- sf_create_attachment(document_details, object_name = "Document")
# the Bulk API can be invoked using api_type="Bulk 1.0" which will automatically
# take a data.frame of Attachment info and create a ZIP file with CSV manifest
# that is required for that API
result <- sf_create_attachment(attachment_details, api_type="Bulk 1.0")
```
## End(Not run)

<span id="page-235-0"></span>sf\_create\_batches\_bulk

*Add Batches to a Bulk API Job*

# Description

This function takes a data frame and submits it in batches to a an already existing Bulk API Job by chunking into temp files

## Usage

```
sf_create_batches_bulk(
  job_id,
  input_data,
 batch_size = NULL,
  api_type = c("Bulk 1.0", "Bulk 2.0"),
  verbose = FALSE
\lambda
```
## Arguments

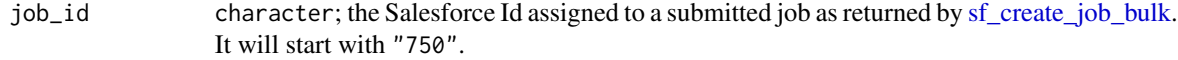

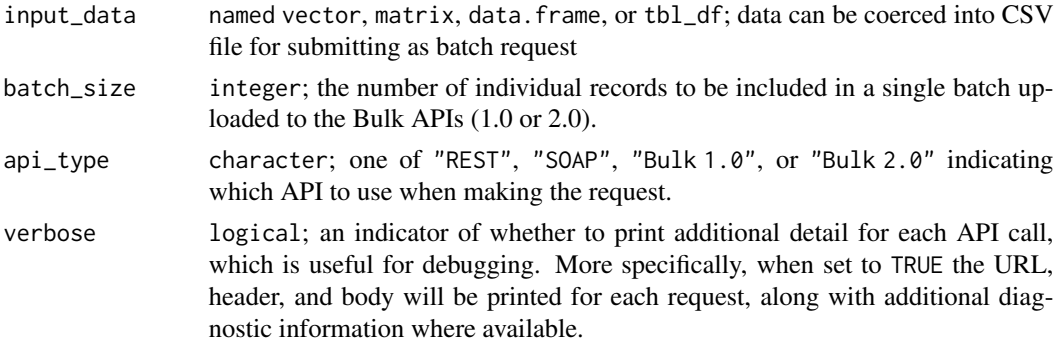

## Value

a tbl\_df containing details of each batch

#### References

[https://developer.salesforce.com/docs/atlas.en-us.api\\_asynch.meta/api\\_asynch](https://developer.salesforce.com/docs/atlas.en-us.api_asynch.meta/api_asynch)

## Examples

```
## Not run:
# NOTE THAT YOU MUST FIRST CREATE AN EXTERNAL ID FIELD CALLED My_External_Id
# BEFORE RUNNING THIS EXAMPLE
# inserting 2 records
my_data <- tibble(Name=c('New Record 1', 'New Record 2'),
                 My_External_Id__c=c('11111','22222'))
job_info <- sf_create_job_bulk(operation='insert',
                               object='Account')
batches_ind <- sf_create_batches_bulk(job_id = job_info$id,
                                      input_data = my_data)
# upserting 3 records
my_data2 <- tibble(My_External_Id__c=c('11111','22222', '99999'),
                  Name=c('Updated_Name1', 'Updated_Name2', 'Upserted_Record'))
job_info <- sf_create_job_bulk(operation='upsert',
                               externalIdFieldName='My_External_Id__c',
                               object='Account')
batches_ind <- sf_create_batches_bulk(job_id = job_info$id,
                                      input_data = my_data2)
sf_get_job_bulk(job_info$id)
## End(Not run)
```
<span id="page-236-0"></span>sf\_create\_job\_bulk *Create Bulk API Job*

## Description

This function initializes a Job in the Salesforce Bulk API

# Usage

```
sf_create_job_bulk(
 operation = c("insert", "delete", "upsert", "update", "hardDelete", "query",
    "queryall"),
 object_name,
  soql = NULL,external_id_fieldname = NULL,
  api_type = c("Bulk 1.0", "Bulk 2.0"),
 content_type = c("CSV", "ZIP_CSV", "ZIP_XML", "ZIP_JSON"),
 concurrency_mode = c("Parallel", "Serial"),
 column_delimiter = c("COMMA", "TAB", "PIPE", "SEMICOLON", "CARET", "BACKQUOTE"),
 control = list(...),...,
 line_ending = deprecated(),
 verbose = FALSE
\mathcal{L}
```
# Arguments

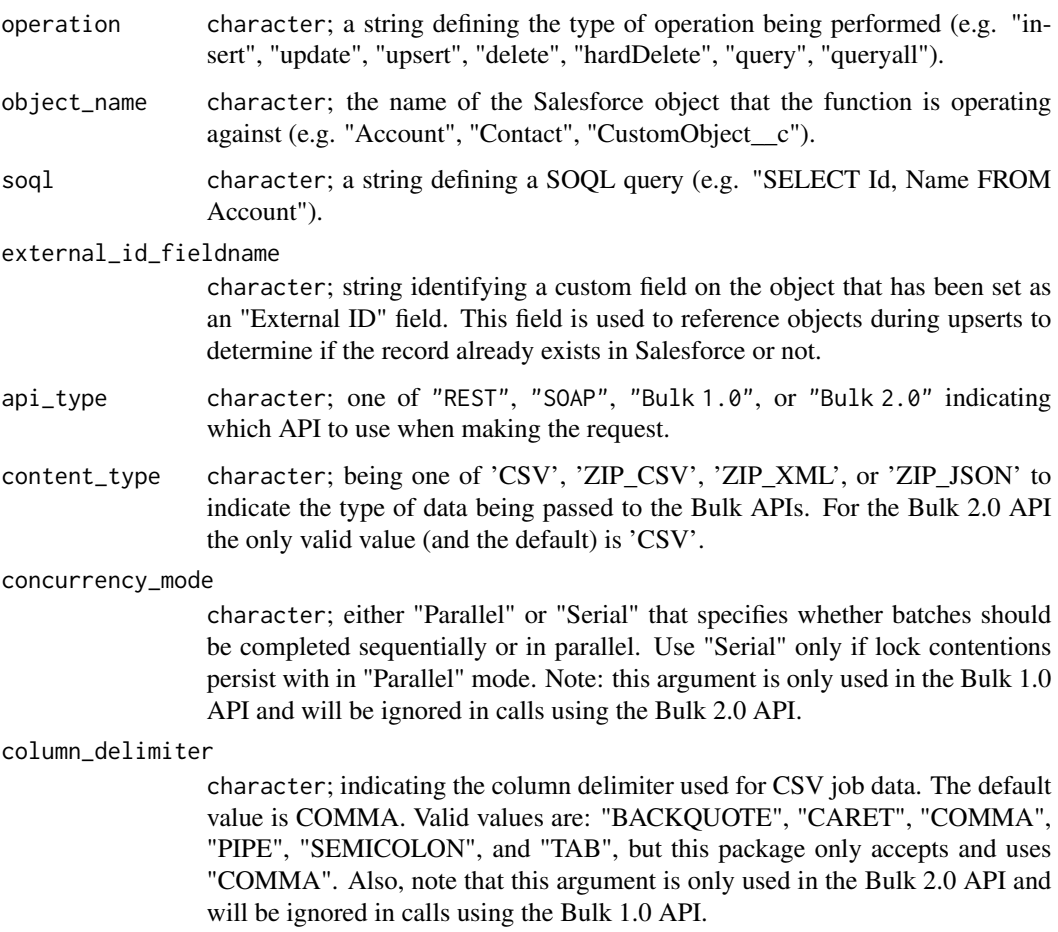

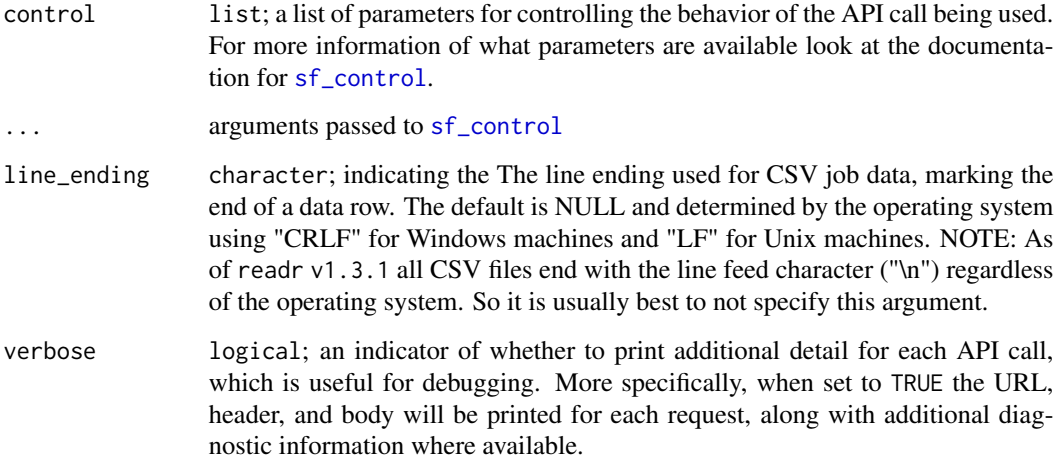

## Value

A tbl\_df parameters defining the created job, including id

## References

[https://developer.salesforce.com/docs/atlas.en-us.api\\_asynch.meta/api\\_asynch](https://developer.salesforce.com/docs/atlas.en-us.api_asynch.meta/api_asynch)

# Examples

```
## Not run:
# insert into Account
job_info <- sf_create_job_bulk(operation='insert', object_name='Account')
# delete from Account
job_info <- sf_create_job_bulk(operation='delete', object_name='Account')
# update into Account
job_info <- sf_create_job_bulk(operation='update', object_name='Account')
# upsert into Account
job_info <- sf_create_job_bulk(operation='upsert',
                               externalIdFieldName='My_External_Id__c',
                               object_name='Account')
# insert attachments
job_info <- sf_create_job_bulk(operation='insert', object_name='Attachment')
# query leads
job_info <- sf_create_job_bulk(operation='query', object_name='Lead')
## End(Not run)
```
# <span id="page-239-0"></span>Description

# [Experimental]

This function takes a list of Metadata components and sends them to Salesforce for creation

## Usage

```
sf_create_metadata(
 metadata_type,
 metadata,
 control = list(...),...,
  all_or_none = deprecated(),
  verbose = FALSE
\mathcal{L}
```
# Arguments

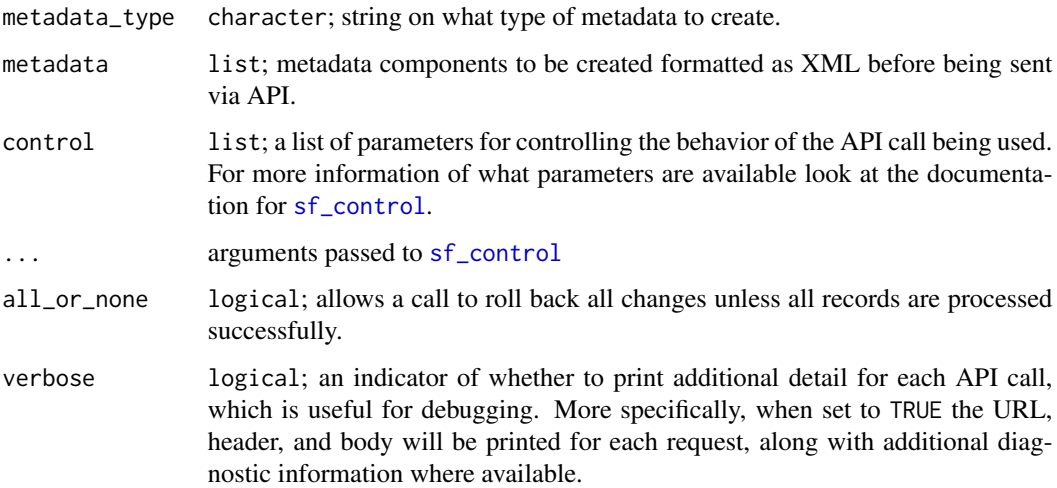

# Value

A tbl\_df containing the creation result for each submitted metadata component

# See Also

[Salesforce Documentation](https://developer.salesforce.com/docs/atlas.en-us.api_meta.meta/api_meta)

#### sf\_create\_metadata 241

#### Examples

```
## Not run:
# read the metadata of the existing Account object
# we will use this object as a template to create a custom version
metadata_info <- sf_read_metadata(metadata_type='CustomObject',
                                  object_names=c('Account'))
custom_metadata <- metadata_info[[1]]
# remove default actionOverrides, this cannot be set during creation
custom_metadata[which(names(custom_metadata) %in% c("actionOverrides"))] <- NULL
# remove fields since its a custom object and the standard ones no longer exist
custom_metadata[which(names(custom_metadata) %in% c("fields"))] <- NULL
# remove views so that we get the Standard List Views
custom_metadata[which(names(custom_metadata) %in% c("listViews"))] <- NULL
# remove links so that we get the Standard Web Links
custom_metadata[which(names(custom_metadata) %in% c("webLinks"))] <- NULL
# now make some adjustments to customize the object
this_label <- 'Custom_Account43'
custom_metadata$fullName <- paste0(this_label, '__c')
custom_metadata$label <- this_label
custom_metadata$pluralLabel <- paste0(this_label, 's')
custom_metadata$nameField <- list(displayFormat='AN-{0000}',
                                  label='Account Number',
                                  type='AutoNumber')
custom_metadata$fields <- list(fullName="Phone__c",
                               label="Phone",
                               type="Phone")
# set the deployment status, this must be set before creation
custom_metadata$deploymentStatus <- 'Deployed'
# make a description to identify this easily in the UI setup tab
custom_metadata$description <- 'created by the Metadata API'
new_custom_object <- sf_create_metadata(metadata_type = 'CustomObject',
                                        metadata = custom_metadata,
                                        verbose = TRUE)
# adding custom fields to our object
# input formatted as a list
custom_fields <- list(list(fullName='Custom_Account43__c.CustomField66__c',
                           label='CustomField66',
                           length=100,
                           type='Text'),
                      list(fullName='Custom_Account43__c.CustomField77__c',
                           label='CustomField77',
                           length=100,
                           type='Text'))
# formatted as a data.frame
custom_fields <- data.frame(fullName=c('Custom_Account43__c.CustomField88__c',
                                       'Custom_Account43__c.CustomField99__c'),
                            label=c('Test Field1', 'Test Field2'),
                            length=c(44,45),
                            type=c('Text', 'Text'))
new_custom_fields <- sf_create_metadata(metadata_type = 'CustomField',
                                        metadata = custom_fields)
```
## End(Not run)

<span id="page-241-0"></span>sf\_create\_report *Create a report*

# Description

## [Experimental]

Create a new report using a POST request. To create a report, you only have to specify a name and report type to create a new report; all other metadata properties are optional. It is recommended to use the metadata from existing reports pulled using [sf\\_describe\\_report](#page-254-0) as a guide on how to specify the properties of a new report.

# Usage

```
sf_create_report(
  name = NULL,report_type = NULL,
  report_metadata = NULL,
  verbose = FALSE
)
```
## Arguments

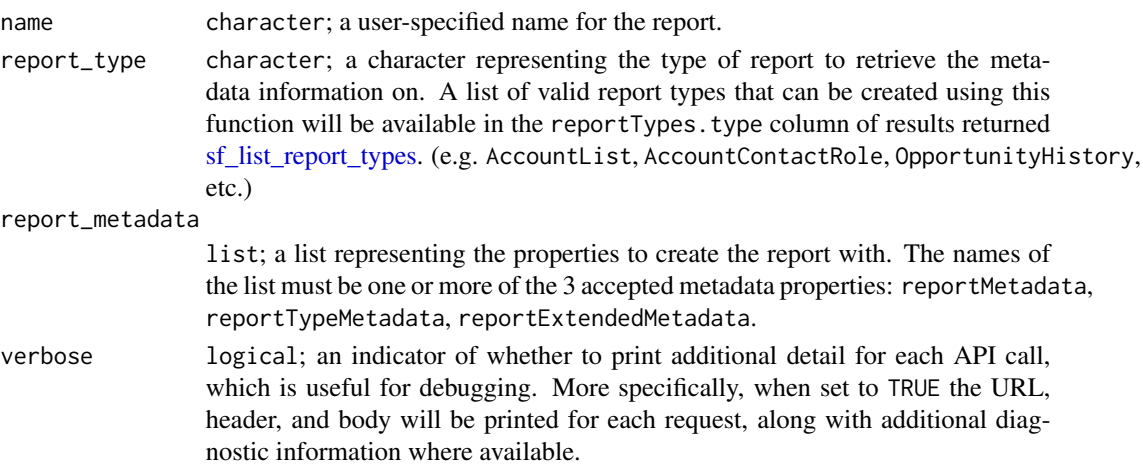

#### Value

list representing the newly cloned report with up to 4 properties that describe the report:

attributes Report type along with the URL to retrieve common objects and joined metadata.

reportMetadata Unique identifiers for groupings and summaries.

reportTypeMetadata Fields in each section of a report type plus filter information for those fields. reportExtendedMetadata Additional information about summaries and groupings.

#### sf\_delete 243

## Salesforce Documentation

• [Documentation](https://developer.salesforce.com/docs/atlas.en-us.api_analytics.meta/api_analytics/analytics_api_report_example_post_report.htm)

### See Also

```
Other Report functions: sf_copy_report(), sf_delete_report(), sf_describe_report_type(),
sf_describe_report(), sf_execute_report(), sf_list_report_fields(), sf_list_report_filter_operators(),
sf_list_report_types(), sf_list_reports(), sf_query_report(), sf_run_report(), sf_update_report()
```
#### Examples

```
## Not run:
# creating a blank report using just the name and type
my_new_report <- sf_create_report("Top Accounts Report", "AccountList")
# creating a report with additional metadata by grabbing an existing report
# and modifying it slightly (only the name in this case)
# first, grab all possible reports in your Org
all_reports <- sf_query("SELECT Id, Name FROM Report")
# second, get the id of the report to copy
this_report_id <- all_reports$Id[1]
# third, pull down its metadata and update the name
report_describe_list <- sf_describe_report(this_report_id)
report_describe_list$reportMetadata$name <- "TEST API Report Creation"
# fourth, create the report by passing the metadata
my_new_report <- sf_create_report(report_metadata=report_describe_list)
## End(Not run)
```
<span id="page-242-0"></span>sf\_delete *Delete Records*

## Description

## [Stable]

Deletes one or more records from your organization's data.

#### Usage

```
sf_delete(
  ids,
  object_name = NULL,
  api_type = c("REST", "SOAP", "Bulk 1.0", "Bulk 2.0"),
  guess_types = TRUE,
```

```
control = list(...),...,
 all\_or\_none = dependence(),verbose = FALSE
)
```
# Arguments

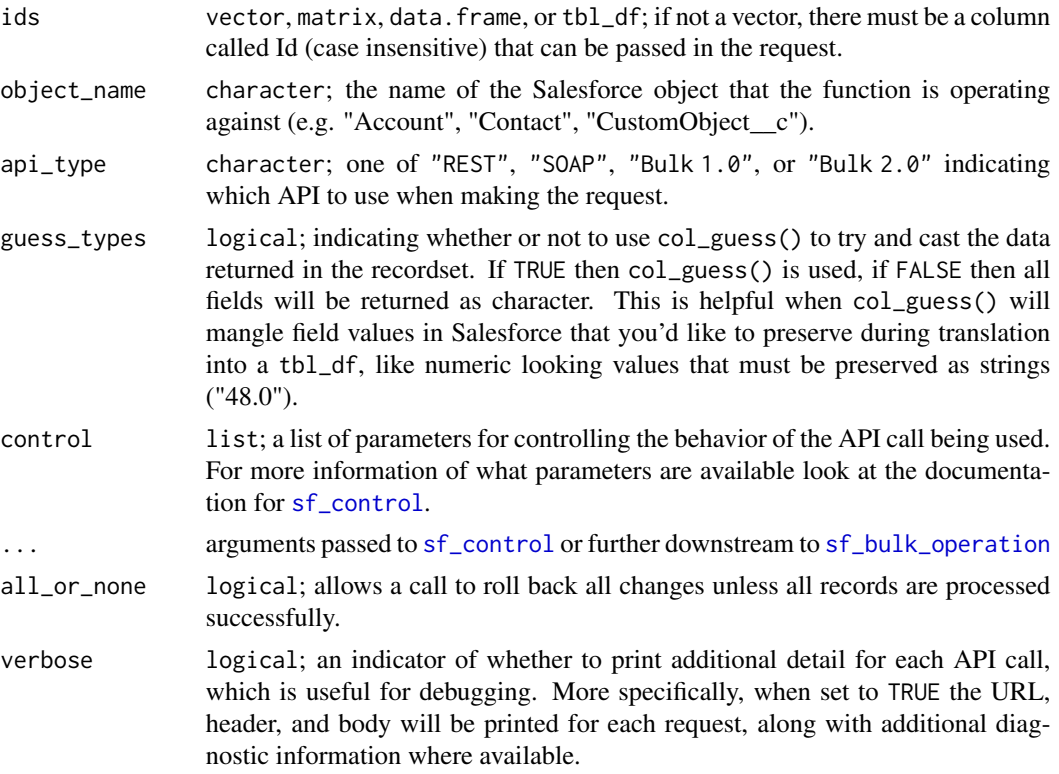

# Value

tbl\_df of records with success indicator

## Note

Because the SOAP and REST calls chunk data into batches of 200 records the AllOrNoneHeader will only apply to the success or failure of every batch of records and not all records submitted to the function.

# Examples

```
## Not run:
n < -3new_contacts <- tibble(FirstName = rep("Test", n),
                      LastName = paste0("Contact", 1:n))
new_records <- sf_create(new_contacts, object_name="Contact")
```
# sf\_delete\_attachment 245

```
deleted_first <- sf_delete(new_records$id[1], object_name = "Contact")
# add the control to do an "All or None" deletion of the remaining records
deleted_rest <- sf_delete(new_records$id[2:3], object_name = "Contact",
                         AllOrNoneHeader = list(allOrNone = TRUE))
```
## End(Not run)

<span id="page-244-0"></span>sf\_delete\_attachment *Delete Attachments*

# Description

#### [Experimental]

This function is a wrapper around [sf\\_delete](#page-242-0) that accepts a list of Ids and assumes that they are in the Attachment object and should be deleted. This function is solely provided as a convenience and to provide the last attachment function to parallel the CRUD functionality for all other records.

#### Usage

```
sf_delete_attachment(
  ids,
  object_name = c("Attachment"),
  api_type = c("SOAP", "REST", "Bulk 1.0", "Bulk 2.0"),...,
  verbose = FALSE
\mathcal{E}
```
# Arguments

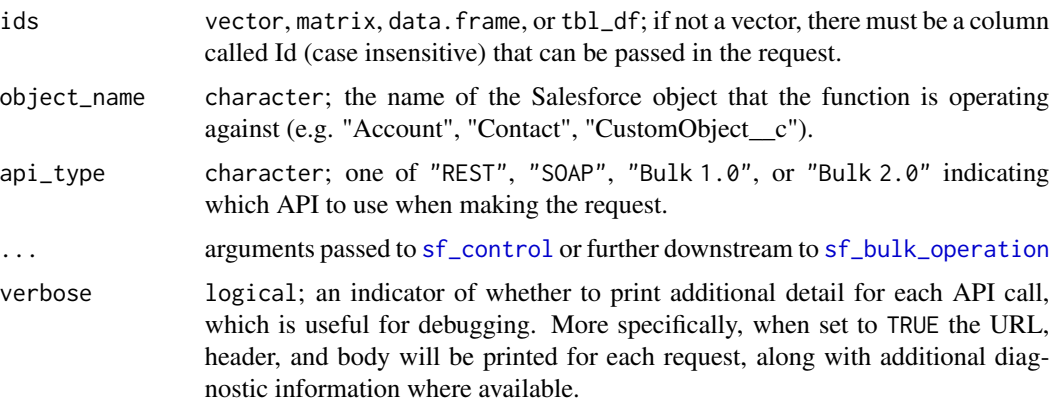

#### Value

tbl\_df with details of the deleted records

## Note

Because the SOAP and REST calls chunk data into batches of 200 records the AllOrNoneHeader will only apply to the success or failure of every batch of records and not all records submitted to the function.

## See Also

Other Attachment functions: [check\\_and\\_encode\\_files\(](#page-0-0)), [sf\\_create\\_attachment\(](#page-233-0)), [sf\\_download\\_attachment\(](#page-256-0)), [sf\\_update\\_attachment\(](#page-332-0))

## Examples

```
## Not run:
# upload a PDF to a particular record as an Attachment
file_path <- system.file("extdata",
                         "data-wrangling-cheatsheet.pdf",
                         package = "salesforcer")
parent_record_id <- "0036A000002C6MmQAK" # replace with your own ParentId!
attachment_details <- tibble(Body = file_path, ParentId = parent_record_id)
create_result <- sf_create_attachment(attachment_details)
# now delete the attachment
# note that the function below is just running the following!
```

```
# sf_delete(ids = create_result$id)
```

```
sf_delete_attachment(ids = create_result$id)
```

```
## End(Not run)
```
sf\_delete\_dashboard *Delete a dashboard*

## Description

[Experimental]

#### Usage

sf\_delete\_dashboard(dashboard\_id)

#### Arguments

dashboard\_id character; the Salesforce Id assigned to a created dashboard. It will start with "01Z".

#### Value

logical

sf\_delete\_job\_bulk *Delete Bulk API Job*

# Description

Delete Bulk API Job

# Usage

sf\_delete\_job\_bulk(job\_id, api\_type = c("Bulk 2.0"), verbose = FALSE)

## Arguments

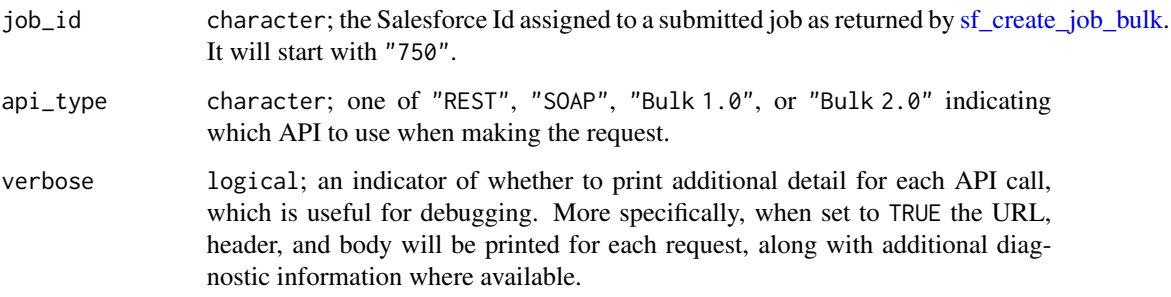

# Examples

```
## Not run:
job_info <- sf_create_job_bulk('insert', 'Account')
sf_abort_job_bulk(job_info$id)
sf_delete_job_bulk(job_info$id)
```
## End(Not run)

<span id="page-246-0"></span>sf\_delete\_metadata *Delete Object or Field Metadata in Salesforce*

# Description

# [Experimental]

This function takes a request of named elements in Salesforce and deletes them.

# Usage

```
sf_delete_metadata(
 metadata_type,
 object_names,
 control = list(...),...,
 all_or_none = deprecated(),
 verbose = FALSE
)
```
# Arguments

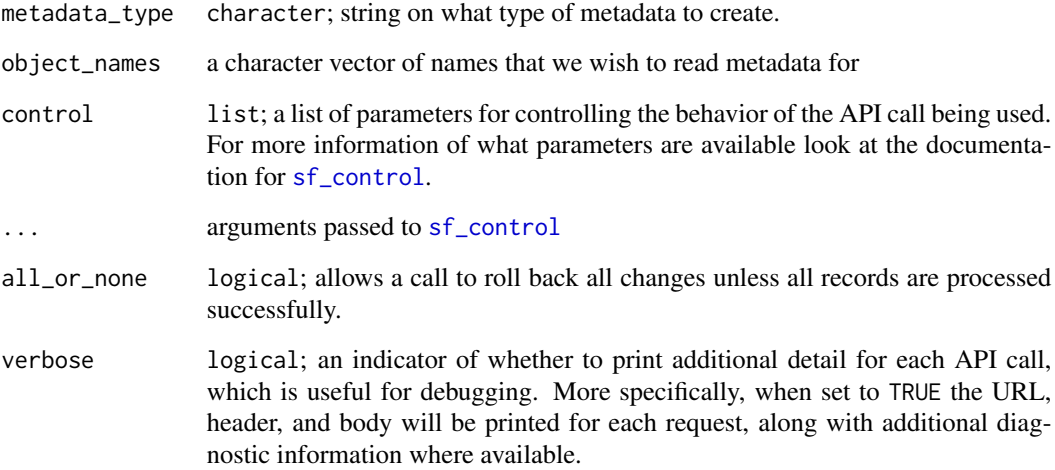

## Value

A data. frame containing the creation result for each submitted metadata component

# See Also

[sf\\_list\\_metadata](#page-281-0), [Salesforce Documentation](https://developer.salesforce.com/docs/atlas.en-us.api_meta.meta/api_meta)

## Examples

```
## Not run:
metadata_info <- sf_delete_metadata(metadata_type = 'CustomObject',
                                    object_names = c('Custom_Account25__c'))
```
## End(Not run)

#### <span id="page-248-0"></span>Description

#### [Experimental]

Delete a report by sending a DELETE request to the Report resource. Deleted reports are moved to the Recycle Bin.

## Usage

```
sf_delete_report(report_id, verbose = FALSE)
```
# Arguments

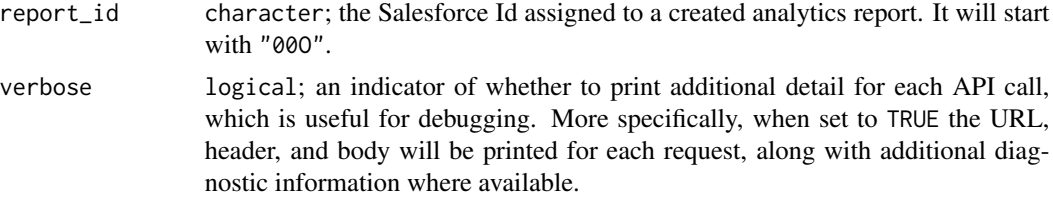

## Value

logical indicating whether the report was deleted. This function will return TRUE if successful in deleting the report.

## Salesforce Documentation

• [Documentation](https://developer.salesforce.com/docs/atlas.en-us.api_analytics.meta/api_analytics/sforce_analytics_rest_api_delete_report.htm#example_delete_report)

## See Also

```
Other Report functions: sf_copy_report(), sf_create_report(), sf_describe_report_type(),
sf_describe_report(), sf_execute_report(), sf_list_report_fields(), sf_list_report_filter_operators(),
sf_list_report_types(), sf_list_reports(), sf_query_report(), sf_run_report(), sf_update_report()
```
## Examples

```
## Not run:
# first, grab all possible reports in your Org
all_reports <- sf_query("SELECT Id, Name FROM Report")
# second, get the id of the report to delete
this_report_id <- all_reports$Id[1]
# third, delete that report using its Id
success <- sf_delete_report(this_report_id)
```
## End(Not run)

sf\_delete\_report\_instance

*Delete a report instance*

# Description

# [Experimental]

If the given report instance has a status of Success or Error, delete the report instance.

## Usage

```
sf_delete_report_instance(report_id, report_instance_id, verbose = FALSE)
```
## Arguments

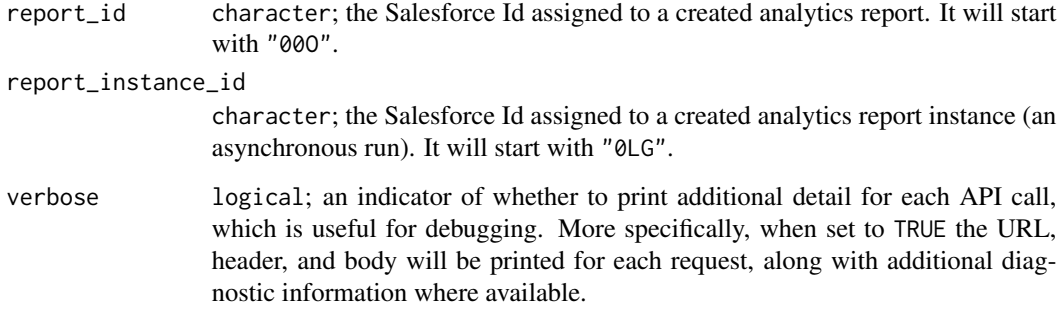

# Value

logical indicating whether the report instance was deleted. This function will return TRUE if successful in deleting the report instance.

# Salesforce Documentation

• [Documentation](https://developer.salesforce.com/docs/atlas.en-us.api_analytics.meta/api_analytics/sforce_analytics_rest_api_instance_resource_results.htm)

# See Also

Other Report Instance functions: [sf\\_get\\_report\\_instance\\_results\(](#page-275-0)), [sf\\_list\\_report\\_instances\(](#page-286-0))

# sf\_describe\_dashboard 251

### Examples

```
## Not run:
# first, get the Id of a report in your Org
all_reports <- sf_query("SELECT Id, Name FROM Report")
this_report_id <- all_reports$Id[1]
# second, ensure that report has been executed at least once asynchronously
results <- sf_execute_report(this_report_id, async=TRUE)
# check if that report has succeeded, if so (or if it errored), then delete
instance_list <- sf_list_report_instances(this_report_id)
instance_status <- instance_list[[which(instance_list$id == results$id), "status"]]
## End(Not run)
```
sf\_describe\_dashboard *Describe a dashboard*

## Description

#### [Experimental]

Returns metadata for the specified dashboard, including dashboard components, filters, layout, and the running user.

# Usage

```
sf_describe_dashboard(dashboard_id, as_tbl = TRUE, verbose = FALSE)
```
#### Arguments

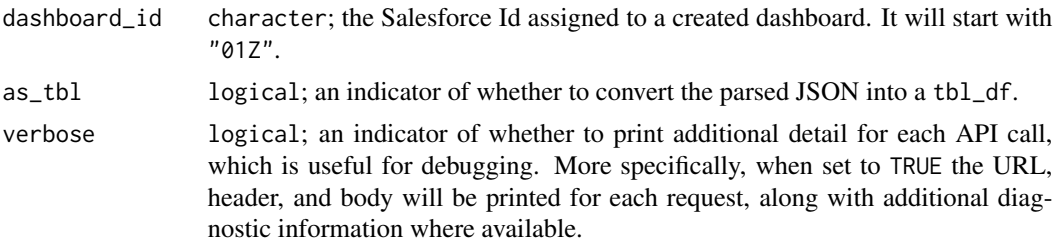

# Value

list or tbl\_df depending on the value of argument as\_tbl

## See Also

- [Salesforce Documentation](https://developer.salesforce.com/docs/atlas.en-us.api_analytics.meta/api_analytics/analytics_api_dashboard_describe_resource.htm)
- [Salesforce Example](https://developer.salesforce.com/docs/atlas.en-us.api_analytics.meta/api_analytics/analytics_api_dashboard_example_get_dashboard_metadata.htm#analytics_api_dashboard_example_get_dashboard_metadata)

sf\_describe\_dashboard\_components

*Describe dashboard components*

# Description

[Experimental]

# Usage

sf\_describe\_dashboard\_components(dashboard\_id, component\_ids = c(character(0)))

## Arguments

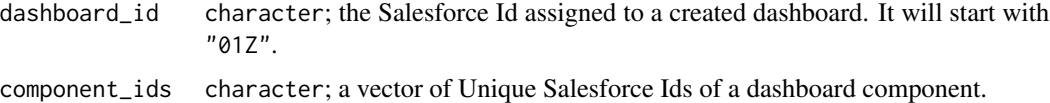

## Value

list

sf\_describe\_metadata *Describe the Metadata in an Organization*

# Description

## [Experimental]

This function returns details about the organization metadata

## Usage

```
sf_describe_metadata(verbose = FALSE)
```
#### Arguments

verbose logical; an indicator of whether to print additional detail for each API call, which is useful for debugging. More specifically, when set to TRUE the URL, header, and body will be printed for each request, along with additional diagnostic information where available.

## Value

A tbl\_df
## sf\_describe\_objects 253

# References

[https://developer.salesforce.com/docs/atlas.en-us.api\\_meta.meta/api\\_meta](https://developer.salesforce.com/docs/atlas.en-us.api_meta.meta/api_meta)

## Examples

```
## Not run:
# describe metadata for the organization associated with the session
metadata_info <- sf_describe_metadata()
```
## End(Not run)

sf\_describe\_objects *SObject Basic Information*

# Description

## [Stable]

Describes the individual metadata for the specified object.

## Usage

```
sf_describe_objects(
 object_names,
 api_type = c("SOAP", "REST"),
 control = list(...),...,
 verbose = FALSE
)
```
## Arguments

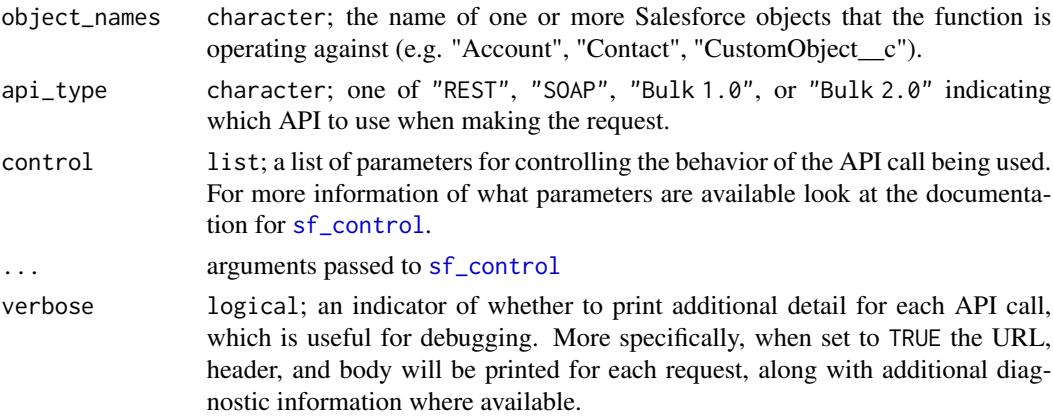

#### Value

list

#### See Also

[REST API Documentation,](https://developer.salesforce.com/docs/atlas.en-us.api_rest.meta/api_rest/resources_sobject_describe.htm) [REST API Example](https://developer.salesforce.com/docs/atlas.en-us.api_rest.meta/api_rest/dome_sobject_describe.htm)

#### Examples

```
## Not run:
account_metadata <- sf_describe_objects("Account")
account_metadata_SOAP <- sf_describe_objects("Account", api_type="SOAP")
multiple_objs_metadata <- sf_describe_objects(c("Contact", "Lead"))
account_metadata_REST <- sf_describe_objects("Account", api_type="REST")
## End(Not run)
```
sf\_describe\_object\_fields

*Describe Object Fields*

## Description

## [Stable]

This function takes the name of an object in Salesforce and returns a description of the fields on that object by returning a tibble with one row per field.

## Usage

sf\_describe\_object\_fields(object\_name)

#### Arguments

object\_name character; the name of the Salesforce object that the function is operating against (e.g. "Account", "Contact", "CustomObject\_\_c").

#### Value

A tbl\_df containing one row per field for the requested object.

## Note

The tibble only contains the fields that the user can view, as defined by the user's field-level security settings.

# Examples

```
## Not run:
acct_fields <- sf_describe_object_fields('Account')
```
## End(Not run)

#### <span id="page-254-0"></span>**Description**

#### [Experimental]

Retrieves report, report type, and related metadata for a tabular, summary, or matrix report.

#### Usage

```
sf_describe_report(report_id, verbose = FALSE)
```
# Arguments

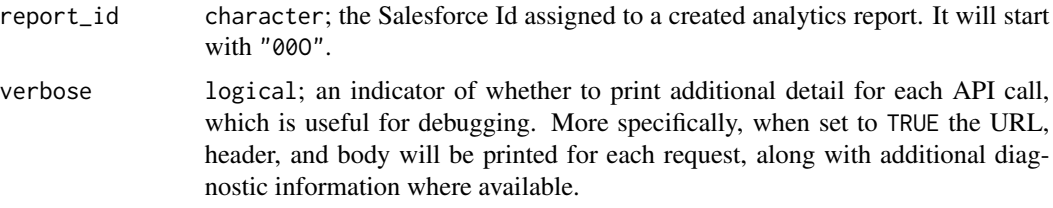

## Details

- Report metadata gives information about the report as a whole. Tells you such things as, the report type, format, the fields that are summaries, row or column groupings, filters saved to the report, and so on.
- Report type metadata tells you about all the fields available in the report type, those you can filter, and by what filter criteria.
- Report extended metadata tells you about the fields that are summaries, groupings, and contain record details in the report.

## Value

list containing up to 4 properties that describe the report:

attributes Report type along with the URL to retrieve common objects and joined metadata.

reportMetadata Unique identifiers for groupings and summaries.

reportTypeMetadata Fields in each section of a report type plus filter information for those fields. reportExtendedMetadata Additional information about summaries and groupings.

#### Salesforce Documentation

- [Documentation](https://developer.salesforce.com/docs/atlas.en-us.api_analytics.meta/api_analytics/sforce_analytics_rest_api_getbasic_reportmetadata.htm)
- [Example](https://developer.salesforce.com/docs/atlas.en-us.api_analytics.meta/api_analytics/sforce_analytics_rest_api_get_reportmetadata.htm#example_report_getdescribe)

# See Also

```
Other Report functions: sf_copy_report(), sf_create_report(), sf_delete_report(), sf_describe_report_type(),
sf_execute_report(), sf_list_report_fields(), sf_list_report_filter_operators(), sf_list_report_types(),
sf_list_reports(), sf_query_report(), sf_run_report(), sf_update_report()
```
#### Examples

```
## Not run:
# pull a list of up to 200 recent reports
# (for a full list you must use sf_query on the Report object)
reports <- sf_list_reports()
# id for the first report
reports[[1,"id"]]
# describe that report type
described_report <- sf_describe_report_type(unique_report_types[[1,"id"]])
## End(Not run)
```
<span id="page-255-0"></span>sf\_describe\_report\_type

*Describe a report type*

#### Description

## [Experimental]

Return metadata about a report type.

#### Usage

```
sf_describe_report_type(report_type, verbose = FALSE)
```
# Arguments

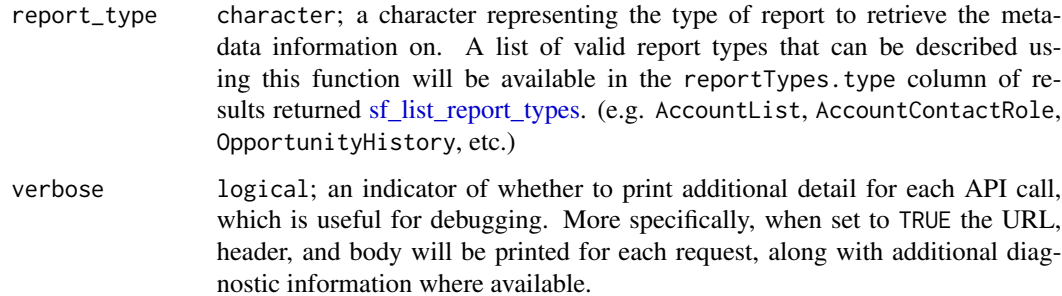

## Value

list containing up to 4 properties that describe the report:

attributes Report type along with the URL to retrieve common objects and joined metadata.

reportMetadata Unique identifiers for groupings and summaries.

reportTypeMetadata Fields in each section of a report type plus filter information for those fields.

reportExtendedMetadata Additional information about summaries and groupings.

## Salesforce Documentation

• [Documentation](https://developer.salesforce.com/docs/atlas.en-us.api_analytics.meta/api_analytics/analytics_api_reporttypes_reference_reporttype.htm)

# See Also

```
Other Report functions: sf_copy_report(), sf_create_report(), sf_delete_report(), sf_describe_report(),
sf_execute_report(), sf_list_report_fields(), sf_list_report_filter_operators(), sf_list_report_types(),
sf_list_reports(), sf_query_report(), sf_run_report(), sf_update_report()
```
## Examples

```
## Not run:
reports <- sf_list_report_types()
unique_report_types <- reports %>% distinct(reportTypes.type)
# first unique report type
unique_report_types[[1,1]]
# describe that report type
described_report <- sf_describe_report_type(unique_report_types[[1,1]])
## End(Not run)
```
sf\_download\_attachment

*Download an Attachment*

# Description

## [Stable]

This function will allow you to download an attachment to disk based on the attachment body, file name, and path.

## Usage

```
sf_download_attachment(
 body,
 name = NULL,
 sf_id = NULL,object_name = c("Attachment", "Document"),
 path = "."
)
```
## Arguments

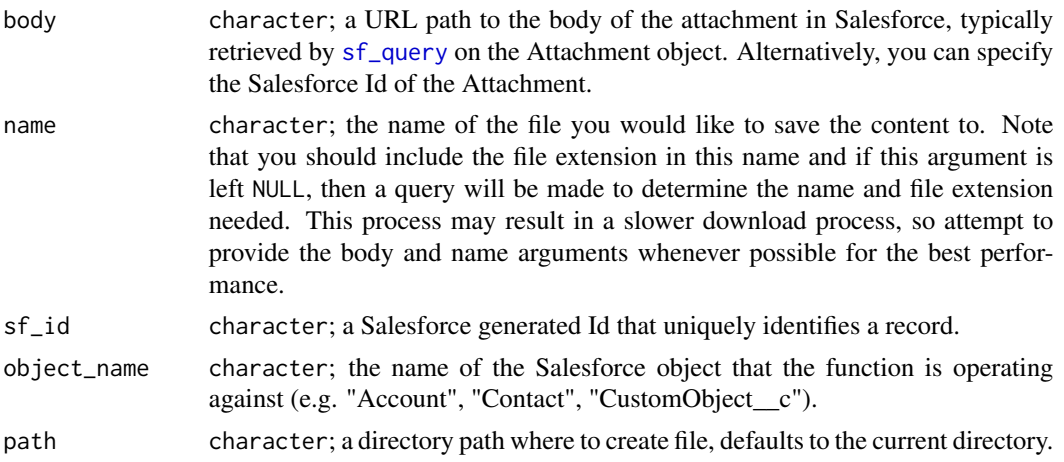

## Value

character; invisibly return the file path of the downloaded content

## Salesforce Documentation

• [Get Attachment Content from a Record](https://developer.salesforce.com/docs/atlas.en-us.api_rest.meta/api_rest/dome_sobject_blob_retrieve.htm)

#### See Also

Other Attachment functions: [check\\_and\\_encode\\_files\(](#page-0-0)), [sf\\_create\\_attachment\(](#page-233-0)), [sf\\_delete\\_attachment\(](#page-244-0)), [sf\\_update\\_attachment\(](#page-332-0))

## Examples

```
## Not run:
# downloading all attachments for a Parent record
# if your attachment name doesn't include the extension, then you can use the
# ContentType column to append it to the Name, if needed
queried_attachments <- sf_query("SELECT Id, Body, Name, ContentType
                                 FROM Attachment
                                 WHERE ParentId = '0016A0000035mJ5'")
mapply(sf_download_attachment, queried_attachments$Body, queried_attachments$Name)
```
## sf\_empty\_recycle\_bin 259

```
# downloading an attachment by its Id
# (the file name will be the same as it exists in Salesforce)
sf_download_attachment(sf_id = queried_attachments$Id[1])
## End(Not run)
```
sf\_empty\_recycle\_bin *Empty Recycle Bin*

## Description

#### [Experimental]

Delete records from the recycle bin immediately and permanently.

#### Usage

```
sf_empty_recycle_bin(ids, api_type = c("SOAP"), verbose = FALSE)
```
#### Arguments

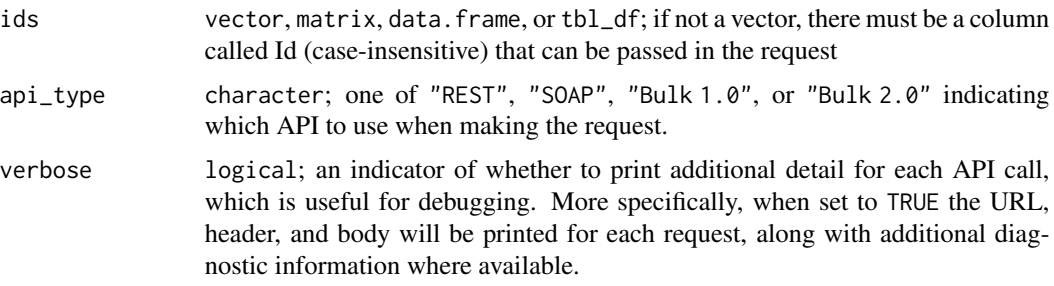

#### Details

When emptying recycle bins, consider the following rules and guidelines:

- The logged in user can delete any record that he or she can query in their Recycle Bin, or the recycle bins of any subordinates. If the logged in user has Modify All Data permission, he or she can query and delete records from any Recycle Bin in the organization.
- Do not include the IDs of any records that will be cascade deleted, or an error will occur.
- Once records are deleted using this call, they cannot be undeleted using link{sf\_undelete}
- After records are deleted from the Recycle Bin using this call, they can be queried using the queryall argument for some time. Typically this time is 24 hours, but may be shorter or longer.

#### Value

tbl\_df of records with success indicator

## References

[https://developer.salesforce.com/docs/atlas.en-us.api.meta/api/sforce\\_api\\_calls\\_](https://developer.salesforce.com/docs/atlas.en-us.api.meta/api/sforce_api_calls_emptyrecyclebin.htm) [emptyrecyclebin.htm](https://developer.salesforce.com/docs/atlas.en-us.api.meta/api/sforce_api_calls_emptyrecyclebin.htm)

#### Examples

```
## Not run:
new_contact <- c(FirstName = "Test", LastName = "Contact")
new_records <- sf_create(new_contact, object_name = "Contact")
delete <- sf_delete(new_records$id[1],
                    AllOrNoneHeader = list(allOrNone = TRUE))
is_deleted <- sf_query(sprintf("SELECT Id, IsDeleted FROM Contact WHERE Id='%s'",
                       new_records$id[1]),
                       queryall = TRUE)
hard_deleted <- sf_empty_recycle_bin(new_records$id[1])
# confirm that the record really is gone (can't be deleted)
undelete <- sf_undelete(new_records$id[1])
# if you use queryall you still will find the record for ~24hrs
is_deleted <- sf_query(sprintf("SELECT Id, IsDeleted FROM Contact WHERE Id='%s'",
                               new_records$id[1]), queryall = TRUE)
# As of v48.0 (Spring 2020) you can query the Ids of all records in the Recycle
# Bin, which makes it easier to clear the entire bin because you can grab the
# Ids of the records first
records_in_bin <- sf_query("SELECT Record FROM DeleteEvent")
records_emptied_from_bin <- sf_delete(records_in_bin$Record)
## End(Not run)
```
<span id="page-259-0"></span>sf\_execute\_report *Execute a report*

## **Description**

#### [Experimental]

Get summary data with or without details by running a report synchronously or asynchronously through the API. When you run a report, the API returns data for the same number of records that are available when the report is run in the Salesforce user interface. Include the filters argument in your request to get specific results on the fly by passing dynamic filters, groupings, and aggregates in the report metadata. Finally, you may want to use [sf\\_run\\_report](#page-320-0).

#### Usage

```
sf_execute_report(
 report_id,
  async = FALSE,include_details = TRUE,
```
# sf\_execute\_report 261

```
labels = TRUE,
guess_types = TRUE,
bind_using_character_cols = deprecated(),
as_t<sub>b</sub>l = TRUE,
report_metadata = NULL,
verbose = FALSE
```
#### Arguments

)

- report\_id character; the Salesforce Id assigned to a created analytics report. It will start with "00O".
- async logical; an indicator, by default set to TRUE, which executes the report asynchronously. If executed asynchronously, this function will return a list of attributes of the created report instance. The results can be pulled down by providing the report id and instance id to the function [sf\\_get\\_report\\_instance\\_results](#page-275-0). Refer to the details of the documentation on why executing a report asynchronously is preferred.
- include\_details

logical; an indicator applying to a synchronous indicating whether the run should return summary data with details.

- labels logical; an indicator of whether the returned data should be the label (i.e. formatted value) or the actual value. By default, the labels are returned because these are what appear in the Salesforce dashboard and more closely align with the column names. For example, "Account.Name" label may be "Account B" and the value 0016A0000035mJEQAY. The former (label) more accurately reflects the "Account.Name".
- guess\_types logical; indicating whether or not to use col\_guess() to try and cast the data returned in the recordset. If TRUE then col\_guess() is used, if FALSE then all fields will be returned as character. This is helpful when col\_guess() will mangle field values in Salesforce that you'd like to preserve during translation into a tbl\_df, like numeric looking values that must be preserved as strings ("48.0").

bind\_using\_character\_cols

logical; an indicator of whether to cast the data to all character columns to ensure that [bind\\_rows](#page-0-0) does not fail because two paginated recordsets have differing datatypes for the same column. Set this to TRUE rarely, typically only when having this set to FALSE returns an error or you want all columns in the data to be character.

as\_tbl logical; an indicator of whether to convert the parsed JSON into a tbl\_df.

report\_metadata

list; a list with one element named "reportMetadata" having additional list elements underneath. All possible elements of reportMetadata are documented [HERE,](https://developer.salesforce.com/docs/atlas.en-us.api_analytics.meta/api_analytics/sforce_analytics_rest_api_getbasic_reportmetadata.htm#analyticsapi_basicmetadata) but you will most commonly only need to specify the following 3 elements to filter or query the results of an existing report:

reportFormat A character specifying the format of the report with possible values: "TABULAR", "SUMMARY", "MATRIX", or "MULTI\_BLOCK".

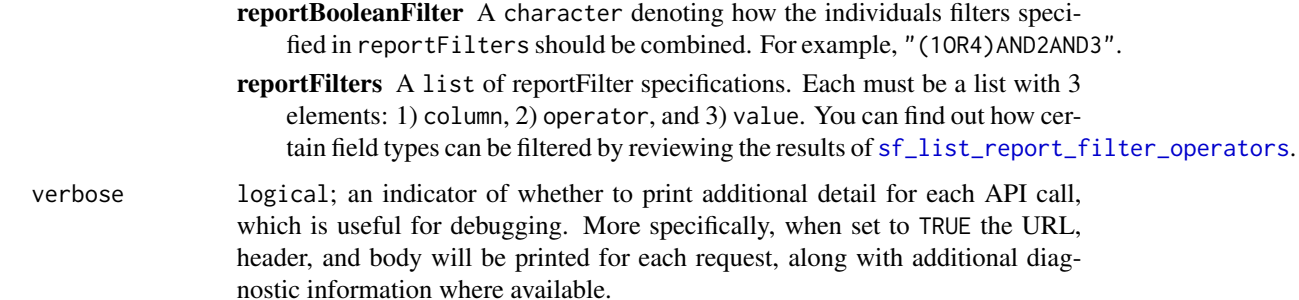

## Details

Run a report synchronously if you expect it to finish running quickly. Otherwise, we recommend that you run reports through the API asynchronously for these reasons:

- Long running reports have a lower risk of reaching the timeout limit when run asynchronously.
- The 2-minute overall Salesforce API timeout limit doesn't apply to asynchronous runs.
- The Salesforce Reports and Dashboards REST API can handle a higher number of asynchronous run requests at a time.
- Since the results of an asynchronously run report are stored for a 24-hr rolling period, they're available for recurring access.

Before you filter a report, it helpful to check the following properties in the metadata that tell you if a field can be filtered, the values and criteria you can filter by, and filters that already exist in the report:

- filterable
- filterValues
- dataTypeFilterOperatorMap
- reportFilters

## Value

tbl\_df by default, but a list when as\_tbl=FALSE, which means that the content from the API is converted from JSON to a list with no other post-processing.

#### Salesforce Documentation

- [Sync Documentation](https://developer.salesforce.com/docs/atlas.en-us.api_analytics.meta/api_analytics/sforce_analytics_rest_api_getreportrundata.htm)
- [Sync Example](https://developer.salesforce.com/docs/atlas.en-us.api_analytics.meta/api_analytics/sforce_analytics_rest_api_get_reportdata.htm#example_sync_reportexecute)
- [Async Documentation](https://developer.salesforce.com/docs/atlas.en-us.api_analytics.meta/api_analytics/sforce_analytics_rest_api_instances_summaryasync.htm)
- [Async Example](https://developer.salesforce.com/docs/atlas.en-us.api_analytics.meta/api_analytics/sforce_analytics_rest_api_get_reportdata.htm#example_report_async_instances)
- [Filtering Results](https://developer.salesforce.com/docs/atlas.en-us.api_analytics.meta/api_analytics/sforce_analytics_rest_api_filter_reportdata.htm#example_requestbody_execute_resource)

#### See Also

```
Other Report functions: sf_copy_report(), sf_create_report(), sf_delete_report(), sf_describe_report_type(),
sf_describe_report(), sf_list_report_fields(), sf_list_report_filter_operators(),
sf_list_report_types(), sf_list_reports(), sf_query_report(), sf_run_report(), sf_update_report()
```
#### Examples

```
## Not run:
# first, get the Id of a report in your Org
all_reports <- sf_query("SELECT Id, Name FROM Report")
this_report_id <- all_reports$Id[1]
# then execute a synchronous report that will wait for the results
results <- sf_execute_report(this_report_id)
# alternatively, you can execute an async report and then grab its results when done
# - The benefit of an async report is that the results will be stored for up to
# 24 hours for faster recall, if needed
results <- sf_execute_report(this_report_id, async=TRUE)
# check if completed and proceed if the status is "Success"
instance_list <- sf_list_report_instances(report_id)
instance_status <- instance_list[[which(instance_list$id == results$id), "status"]]
if(instance_status == "Success"){
  results <- sf_get_report_instance_results(report_id, results$id)
}
# Note: For more complex execution use the report_metadata argument.
# This can be done by building the list from scratch based on Salesforce
# documentation (not recommended) or pulling down the existing reportMetadata
# property of the report and modifying the list slightly (recommended).
# In addition, for relatively simple changes, you can leverage the convenience
# function sf_report_wrapper() which makes it easier to retrieve report results
report_details <- sf_describe_report(this_report_id)
report_metadata <- list(reportMetadata = report_details$reportMetadata)
report_metadata$reportMetadata$showGrandTotal <- FALSE
report_metadata$reportMetadata$showSubtotals <- FALSE
fields <- sf_execute_report(this_report_id,
                            report_metadata = report_metadata)
```
## End(Not run)

sf\_filter\_dashboard\_operators\_list *List dashboard filter operators*

## Description

[Experimental]

# Usage

sf\_filter\_dashboard\_operators\_list()

# Value

list

sf\_filter\_dashboard\_options\_analysis *Get an analysis of the filter options for a dashboard*

# Description

[Experimental]

# Usage

```
sf_filter_dashboard_options_analysis(
  dashboard_id,
  filter_columns = list(),
 options = list()
)
```
# Arguments

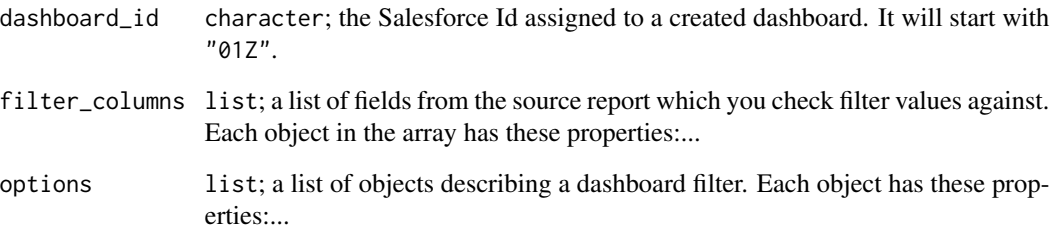

# Value

list

## Description

# [Experimental]

Performs rule-based searches for duplicate records.

## Usage

```
sf_find_duplicates(
  search_criteria,
 object_name,
  include_record_details = FALSE,
 guess_types = TRUE,
  verbose = FALSE
)
```
# Arguments

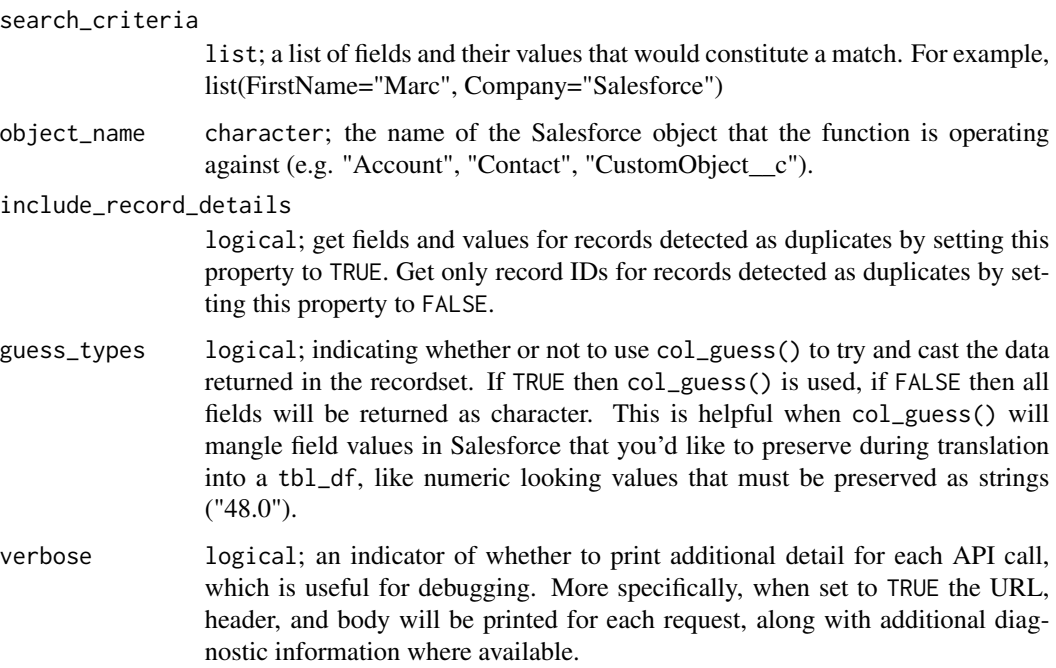

## Value

tbl\_df of records found to be duplicates by the match rules

## Note

You must have active duplicate rules for the supplied object before running this function. The object\_name argument refers to using that object's duplicate rules on the search criteria to determine which records in other objects are duplicates.

#### Examples

```
## Not run:
# use the duplicate rules associated with the Lead object on the search
# criteria (email) in order to find duplicates
found_dupes <- sf_find_duplicates(search_criteria =
                                    list(Email="bond_john@grandhotels.com"),
                                  object_name = "Lead")
# now look for duplicates on email using the Contact object's rules
found_dupes <- sf_find_duplicates(search_criteria =
                                    list(Email="bond_john@grandhotels.com"),
                                  object_name = "Contact")
```
## End(Not run)

sf\_find\_duplicates\_by\_id

*Find Duplicate Records By Id*

#### Description

#### [Experimental]

Performs rule-based searches for duplicate records.

#### Usage

```
sf_find_duplicates_by_id(
  sf_id,
  include_record_details = FALSE,
  guess_types = TRUE,
  verbose = FALSE
)
```
#### Arguments

sf\_id character; a Salesforce generated Id that uniquely identifies a record.

include\_record\_details

logical; get fields and values for records detected as duplicates by setting this property to TRUE. Get only record IDs for records detected as duplicates by setting this property to FALSE.

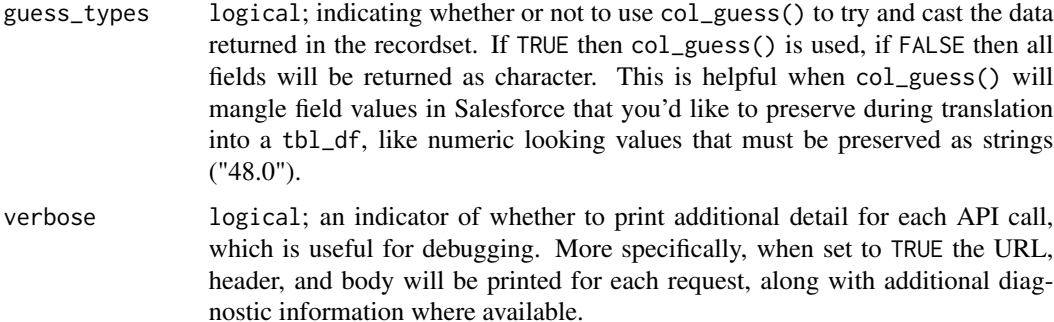

#### Value

tbl\_df of records found to be duplicates by the match rules

#### Note

You must have active duplicate rules for the supplied object before running this function. This function uses the duplicate rules for the object that has the same type as the input record IDs. For example, if the record Id represents an Account, this function uses the duplicate rules associated with the Account object.

## Examples

```
## Not run:
# use the duplicate rules associated with the object that this record
# belongs to in order to find duplicates
found_dupes <- sf_find_duplicates_by_id(sf_id = "00Q6A00000aABCnZZZ")
## End(Not run)
```
sf\_get\_all\_jobs\_bulk *Get All Bulk API Jobs*

## Description

This function retrieves details about all Bulk jobs in the org.

#### Usage

```
sf_get_all_jobs_bulk(
 parameterized_search_list = list(isPkChunkingEnabled = NULL, jobType = NULL),
 next_records_url = NULL,
 api_type = c("Bulk 2.0"),verbose = FALSE
)
```
#### Arguments

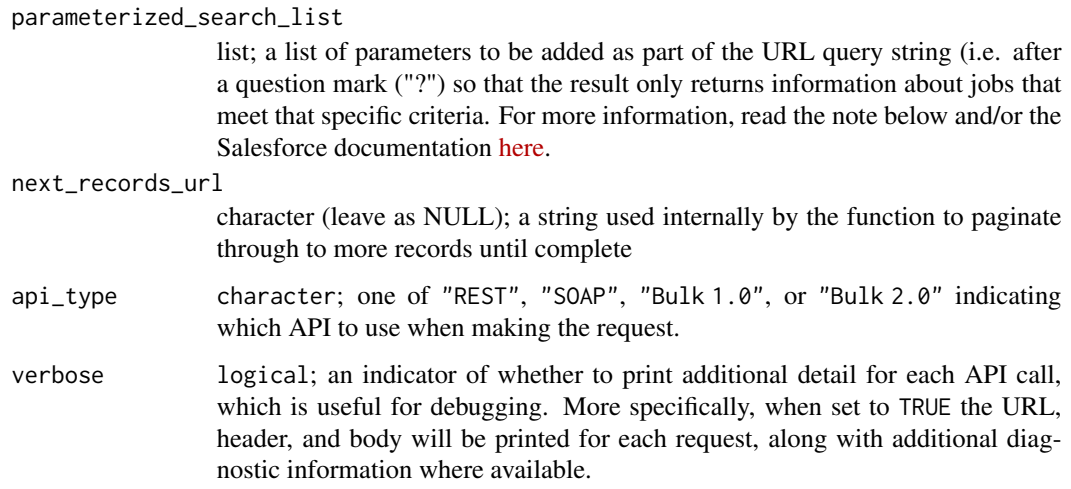

## Value

A tbl\_df of parameters defining the details of all bulk jobs

#### Note

parameterized\_search\_list elements that can be set to filter the results:

- isPkChunkingEnabledA logical either TRUE or FALSE. TRUE only returns information about jobs where PK Chunking has been enabled.
- jobTypeA character string to return jobs matching the specified type. Must be one of: "BigObjectIngest", "Classic", "V2QIngest". Classic corresponds to Bulk 1.0 API jobs and V2Ingest corresponds to the Bulk 2.0 API jobs.

## References

[https://developer.salesforce.com/docs/atlas.en-us.api\\_asynch.meta/api\\_asynch/get](https://developer.salesforce.com/docs/atlas.en-us.api_asynch.meta/api_asynch/get_all_jobs.htm)\_ [all\\_jobs.htm](https://developer.salesforce.com/docs/atlas.en-us.api_asynch.meta/api_asynch/get_all_jobs.htm)

## Examples

```
## Not run:
job_info <- sf_create_job_bulk('insert', 'Account')
all_jobs_info <- sf_get_all_jobs_bulk()
# just the Bulk API 1.0 jobs
all_jobs_info <- sf_get_all_jobs_bulk(parameterized_search_list=list(jobType='Classic'))
```
## End(Not run)

sf\_get\_all\_query\_jobs\_bulk

*Get All Bulk API Query Jobs*

# Description

This function retrieves details about all Bulk query jobs in the org.

#### Usage

```
sf_get_all_query_jobs_bulk(
 parameterized_search_list = list(isPkChunkingEnabled = NULL, jobType = NULL,
   concurrencyMode = NULL),
 next_records_url = NULL,
 api_type = c("Bulk 2.0"),verbose = FALSE
)
```
## Arguments

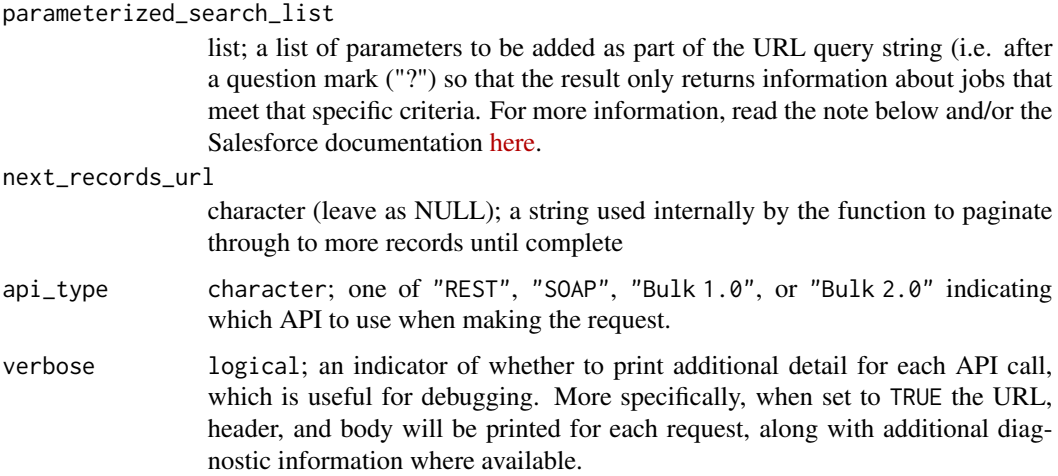

#### Value

A tbl\_df of parameters defining the details of all bulk jobs

#### Note

parameterized\_search\_list elements that can be set to filter the results:

• isPkChunkingEnabledA logical either TRUE or FALSE. TRUE only returns information about jobs where PK Chunking has been enabled.

- jobTypeA character string to return jobs matching the specified type. Must be one of: "BigObjectIngest", "Classic", "V2Query". Classic corresponds to Bulk 1.0 API jobs and V2Query corresponds to the Bulk 2.0 API jobs.
- concurrencyModeA character string to return jobs matching the specified concurrency mode. Must be one of: "serial" or "parallel", but only "serial" is currently supported.

#### References

[https://developer.salesforce.com/docs/atlas.en-us.api\\_asynch.meta/api\\_asynch/get](https://developer.salesforce.com/docs/atlas.en-us.api_asynch.meta/api_asynch/get_all_jobs.htm)\_ [all\\_jobs.htm](https://developer.salesforce.com/docs/atlas.en-us.api_asynch.meta/api_asynch/get_all_jobs.htm)

#### Examples

```
## Not run:
job_info <- sf_create_job_bulk('insert', 'Account')
all_query_jobs_info <- sf_get_all_query_jobs_bulk()
# just the Bulk API 2.0 query jobs
all_query_jobs_info <- sf_get_all_query_jobs_bulk(parameterized_search_list=list(jobType='V2Query'))
# just the Bulk API 1.0 query jobs
all_query_jobs_info <- sf_get_all_query_jobs_bulk(parameterized_search_list=list(jobType='Classic'))
```
## End(Not run)

<span id="page-269-0"></span>sf\_get\_dashboard\_data *Get dashboard data in a tabular format*

#### Description

[Experimental]

#### Usage

```
sf_get_dashboard_data(
  dashboard_id,
  running_user = NULL,
  dashboard_filters = c(character(0))
)
```
#### Arguments

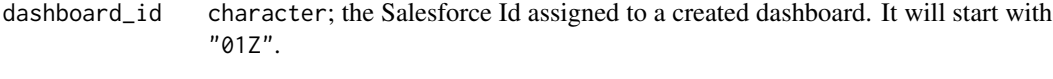

running\_user character; the Salesforce Id that should be assigned as the runner of the job. This should be from a User record (i.e. the Id will start with "005"). Note that this will throw an error if the User is not allowed to change the running User, or if the selected running User is invalid.

#### dashboard\_filters

character; Dashboard results are always unfiltered, unless you have specified filter parameters in your request. Use this argument to include up to three optional filter Ids. You can obtain the list of defined filter Ids from the dashboard metadata using [sf\\_describe\\_dashboard.](#page-250-0)

## Value

tbl\_df

sf\_get\_dashboard\_results

*Get the results of an existing dashboard*

#### Description

## [Experimental]

This function allows for pulling specific data from a dashboard. There is a convenience function [\(sf\\_get\\_dashboard\\_data\)](#page-269-0) to get the dashboard data in a tabular format returned as a tbl\_df.

#### Usage

```
sf_get_dashboard_results(
  dashboard_id,
  running_user = NULL,
  dashboard_filters = c(character(0))
\mathcal{L}
```
#### Arguments

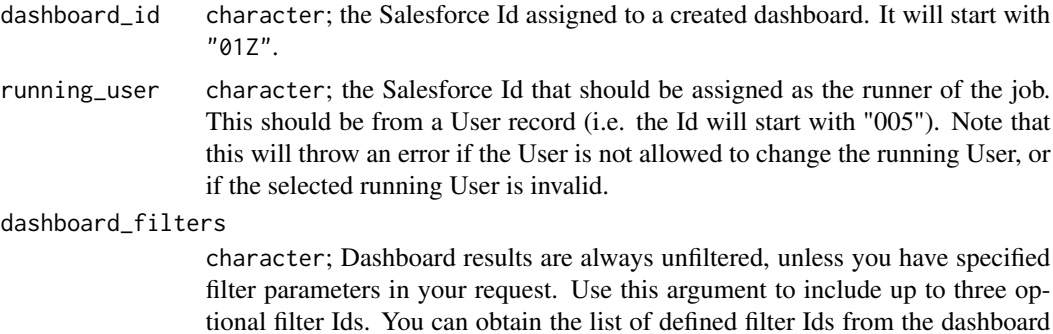

metadata using [sf\\_describe\\_dashboard.](#page-250-0)

#### Value

tbl\_df

```
sf_get_dashboard_status
```
*Get the status of a dashboard*

# Description

# [Experimental]

## Usage

```
sf_get_dashboard_status(
  dashboard_id,
  running_user = NULL,
  dashboard_filters = c(character(0))
\mathcal{L}
```
# Arguments

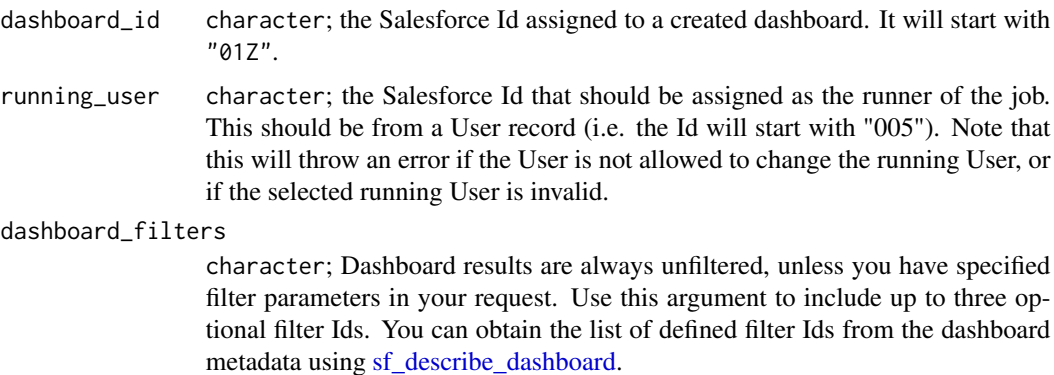

## Value

list

sf\_get\_deleted *Get Deleted Records from a Timeframe*

# Description

# [Stable]

Retrieves the list of individual records that have been deleted within the given timespan for the specified object.

## sf\_get\_job\_bulk 273

## Usage

```
sf_get_deleted(object_name, start, end, verbose = FALSE)
```
## Arguments

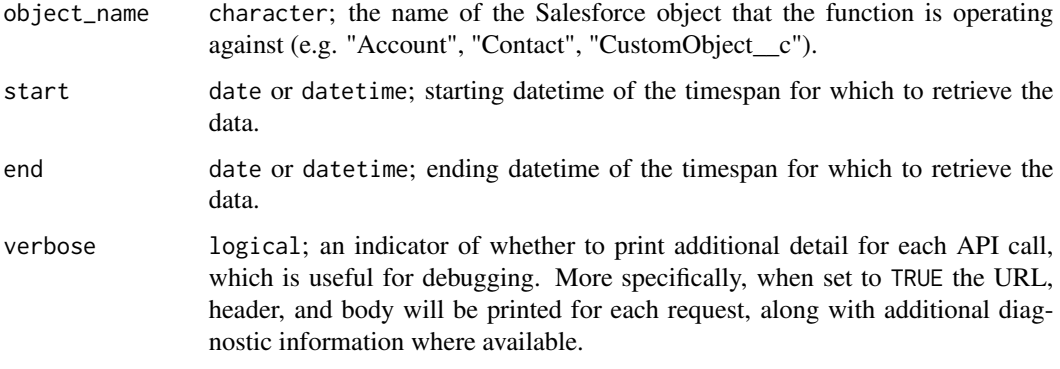

## Note

This API ignores the seconds portion of the supplied datetime values.

## Examples

```
## Not run:
# get all deleted Contact records from midnight until now
deleted_recs <- sf_get_deleted("Contact", Sys.Date(), Sys.time())
```
## End(Not run)

sf\_get\_job\_bulk *Get Bulk API Job*

## Description

This function retrieves details about a Job in the Salesforce Bulk API

# Usage

```
sf_get_job_bulk(
  job_id,
  api_type = c("Bulk 1.0", "Bulk 2.0"),
  query_operation = FALSE,
  verbose = FALSE
\mathcal{L}
```
#### Arguments

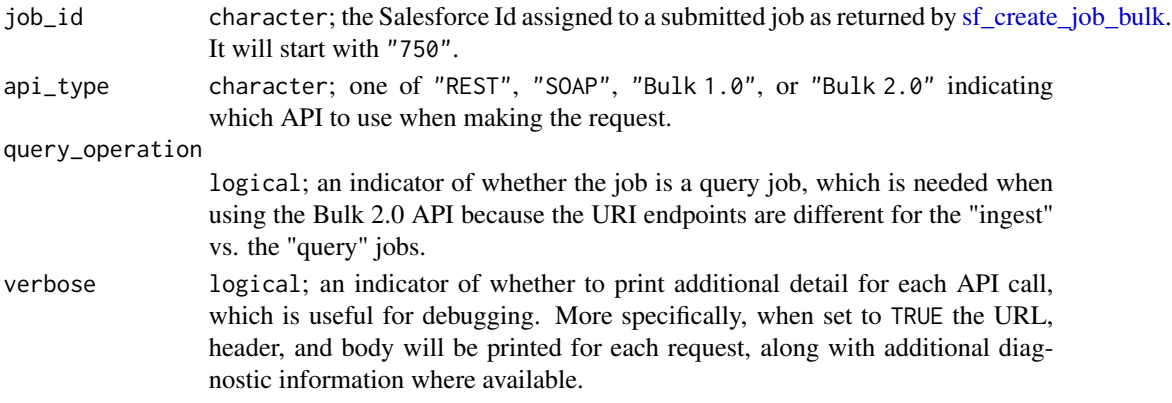

## Value

A tbl\_df of parameters defining the details of the specified job id

#### References

[https://developer.salesforce.com/docs/atlas.en-us.api\\_asynch.meta/api\\_asynch](https://developer.salesforce.com/docs/atlas.en-us.api_asynch.meta/api_asynch)

## Examples

```
## Not run:
job_info <- sf_create_job_bulk('insert', 'Account')
refreshed_job_info <- sf_get_job_bulk(job_info$id)
sf_abort_job_bulk(refreshed_job_info$id)
```
## End(Not run)

sf\_get\_job\_records\_bulk

*Returning the Details of a Bulk API Job*

#### Description

This function returns detailed (row-level) information on a job which has already been submitted completed (successfully or not).

#### Usage

```
sf_get_job_records_bulk(
  job_id,
 api_type = c("Bulk 1.0", "Bulk 2.0"),
 record_types = c("successfulResults", "failedResults", "unprocessedRecords"),
 combine_record_types = TRUE,
  verbose = FALSE
)
```
#### Arguments

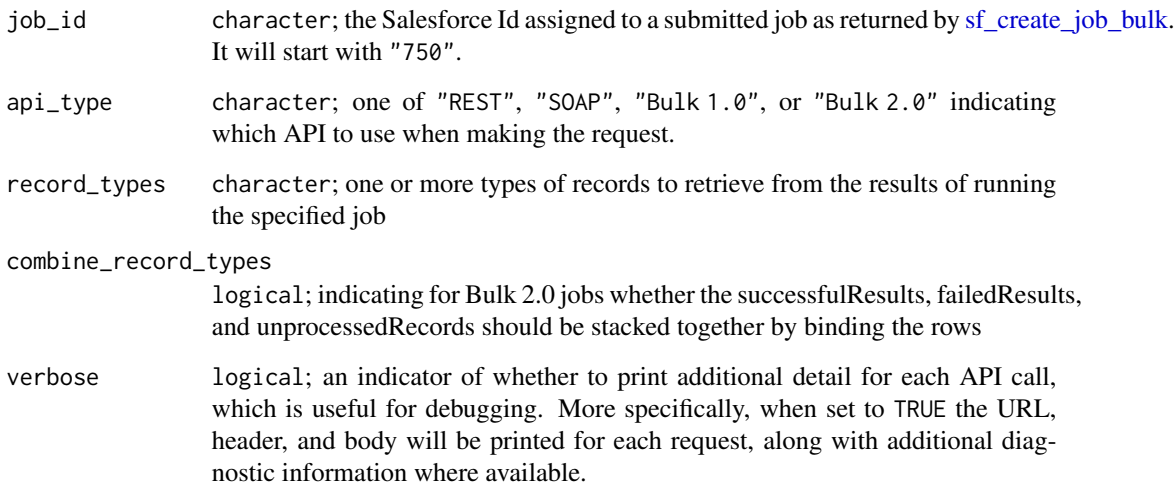

## Value

A tbl\_df or list of tbl\_df, formatted by Salesforce, with information containing the success or failure or certain rows in a submitted job

#### Note

With Bulk 2.0 the order of records in the response is not guaranteed to match the ordering of records in the original job data.

## References

[https://developer.salesforce.com/docs/atlas.en-us.api\\_asynch.meta/api\\_asynch](https://developer.salesforce.com/docs/atlas.en-us.api_asynch.meta/api_asynch)

## Examples

```
## Not run:
job_info <- sf_create_job_bulk('insert', 'Account')
input_data <- tibble(Name=c("Test Account 1", "Test Account 2"))
batches_result <- sf_create_batches_bulk(job_info$id, input_data)
# pause a few seconds for operation to finish. Wait longer if job is not complete.
Sys.sleep(3)
# check status using - sf_get_job_bulk(job_info$id)
job_record_details <- sf_get_job_records_bulk(job_id=job_info$id)
```
## End(Not run)

<span id="page-275-0"></span>sf\_get\_report\_instance\_results

*Get report instance results*

# Description

## [Experimental]

Retrieves results for an instance of a report run asynchronously with or without filters. Depending on your asynchronous report run request, data can be at the summary level or include details.

## Usage

```
sf_get_report_instance_results(
  report_id,
  report_instance_id,
  labels = TRUE,guess_types = TRUE,
 bind_using_character_cols = deprecated(),
  fact_map_key = "T!T",
  verbose = FALSE
\mathcal{L}
```
# Arguments

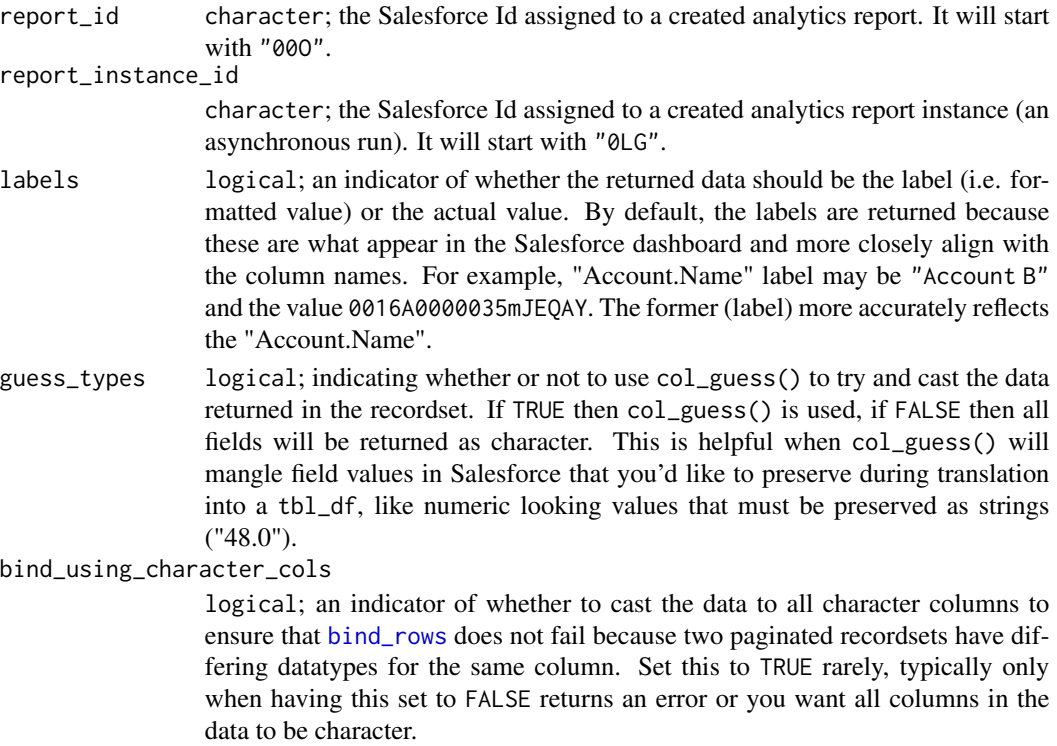

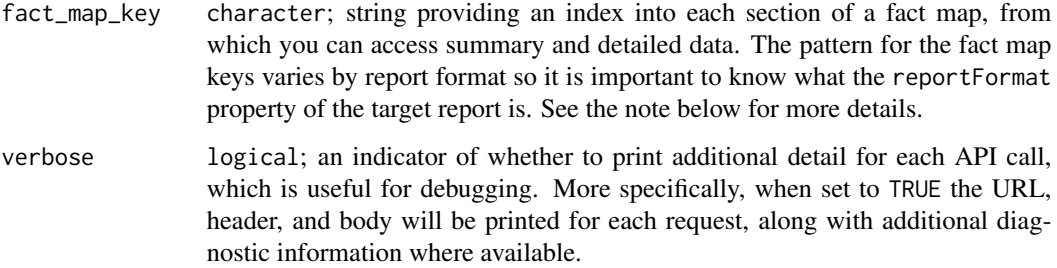

### Value

tbl\_df; the detail report data. More specifically, the detailed data from the "T!T" entry in the fact map.

# Salesforce Documentation

- [Documentation](https://developer.salesforce.com/docs/atlas.en-us.api_analytics.meta/api_analytics/sforce_analytics_rest_api_instance_resource_results.htm)
- [Example](https://developer.salesforce.com/docs/atlas.en-us.api_analytics.meta/api_analytics/sforce_analytics_rest_api_get_reportdata.htm#example_instance_reportresults)
- [Factmap Documentation](https://developer.salesforce.com/docs/atlas.en-us.api_analytics.meta/api_analytics/sforce_analytics_rest_api_factmap_example.htm)

#### Note

Below are the fact map key patterns for three report types:

- TABULAR T!T: The grand total of a report. Both record data values and the grand total are represented by this key.
- SUMMARY <First level row grouping\_second level row grouping\_third level row grouping>!T: T refers to the row grand total.
- MATRIX <First level row grouping\_second level row grouping>!<First level column grouping\_second level column grouping>.

Each item in a row or column grouping is numbered starting with 0. Here are some examples of fact map keys:

- 0!T The first item in the first-level grouping.
- 1!T The second item in the first-level grouping.
- 0\_0!T The first item in the first-level grouping and the first item in the second-level grouping.
- 0\_1!T The first item in the first-level grouping and the second item in the second-level grouping.

# See Also

Other Report Instance functions: [sf\\_delete\\_report\\_instance\(](#page-249-0)), [sf\\_list\\_report\\_instances\(](#page-286-0))

## Examples

```
## Not run:
# execute a report asynchronously in your Org
all_reports <- sf_query("SELECT Id, Name FROM Report")
this_report_id <- all_reports$Id[1]
results <- sf_execute_report(this_report_id, async=TRUE)
# check if that report has succeeded, ...
instance_list <- sf_list_report_instances(this_report_id)
instance_status <- instance_list[[which(instance_list$id == results$id), "status"]]
# ... if so, then grab the results
if(instance_status == "Success"){
  report_data <- sf_get_report_instance_results(report_id = this_report_id,
                                                report_instance_id = results$id)
}
## End(Not run)
```
sf\_get\_updated *Get Updated Records from a Timeframe*

# Description

#### [Stable]

Retrieves the list of individual records that have been inserted or updated within the given timespan in the specified object.

## Usage

```
sf_get_updated(object_name, start, end, verbose = FALSE)
```
#### **Arguments**

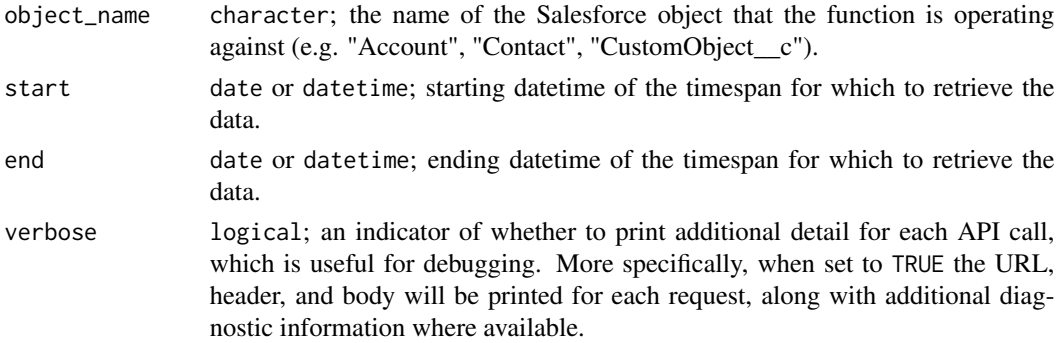

## Note

This API ignores the seconds portion of the supplied datetime values.

## sf\_job\_batches\_bulk 279

## Examples

```
## Not run:
# get all updated Contact records from midnight until now
updated_recs <- sf_get_updated("Contact", Sys.Date(), Sys.time())
```
## End(Not run)

sf\_job\_batches\_bulk *Checking the Status of a Batch in a Bulk API Job*

## Description

This function checks on and returns status information on an existing batch which has already been submitted to Bulk API Job

## Usage

```
sf_job_batches_bulk(job_id, api_type = c("Bulk 1.0"), verbose = FALSE)
```
## Arguments

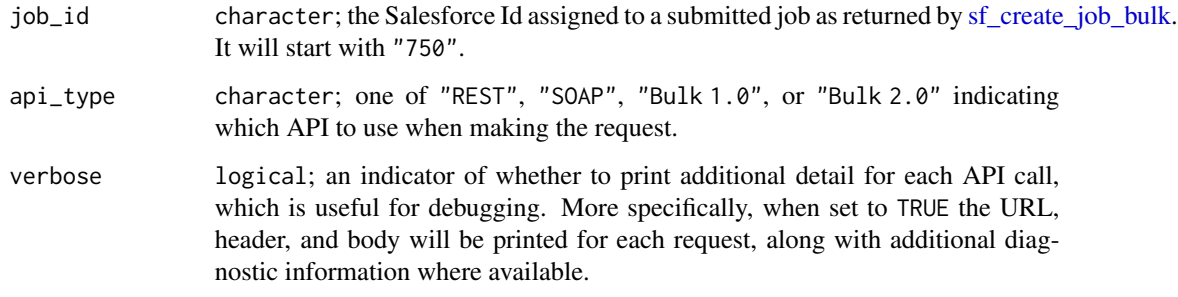

# Value

A tbl\_df of parameters defining the batch identified by the batch\_id

#### Note

This is a legacy function used only with Bulk 1.0.

## References

[https://developer.salesforce.com/docs/atlas.en-us.api\\_asynch.meta/api\\_asynch](https://developer.salesforce.com/docs/atlas.en-us.api_asynch.meta/api_asynch)

## Examples

```
## Not run:
job_info <- sf_create_job_bulk(operation = "query", object = "Account")
soql <- "SELECT Id, Name FROM Account LIMIT 10"
batch_query_info <- sf_submit_query_bulk(job_id = job_info$id, soql = soql)
submitted_batches <- sf_job_batches_bulk(job_id=batch_query_info$jobId)
job_close_ind <- sf_close_job_bulk(job_info$id)
sf_get_job_bulk(job_info$id)
```
## End(Not run)

sf\_list\_api\_limits *List the Limits for an API*

#### Description

## [Stable]

Lists information about limits in your org.

## Usage

```
sf_list_api_limits()
```
## Value

list

#### **Note**

This resource is available in REST API version 29.0 and later for API users with the View Setup and Configuration permission. The resource returns these limits:

- Daily API calls
- Daily asynchronous Apex method executions (batch Apex, future methods, queueable Apex, and scheduled Apex)
- Daily Bulk API calls
- Daily Streaming API events (API version 36.0 and earlier)
- Daily durable Streaming API events (API version 37.0 and later)
- Streaming API concurrent clients (API version 36.0 and earlier)
- Durable Streaming API concurrent clients (API version 37.0 and later)
- Daily generic streaming events (API version 36.0 and earlier)
- Daily durable generic streaming events (API version 37.0 and later)
- Daily number of mass emails that are sent to external email addresses by using Apex or APIs
- Daily number of single emails that are sent to external email addresses by using Apex or APIs

- Concurrent REST API requests for results of asynchronous report runs
- Concurrent synchronous report runs via REST API
- Hourly asynchronous report runs via REST API
- Hourly synchronous report runs via REST API
- Hourly dashboard refreshes via REST API
- Hourly REST API requests for dashboard results
- Hourly dashboard status requests via REST API
- Daily workflow emails
- Hourly workflow time triggers
- Hourly OData callouts
- Daily and active scratch org counts
- Data storage (MB)
- File storage (MB)

# Examples

```
## Not run:
sf_list_api_limits()
```

```
## End(Not run)
```
sf\_list\_dashboards *List dashboards*

## Description

#### [Experimental]

Returns a list of recently used dashboards

## Usage

```
sf_list_dashboards(as_tbl = TRUE, verbose = FALSE)
```
## Arguments

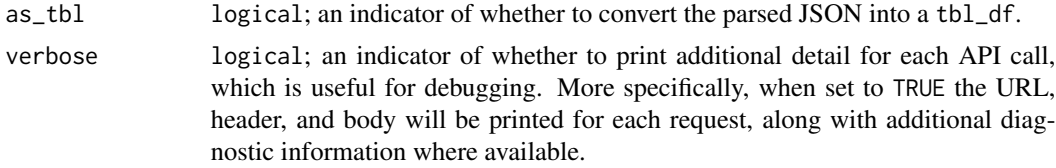

## Value

list or tbl\_df depending on the value of argument as\_tbl

# See Also

- [Salesforce Documentation](https://developer.salesforce.com/docs/atlas.en-us.api_analytics.meta/api_analytics/analytics_api_dashboard_list_resource.htm#topic-title)
- [Salesforce Example](https://developer.salesforce.com/docs/atlas.en-us.api_analytics.meta/api_analytics/analytics_api_dashboard_get_list.htm#topic-title)

sf\_list\_metadata *List All Objects of a Certain Metadata Type in Salesforce*

## Description

### [Experimental]

This function takes a query of metadata types and returns a summary of all objects in salesforce of the requested types

## Usage

sf\_list\_metadata(queries, verbose = FALSE)

## Arguments

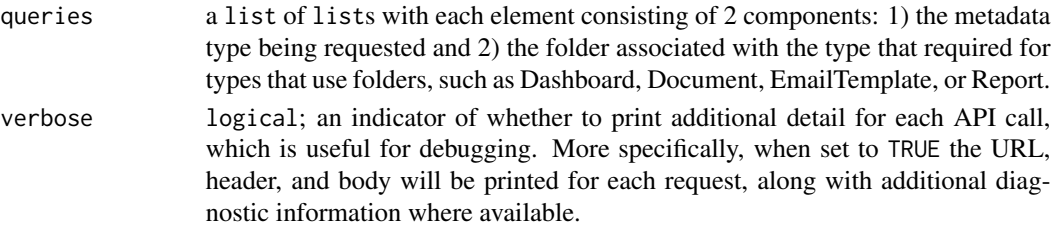

#### Value

A tbl\_dfs containing the queried metadata types

#### Note

Only 3 queries can be specified at one time, so the list length must not exceed 3.

## References

[https://developer.salesforce.com/docs/atlas.en-us.api\\_meta.meta/api\\_meta](https://developer.salesforce.com/docs/atlas.en-us.api_meta.meta/api_meta)

#### Examples

```
## Not run:
# pull back a list of all Custom Objects and Email Templates
my_queries <- list(list(type='CustomObject'),
                   list(folder='unfiled$public',
                        type='EmailTemplate'))
metadata_info <- sf_list_metadata(queries=my_queries)
```
## End(Not run)

#### Description

#### [Stable]

Lists the available objects and their metadata for your organization's data.

#### Usage

sf\_list\_objects()

## Value

list

# Examples

```
## Not run:
sf_list_objects()
```
## End(Not run)

<span id="page-282-0"></span>sf\_list\_reports *List reports*

## Description

#### [Experimental]

Displays a list of full list of reports based on the Report object. If recent is up to 200 tabular, matrix, or summary reports that you recently viewed. To get additional details on reports by format, name, and other fields, use a SOQL query on the Report object.

#### Usage

```
sf_list_reports(recent = FALSE, as_tbl = TRUE, verbose = FALSE)
```
#### Arguments

recent logical; an indicator of whether to return the 200 most recently viewed reports or to invoke a query on the Report object to return all reports in the Org. By default, this argument is set to FALSE meaning that all of the reports, not just the most recently viewed reports are returned. Note that the default behavior of the reports list endpoint in the Reports and Dashboards REST API is only the most recently viewed up to 200 reports.

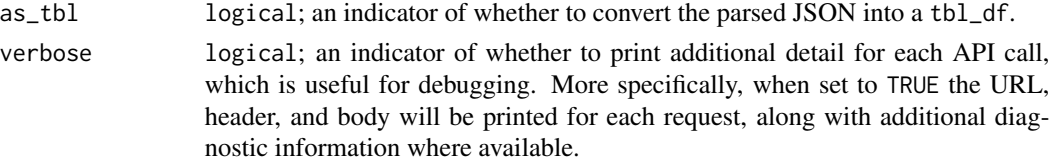

#### Value

tbl\_df by default, or a list depending on the value of argument as\_tbl

#### Salesforce Documentation

- [Documentation](https://developer.salesforce.com/docs/atlas.en-us.api_analytics.meta/api_analytics/sforce_analytics_rest_api_recentreportslist.htm)
- [Example](https://developer.salesforce.com/docs/atlas.en-us.api_analytics.meta/api_analytics/sforce_analytics_rest_api_list_recentreports.htm#example_recent_reportslist)

## Note

This function will only return up to 200 of recently viewed reports when the recent argument is set to TRUE. For a complete details you must use [sf\\_query](#page-290-0) on the report object.

#### See Also

```
Other Report functions: sf_copy_report(), sf_create_report(), sf_delete_report(), sf_describe_report_type(),
sf_describe_report(), sf_execute_report(), sf_list_report_fields(), sf_list_report_filter_operators(),
sf_list_report_types(), sf_query_report(), sf_run_report(), sf_update_report()
```
## Examples

```
## Not run:
# to return all possible reports, which is queried from the Report object
reports <- sf_list_reports()
# return the results as a list
reports_as_list <- sf_list_reports(as_tbl=FALSE)
```
# return up to 200 recently viewed reports all\_reports <- sf\_list\_reports(recent=TRUE)

## End(Not run)

<span id="page-283-0"></span>sf\_list\_report\_fields *Get a list of report fields*

## Description

## [Experimental]

The Report Fields resource returns report fields available for specified reports. Use the resource to determine the best fields for use in dashboard filters by seeing which fields different source reports have in common. Available in API version 40.0 and later.

## Usage

```
sf_list_report_fields(
  report_id,
  intersect\_with = c(character(0)),verbose = FALSE
\lambda
```
## Arguments

- report\_id character; the Salesforce Id assigned to a created analytics report. It will start with "00O".
- intersect\_with character a vector of unique report IDs. This is helpful in determining the best fields for use in dashboard filters by seeing which fields different source reports have in common. If this argument is left empty, then the function returns a list of all possible report fields. Otherwise, returns a list of fields that specified reports share.
- verbose logical; an indicator of whether to print additional detail for each API call, which is useful for debugging. More specifically, when set to TRUE the URL, header, and body will be printed for each request, along with additional diagnostic information where available.

#### Value

list representing the 4 different field report properties:

displayGroups Fields available when adding a filter.

- equivalentFields Fields available for each specified report. Each object in this array is a list of common fields categorized by report type.
- equivalentFieldIndices Map of each field's API name to the index of the field in the equivalentFields array.

mergedGroups Merged fields.

#### Salesforce Documentation

• [Documentation](https://developer.salesforce.com/docs/atlas.en-us.api_analytics.meta/api_analytics/sforce_analytics_rest_api_get_fields.htm)

# See Also

Other Report functions: [sf\\_copy\\_report\(](#page-230-0)), [sf\\_create\\_report\(](#page-241-0)), [sf\\_delete\\_report\(](#page-248-0)), [sf\\_describe\\_report\\_type\(](#page-255-0)), [sf\\_describe\\_report\(](#page-254-0)), [sf\\_execute\\_report\(](#page-259-0)), [sf\\_list\\_report\\_filter\\_operators\(](#page-285-0)), [sf\\_list\\_report\\_types\(](#page-287-0)), [sf\\_list\\_reports\(](#page-282-0)), [sf\\_query\\_report\(](#page-296-0)), [sf\\_run\\_report\(](#page-320-0)), [sf\\_update\\_report\(](#page-335-0))

#### Examples

```
## Not run:
# first, grab all possible reports in your Org
all_reports <- sf_query("SELECT Id, Name FROM Report")
```

```
# second, get the id of the report to check fields on
this_report_id <- all_reports$Id[1]
# third, pull that report and intersect its fields with up to three other reports
fields <- sf_list_report_fields(this_report_id, intersect_with=head(all_reports[["Id"]],3))
## End(Not run)
```
<span id="page-285-0"></span>sf\_list\_report\_filter\_operators *List report filter operators*

# **Description**

#### [Experimental]

Use the Filter Operators API to get information about which filter operators are available for reports and dashboards. The Filter Operators API is available in API version 40.0 and later.

#### Usage

```
sf_list_report_filter_operators(as_tbl = TRUE, verbose = FALSE)
```
#### Arguments

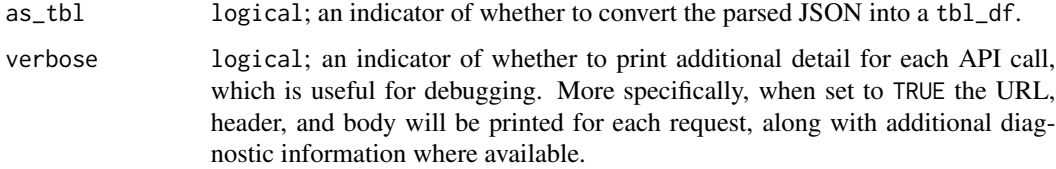

## Value

tbl\_df by default, or a list depending on the value of argument as\_tbl

# Salesforce Documentation

- [Documentation](https://developer.salesforce.com/docs/atlas.en-us.api_analytics.meta/api_analytics/analytics_api_filteroperators_reference_resource.htm)
- [Example](https://developer.salesforce.com/docs/atlas.en-us.api_analytics.meta/api_analytics/analytics_api_filteroperators_reference_list.htm)

#### See Also

Other Report functions: [sf\\_copy\\_report\(](#page-230-0)), [sf\\_create\\_report\(](#page-241-0)), [sf\\_delete\\_report\(](#page-248-0)), [sf\\_describe\\_report\\_type\(](#page-255-0)), [sf\\_describe\\_report\(](#page-254-0)), [sf\\_execute\\_report\(](#page-259-0)), [sf\\_list\\_report\\_fields\(](#page-283-0)), [sf\\_list\\_report\\_types\(](#page-287-0)), [sf\\_list\\_reports\(](#page-282-0)), [sf\\_query\\_report\(](#page-296-0)), [sf\\_run\\_report\(](#page-320-0)), [sf\\_update\\_report\(](#page-335-0))

## sf\_list\_report\_instances 287

#### Examples

```
## Not run:
report_filters <- sf_list_report_filter_operators()
unique_supported_fields <- report_filters %>% distinct(supported_field_type)
# operators to filter a picklist field
picklist_field_operators <- report_filters %>% filter(supported_field_type == "picklist")
```
## End(Not run)

<span id="page-286-0"></span>sf\_list\_report\_instances

*List report instances*

## Description

#### [Experimental]

Returns a list of instances for a report that you requested to be run asynchronously. Each item in the list is treated as a separate instance of the report run with metadata in that snapshot of time.

#### Usage

```
sf_list_report_instances(report_id, as_tbl = TRUE, verbose = FALSE)
```
#### Arguments

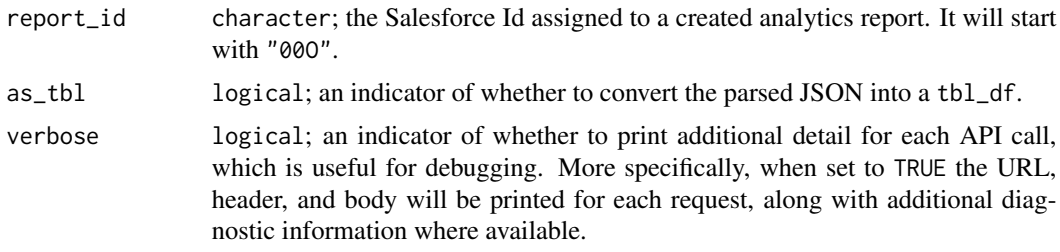

## Value

tbl\_df by default, or a list depending on the value of argument as\_tbl

# Salesforce Documentation

- [Documentation](https://developer.salesforce.com/docs/atlas.en-us.api_analytics.meta/api_analytics/sforce_analytics_rest_api_instances_resource.htm)
- [Example](https://developer.salesforce.com/docs/atlas.en-us.api_analytics.meta/api_analytics/sforce_analytics_rest_api_list_asyncreportruns.htm#example_async_fetchresults_instances)

# See Also

Other Report Instance functions: [sf\\_delete\\_report\\_instance\(](#page-249-0)), [sf\\_get\\_report\\_instance\\_results\(](#page-275-0))

## Examples

```
## Not run:
# first, get the Id of a report in your Org
all_reports <- sf_query("SELECT Id, Name FROM Report")
this_report_id <- all_reports$Id[1]
# second, execute an async report
results <- sf_execute_report(this_report_id, async=TRUE)
# third, pull a list of async requests ("instances") usually meant for checking
# if a recently requested report has succeeded and the results can be retrieved
instance_list <- sf_list_report_instances(this_report_id)
instance_status <- instance_list[[which(instance_list$id == results$id), "status"]]
```
## End(Not run)

<span id="page-287-0"></span>sf\_list\_report\_types *List report types*

#### Description

#### [Experimental]

Return a list of report types.

#### Usage

```
sf_list_report_types(as_tbl = TRUE, verbose = FALSE)
```
#### Arguments

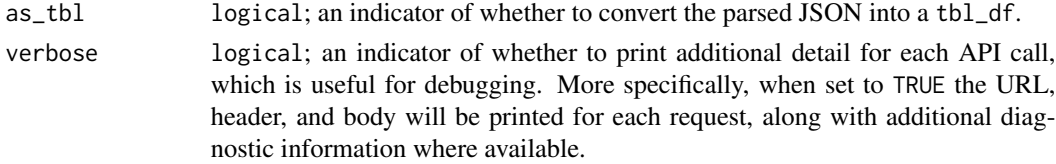

## Value

tbl\_df by default, or a list depending on the value of argument as\_tbl

## Salesforce Documentation

• [Documentation](https://developer.salesforce.com/docs/atlas.en-us.api_analytics.meta/api_analytics/analytics_api_reporttypes_reference_list.htm)

# See Also

Other Report functions: [sf\\_copy\\_report\(](#page-230-0)), [sf\\_create\\_report\(](#page-241-0)), [sf\\_delete\\_report\(](#page-248-0)), [sf\\_describe\\_report\\_type\(](#page-255-0)), [sf\\_describe\\_report\(](#page-254-0)), [sf\\_execute\\_report\(](#page-259-0)), [sf\\_list\\_report\\_fields\(](#page-283-0)), [sf\\_list\\_report\\_filter\\_operators\(](#page-285-0)), [sf\\_list\\_reports\(](#page-282-0)), [sf\\_query\\_report\(](#page-296-0)), [sf\\_run\\_report\(](#page-320-0)), [sf\\_update\\_report\(](#page-335-0))
## sf\_list\_resources 289

## Examples

```
## Not run:
report_types <- sf_list_report_types()
unique_report_types <- report_types %>% select(reportTypes.type)
# return the results as a list
reports_as_list <- sf_list_report_types(as_tbl=FALSE)
## End(Not run)
```
sf\_list\_resources *List the Resources for an API*

# Description

## [Stable]

Lists available resources for the specified API version, including resource name and URI.

#### Usage

sf\_list\_resources()

# Value

list

#### Examples

```
## Not run:
sf_list_resources()
```
## End(Not run)

sf\_list\_rest\_api\_versions

*List REST API Versions*

#### Description

## [Stable]

Lists summary information about each Salesforce version currently available, including the version, label, and a link to each version\'s root

#### Usage

sf\_list\_rest\_api\_versions()

290 sf\_merge

#### Value

list

## Examples

```
## Not run:
sf_list_rest_api_versions()
```
## End(Not run)

<span id="page-289-0"></span>sf\_merge *Merge Records*

# Description

# [Experimental]

This function combines records of the same object type into one of the records, known as the master record. The other records, known as the victim records, will be deleted. If a victim record has related records the master record the new parent of the related records.

## Usage

```
sf_merge(
 master_id,
  victim_ids,
  object_name,
  master_fields = character(0),
  api_type = c("SOAP"),
  control = list(...),...,
  verbose = FALSE
)
```
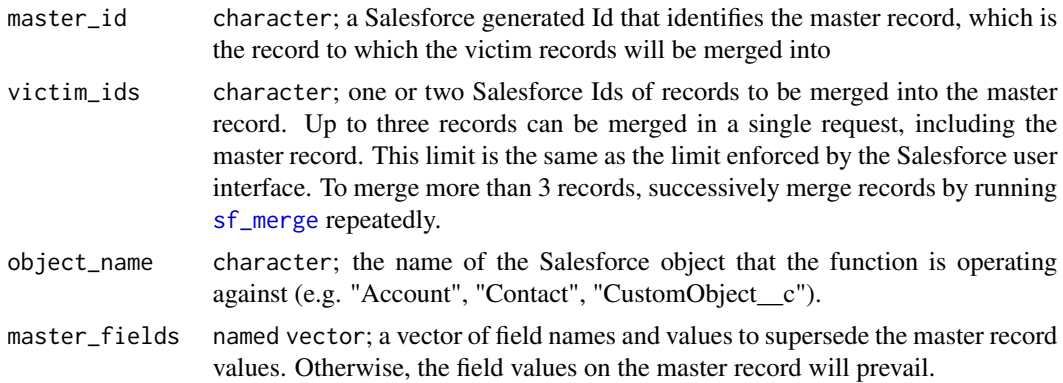

#### sf\_query 291

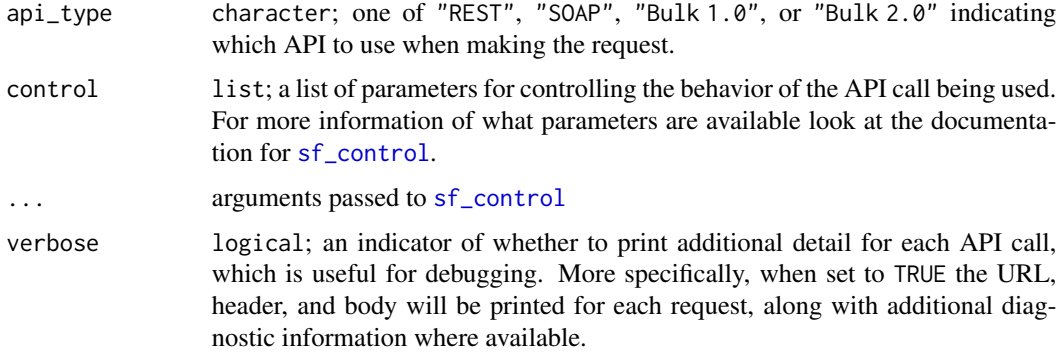

#### Value

tbl\_df of records with success indicator

#### Examples

```
## Not run:
n < -3new_contacts <- tibble(FirstName = rep("Test", n),
                       LastName = paste0("Contact", 1:n),
                       Description = paste0("Description", 1:n))
new_recs1 <- sf_create(new_contacts, object_name = "Contact")
# merge the second and third into the first record, but set the
# description field equal to the description of the second. All other fields
# will from the first record or, if blank, from the other records
merge_res <- sf_merge(master_id = new_recs1$id[1],
                      victim\_ids = new\_recs1$id[2:3],object_name = "Contact",
                    master_fields = tibble("Description" = new_contacts$Description[2]))
# check the second and third records now have the same Master Record Id as the first
merge_check <- sf_query(sprintf("SELECT Id, MasterRecordId, Description
                                 FROM Contact WHERE Id IN ('%s')",
                                 paste0(new_recs1$id, collapse="','")),
                        queryall = TRUE)
```
## End(Not run)

sf\_query *Perform SOQL Query*

#### Description

## [Stable]

Executes a query against the specified object and returns data that matches the specified criteria.

# Usage

```
sf_query(
  soql,
 object_name = NULL,
 queryall = FALSE,guess_types = TRUE,
 api_type = c("REST", "SOAP", "Bulk 1.0", "Bulk 2.0"),
 control = list(...),...,
 page\_size = dependence(),next_records_url = NULL,
 bind_using_character_cols = deprecated(),
 object_name_append = FALSE,
 object_name_as_col = FALSE,
 verbose = FALSE
)
```
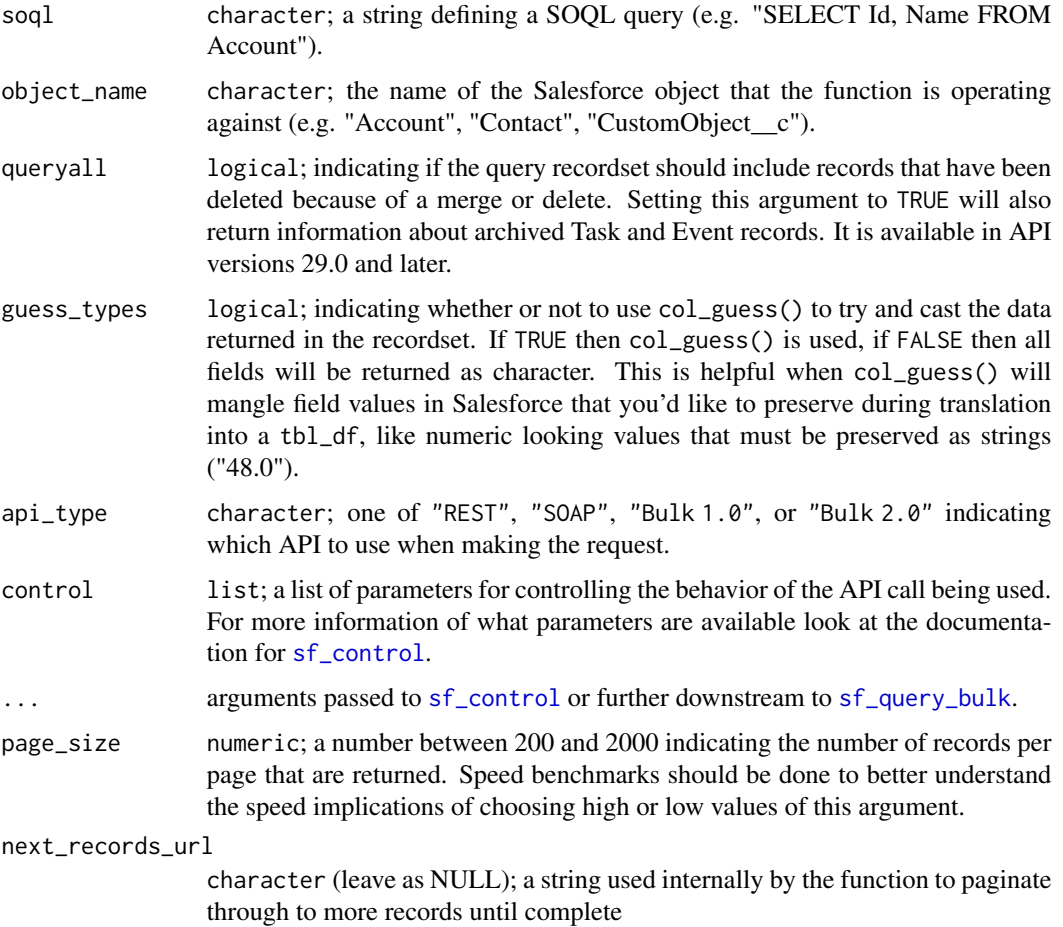

#### sf\_query 293

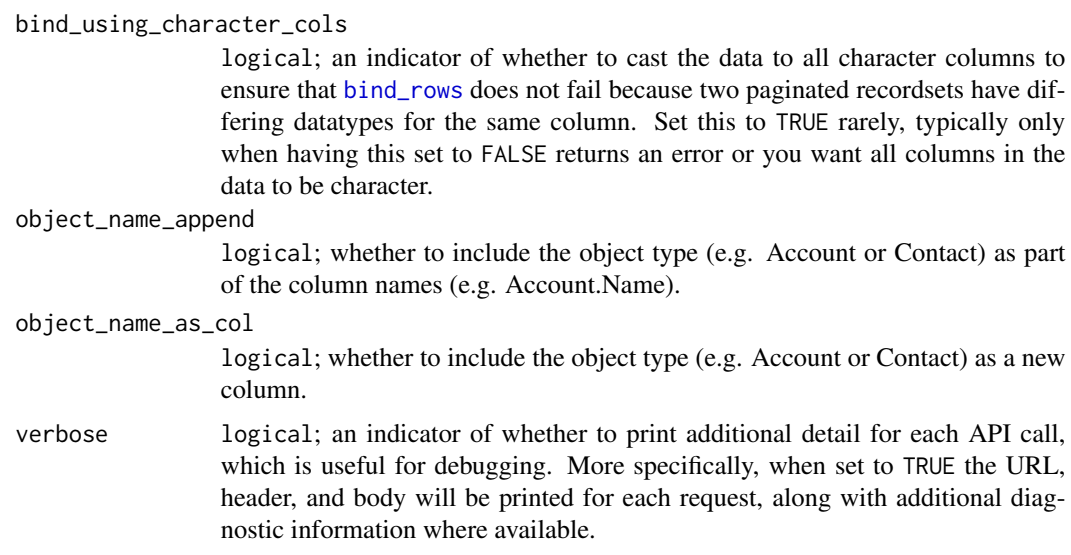

#### Value

tbl\_df of records

#### Note

Bulk API query doesn't support the following SOQL:

- COUNT
- ROLLUP
- SUM
- GROUP BY CUBE
- OFFSET
- Nested SOQL queries
- Relationship fields

Additionally, Bulk API can't access or query compound address or compound geolocation fields.

#### References

[https://developer.salesforce.com/docs/atlas.en-us.api\\_asynch.meta/api\\_asynch](https://developer.salesforce.com/docs/atlas.en-us.api_asynch.meta/api_asynch)

# Examples

```
## Not run:
sf_query("SELECT Id, Account.Name, Email FROM Contact LIMIT 10")
## End(Not run)
```
sf\_query\_bulk\_v1 *Run Bulk 1.0 query*

#### Description

This function is a convenience wrapper for submitting and retrieving query API jobs from the Bulk 1.0 API.

#### Usage

```
sf_query_bulk_v1(
  soql,
 object_name = NULL,
 queryall = FALSE,
  guess_types = TRUE,
 bind_using_character_cols = deprecated(),
  interval_seconds = 3,
 max_attempts = 200,
 control = list(...),...,
 api_type = "Bulk 1.0",verbose = FALSE
)
```
#### Arguments

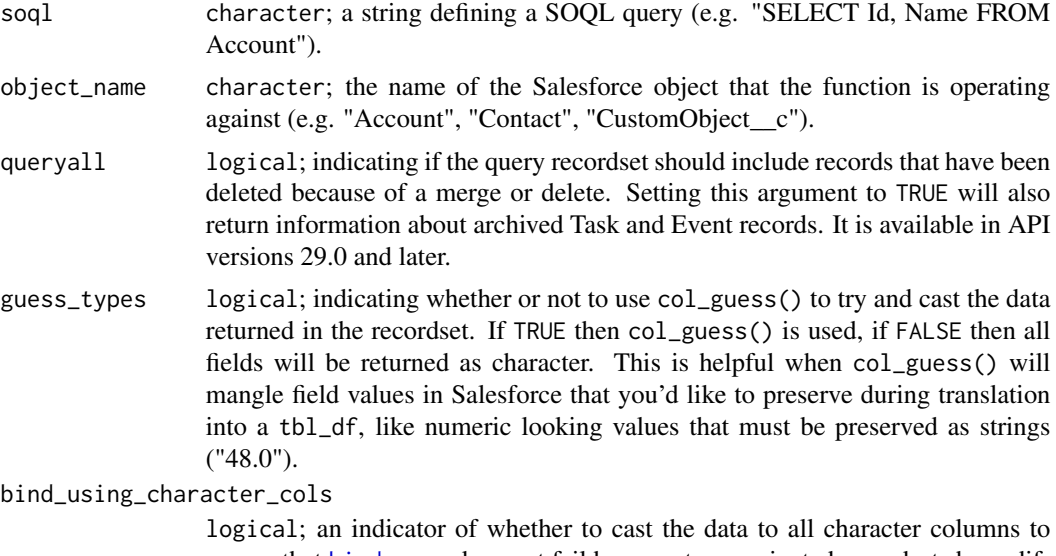

ensure that [bind\\_rows](#page-0-0) does not fail because two paginated recordsets have differing datatypes for the same column. Set this to TRUE rarely, typically only when having this set to FALSE returns an error or you want all columns in the data to be character.

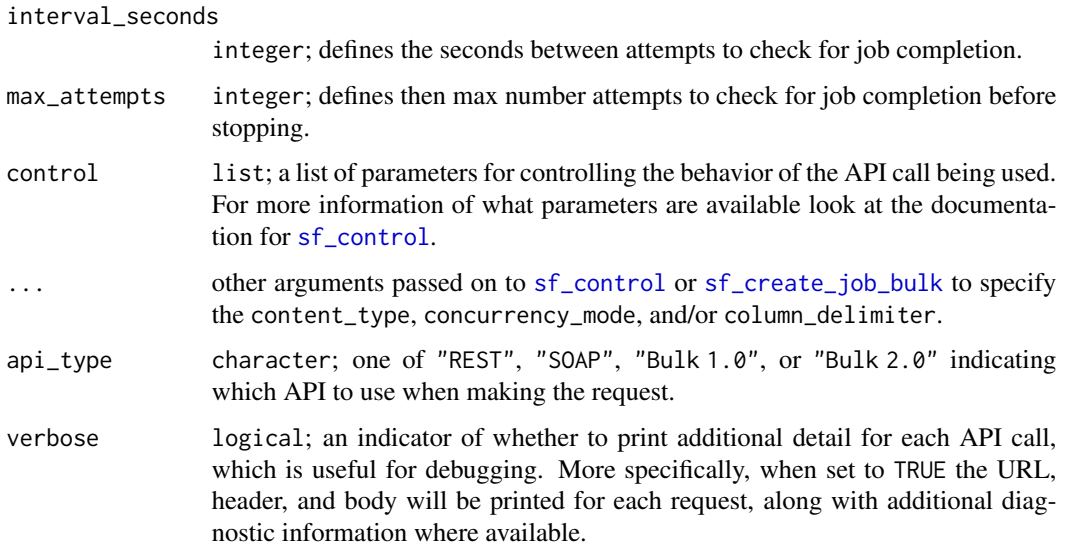

A tbl\_df of the recordset returned by the query

#### References

[Bulk 1.0 documentation](https://developer.salesforce.com/docs/atlas.en-us.api_asynch.meta/api_asynch/asynch_api_bulk_query_intro.htm)

#### Examples

```
## Not run:
# select all Ids from Account object (up to 1000)
ids <- sf_query_bulk_v1(soql = 'SELECT Id FROM Account LIMIT 1000',
                        object_name = 'Account')
# alternatively you can specify as
ids <- sf_query(soql = 'SELECT Id FROM Account LIMIT 1000',
                object_name = 'Account',
                api_type="Bulk 1.0")
```
## End(Not run)

sf\_query\_bulk\_v2 *Run Bulk 2.0 query*

#### Description

This function is a convenience wrapper for submitting and retrieving query API jobs from the Bulk 2.0 API.

# Usage

```
sf_query_bulk_v2(
  soql,
 object_name = NULL,
 queryall = FALSE,
 guess_types = TRUE,
 bind_using_character_cols = deprecated(),
  interval_seconds = 3,
 max_attempts = 200,
 control = list(...),...,
 api_type = "Bulk 2.0",verbose = FALSE
\mathcal{L}
```
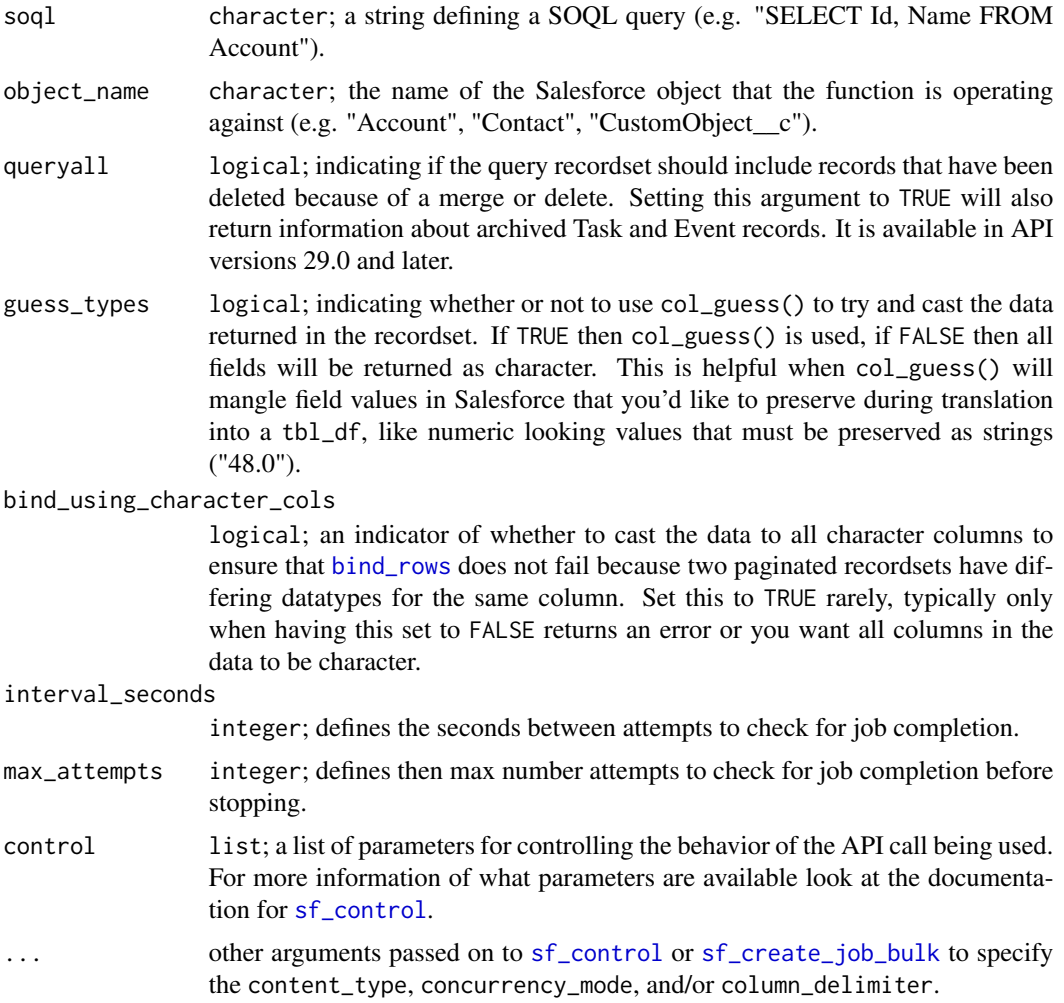

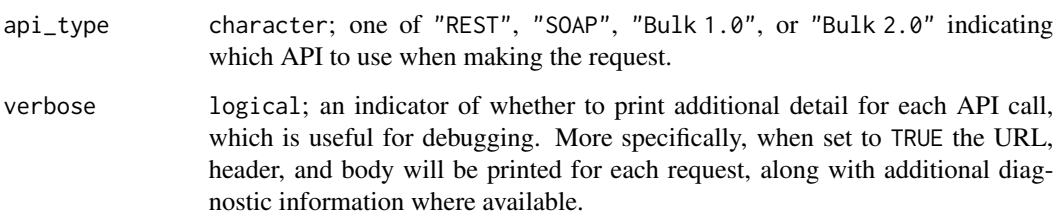

A tbl\_df of the recordset returned by the query

#### References

[Bulk 2.0 documentation](https://developer.salesforce.com/docs/atlas.en-us.api_asynch.meta/api_asynch/queries.htm)

#### Examples

```
## Not run:
# select all Ids from Account object (up to 1000)
ids <- sf_query_bulk_v2(soql = 'SELECT Id FROM Account LIMIT 1000',
                        object_name = 'Account')
# alternatively you can specify as
ids <- sf_query(soql = 'SELECT Id FROM Account LIMIT 1000',
                object_name = 'Account',
                api_type="Bulk 2.0")
```
## End(Not run)

<span id="page-296-0"></span>sf\_query\_report *Get Report Data without Saving Changes to or Creating a Report*

#### Description

#### [Experimental]

Run a report without creating a new report or changing the existing one by making a POST request to the query resource. This allows you to get report data without filling up your Org with unnecessary reports.

## Usage

```
sf_query_report(report_id, report_metadata = NULL, verbose = FALSE)
```
#### **Arguments**

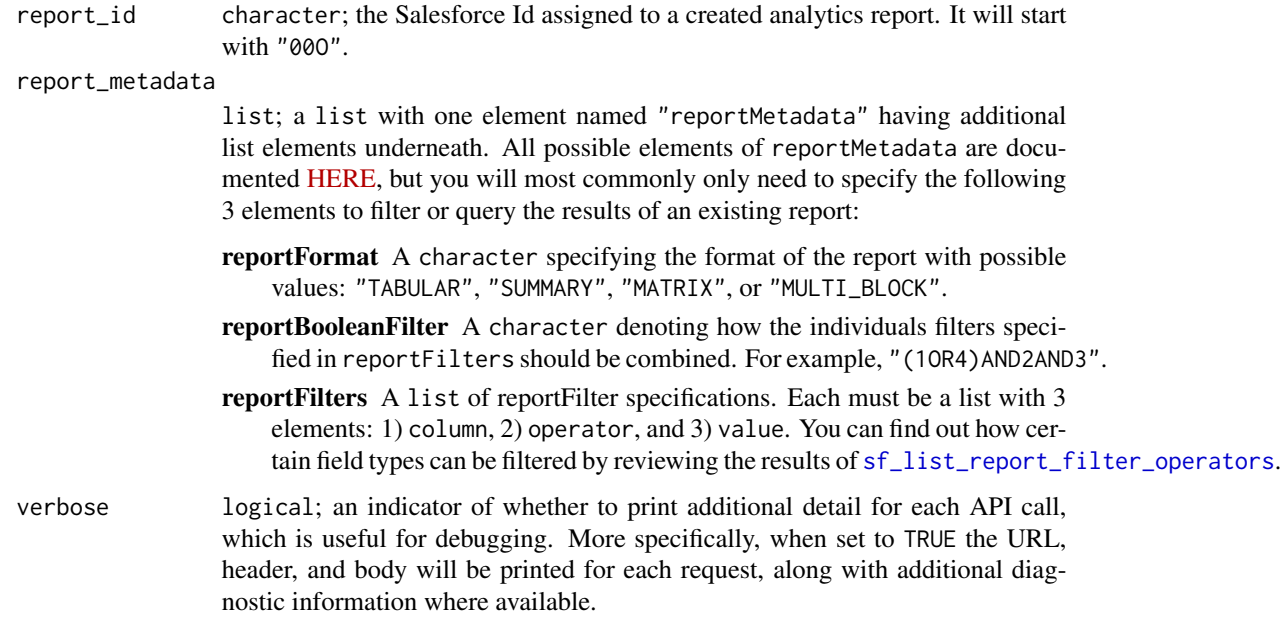

#### Details

Note that you can query a report's data simply by providing its Id. However, the data will only be the detailed data from the tabular format with no totals or other metadata. If you would like more control, for example, filtering the results or grouping them in specific ways, then you will need to specify a list to the report\_metadata argument. The report\_metadata argument requires specific knowledge on the structure the reportMetadata property of a report. For more information, please review the Salesforce documentation in detail [HERE.](https://developer.salesforce.com/docs/atlas.en-us.api_analytics.meta/api_analytics/sforce_analytics_rest_api_getbasic_reportmetadata.htm#analyticsapi_basicmetadata) Additional references are provided in the "See Also" section.

#### Value

tbl\_df

#### Salesforce Documentation

- [Documentation](https://developer.salesforce.com/docs/atlas.en-us.api_analytics.meta/api_analytics/sforce_analytics_rest_api_report_query.htm)
- [Example](https://developer.salesforce.com/docs/atlas.en-us.api_analytics.meta/api_analytics/sforce_analytics_rest_api_report_query_example.htm#sforce_analytics_rest_api_report_query_example)

## See Also

```
Other Report functions: sf_copy_report(), sf_create_report(), sf_delete_report(), sf_describe_report_type(),
sf_describe_report(), sf_execute_report(), sf_list_report_fields(), sf_list_report_filter_operators(),
sf_list_report_types(), sf_list_reports(), sf_run_report(), sf_update_report()
```
sf\_query\_result\_bulk *Retrieve the results of a completed bulk query*

## Description

This function returns the recordset of a bulk query which has already been submitted to the Bulk 1.0 or Bulk 2.0 API and has completed.

# Usage

```
sf_query_result_bulk(
  job_id,
 batch_id = NULL,result_id = NULL,
  guess_types = TRUE,
 bind_using_character_cols = deprecated(),
 batch_size = 50000,
  api_type = c("Bulk 1.0", "Bulk 2.0"),verbose = FALSE
\mathcal{L}
```
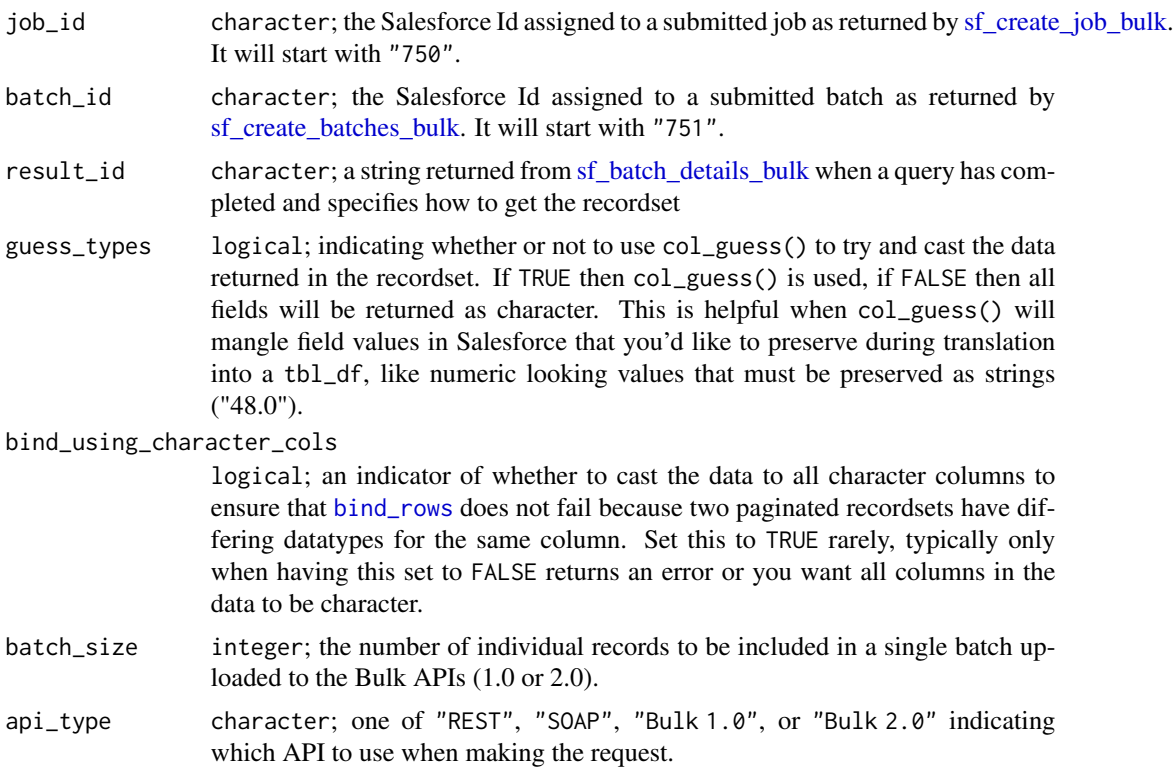

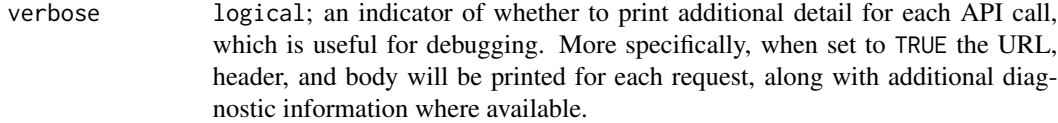

tbl\_df, formatted by Salesforce, containing query results

#### References

[Bulk 1.0 documentation](https://developer.salesforce.com/docs/atlas.en-us.api_asynch.meta/api_asynch/asynch_api_bulk_query_intro.htm) and [Bulk 2.0 documentation](https://developer.salesforce.com/docs/atlas.en-us.api_asynch.meta/api_asynch/queries.htm)

#### Examples

```
## Not run:
my_query <- "SELECT Id, Name FROM Account LIMIT 1000"
job_info <- sf_create_job_bulk(operation = 'query', object = 'Account')
query_info <- sf_submit_query_bulk(job_id = job_info$id, soql = my_query)
result <- sf_batch_details_bulk(job_id = query_info$jobId,
                                batch_id = query_info$id)recordset <- sf_query_result_bulk(job_id = query_info$jobId,
                                  batch_id = query_info$id,
                                  result_id = result$result)
sf_close_job_bulk(job_info$id)
## End(Not run)
```
sf\_query\_result\_bulk\_v1

*Retrieve the results of a Bulk 1.0 query*

#### Description

This function returns the row-level recordset of a Bulk 1.0 query which has already been submitted to Bulk API Job and has Completed state

#### Usage

```
sf_query_result_bulk_v1(
  job_id,
 batch_id = NULL,result_id = NULL,
 guess_types = TRUE,
 bind_using_character_cols = deprecated(),
 api_type = c("Bulk 1.0"),verbose = FALSE
)
```
#### Arguments

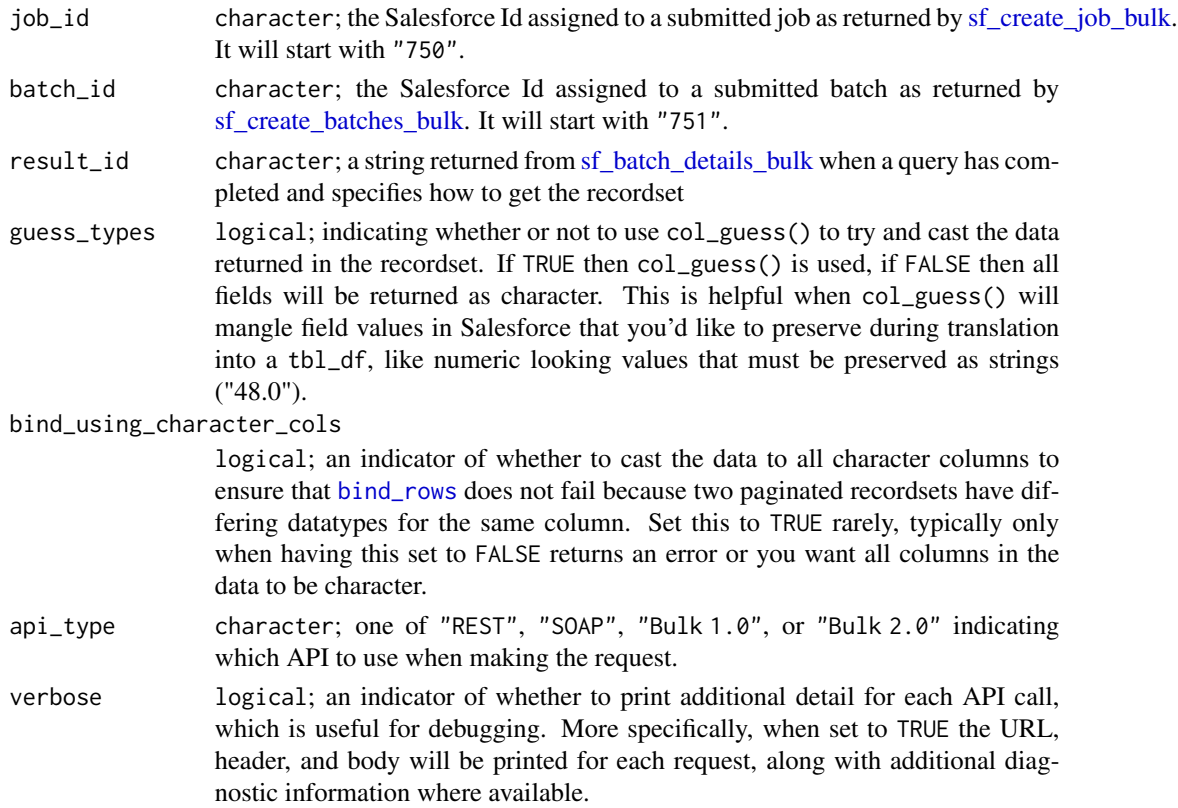

## Value

tbl\_df, formatted by Salesforce, containing query results

#### References

[Bulk 1.0 documentation](https://developer.salesforce.com/docs/atlas.en-us.api_asynch.meta/api_asynch/asynch_api_bulk_query_intro.htm)

#### Examples

```
## Not run:
my_query <- "SELECT Id, Name FROM Account LIMIT 1000"
job_info <- sf_create_job_bulk(operation = 'query', object = 'Account', api_type="Bulk 1.0")
query_info <- sf_submit_query_bulk(job_id = job_info$id, soql = my_query, api_type="Bulk 1.0")
result <- sf_batch_details_bulk(job_id = query_info$jobId,
                                batch_id = query_info$id)
recordset <- sf_query_result_bulk(job_id = query_info$jobId,
                                  batch_id = query_info$id,result_id = result$result)
sf_close_job_bulk(job_info$id, api_type="Bulk 1.0")
```
## End(Not run)

<span id="page-301-0"></span>sf\_query\_result\_bulk\_v2

*Retrieve the results of a Bulk 2.0 query*

## Description

This function returns the row-level recordset of a Bulk 2.0 query which has already been submitted as a Bulk 2.0 API job and has a JobComplete state.

## Usage

```
sf_query_result_bulk_v2(
  job_id,
  guess_types = TRUE,
 bind_using_character_cols = deprecated(),
 batch_size = 50000,
 locator = NULL,
 api_type = c("Bulk 2.0"),verbose = FALSE
)
```
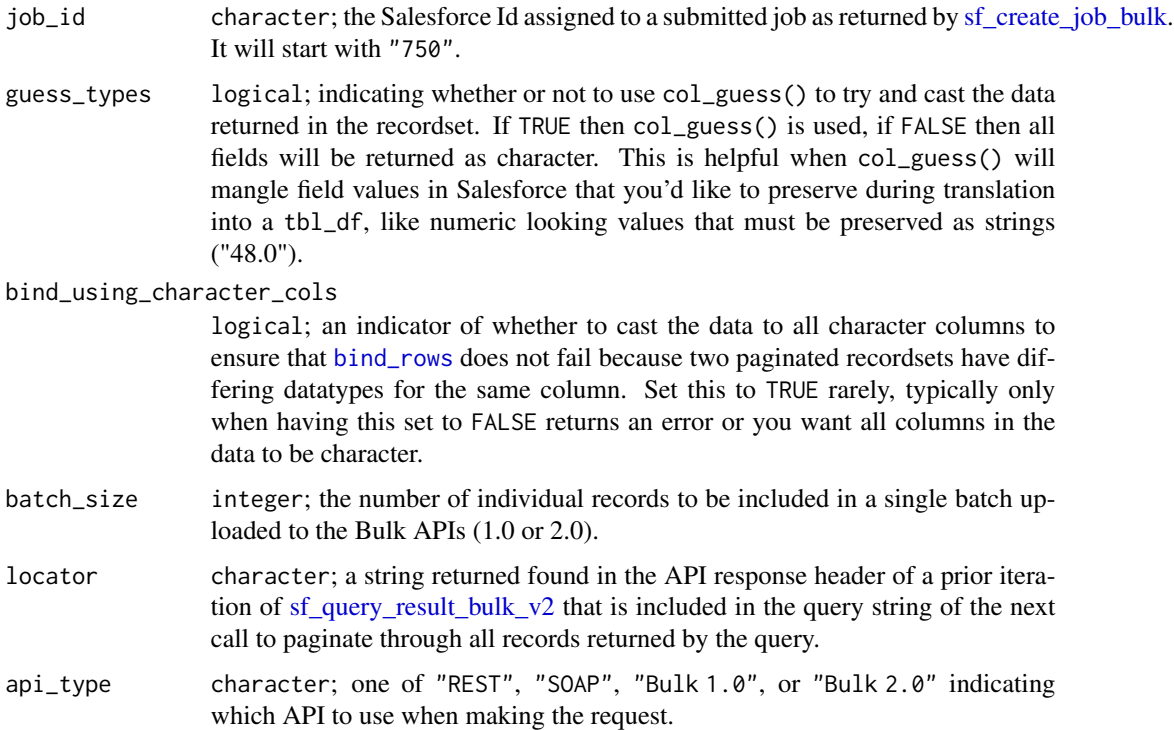

verbose logical; an indicator of whether to print additional detail for each API call, which is useful for debugging. More specifically, when set to TRUE the URL, header, and body will be printed for each request, along with additional diagnostic information where available.

#### Value

tbl\_df, formatted by Salesforce, containing query results

#### References

[Bulk 2.0 documentation](https://developer.salesforce.com/docs/atlas.en-us.api_asynch.meta/api_asynch/queries.htm)

#### Examples

```
## Not run:
my_query <- "SELECT Id, Name FROM Account LIMIT 1000"
job_info <- sf_create_job_bulk(operation = 'query', object = 'Account', api_type="Bulk 2.0")
query_info <- sf_submit_query_bulk(job_id = job_info$id, soql = my_query, api_type="Bulk 2.0")
result <- sf_batch_details_bulk(job_id = query_info$jobId,
                                batch_id = query_info$id)
recordset <- sf_query_result_bulk(job_id = query_info$jobId,
                                  batch_id = query_info$id,result_id = result$result)
sf_close_job_bulk(job_info$id, api_type="Bulk 2.0")
## End(Not run)
```
sf\_read\_metadata *Read Object or Field Metadata from Salesforce*

#### Description

#### [Experimental]

This function takes a request of named elements in Salesforce and returns their metadata

#### Usage

```
sf_read_metadata(metadata_type, object_names, verbose = FALSE)
```
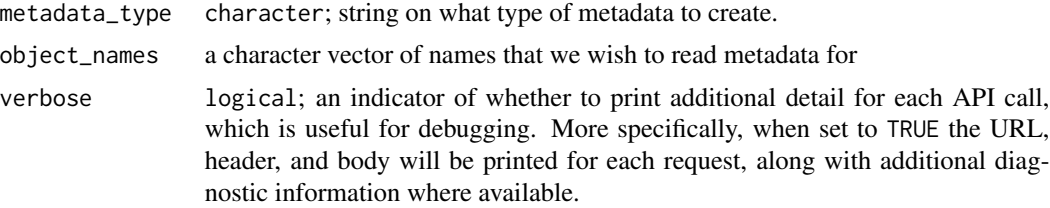

A list containing a response for each requested object

#### References

[https://developer.salesforce.com/docs/atlas.en-us.api\\_meta.meta/api\\_meta](https://developer.salesforce.com/docs/atlas.en-us.api_meta.meta/api_meta)

#### Examples

```
## Not run:
metadata_info <- sf_read_metadata(metadata_type='CustomObject',
                                  object_names=c('Account'))
```
## End(Not run)

sf\_refresh\_dashboard *Refresh an existing dashboard*

#### Description

[Experimental]

#### Usage

```
sf_refresh_dashboard(dashboard_id, dashboard_filters = c(character(0)))
```
#### Arguments

```
dashboard_id character; the Salesforce Id assigned to a created dashboard. It will start with
                  "01Z".
```
#### dashboard\_filters

character; Dashboard results are always unfiltered, unless you have specified filter parameters in your request. Use this argument to include up to three optional filter Ids. You can obtain the list of defined filter Ids from the dashboard metadata using [sf\\_describe\\_dashboard.](#page-250-0)

#### Value

list

sf\_rename\_metadata *Rename Metadata Elements in Salesforce*

## Description

#### [Experimental]

This function takes an old and new name for a metadata element in Salesforce and applies the new name

#### Usage

```
sf_rename_metadata(metadata_type, old_fullname, new_fullname, verbose = FALSE)
```
#### Arguments

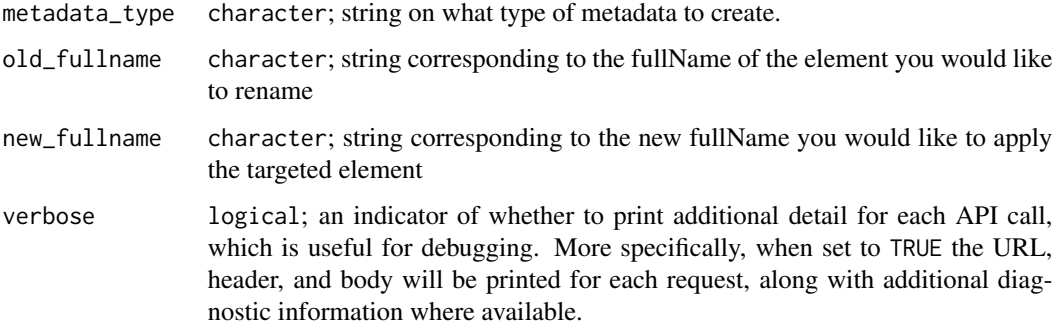

#### Value

A data. frame containing the creation result for each submitted metadata component

#### References

[https://developer.salesforce.com/docs/atlas.en-us.api\\_meta.meta/api\\_meta](https://developer.salesforce.com/docs/atlas.en-us.api_meta.meta/api_meta)

# Examples

```
## Not run:
renamed_custom_object <- sf_rename_metadata(metadata_type = 'CustomObject',
                                            old_fullname = 'Custom_Account32__c',
                                            new_fullname = 'Custom_Account99__c')
```
## End(Not run)

sf\_report\_folders\_list

*List report folders*

# Description

[Experimental]

# Usage

sf\_report\_folders\_list()

## Value

list

sf\_report\_folder\_children

*Get the subfolders (children) of a report folder*

# Description

[Experimental]

# Usage

```
sf_report_folder_children(report_folder_id, page_size = 10, page = NULL)
```
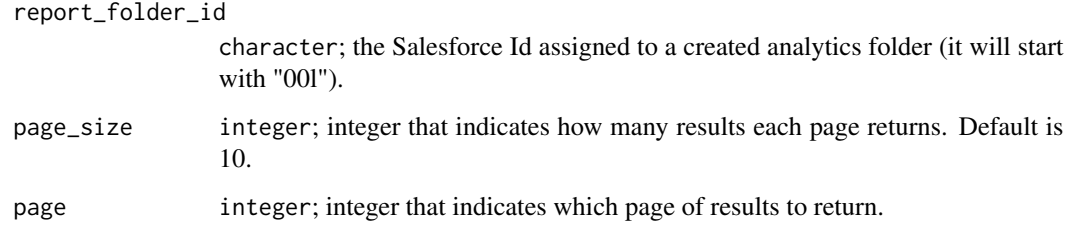

sf\_report\_folder\_create

*Create report folder*

#### Description

[Experimental]

#### Usage

sf\_report\_folder\_create(body)

#### Arguments

body list; a list of data to be formatted as JSON before being sent to an API endpoint. This is NOT validated and is only experimental in allowing users to utilize the API functionality before wrapper functions have been written in R to format and validate the request in a more user-friendly format.

#### Value

list

sf\_report\_folder\_delete

*Delete a report folder*

#### Description

[Experimental]

## Usage

sf\_report\_folder\_delete(report\_folder\_id)

## Arguments

report\_folder\_id

character; the Salesforce Id assigned to a created analytics folder (it will start with "00l").

#### Value

logical

sf\_report\_folder\_describe

*Describe a report folder*

## Description

[Experimental]

## Usage

sf\_report\_folder\_describe(report\_folder\_id)

#### Arguments

report\_folder\_id

character; the Salesforce Id assigned to a created analytics folder (it will start with "00l").

## Value

list

sf\_report\_folder\_shares\_add *Add shares to a report folder*

# Description

# [Experimental]

Creates new shares and appends them to the existing share list for the folder.

## Usage

sf\_report\_folder\_shares\_add(report\_folder\_id, body)

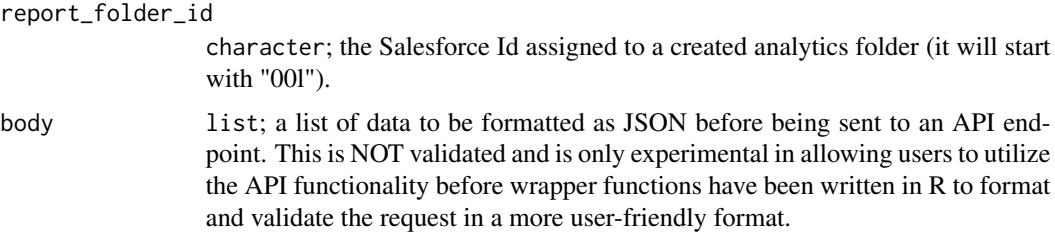

list

sf\_report\_folder\_shares\_list *List the shares in a report folder*

# Description

[Experimental]

## Usage

sf\_report\_folder\_shares\_list(report\_folder\_id)

#### Arguments

report\_folder\_id

character; the Salesforce Id assigned to a created analytics folder (it will start with "00l").

# Value

list

sf\_report\_folder\_shares\_update *Update the shares for a report folder*

#### Description

## [Experimental]

Creates new shares to replace the existing shares in the share list for the folder.

## Usage

sf\_report\_folder\_shares\_update(report\_folder\_id, body)

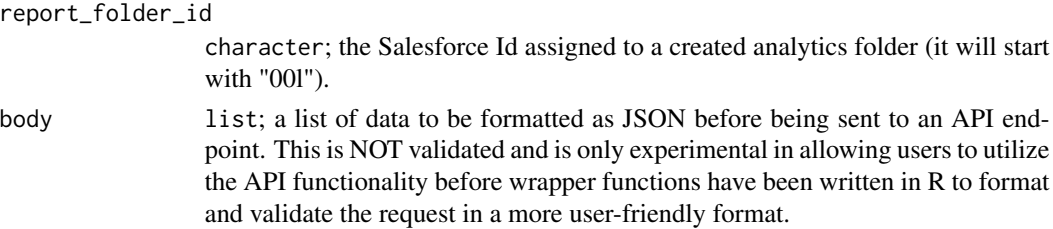

list

```
sf_report_folder_share_delete
                         Delete a report folder share
```
# Description

[Experimental]

## Usage

sf\_report\_folder\_share\_delete(report\_folder\_id, share\_id)

## Arguments

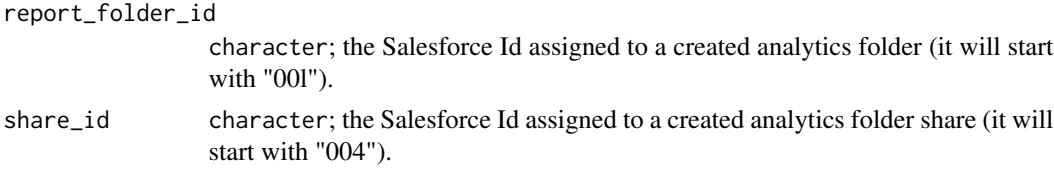

#### Value

logical

sf\_report\_folder\_share\_describe

*Describe a report folder share*

# Description

# [Experimental]

## Usage

sf\_report\_folder\_share\_describe(report\_folder\_id, share\_id)

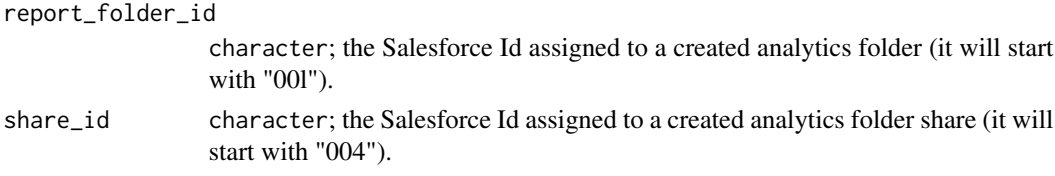

list

sf\_report\_folder\_share\_recipients *Get report folder share recipients*

# Description

[Experimental]

# Usage

```
sf_report_folder_share_recipients(
  report_folder_id,
  share_type = c("User", "Group", "Role"),
 search_term = ",
 limit = 100
\mathcal{L}
```
## Arguments

```
report_folder_id
                  character; the Salesforce Id assigned to a created analytics folder (it will start
                  with "00l").
share_type character; Return data for the recipients of the specified type, such as "User",
                  "Group", or "Role".
search_term character; Search to match share recipients' names. Default is "" (no restric-
                 tion).
limit integer; Limit to the number of search results. Default is 100.
```
# Value

list

sf\_report\_folder\_share\_update

*Update a report folder share*

# Description

[Experimental]

# Usage

```
sf_report_folder_share_update(report_folder_id, share_id, body)
```
# Arguments

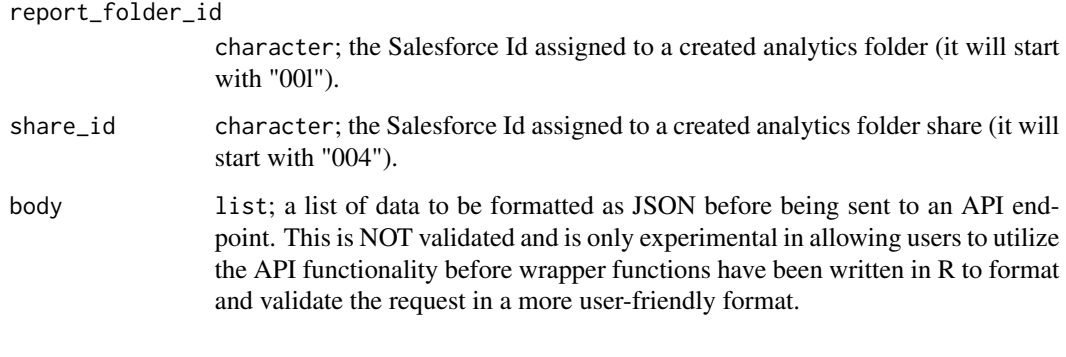

# Value

list

sf\_report\_folder\_update

*Update a report folder*

# Description

[Experimental]

# Usage

sf\_report\_folder\_update(report\_folder\_id, body)

# Arguments

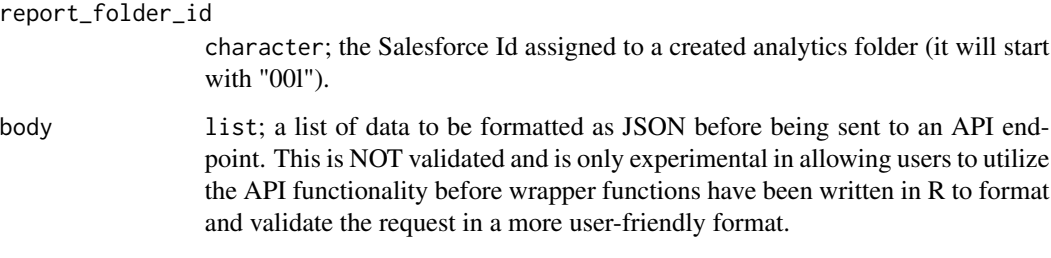

# Value

list

sf\_reset\_password *Reset User Password*

# Description

## [Experimental]

Changes a user's password to a temporary, system-generated value.

## Usage

```
sf_reset_password(user_id, control = list(...), ..., verbose = FALSE)
```
# Arguments

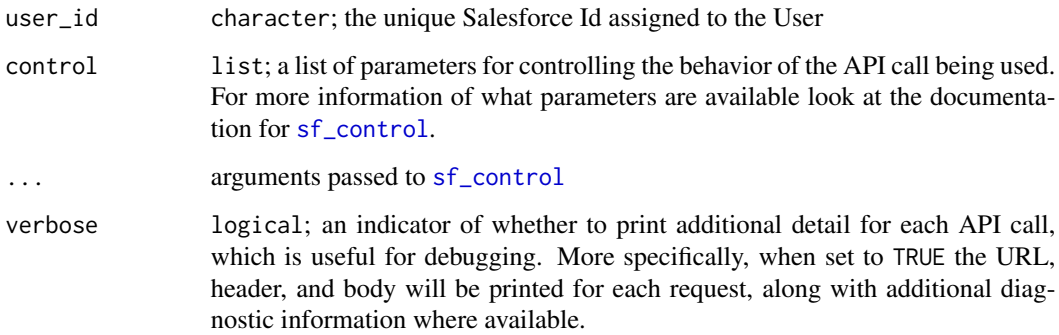

#### Value

list

## Examples

```
## Not run:
# reset a user's password and ensure that an email is triggered to them
sf_reset_password(user_id = "0056A000000ZZZaaBBB",
                  EmailHeader = list(triggerAutoResponseEmail = FALSE,
                                     triggerOtherEmail = FALSE,
                                     triggerUserEmail = TRUE))
```
## End(Not run)

sf\_retrieve *Retrieve Records By Id*

# Description

## [Stable]

Retrieves one or more new records to your organization's data.

## Usage

```
sf_retrieve(
  ids,
  fields,
 object_name,
  api_type = c("REST", "SOAP", "Bulk 1.0", "Bulk 2.0"),
  guess_types = TRUE,
 control = list(...),...,
  verbose = FALSE
)
```
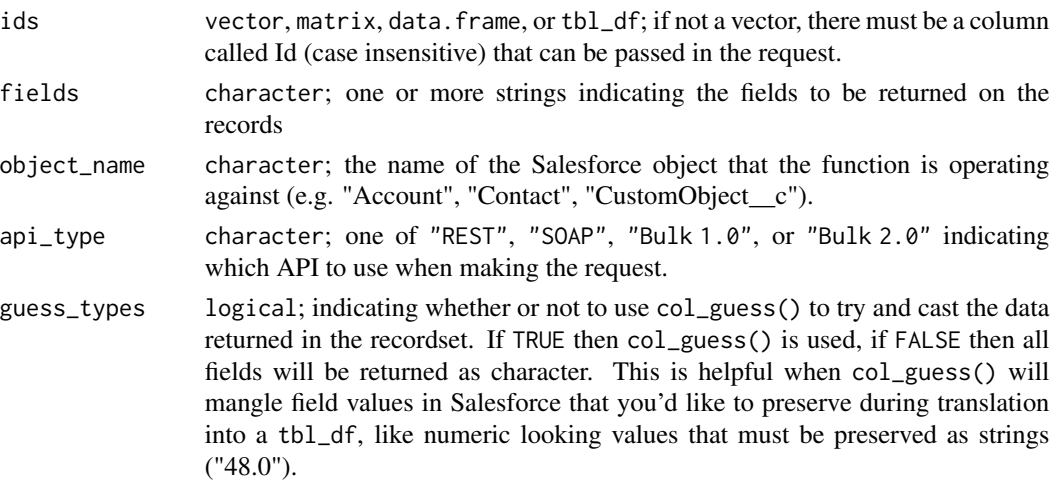

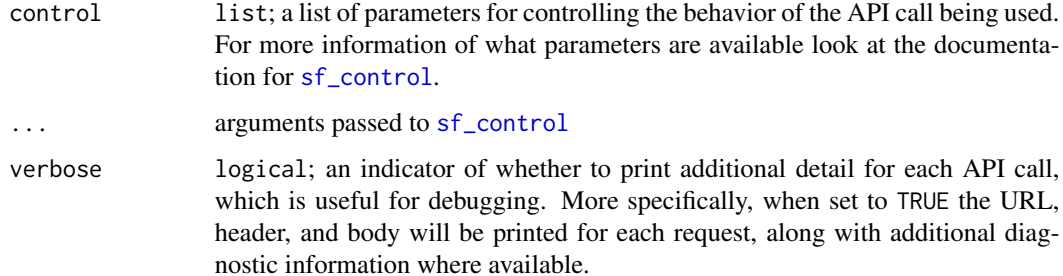

tibble

## Examples

```
## Not run:
n < -3new_contacts <- tibble(FirstName = rep("Test", n),
                      LastName = paste0("Contact", 1:n))
new_contacts_result <- sf_create(new_contacts, object_name="Contact")
retrieved_records <- sf_retrieve(ids=new_contacts_result$id,
                                 fields=c("LastName"),
                                 object_name="Contact")
```
## End(Not run)

sf\_retrieve\_metadata *Make A Request to Retrieve the Metadata*

## Description

#### [Experimental]

This function makes a request to retrieve metadata as a package XML files that can be modified and later deployed into an environment

#### Usage

```
sf_retrieve_metadata(
  retrieve_request,
  filename = "package.zip",
  check_interval = 3,
  max\_tries = 20,
  verbose = FALSE
\mathcal{E}
```
## Arguments

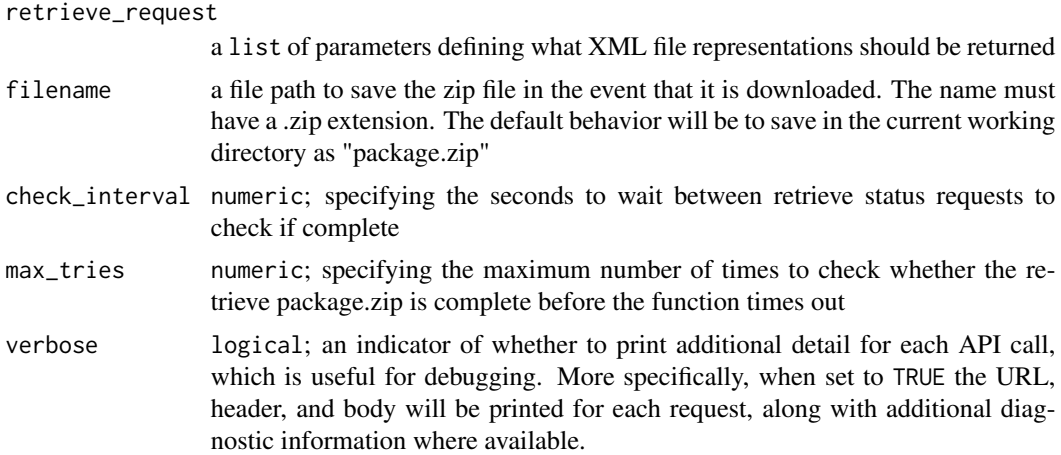

#### Value

A list of details from the created retrieve request

#### Note

See the Salesforce documentation for the proper arguments to create a retrieveRequest. Here is a link to that documentation: [https://developer.salesforce.com/docs/atlas.en-us.api\\_](https://developer.salesforce.com/docs/atlas.en-us.api_meta.meta/api_meta/meta_retrieve_request.htm) [meta.meta/api\\_meta/meta\\_retrieve\\_request.htm](https://developer.salesforce.com/docs/atlas.en-us.api_meta.meta/api_meta/meta_retrieve_request.htm)

# References

[https://developer.salesforce.com/docs/atlas.en-us.api\\_meta.meta/api\\_meta/meta\\_re](https://developer.salesforce.com/docs/atlas.en-us.api_meta.meta/api_meta/meta_retrieve.htm)trieve. [htm](https://developer.salesforce.com/docs/atlas.en-us.api_meta.meta/api_meta/meta_retrieve.htm)

## Examples

```
## Not run:
retrieve_request <- list(unpackaged=list(types=list(members='*',
                                                    name='CustomObject')))
retrieve_info <- sf_retrieve_metadata(retrieve_request)
## End(Not run)
```
sf\_run\_bulk\_operation *Run Bulk Operation*

## Description

# [Stable]

This function is a convenience wrapper for submitting bulk API jobs

#### Usage

```
sf_run_bulk_operation(
  input_data,
  object_name,
  operation = c("insert", "delete", "upsert", "update", "hardDelete"),
  external_id_fieldname = NULL,
  guess_types = TRUE,
  api_type = c("Bulk 1.0", "Bulk 2.0"),
  batch_size = NULL,
  interval_seconds = 3,
  max_attempts = 200,
 wait_for_results = TRUE,
  record_types = c("successfulResults", "failedResults", "unprocessedRecords"),
  combine_record_types = TRUE,
  control = list(...),...,
 verbose = FALSE
\mathcal{L}sf_bulk_operation(
  input_data,
  object_name,
  operation = c("insert", "delete", "upsert", "update", "hardDelete"),
  external_id_fieldname = NULL,
  guess_types = TRUE,
  api_type = c("Bulk 1.0", "Bulk 2.0"),batch_size = NULL,
  interval_seconds = 3,
 max_attempts = 200,
  wait_for_results = TRUE,
  record_types = c("successfulResults", "failedResults", "unprocessedRecords"),
  combine_record_types = TRUE,
  control = list(...),...,
  verbose = FALSE
)
```
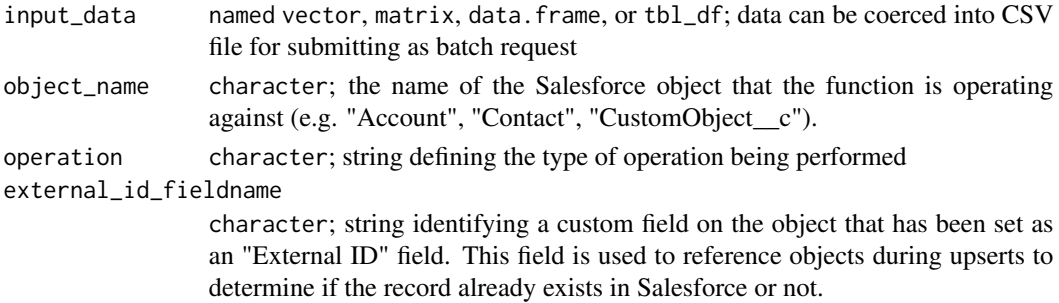

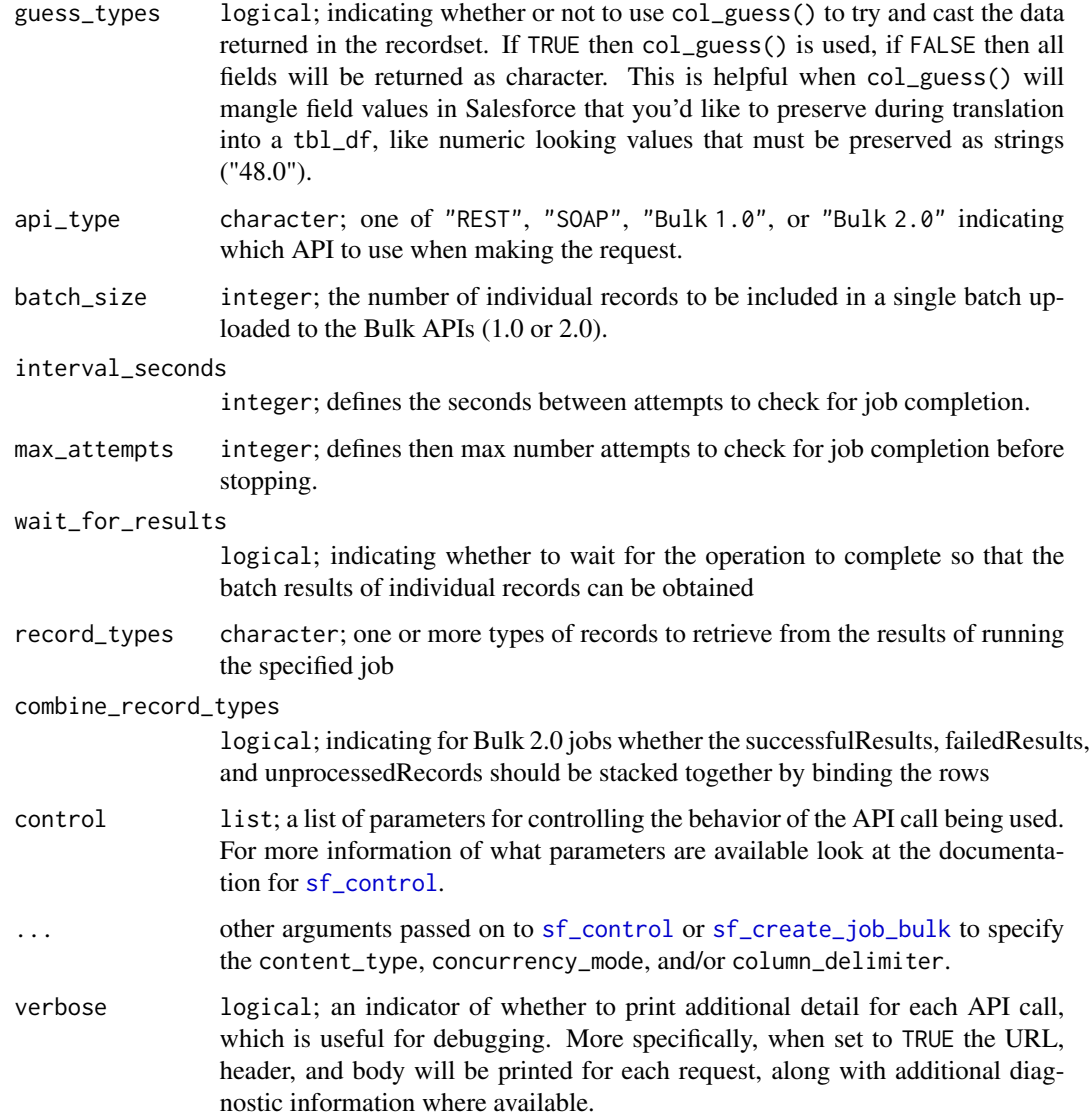

A tbl\_df of the results of the bulk job

## Note

With Bulk 2.0 the order of records in the response is not guaranteed to match the ordering of records in the original job data.

# See Also

[Salesforce Documentation](https://developer.salesforce.com/docs/atlas.en-us.api_asynch.meta/api_asynch)

## sf\_run\_bulk\_query 319

#### Examples

```
## Not run:
n < -20new_contacts <- tibble(FirstName = rep("Test", n),
                      LastName = paste0("Contact", 1:n))
# insert new records into the Contact object
inserts <- sf_bulk_operation(input_data = new_contacts,
                             object_name = "Contact",
                             operation = "insert")
```
## End(Not run)

sf\_run\_bulk\_query *Run bulk query*

#### <span id="page-318-0"></span>Description

#### [Stable]

This function is a convenience wrapper for submitting and retrieving query API jobs from the Bulk 1.0 and Bulk 2.0 APIs.

#### Usage

```
sf_run_bulk_query(
  soql,
  object_name = NULL,
  queryall = FALSE,guess_types = TRUE,
  bind_using_character_cols = deprecated(),
  interval_seconds = 3,
  max_attempts = 200,
  control = list(...),...,
  api_type = c("Bulk 2.0", "Bulk 1.0"),
  verbose = FALSE
\lambdasf_query_bulk(
  soql,
  object_name = NULL,
  queryall = FALSE,
  guess_types = TRUE,
  bind_using_character_cols = deprecated(),
  interval_seconds = 3,
  max_attempts = 200,
  control = list(...),...,
```

```
api_type = c("Bulk 2.0", "Bulk 1.0"),verbose = FALSE
\mathcal{L}
```
# Arguments

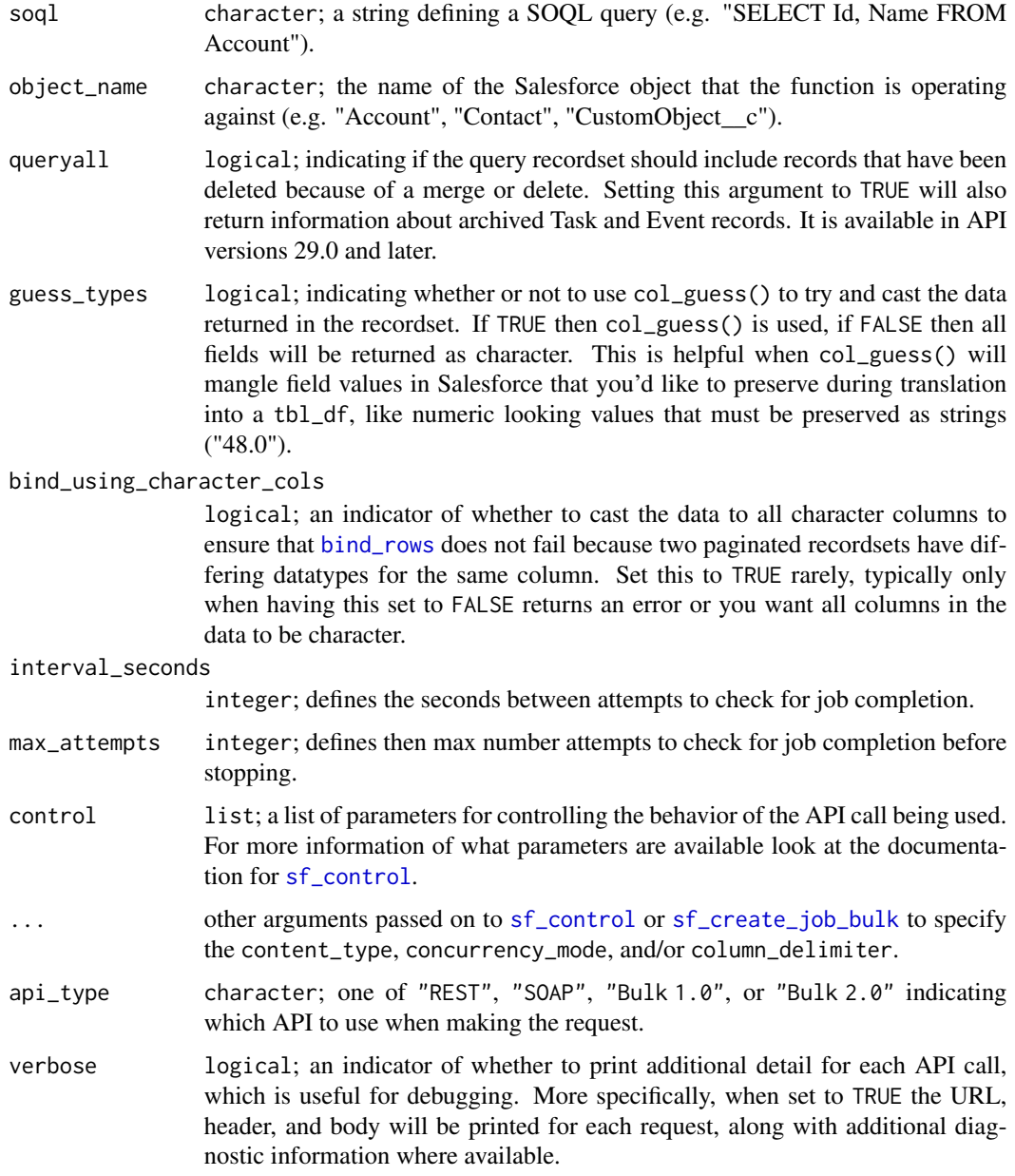

# Value

A tbl\_df of the recordset returned by the query

## sf\_run\_report 321

#### References

[Bulk 1.0 documentation](https://developer.salesforce.com/docs/atlas.en-us.api_asynch.meta/api_asynch/asynch_api_bulk_query_intro.htm) and [Bulk 2.0 documentation](https://developer.salesforce.com/docs/atlas.en-us.api_asynch.meta/api_asynch/queries.htm)

#### Examples

```
## Not run:
# select all Ids from Account object (up to 1000)
ids <- sf_query_bulk(soql = 'SELECT Id FROM Account LIMIT 1000')
# note that, by default, bulk queries are executed using the Bulk 2.0 API, which
# does not required the object name, but the Bulk 1.0 API can be still be invoked
# for queries by setting api_type="Bulk 1.0".
# alternatively you can specify as:
ids <- sf_query(soql = 'SELECT Id FROM Account LIMIT 1000',
                api_type = "Bulk 2.0")ids <- sf_query(soql = 'SELECT Id FROM Account LIMIT 1000',
                object_name = 'Account',
                api_type = "Bulk 1.0")## End(Not run)
```
<span id="page-320-0"></span>sf\_run\_report *Get a report's data in tabular format*

#### **Description**

#### [Experimental]

This function is a convenience wrapper for retrieving the data from a report. By default, it executes an asynchronous report and waits for the detailed data summarized in a tabular format, before pulling them down and returning as a tbl\_df.

#### Usage

```
sf_run_report(
  report_id,
  report_filters = NULL,
  report_boolean_logic = NULL,
  sort_by = character(0),
  decreasing = FALSE,
  top_n = NULL,async = TRUE,interval_seconds = 3,
  max_attempts = 200,
 wait_for_results = TRUE,
  guess_types = TRUE,
  bind_using_character_cols = deprecated(),
```

```
fact_map_key = "T!T",
  verbose = FALSE
\mathcal{L}
```
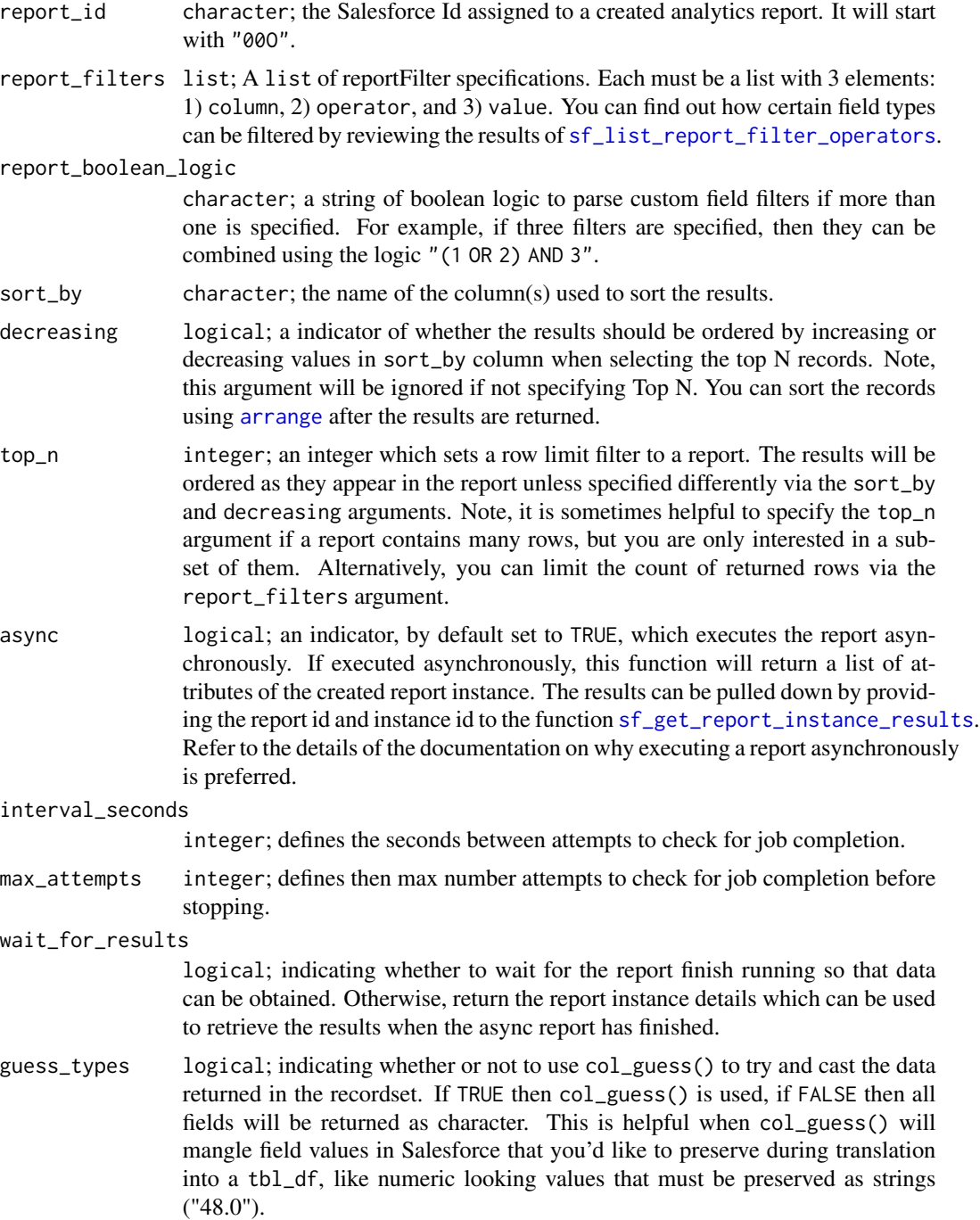

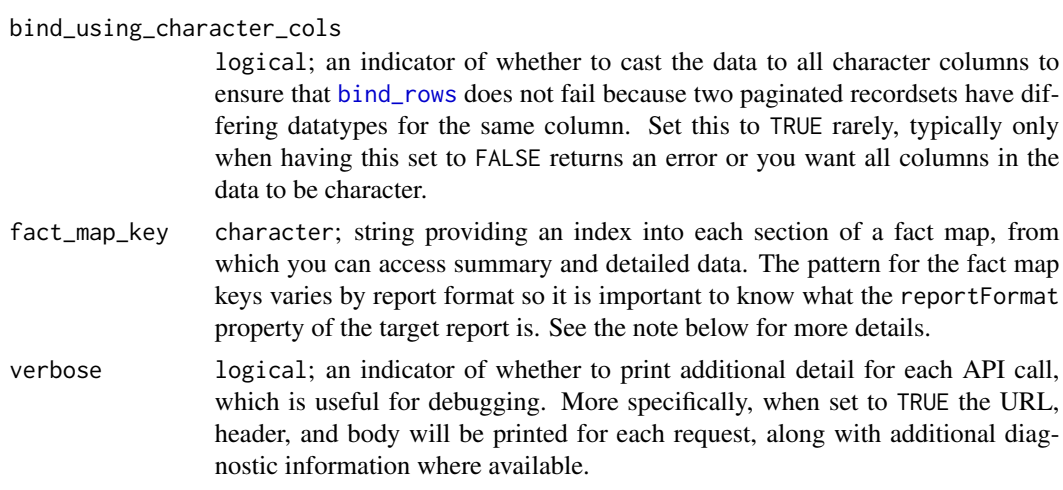

#### Details

This function is essentially a wrapper around [sf\\_execute\\_report](#page-259-0). Please review or use that function and/or [sf\\_query\\_report](#page-296-0) if you want to have more control over how the report is run and what format should be returned. In this case we've forced the reportFormat="TABULAR" without total rows and given options to filter, and select the Top N as function arguments rather than forcing the user to create an entire list of reportMetadata.

#### Value

tbl\_df

#### Salesforce Documentation

- [Sync Documentation](https://developer.salesforce.com/docs/atlas.en-us.api_analytics.meta/api_analytics/sforce_analytics_rest_api_getreportrundata.htm)
- [Sync Example](https://developer.salesforce.com/docs/atlas.en-us.api_analytics.meta/api_analytics/sforce_analytics_rest_api_get_reportdata.htm#example_sync_reportexecute)
- [Async Documentation](https://developer.salesforce.com/docs/atlas.en-us.api_analytics.meta/api_analytics/sforce_analytics_rest_api_instances_summaryasync.htm)
- [Async Example](https://developer.salesforce.com/docs/atlas.en-us.api_analytics.meta/api_analytics/sforce_analytics_rest_api_get_reportdata.htm#example_report_async_instances)
- [Filtering Results](https://developer.salesforce.com/docs/atlas.en-us.api_analytics.meta/api_analytics/sforce_analytics_rest_api_filter_reportdata.htm#example_requestbody_execute_resource)

#### Note

Below are the fact map key patterns for three report types:

- TABULAR T!T: The grand total of a report. Both record data values and the grand total are represented by this key.
- SUMMARY <First level row grouping\_second level row grouping\_third level row grouping>!T: T refers to the row grand total.
- MATRIX <First level row grouping\_second level row grouping>!<First level column grouping\_second level column grouping>.

Each item in a row or column grouping is numbered starting with 0. Here are some examples of fact map keys:

- 0!T The first item in the first-level grouping.
- 1!T The second item in the first-level grouping.
- 0\_0!T The first item in the first-level grouping and the first item in the second-level grouping.
- 0\_1!T The first item in the first-level grouping and the second item in the second-level grouping.

#### See Also

```
Other Report functions: sf_copy_report(), sf_create_report(), sf_delete_report(), sf_describe_report_type(),
sf_describe_report(), sf_execute_report(), sf_list_report_fields(), sf_list_report_filter_operators(),
sf_list_report_types(), sf_list_reports(), sf_query_report(), sf_update_report()
```
#### Examples

```
## Not run:
# find a report in your org and run it
all_reports <- sf_query("SELECT Id, Name FROM Report")
this_report_id <- all_reports$Id[1]
results <- sf_run_report(this_report_id)
# apply your own filters to that same report
# set up some filters, if needed
# filter records that was created before this month
filter1 <- list(column = "CREATED_DATE",
                operator = "lessThan",
                value = "THIS_MONTH")
# filter records where the account billing address city is not empty
filter2 <- list(column = "ACCOUNT.ADDRESS1_CITY",
                 operator = "notEqual",
                 value = "")# combine filter1 and filter2 using 'AND' so that records must meet both filters
results_using_AND <- sf_run_report(my_report_id,
                                   report_boolean_logic = "1 AND 2",
                                   report_filters = list(filter1, filter2))
# combine filter1 and filter2 using 'OR' which means that records must meet one
# of the filters but also throw in a row limit based on a specific sort order
results_using_OR <- sf_run_report(my_report_id,
                                  report_boolean_logic = "1 OR 2",
                                  report_filters = list(filter1, filter2),
                                  sort_by = "Context.test_number__c",decreasing = TRUE,
                                  top_n = 5)
```
## End(Not run)
<span id="page-324-0"></span>

# Description

# [Stable]

Searches for records in your organization's data.

# Usage

```
sf_search(
 search_string,
 is_sosl = FALSE,
 guess_types = TRUE,
 api_type = c("REST", "SOAP", "Bulk 1.0", "Bulk 2.0"),
 parameterized_search_options = list(...),
 verbose = FALSE,
  ...
)
```
# Arguments

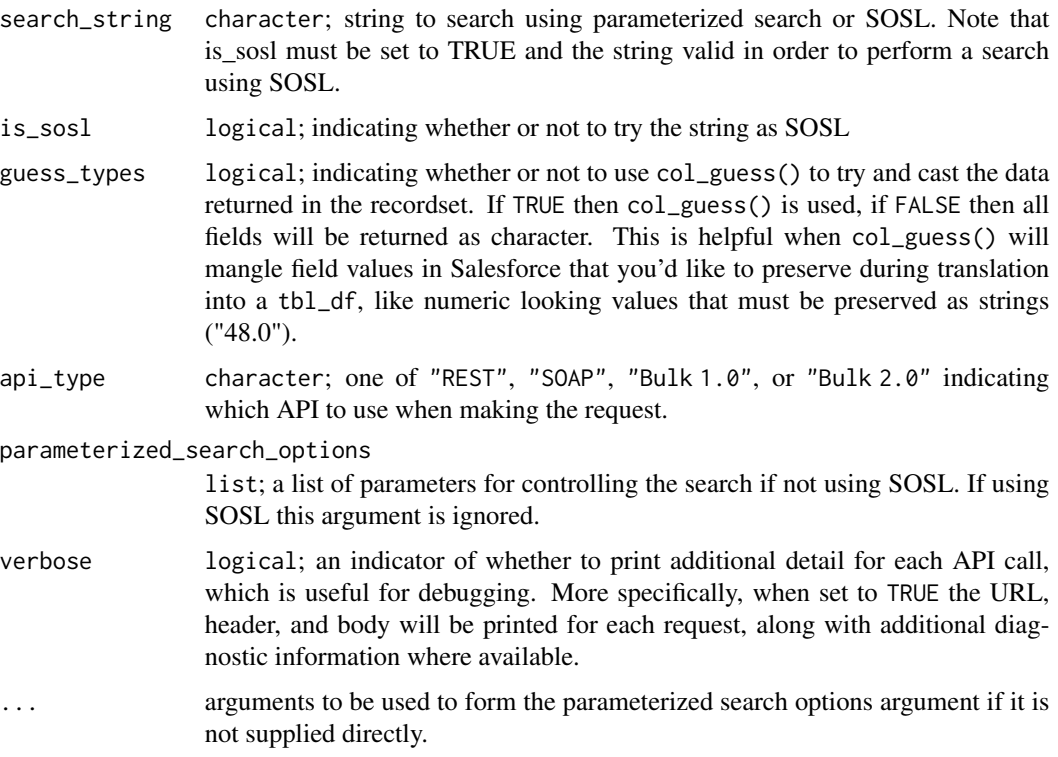

#### Value

tibble

#### Note

The maximum number of returned rows in the SOSL query results is 2,000. Please refer to the limits [HERE](https://developer.salesforce.com/docs/atlas.en-us.salesforce_app_limits_cheatsheet.meta/salesforce_app_limits_cheatsheet/salesforce_app_limits_platform_soslsoql.htm) for more detail.

# References

[https://developer.salesforce.com/docs/atlas.en-us.soql\\_sosl.meta/soql\\_sosl/sforc](https://developer.salesforce.com/docs/atlas.en-us.soql_sosl.meta/soql_sosl/sforce_api_calls_sosl.htm)e\_ [api\\_calls\\_sosl.htm](https://developer.salesforce.com/docs/atlas.en-us.soql_sosl.meta/soql_sosl/sforce_api_calls_sosl.htm)

# Examples

```
## Not run:
# free text search
area_code_search_string <- "(336)"
search_result <- sf_search(area_code_search_string)
# free text search with parameters
search_result <- sf_search(area_code_search_string,
                           fields_scope = "PHONE",
                           objects = "Lead",
                           fields = c("id", "phone", "firstname", "lastname"))
# using SOSL
my_sosl_search <- paste("FIND {(336)} in phone fields returning",
                        "contact(id, phone, firstname, lastname),",
                        "lead(id, phone, firstname, lastname)")
sosl_search_result <- sf_search(my_sosl_search, is_sosl=TRUE)
## End(Not run)
```
sf\_server\_timestamp *Salesforce Server Timestamp*

# Description

#### [Stable]

Retrieves the current system timestamp from the API.

#### Usage

```
sf_server_timestamp()
```
#### Value

POSIXct formatted timestamp

<span id="page-325-0"></span>

#### <span id="page-326-0"></span>Examples

## Not run: sf\_server\_timestamp()

## End(Not run)

sf\_set\_dashboard\_sticky\_filter *Set a sticky dashboard filter*

# **Description**

# [Experimental]

Set a default filter value which gets applied to a dashboard when you open it. The default filter value you specify only applies to you (other people won't see it when they open the dashboard). If you change the filter value while viewing the dashboard, then the filter value you set in the user interface overwrites the value you set via the API. To set sticky filters for a dashboard, canUseStickyFilter must equal true. Saves any dashboard filters set in the request so that they're also set the next time you open the dashboard. NOTE: You can only set dashboard filters for yourself, not for other users.

#### Usage

```
sf_set_dashboard_sticky_filter(
  dashboard_id,
  dashboard_filters = c(character(0))
)
```
#### Arguments

dashboard\_id character; the Salesforce Id assigned to a created dashboard. It will start with "01Z".

dashboard\_filters

character; Dashboard results are always unfiltered, unless you have specified filter parameters in your request. Use this argument to include up to three optional filter Ids. You can obtain the list of defined filter Ids from the dashboard metadata using [sf\\_describe\\_dashboard.](#page-250-0)

# Value

list

<span id="page-327-0"></span>sf\_set\_password *Set User Password*

#### Description

# [Experimental]

Sets the specified user's password to the specified value.

# Usage

sf\_set\_password(user\_id, password, verbose = FALSE)

#### Arguments

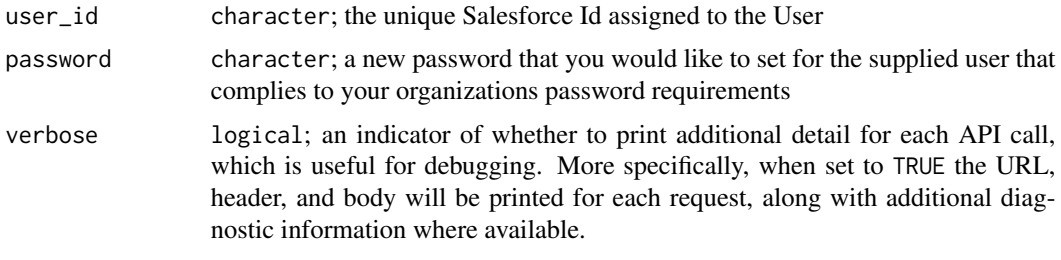

# Value

list

### Examples

```
## Not run:
sf_set_password(user_id = "0056A000000ZZZaaBBB", password="password123")
## End(Not run)
```
sf\_submit\_query\_bulk *Submit Bulk Query Batch to a Bulk API Job*

# Description

This function takes a SOQL text string and submits the query to an already existing Bulk API Job of operation "query"

#### Usage

```
sf_submit_query_bulk(job_id, soql, api_type = c("Bulk 1.0"), verbose = FALSE)
```
#### <span id="page-328-0"></span>Arguments

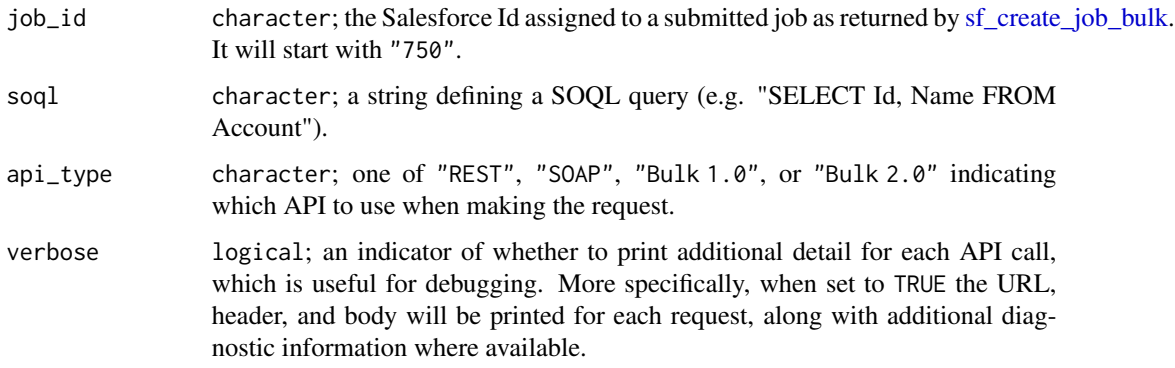

#### Value

A list parameters of the batch

#### Note

Bulk API query doesn't support the following SOQL:

- COUNT
- ROLLUP
- SUM
- GROUP BY CUBE
- OFFSET
- Nested SOQL queries
- Relationship fields

Additionally, Bulk API can't access or query compound address or compound geolocation fields.

#### References

[Bulk 1.0 documentation](https://developer.salesforce.com/docs/atlas.en-us.api_asynch.meta/api_asynch/asynch_api_bulk_query_intro.htm)

# Examples

```
## Not run:
my_query <- "SELECT Id, Name FROM Account LIMIT 1000"
job_info <- sf_create_job_bulk(operation = 'query', object = 'Account')
query_info <- sf_submit_query_bulk(job_id = job_info$id, soql = my_query)
```
## End(Not run)

<span id="page-329-0"></span>

#### Description

# [Experimental]

Undeletes records from the Recycle Bin.

#### Usage

```
sf_undelete(
  ids,
  api_type = c("SOAP"),control = list(...),...,
  verbose = FALSE
)
```
# Arguments

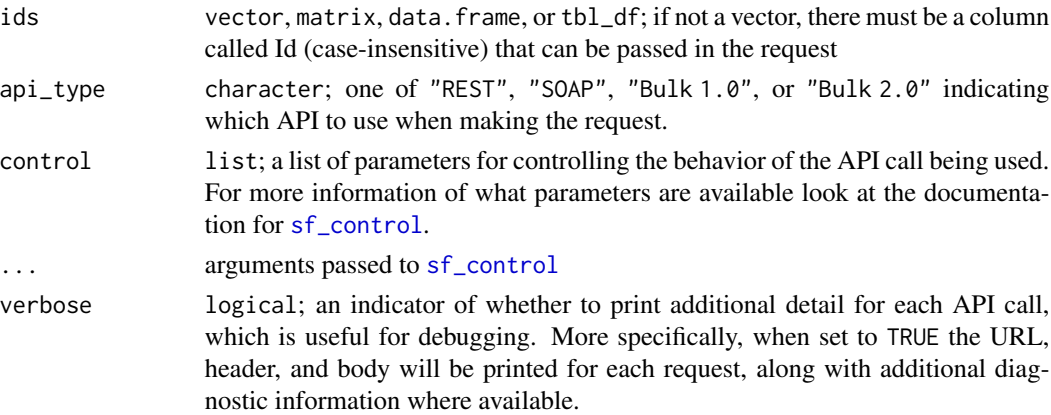

# Value

tbl\_df of records with success indicator

# Note

Because the SOAP and REST calls chunk data into batches of 200 records the AllOrNoneHeader will only apply to the success or failure of every batch of records and not all records submitted to the function.

#### References

[https://developer.salesforce.com/docs/atlas.en-us.api.meta/api/sforce\\_api\\_calls\\_](https://developer.salesforce.com/docs/atlas.en-us.api.meta/api/sforce_api_calls_undelete.htm) [undelete.htm](https://developer.salesforce.com/docs/atlas.en-us.api.meta/api/sforce_api_calls_undelete.htm)

#### <span id="page-330-0"></span>sf\_update 331

# Examples

```
## Not run:
new_contact <- c(FirstName = "Test", LastName = "Contact")
new_records <- sf_create(new_contact, object_name = "Contact")
delete <- sf_delete(new_records$id[1],
                    AllOrNoneHeader = list(allOrNone = TRUE))
is_deleted <- sf_query(sprintf("SELECT Id, IsDeleted FROM Contact WHERE Id='%s'",
                       new_records$id[1]),
                       queryall = TRUE)
undelete <- sf_undelete(new_records$id[1])
is_not_deleted <- sf_query(sprintf("SELECT Id, IsDeleted FROM Contact WHERE Id='%s'",
                           new_records$id[1]))
```
## End(Not run)

sf\_update *Update Records*

# Description

# [Stable]

Updates one or more records to your organization's data.

#### Usage

```
sf_update(
  input_data,
  object_name,
  api_type = c("SOAP", "REST", "Bulk 1.0", "Bulk 2.0"),
  guess_types = TRUE,
  control = list(...),...,
 all_or_none = deprecated(),
 verbose = FALSE
)
```
# Arguments

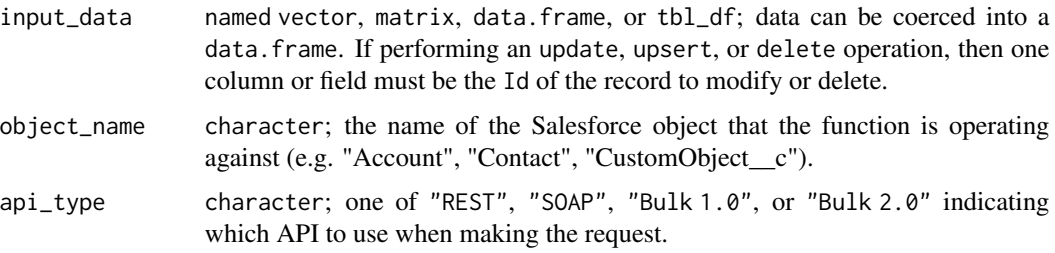

<span id="page-331-0"></span>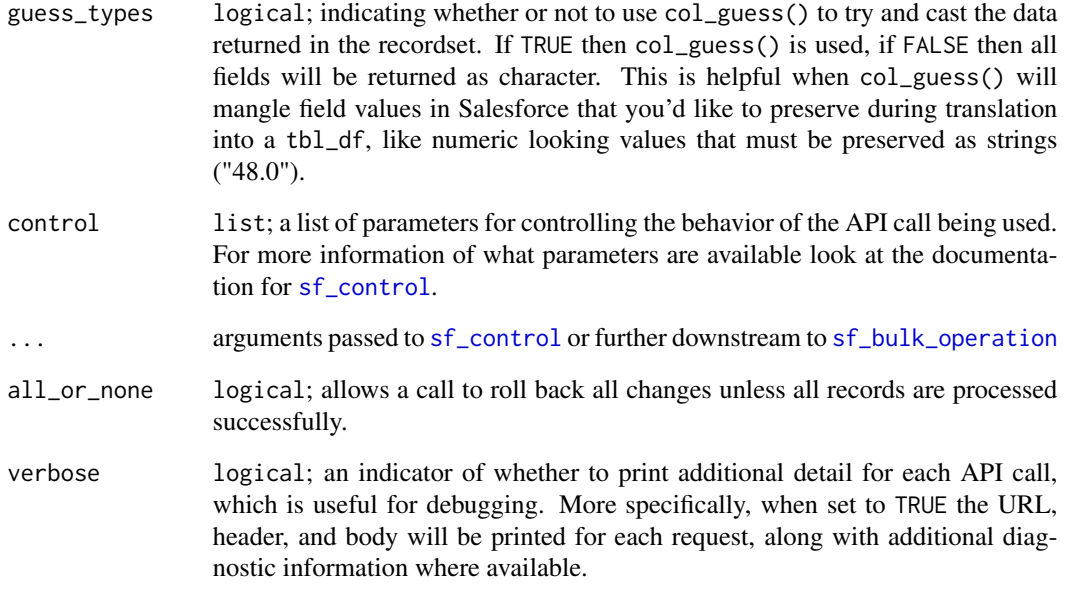

# Value

tbl\_df of records with success indicator

### Note

Because the SOAP and REST calls chunk data into batches of 200 records the AllOrNoneHeader will only apply to the success or failure of every batch of records and not all records submitted to the function.

# Examples

```
## Not run:
n < -2new_contacts <- tibble(FirstName = rep("Test", n),
                      LastName = paste0("Contact", 1:n))
new_records <- sf_create(new_contacts, "Contact")
updated_contacts <- tibble(FirstName = rep("TestTest", n),
                           LastName = paste0("Contact", 1:n),
                           Id = new_records$id)
# update and allow fields to be truncated if they are too long
update <- sf_update(input_data = updated_contacts, object_name = "Contact",
                    AllowFieldTruncationHeader=list(allowFieldTruncation=TRUE))
```
## End(Not run)

<span id="page-332-0"></span>sf\_update\_attachment *Update Attachments*

#### Description

# [Experimental]

This function will allow you to update attachments (and other blob data, such as Documents) by providing the Id of the attachment record and the file paths (absolute or relative) to media that you would like to upload to Salesforce along with other supported metadata for this operation (Name, Body, IsPrivate, and OwnerId).

#### Usage

```
sf_update_attachment(
  attachment_input_data,
  object_name = c("Attachment"),
  api_type = c("SOAP", "REST", "Bulk 1.0", "Bulk 2.0"),
  control = list(...),...,
  verbose = FALSE
\mathcal{L}
```
#### Arguments

attachment\_input\_data

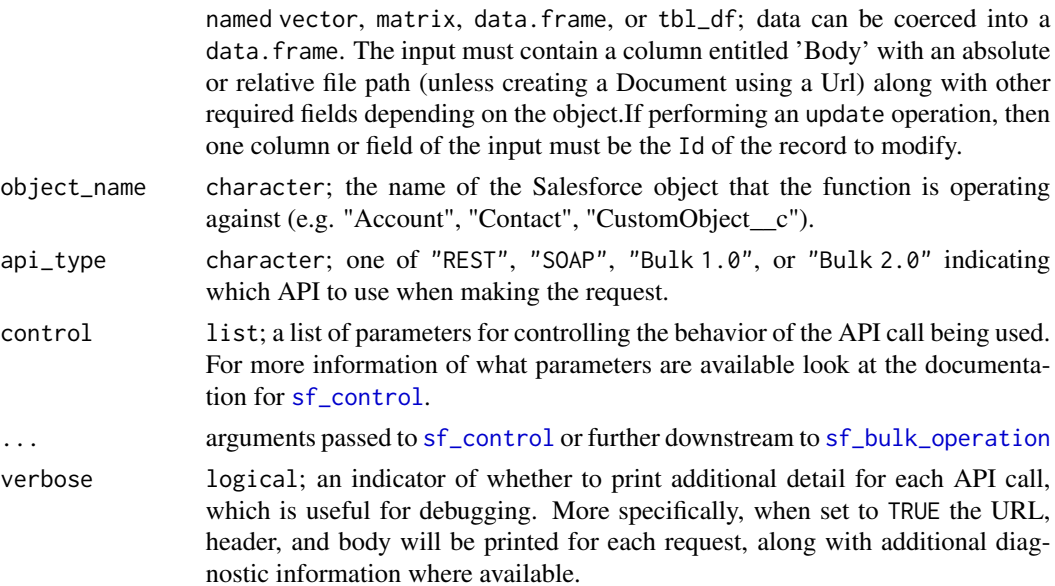

#### Value

tbl\_df with details of the created records

#### <span id="page-333-0"></span>Salesforce Documentation

- [Attachment Object \(SOAP\)](https://developer.salesforce.com/docs/atlas.en-us.api.meta/api/sforce_api_objects_attachment.htm)
- [Document Object \(SOAP\)](https://developer.salesforce.com/docs/atlas.en-us.api.meta/api/sforce_api_objects_document.htm)
- [Insert or Update Blob Data](https://developer.salesforce.com/docs/atlas.en-us.api_rest.meta/api_rest/dome_sobject_insert_update_blob.htm)

#### Note

The length of any file name can't exceed 512 bytes (per Bulk 1.0 API). The SOAP API create call restricts these files to a maximum size of 25 MB. For a file attached to a Solution, the limit is 1.5 MB. The maximum email attachment size is 3 MB. You can only create or update documents to a maximum size of 5 MB. The REST API allows you to insert or update blob data limited to 50 MB of text data or 37.5 MB of base64–encoded data.

#### See Also

Other Attachment functions: [check\\_and\\_encode\\_files\(](#page-0-0)), [sf\\_create\\_attachment\(](#page-233-0)), [sf\\_delete\\_attachment\(](#page-244-0)), [sf\\_download\\_attachment\(](#page-256-0))

#### Examples

```
## Not run:
# upload a PDF to a particular record as an Attachment
file_path <- system.file("extdata",
                         "data-wrangling-cheatsheet.pdf",
                        package = "salesforcer")
parent_record_id <- "0036A000002C6MmQAK" # replace with your own ParentId!
attachment_details <- tibble(Body = file_path, ParentId = parent_record_id)
create_result <- sf_create_attachment(attachment_details)
# download, zip, and re-upload the PDF
pdf_path <- sf_download_attachment(sf_id = create_result$id[1])
zipped_path <- paste0(pdf_path, ".zip")
zip(zipped_path, pdf_path)
attachment_details <- tibble(Id = create_result$id, Body = zipped_path)
update_result <- sf_update_attachment(attachment_details)
```

```
## End(Not run)
```
sf\_update\_dashboard *Update a dashboard*

#### Description

#### [Experimental]

#### Usage

sf\_update\_dashboard(dashboard\_id, body)

# <span id="page-334-0"></span>Arguments

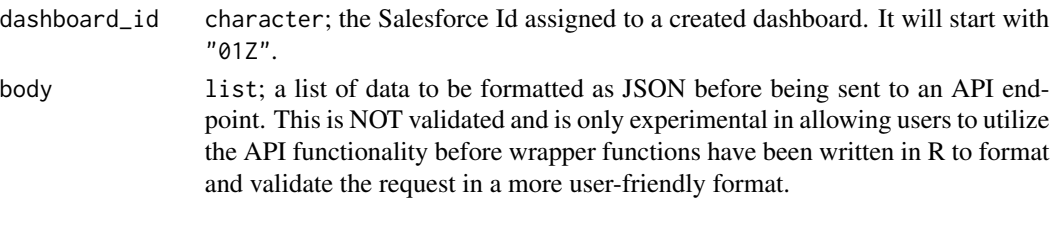

# Value

list

sf\_update\_metadata *Update Object or Field Metadata in Salesforce*

# Description

# [Experimental]

This function takes a list of Metadata components and sends them to Salesforce to update an object that already exists

# Usage

```
sf_update_metadata(
 metadata_type,
 metadata,
 control = list(...),...,
 all_or_none = deprecated(),
  verbose = FALSE
\mathcal{L}
```
# Arguments

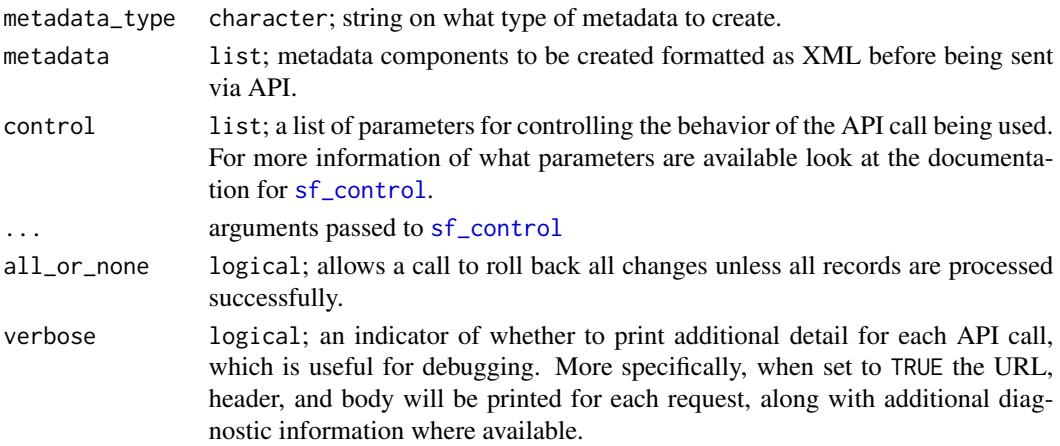

#### <span id="page-335-0"></span>Value

A tbl\_df containing the creation result for each submitted metadata component

#### **Note**

The update key is based on the fullName parameter of the metadata, so updates are triggered when an existing Salesforce element matches the metadata type and fullName.

# See Also

[Salesforce Documentation](https://developer.salesforce.com/docs/atlas.en-us.api_meta.meta/api_meta)

#### Examples

```
## Not run:
# create an object that we can update
base_obj_name <- "Custom_Account1"
custom_object <- list()
custom_object$fullName <- paste0(base_obj_name, "__c")
custom_object$label <- paste0(gsub("_", " ", base_obj_name))
custom_object$pluralLabel <- paste0(base_obj_name, "s")
custom_object$nameField <- list(displayFormat = 'AN-{0000}',
                                label = paste0(base_obj_name, ' Number'),
                                type = 'AutoNumber')
custom_object$deploymentStatus <- 'Deployed'
custom_object$sharingModel <- 'ReadWrite'
custom_object$enableActivities <- 'true'
custom_object$description <- paste0(base_obj_name, " created by the Metadata API")
custom_object_result <- sf_create_metadata(metadata_type = 'CustomObject',
                                           metadata = custom_object)
# now update the object that was created
update_metadata <- custom_object
update_metadata$fullName <- 'Custom_Account1__c'
update_metadata$label <- 'New Label Custom_Account1'
update_metadata$pluralLabel <- 'Custom_Account1s_new'
updated_custom_object_result <- sf_update_metadata(metadata_type = 'CustomObject',
                                                   metadata = update_metadata)
```
## End(Not run)

sf\_update\_report *Update a report*

#### Description

#### [Experimental]

Save changes to a report by sending a PATCH request to the Report resource. Note that saving a report deletes any running async report jobs because they might be obsolete based on the updates.

# <span id="page-336-0"></span>sf\_update\_report 337

#### Usage

```
sf_update_report(report_id, report_metadata, verbose = FALSE)
```
#### **Arguments**

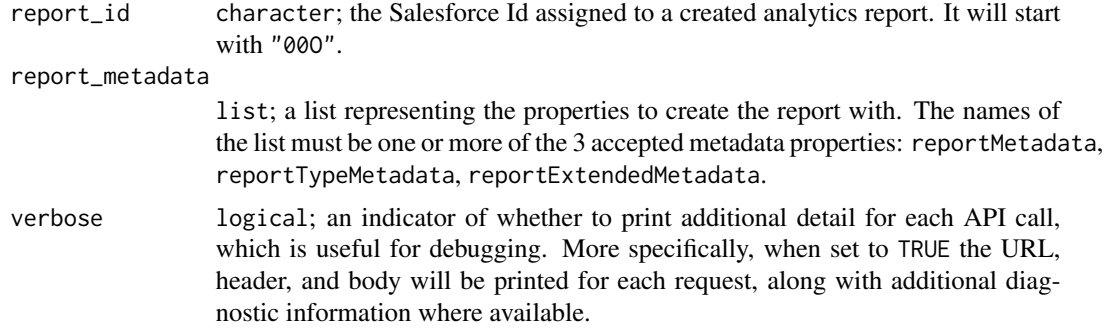

#### Value

list representing the newly cloned report with up to 4 properties that describe the report:

attributes Report type along with the URL to retrieve common objects and joined metadata.

reportMetadata Unique identifiers for groupings and summaries.

reportTypeMetadata Fields in each section of a report type plus filter information for those fields.

reportExtendedMetadata Additional information about summaries and groupings.

# Salesforce Documentation

• [Example](https://developer.salesforce.com/docs/atlas.en-us.api_analytics.meta/api_analytics/sforce_analytics_rest_api_save_report.htm#example_save_report)

### See Also

```
Other Report functions: sf_copy_report(), sf_create_report(), sf_delete_report(), sf_describe_report_type(),
sf_describe_report(), sf_execute_report(), sf_list_report_fields(), sf_list_report_filter_operators(),
sf_list_report_types(), sf_list_reports(), sf_query_report(), sf_run_report()
```
#### Examples

```
## Not run:
# first, grab all possible reports in your Org
all_reports <- sf_query("SELECT Id, Name FROM Report")
# second, get the id of the report to update
this_report_id <- all_reports$Id[1]
my_updated_report <- sf_update_report(this_report_id,
                                      report_metadata =
                                        list(reportMetadata =
                                          list(name = "Updated Report Name!")))
```

```
# alternatively, pull down its metadata and update the name
report_details <- sf_describe_report(this_report_id)
report_details$reportMetadata$name <- paste0(report_details$reportMetadata$name,
                                              " - UPDATED")
# fourth, update the report by passing the metadata
my_updated_report <- sf_update_report(this_report_id,
                                      report_metadata = report_details)
```
## End(Not run)

sf\_upload\_complete\_bulk

*Signal Upload Complete to Bulk API Job*

#### Description

This function signals that uploads are complete to a Job in the Salesforce Bulk API

# Usage

```
sf_upload_complete_bulk(job_id, api_type = c("Bulk 2.0"), verbose = FALSE)
```
#### Arguments

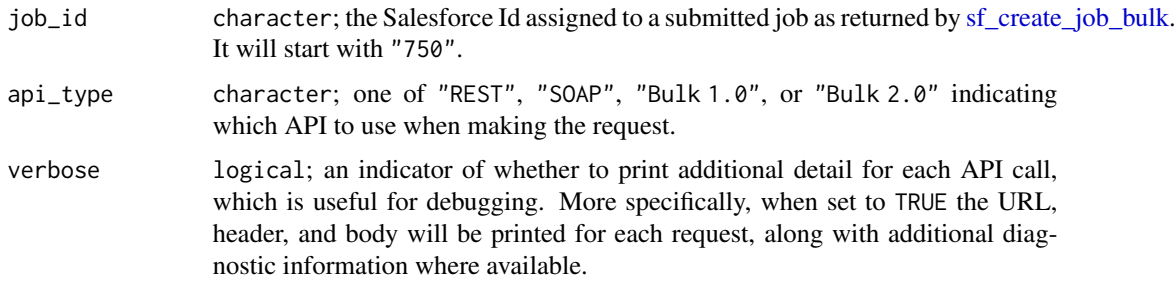

# Value

A list of parameters defining the job after signaling a completed upload

# Note

This function is typically not used directly. It is used in sf\_create\_batches\_bulk() right after submitting the batches to signal to Salesforce that the batches should no longer be queued.

#### References

[https://developer.salesforce.com/docs/atlas.en-us.api\\_asynch.meta/api\\_asynch](https://developer.salesforce.com/docs/atlas.en-us.api_asynch.meta/api_asynch)

<span id="page-337-0"></span>

#### <span id="page-338-0"></span>sf\_upsert 339

# Examples

```
## Not run:
upload_info <- sf_upload_complete_bulk(job_id=job_info$id)
```
## End(Not run)

sf\_upsert *Upsert Records*

# Description

# [Stable]

Upserts one or more new records to your organization's data.

# Usage

```
sf_upsert(
  input_data,
 object_name,
  external_id_fieldname,
  api_type = c("SOAP", "REST", "Bulk 1.0", "Bulk 2.0"),
 guess_types = TRUE,
 control = list(...),...,
 all_or_none = deprecated(),
 verbose = FALSE
\mathcal{L}
```
# Arguments

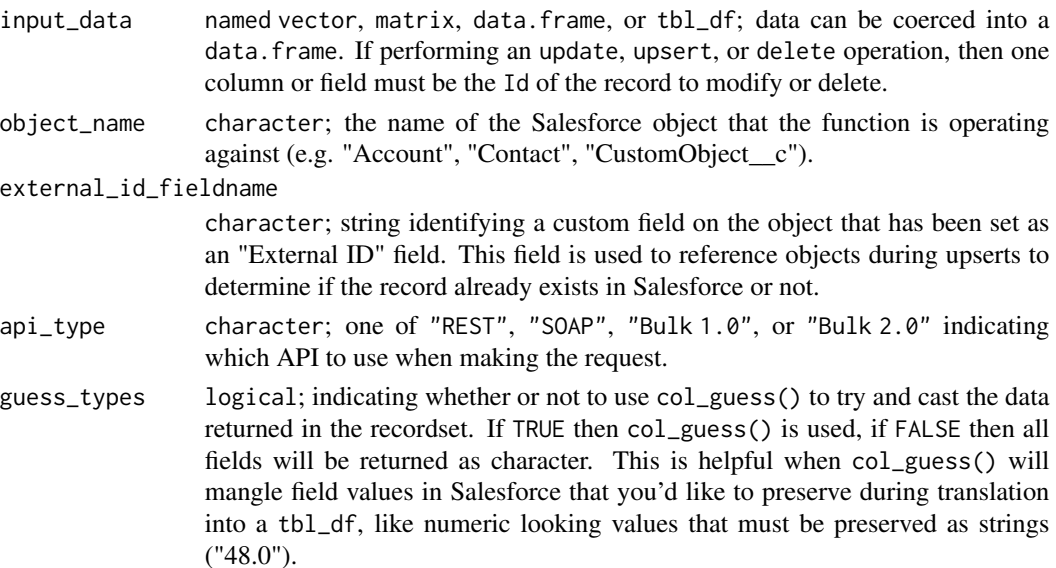

<span id="page-339-0"></span>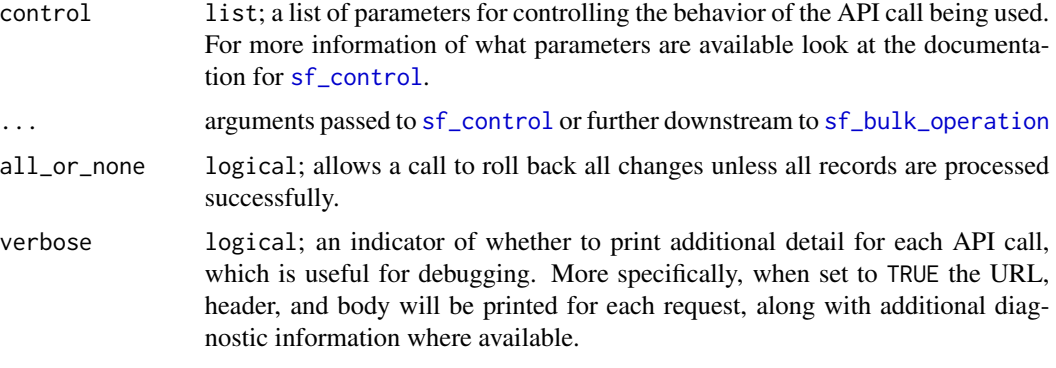

#### Value

tbl\_df of records with success indicator

## Examples

```
## Not run:
n < -2new_contacts <- tibble(FirstName = rep("Test", n),
                      LastName = paste0("Contact-Create-", 1:n),
                      My_External_Id__c=letters[1:n])
new_contacts_result <- sf_create(new_contacts, object_name="Contact")
upserted_contacts <- tibble(FirstName = rep("Test", n),
                           LastName = paste0("Contact-Upsert-", 1:n),
                            My_External_Id__c=letters[1:n])
new_record <- tibble(FirstName = "Test",
                    LastName = paste0("Contact-Upsert-", n+1),
                    My_External_Id__c=letters[n+1])
upserted_contacts <- bind_rows(upserted_contacts, new_record)
upserted_contacts_result1 <- sf_upsert(upserted_contacts,
                                       object_name="Contact",
                                       "My_External_Id__c")
```
## End(Not run)

sf\_upsert\_metadata *Upsert Object or Field Metadata in Salesforce*

# Description

#### [Experimental]

This function takes a list of Metadata components and sends them to Salesforce for creation or update if the object already exists

# <span id="page-340-0"></span>sf\_upsert\_metadata 341

# Usage

```
sf_upsert_metadata(
 metadata_type,
 metadata,
 control = list(...),...,
  all_or_none = deprecated(),
  verbose = FALSE
)
```
#### Arguments

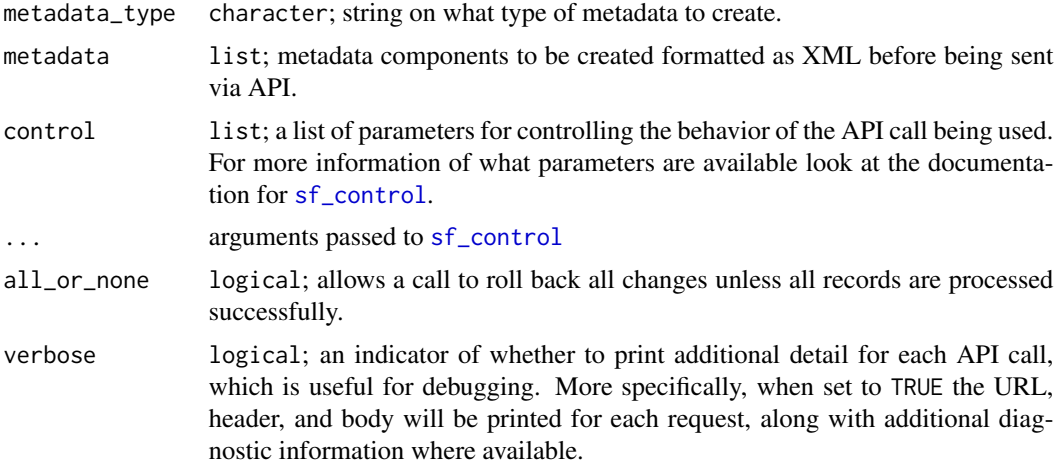

### Value

A tbl\_df containing the creation result for each submitted metadata component

#### Note

The upsert key is based on the fullName parameter of the metadata, so updates are triggered when an existing Salesforce element matches the metadata type and fullName.

# See Also

[Salesforce Documentation](https://developer.salesforce.com/docs/atlas.en-us.api_meta.meta/api_meta)

# Examples

```
## Not run:
# create an object that we can confirm the update portion of the upsert
base_obj_name <- "Custom_Account1"
custom_object <- list()
custom_object$fullName <- paste0(base_obj_name, "__c")
custom_object$label <- paste0(gsub("_", " ", base_obj_name))
custom_object$pluralLabel <- paste0(base_obj_name, "s")
```

```
custom_object$nameField <- list(displayFormat = 'AN-{0000}',
                                label = paste0(base_obj_name, ' Number'),
                                type = 'AutoNumber')
custom_object$deploymentStatus <- 'Deployed'
custom_object$sharingModel <- 'ReadWrite'
custom_object$enableActivities <- 'true'
custom_object$description <- paste0(base_obj_name, " created by the Metadata API")
custom_object_result <- sf_create_metadata(metadata_type = 'CustomObject',
                                           metadata = custom_object)
# now update the object that was created
upsert_metadata <- list(custom_object, custom_object)
upsert_metadata[[1]]$fullName <- 'Custom_Account1__c'
upsert_metadata[[1]]$label <- 'New Label Custom_Account1'
upsert_metadata[[1]]$pluralLabel <- 'Custom_Account1s_new'
upsert_metadata[[2]]$fullName <- 'Custom_Account2__c'
upsert_metadata[[2]]$label <- 'New Label Custom_Account2'
upsert_metadata[[2]]$pluralLabel <- 'Custom_Account2s_new'
upserted_custom_object_result <- sf_upsert_metadata(metadata_type = 'CustomObject',
                                                    metadata = upsert_metadata)
```
## End(Not run)

sf\_user\_info *Return Current User Info*

#### **Description**

#### [Stable]

Retrieves personal information for the user associated with the current session.

#### Usage

```
sf_user_info(api_type = c("SOAP", "Chatter"), verbose = FALSE)
```
#### Arguments

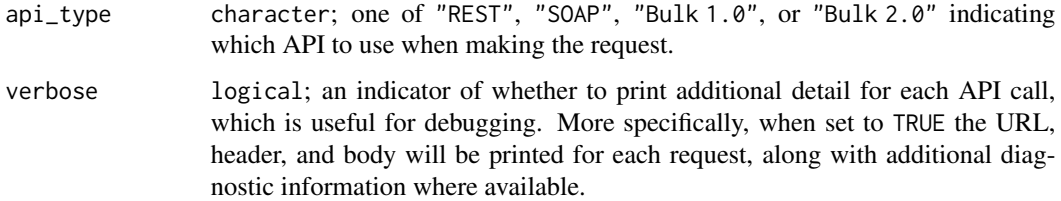

#### Value

list

<span id="page-342-0"></span>valid\_metadata\_list 343

# Examples

## Not run: sf\_user\_info()

## End(Not run)

valid\_metadata\_list *List of Valid Data Types*

# Description

A list of data types that are valid for the Metadata API service.

# Usage

valid\_metadata\_list()

# Value

codelist; contains name and valid inputs for data types

# **Index**

∗ Attachment functions sf\_create\_attachment, [234](#page-233-1) sf\_delete\_attachment, [245](#page-244-1) sf\_download\_attachment, [257](#page-256-1) sf\_update\_attachment, [333](#page-332-0) ∗ Report Instance functions sf\_delete\_report\_instance, [250](#page-249-0) sf\_get\_report\_instance\_results, [276](#page-275-0) sf\_list\_report\_instances, [287](#page-286-0) ∗ Report functions sf\_copy\_report, [231](#page-230-1) sf\_create\_report, [242](#page-241-1) sf\_delete\_report, [249](#page-248-1) sf\_describe\_report, [255](#page-254-1) sf\_describe\_report\_type, [256](#page-255-1) sf\_execute\_report, [260](#page-259-1) sf\_list\_report\_fields, [284](#page-283-1) sf\_list\_report\_filter\_operators, [286](#page-285-1) sf\_list\_report\_types, [288](#page-287-1) sf\_list\_reports, [283](#page-282-1) sf\_query\_report, [297](#page-296-1) sf\_run\_report, [321](#page-320-1) sf\_update\_report, [336](#page-335-0)

arrange, *[322](#page-321-0)*

base64encode, *[10,](#page-9-0) [11](#page-10-0)*, *[15,](#page-14-0) [16](#page-15-0)*, *[20](#page-19-0)*, *[27](#page-26-0)*, *[29](#page-28-0)*, *[53](#page-52-0)[–55](#page-54-0)*, *[57](#page-56-0)*, *[129](#page-128-0)*, *[133](#page-132-0)*, *[137](#page-136-0)*, *[176](#page-175-0)*, *[181](#page-180-0)*, *[183](#page-182-0)*, *[191](#page-190-0)*, *[194,](#page-193-0) [195](#page-194-0)* bind\_rows, *[261](#page-260-0)*, *[276](#page-275-0)*, *[293,](#page-292-0) [294](#page-293-0)*, *[296](#page-295-0)*, *[299](#page-298-0)*, *[301,](#page-300-0) [302](#page-301-0)*, *[320](#page-319-0)*, *[323](#page-322-0)*

check\_and\_encode\_files, *[235](#page-234-0)*, *[246](#page-245-0)*, *[258](#page-257-0)*, *[334](#page-333-0)* collapse\_list\_with\_dupe\_names, [5](#page-4-0)

glm, *[225](#page-224-1)* glm.control, *[225](#page-224-1)* metadata\_type\_validator, [5](#page-4-0) oauth2.0\_token, *[221](#page-220-0)* parameterized\_search\_control, [205](#page-204-0) rforcecom.bulkAction, [206](#page-205-0) rforcecom.bulkQuery, [207](#page-206-0) rforcecom.create, [208](#page-207-0) rforcecom.delete, [209](#page-208-0) rforcecom.getObjectDescription, [210](#page-209-0) rforcecom.getServerTimestamp, [210](#page-209-0) rforcecom.login, [211](#page-210-0) rforcecom.query, [212](#page-211-0) rforcecom.retrieve, [212](#page-211-0) rforcecom.search, [213](#page-212-0) rforcecom.update, [214](#page-213-0) rforcecom.upsert, [214](#page-213-0) sf\_abort\_job\_bulk, [215](#page-214-0) sf\_analytics\_notification\_create, [217](#page-216-0) sf\_analytics\_notification\_delete, [218](#page-217-0) sf\_analytics\_notification\_describe, [219](#page-218-0) sf\_analytics\_notification\_update, [219](#page-218-0) sf\_analytics\_notifications\_limits, [216](#page-215-0) sf\_analytics\_notifications\_list, [217](#page-216-0) sf\_auth, [220](#page-219-0) sf\_batch\_details\_bulk, [222,](#page-221-0) *[299](#page-298-0)*, *[301](#page-300-0)* sf\_batch\_status\_bulk, [223](#page-222-0) sf\_bulk\_operation, *[233](#page-232-0)*, *[235](#page-234-0)*, *[244,](#page-243-0) [245](#page-244-1)*, *[332,](#page-331-0) [333](#page-332-0)*, *[340](#page-339-0)* sf\_bulk\_operation *(*sf\_run\_bulk\_operation*)*, [316](#page-315-1) sf\_close\_job\_bulk, [224](#page-223-0) sf\_control, [225,](#page-224-1) *[229](#page-228-0)*, *[233](#page-232-0)*, *[235](#page-234-0)*, *[239,](#page-238-0) [240](#page-239-0)*, *[244,](#page-243-0) [245](#page-244-1)*, *[248](#page-247-0)*, *[253](#page-252-0)*, *[291,](#page-290-0) [292](#page-291-0)*, *[295,](#page-294-0) [296](#page-295-0)*, *[313](#page-312-0)*, *[315](#page-314-0)*, *[318](#page-317-0)*, *[320](#page-319-0)*, *[330](#page-329-0)*, *[332,](#page-331-0) [333](#page-332-0)*, *[335](#page-334-0)*, *[340,](#page-339-0) [341](#page-340-0)* sf\_convert\_lead, [228](#page-227-0)

#### $I<sub>N</sub>$  and  $245$

sf\_copy\_dashboard, [231](#page-230-1) sf\_copy\_report, [231,](#page-230-1) *[243](#page-242-0)*, *[249](#page-248-1)*, *[256,](#page-255-1) [257](#page-256-1)*, *[263](#page-262-0)*, *[284](#page-283-1)[–286](#page-285-1)*, *[288](#page-287-1)*, *[298](#page-297-0)*, *[324](#page-323-0)*, *[337](#page-336-0)* sf\_create, *[226,](#page-225-0) [227](#page-226-0)*, [233](#page-232-0) sf\_create\_attachment, [234,](#page-233-1) *[246](#page-245-0)*, *[258](#page-257-0)*, *[334](#page-333-0)* sf\_create\_batches\_bulk, *[222,](#page-221-0) [223](#page-222-0)*, [236,](#page-235-0) *[299](#page-298-0)*, *[301](#page-300-0)* sf\_create\_job\_bulk, *[215](#page-214-0)*, *[222–](#page-221-0)[224](#page-223-0)*, *[227](#page-226-0)*, *[236](#page-235-0)*, [237,](#page-236-1) *[247](#page-246-0)*, *[274,](#page-273-0) [275](#page-274-0)*, *[279](#page-278-0)*, *[295,](#page-294-0) [296](#page-295-0)*, *[299](#page-298-0)*, *[301,](#page-300-0) [302](#page-301-0)*, *[318](#page-317-0)*, *[320](#page-319-0)*, *[329](#page-328-0)*, *[338](#page-337-0)* sf\_create\_metadata, *[204](#page-203-0)*, *[226](#page-225-0)*, [240](#page-239-0) sf\_create\_report, *[232](#page-231-0)*, [242,](#page-241-1) *[249](#page-248-1)*, *[256,](#page-255-1) [257](#page-256-1)*, *[263](#page-262-0)*, *[284](#page-283-1)[–286](#page-285-1)*, *[288](#page-287-1)*, *[298](#page-297-0)*, *[324](#page-323-0)*, *[337](#page-336-0)* sf\_delete, *[226,](#page-225-0) [227](#page-226-0)*, [243,](#page-242-0) *[245](#page-244-1)* sf\_delete\_attachment, *[235](#page-234-0)*, [245,](#page-244-1) *[258](#page-257-0)*, *[334](#page-333-0)* sf\_delete\_dashboard, [246](#page-245-0) sf\_delete\_job\_bulk, [247](#page-246-0) sf\_delete\_metadata, *[226](#page-225-0)*, [247](#page-246-0) sf\_delete\_report, *[232](#page-231-0)*, *[243](#page-242-0)*, [249,](#page-248-1) *[256,](#page-255-1) [257](#page-256-1)*, *[263](#page-262-0)*, *[284](#page-283-1)[–286](#page-285-1)*, *[288](#page-287-1)*, *[298](#page-297-0)*, *[324](#page-323-0)*, *[337](#page-336-0)* sf\_delete\_report\_instance, [250,](#page-249-0) *[277](#page-276-0)*, *[287](#page-286-0)* sf\_describe\_dashboard, [251,](#page-250-1) *[271,](#page-270-0) [272](#page-271-0)*, *[304](#page-303-0)*, *[327](#page-326-0)* sf\_describe\_dashboard\_components, [252](#page-251-0) sf\_describe\_metadata, [252](#page-251-0) sf\_describe\_object\_fields, [254](#page-253-0) sf\_describe\_objects, *[227](#page-226-0)*, [253](#page-252-0) sf\_describe\_report, *[232](#page-231-0)*, *[242,](#page-241-1) [243](#page-242-0)*, *[249](#page-248-1)*, [255,](#page-254-1) *[257](#page-256-1)*, *[263](#page-262-0)*, *[284–](#page-283-1)[286](#page-285-1)*, *[288](#page-287-1)*, *[298](#page-297-0)*, *[324](#page-323-0)*, *[337](#page-336-0)* sf\_describe\_report\_type, *[232](#page-231-0)*, *[243](#page-242-0)*, *[249](#page-248-1)*, *[256](#page-255-1)*, [256,](#page-255-1) *[263](#page-262-0)*, *[284–](#page-283-1)[286](#page-285-1)*, *[288](#page-287-1)*, *[298](#page-297-0)*, *[324](#page-323-0)*, *[337](#page-336-0)* sf\_download\_attachment, *[235](#page-234-0)*, *[246](#page-245-0)*, [257,](#page-256-1) *[334](#page-333-0)* sf\_empty\_recycle\_bin, [259](#page-258-0) sf\_execute\_report, *[232](#page-231-0)*, *[243](#page-242-0)*, *[249](#page-248-1)*, *[256,](#page-255-1) [257](#page-256-1)*, [260,](#page-259-1) *[284](#page-283-1)[–286](#page-285-1)*, *[288](#page-287-1)*, *[298](#page-297-0)*, *[323,](#page-322-0) [324](#page-323-0)*, *[337](#page-336-0)* sf\_filter\_dashboard\_operators\_list, [263](#page-262-0) sf\_filter\_dashboard\_options\_analysis, [264](#page-263-0) sf\_find\_duplicates, [265](#page-264-0) sf\_find\_duplicates\_by\_id, [266](#page-265-0) sf\_get\_all\_jobs\_bulk, [267](#page-266-0) sf\_get\_all\_query\_jobs\_bulk, [269](#page-268-0)

sf\_get\_dashboard\_data, [270,](#page-269-0) *[271](#page-270-0)* sf\_get\_dashboard\_results, [271](#page-270-0) sf\_get\_dashboard\_status, [272](#page-271-0) sf\_get\_deleted, [272](#page-271-0) sf\_get\_job\_bulk, [273](#page-272-0) sf\_get\_job\_records\_bulk, [274](#page-273-0) sf\_get\_report\_instance\_results, *[250](#page-249-0)*, *[261](#page-260-0)*, [276,](#page-275-0) *[287](#page-286-0)*, *[322](#page-321-0)* sf\_get\_updated, [278](#page-277-0) sf\_job\_batches\_bulk, [279](#page-278-0) sf\_list\_api\_limits, [280](#page-279-0) sf\_list\_dashboards, [281](#page-280-0) sf\_list\_metadata, *[248](#page-247-0)*, [282](#page-281-0) sf\_list\_objects, [283](#page-282-1) sf\_list\_report\_fields, *[232](#page-231-0)*, *[243](#page-242-0)*, *[249](#page-248-1)*, *[256,](#page-255-1) [257](#page-256-1)*, *[263](#page-262-0)*, *[284](#page-283-1)*, [284,](#page-283-1) *[286](#page-285-1)*, *[288](#page-287-1)*, *[298](#page-297-0)*, *[324](#page-323-0)*, *[337](#page-336-0)* sf\_list\_report\_filter\_operators, *[232](#page-231-0)*, *[243](#page-242-0)*, *[249](#page-248-1)*, *[256,](#page-255-1) [257](#page-256-1)*, *[262,](#page-261-0) [263](#page-262-0)*, *[284,](#page-283-1) [285](#page-284-0)*, [286,](#page-285-1) *[288](#page-287-1)*, *[298](#page-297-0)*, *[322](#page-321-0)*, *[324](#page-323-0)*, *[337](#page-336-0)* sf\_list\_report\_instances, *[250](#page-249-0)*, *[277](#page-276-0)*, [287](#page-286-0) sf\_list\_report\_types, *[232](#page-231-0)*, *[242,](#page-241-1) [243](#page-242-0)*, *[249](#page-248-1)*, *[256,](#page-255-1) [257](#page-256-1)*, *[263](#page-262-0)*, *[284](#page-283-1)[–286](#page-285-1)*, [288,](#page-287-1) *[298](#page-297-0)*, *[324](#page-323-0)*, *[337](#page-336-0)* sf\_list\_reports, *[232](#page-231-0)*, *[243](#page-242-0)*, *[249](#page-248-1)*, *[256,](#page-255-1) [257](#page-256-1)*, *[263](#page-262-0)*, [283,](#page-282-1) *[285,](#page-284-0) [286](#page-285-1)*, *[288](#page-287-1)*, *[298](#page-297-0)*, *[324](#page-323-0)*, *[337](#page-336-0)* sf\_list\_resources, [289](#page-288-0) sf\_list\_rest\_api\_versions, [289](#page-288-0) sf\_merge, *[290](#page-289-0)*, [290](#page-289-0) sf\_query, *[227](#page-226-0)*, *[258](#page-257-0)*, *[284](#page-283-1)*, [291](#page-290-0) sf\_query\_bulk, *[228](#page-227-0)*, *[292](#page-291-0)* sf\_query\_bulk *(*sf\_run\_bulk\_query*)*, [319](#page-318-0) sf\_query\_bulk\_v1, [294](#page-293-0) sf\_query\_bulk\_v2, [295](#page-294-0) sf\_query\_report, *[232](#page-231-0)*, *[243](#page-242-0)*, *[249](#page-248-1)*, *[256,](#page-255-1) [257](#page-256-1)*, *[263](#page-262-0)*, *[284](#page-283-1)[–286](#page-285-1)*, *[288](#page-287-1)*, [297,](#page-296-1) *[323,](#page-322-0) [324](#page-323-0)*, *[337](#page-336-0)* sf\_query\_result\_bulk, [299](#page-298-0) sf\_query\_result\_bulk\_v1, [300](#page-299-0) sf\_query\_result\_bulk\_v2, *[302](#page-301-0)*, [302](#page-301-0) sf\_read\_metadata, [303](#page-302-0) sf\_refresh\_dashboard, [304](#page-303-0) sf\_rename\_metadata, [305](#page-304-0) sf\_report\_folder\_children, [306](#page-305-0) sf\_report\_folder\_create, [307](#page-306-0) sf\_report\_folder\_delete, [307](#page-306-0) sf\_report\_folder\_describe, [308](#page-307-0)

346 INDEX

```
sf_report_folder_share_delete
, 310
sf_report_folder_share_describe
, 310
sf_report_folder_share_recipients
, 311
sf_report_folder_share_update
, 312
sf_report_folder_shares_add
, 308
sf_report_folder_shares_list
, 309
sf_report_folder_shares_update
, 309
sf_report_folder_update
, 312
sf_report_folders_list
, 306
sf_reset_password
, 227
, 313
sf_retrieve
, 227
, 314
sf_retrieve_metadata
, 315
sf_run_bulk_operation
, 316
sf_run_bulk_query
, 319
sf_run_report
, 232
, 243
, 249
, 256, 257
, 260
,
         263
, 284
–286
, 288
, 298
, 321
, 337
sf_search
, 325
sf_server_timestamp
, 326
sf_set_dashboard_sticky_filter
, 327
sf_set_password
, 328
sf_submit_query_bulk
, 328
sf_undelete
, 330
sf_update
, 226, 227
, 331
sf_update_attachment
, 235
, 246
, 258
, 333
sf_update_dashboard
, 334
sf_update_metadata
, 204
, 226
, 335
sf_update_report
, 232
, 243
, 249
, 256, 257
,
         263
, 284
–286
, 288
, 298
, 324
, 336
sf_upload_complete_bulk
, 338
sf_upsert
, 226, 227
, 339
sf_upsert_metadata
, 226
, 340
sf_user_info
, 342
```
valid\_metadata\_list , [343](#page-342-0)